**CHINO** 

# AL4000/AH4000 Hybrid Memory Recorder KL4000/KH4000 Hybrid Recorder

[Communication Interface]

# INSTRUCTIONS

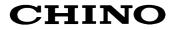

# Table of contents

| 1. Intro      | oduction                                     | 1   |
|---------------|----------------------------------------------|-----|
| 2. For        | Safe Use                                     | 2   |
| 2-1.          | Preconditions for Use                        | 2   |
| 2-2.          | Symbol Mark                                  | 2   |
| 3 Ove         | rview                                        | 3   |
| 3-1.          | RS232C Communication Interface               |     |
| 3-2.          | RS422A/485 Communication Interface           |     |
| 3-3.          | Ethernet                                     |     |
| 1 0           |                                              | 4   |
|               | nmunications Protocol                        |     |
| 4-1.<br>4-2.  | MODBUS Protocol PRIVATE Protocol             |     |
|               |                                              |     |
| 5. Con        | nmunication Specifications                   |     |
| 5-1.          | MODBUS                                       |     |
| 5-2.          | PRIVATE                                      |     |
| 5-3.          | Ethernet                                     | 5   |
| 6. Con        | nmunication Parameter Settings               |     |
| 6-1.          | Ethernet Settings (AL4000/AH4000 Only)       |     |
| 6-2.          | COM Settings (For AL4000/AH4000)             |     |
| 6-3.          | COM Settings (For KL4000/KH4000)             |     |
| 7 \\/;_;      |                                              | 16  |
| <b>7. WIR</b> | ng                                           |     |
| 7-1.<br>7-2.  | Precautions on Wiring                        |     |
| 7-2.<br>7-3.  | Communication Cable                          |     |
| -             |                                              |     |
| 8. MOI        | DBUS Protocol                                |     |
| 8-1.          | Message Transmission Mode                    |     |
| 8-2.          | Data Time Interval                           |     |
| 8-3.          | Message Structure                            |     |
| 8-4.          | Message Creation                             |     |
| 8-5.          | Function Code                                |     |
| 8-6.          | Response to Abnormal Situation               |     |
| 8-7.          | Title Printing (Message Printing 2) Function |     |
| 8-8.<br>8-9.  | Reference Table                              |     |
| 8-9.<br>8-10. | Reference Table                              |     |
|               | с<br>С                                       |     |
| 9. PRI        | VATE Protocol (For AL4000/AH4000)            |     |
| 9-1.          | Basic Communication Sequence                 |     |
| 9-2.          | Control Character Code                       |     |
| 9-3.          | Data Link                                    |     |
| 9-4.          | Data Transmission and Reception              |     |
| 9-5.          | Checksum                                     |     |
| 10. PR        | IVATE Protocol (For KL4000/KH4000)           |     |
| 10-1.         | Basic Communication Sequence                 |     |
| 10-2.         | Basic Communication Format                   |     |
| 10-3.         | Control Character Code                       |     |
| 10-4.         | Communication Address                        |     |
| 10-5.         | Checksum (bc bc)                             |     |
| 10-6.         | List of Sub Commands                         |     |
| 10-7.         | List of Error Codes                          |     |
| 10-8.         | Communication Format Details                 | 117 |
| 11. We        | b Settings/Display (AL4000/AH4000 Only)      |     |

| 11-1. | Top Page                  | . 129 |
|-------|---------------------------|-------|
|       | Display                   |       |
|       | Parameters Set by Each CH |       |
|       | Calculation               |       |
| 11-5. | Dotting/Printing          | . 137 |
| 11-6. | Remote Contacts (Option)  | . 143 |
| 11-7. | Communication             | . 145 |
| 11-8. | SD Card                   | . 149 |
| 11-9. | System                    | . 150 |

# 1. Introduction

Thank you for purchasing KL4000/KH4000 or AL4000/AH4000 series.

Make sure to read this instruction manual in advance to understand this unit well and prevent troubles from occurring. This manual is a "Communications" instruction manual. For specifications with communications, read the "General" instruction manual separately.

# Request -

# - To the persons doing instrumentation, installation, and sales -

Make sure to provide this instruction manual to the person who uses the unit.

# - To the users of this unit -

Store this instruction manual with care until you scrap the unit. Also, write down the parameter contents set in the product and keep it for your record.

# Product warranty scope

This product is warranted for one year from the date of delivery. If it is damaged during the warranty period, when used normally based on the cautions in the instruction manual labels attached to the product, etc., it will be repaired without any charge (only in Japan). In the case, we are sorry to trouble you, but please contact your dealer or nearest our sales office.

However, in cases of the followings, it will be repaired at your expense even during warranty period.

- 1. Failure or damage caused by improper use or connection, or invalid repair or modification.
- 2. Failure or damage caused by fire, earthquake, wind or flood, thunderbolt, or other extraordinary natural phenomena, or pollution, salt, harmful gas, abnormal voltage, or use of unspecified power.
- 3. Replacement of parts or accessories that have reached the end of their life.

Furthermore, the term 'warranty' in this sense covers only a CHINO's product itself. Therefore, we are not responsible for compensation for whatever the damage that is triggered by failure of our product.

# Notice

- 1. No part of this manual can be reproduced or copied in any form without permission.
- 2. The contents of this manual may be altered without prior notice.
- 3. This manual has been documented by making assurance doubly sure. However, if any question arises or if any error, an omission, or other deficiencies are found, please contact your nearest our sales office.
- 4. CHINO is not responsible for any operation results of this software.

# Trademark

- 1. Microsoft, Windows, Windows XP, Windows Vista, Windows 7, and NET Framework are trademarks of Microsoft Corporation and the related company.
- 2. SD Memory Card is the trademark of Panasonic Corporation, SanDisk Corporation in USA, and TOSHIBA CORPORATION.
- 3. Other described company names and product names are trademarks and registered products of the respective companies.
- 4. Please note that the marks "TM" and "®" are omitted throughout this manual.

# **Perchlorate Material**

# Warning

This instrument uses battery with Perchlorate Material. Special handling may apply, see http://www. dtsc.ca.gov/hazardouswaste/perchiorate

# 2. For Safe Use

For safe use of the unit, please read and understand the following cautions.

# 2-1. Preconditions for Use

The unit is a component type general product to be used mounted on an indoor instrumentation panel. Avoid using under other conditions.

Use after the system safety is implemented such as the fail-safe design and periodical inspection on the final product side. Also, for wiring/adjustment/operation of the unit, ask professionals with instrumentation knowledge to perform. In communications interfaces, communication errors in some probabilities are unavoidable due to the timing and noise between instruments.

For your machines and devices, please perform retry processing, fail safe design, safety design and so on. Furthermore, also the person who actually uses the unit is required to read this instruction manual to fully understand various cautions and basic operation.

# 2-2. Symbol Mark

This instruction manual includes the following symbol marks. Make sure to fully understand their meaning.

| Symbol mark | Meaning                                                                                                    |
|-------------|----------------------------------------------------------------------------------------------------|
| Caution     | Cautions are explained to avoid causes for slight injuries of users or damages of the unit or peripheral devices. |

# 3. Overview

The unit is equipped with the communication interfaces such as RS232C, RS422A, RS485 and Ethernet to communicate with a personal computer (PC). Receiving measured data, setting various parameters and sending operation commands can be performed on a PC.

The number of connectable units is one for RS232C, and 31 at maximum for RS422A/485.

# 3-1. RS232C Communication Interface

RS232C is a data communications standard developed and published by Electronic Industries Association (EIA), which is equivalent to JIS C 6361 of Japanese standard.

Originally, RS232C is an interface between a modem and connected data terminal equipment, and the standard specifies electrical and mechanical specifications only.

Currently, there are few RS232C communication interfaces used for PCs or industrial instruments like this unit which meet the above standard completely. There are cases where the number of signal cables or the connector differs from the standard.

Also, the standard does not specify software, or "data transmission procedure", so it means that connection between devices with RS232C communication interface is not always possible. For this reason, users need to research or check the specifications and transmission procedures of devices to be connected beforehand. However, a device like PC which allows arbitrary programming of specifications can be combined with any device by creating an appropriate program. To research the RS232C standards, referring to JIS C 6361 may be the easiest way.

# 3-2. RS422A/485 Communication Interface

With RS422A/485 communication interface, multiple units (up to 31) of this series can be connected in parallel to establish communication using signals conforming to RS422A/485.

There are not many PCs having RS422A/485 communication interface, however, serial communication enables easy connection setup using a signal converter between RS232C  $\iff$  RS422A/485.

A line converter for RS232C RS422A/485 signal conversion (model: SC8-10) is available from us. Contact us when you need it.

The difference between RS422A and RS485 is that RS422A uses four signal cables whereas RS485 uses only two signal cables.

# 3-3. Ethernet

Ethernet is a communication interface standardized as IEEE802, 3 in 1983. It is widely used as the most common communication medium in small-scale LAN. The AL4000/AH4000 series is connected to LAN constructed by Ethernet to receive measured data or set various parameters.

# 4. Communications Protocol

The unit has the following two communications protocols which can be switched using the front keys.

# 4-1. MODBUS Protocol

MODBUS is a registered trademark of Schneider Electric.

MODBUS protocol has RTU mode and ASCII mode which can be selected using the front keys or via communication. This protocol provides measured data transmission, setting and operating functions.

For Ethernet interface, MODBUS protocol is implemented on TCP protocol packet to establish communication (see section 5-3).

# 4-2. PRIVATE Protocol

PRIVATE is a conventionally used protocol by CHINO.

This protocol can be selected using the front keys. It provides measured data transmission, setting and operating functions.

Two types of modes are available: PRIVATE1 and PRIVATE2, and these can be selected using the front keys.

|                                   | KL4000/KH4000                   | AL4000/AH4000                 |  |  |
|-----------------------------------|---------------------------------|-------------------------------|--|--|
| PRIVATE1 No communication address |                                 | No connection sequence        |  |  |
| PRIVATE2                          | Communication address available | Connection sequence available |  |  |

- PRIVATE1: With RS232C, data link is not necessary due to one-to-one communication with the host. Select PRIVATE1 for RS232C.
- PRIVATE2: With RS422A and RS485, data link is required. Select PRIVATE2 for these interfaces. Also, select PRIVATE2 for RS232C when the software of the host is shared since data link commands can be received.

The compatibility with our older models can be maintained. However, the parameters which cannot be handled by PRIVATE are now settable by MODBUS. We recommend MODBUS protocol to customers who construct a new communication environment.

# 5. Communication Specifications

# 5-1. MODBUS

| Communication system<br>Protocol<br>Transmission speed<br>Start bit<br>Data length | <ul> <li>Half-duplex start-stop synchronization</li> <li>MODBUS protocol</li> <li>9600, 19200, 38400bps selectable</li> <li>1 bit</li> <li>7 bits (ASCII mode)<br/>8 bits (RTU/ASCII mode)</li> </ul> |
|------------------------------------------------------------------------------------|----------------------------------------------------------------------------------------------------|
| Parity bit<br>Stop bit<br>Transmission code                                        | <ul> <li>Non (None) /Even/Odd</li> <li>1 bit/2 bits</li> <li>ASCII (ASCII mode)<br/>Binary (RTU mode)</li> </ul>                                                                                      |
| Error check<br>(Error detection)<br>Data transmission procedure<br>Used signals    | <ul> <li>LRC (ASCII mode)<br/>CRC-16 (RTU mode)</li> <li>None</li> <li>Transmitted/received data only (no control signal used)</li> </ul>                                                             |
| 5-2. PRIVATE                                                                       |                                                                                                    |

| Communication system        | : | Half-duplex start-stop synchronization (polling selecting system) |
|-----------------------------|---|-------------------------------------------------------------------|
| Protocol                    | : | PRIVATE protocol                                                  |
| Transmission speed          | : | 1200, 2400, 4800, 9600bps selectable                              |
| Start bit                   | : | 1 bit                                                             |
| Data length                 | : | 7 bits/8 bits                                                     |
| Parity bit                  | : | Non (None) /Even/Odd                                              |
| Stop bit                    | : | 1 bit/2 bits                                                      |
| Transmission code           | : | ASCII                                                             |
| Error check                 | : | BCC (block check character) checksum                              |
| (Error detection)           |   |                                                                   |
| Data transmission procedure | : | None                                                              |
| Used signals                | : | Transmitted/received data only (no control signal used)           |

# 5-3. Ethernet

Ethernet communication is supported by AL4000/AH4000 only.

| Medium<br>Communication mode        | : | Ethernet (10BASE-T/100BASE-TX)<br>Full-Duplex/Half-Duplex                                                                                                    |
|-------------------------------------|---|----------------------------------------------------------------------------------------------------|
| Transmission speed                  | : | 10Mbps (10BASE-T)/100Mbps (100BASE-TX)<br>Note that transmission speed and communication mode are<br>automatically recognized and cannot be set to fixed value. |
| Protocol<br>Simultaneous connection | : | MODBUS (RTU) protocol on TCP/IP<br>1 (in host communication using MODBUS protocol)                                                                              |

The AL4000/AH4000 series provides a Web setting function on Ethernet (see section 11). The following table shows association with TCP/IP layers in MODBUS communication.

| TCP/IP model layers      | Main protocol used in Ethernet communication |
|--------------------------|----------------------------------------------|
| Application layer        | MODBUS                                       |
| Transport layer          | TCP                                          |
| Internet layer           | IP, ARP                                      |
| Physical/data link layer | Hardware (Ethernet)                          |

For details of MODBUS protocol, see "8. MODBUS Protocol".

# 1. Establishing TCP connection

To establish communication between a PC (makes data request: client) and the unit (receives data request: server), establish TCP connection first according to the following procedure.

- (1) PC sends a TCP packet with SYN flag set to the unit.
- (2) When the unit receives the SYN packet, it sends a TCP packet with SYN + ACK flag set to the PC.
- (3) When the PC receives the SYN + ACK packet, it sends a TCP packet with ACK flag set to the unit.

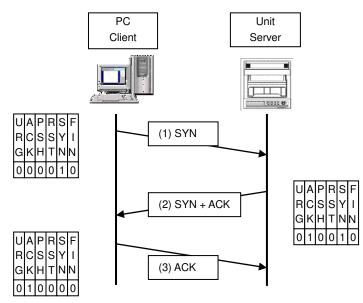

# 2. Transmitting/receiving data by TCP

Once the connection has been established, various data are transmitted/received between PC (client) and the unit (server) via MODBUS (RTU) protocol on TCP data.

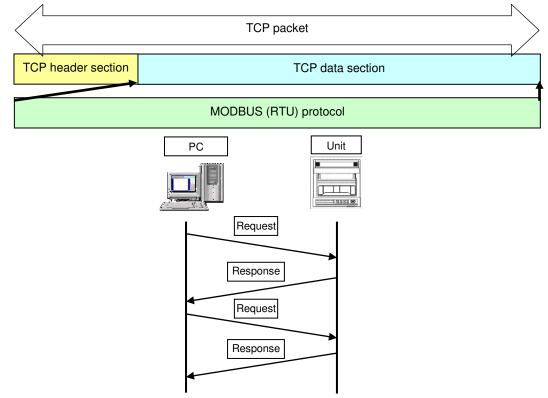

# 3. Disconnecting TCP connection

TCP connection is disconnected with the following flow of communications.

- (1) PC sends a TCP packet with FIN flag set to the unit (disconnection notice).
- (2) When the unit receives the FIN packet, it sends a TCP packet with ACK flag set to the PC.
- (3) The unit sends a FIN + ACK packet to the PC (disconnection notice).
- (4) The PC sends an ACK packet responding to FIN to the unit.

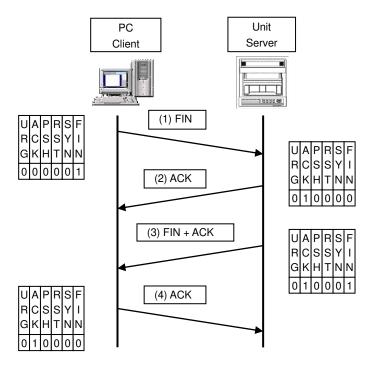

# 4. Actions against communication error

When the following communication errors occur on TCP/IP, the unit takes actions described below.

No response from the device at the other end (PC, etc.)
 When the unit sends data to a communication target on Ethernet but no response (ACK) packet is returned, the unit repeats transmission retry operation (for around three minutes maximum).
 The unit disconnects TCP connection if no response is made to the transmission retry packet.

If a communication target makes a TCP connection request before the unit disconnects TCP connection, the unit sends an RST packet to reject the request.

The unit sends an RST packet in the following situations.

- When a TCP packet is received from devices other than that being connected.
- When an RST packet is received from a communication target.
- Unexpected reply packet received

Generally, unexpected reply packets are ignored. However, TCP connection is disconnected immediately after the unit receives an RST packet in situations such as when PC performs a forced disconnection of TCP connection.

# 6. Communication Parameter Settings

# 6-1. Ethernet Settings (AL4000/AH4000 Only) (IP Address etc... Settings)

Set each parameter.

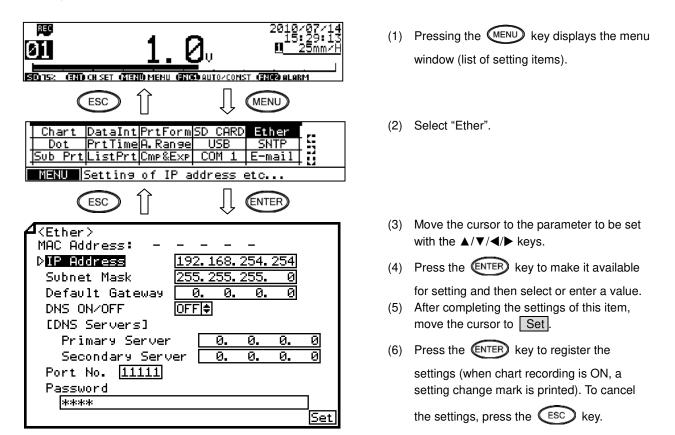

Note: Actual windows are separated. Use the ▲/▼ keys to scroll and continue settings.

| Parameter                       | Function                                                                     | Default         | Set value                                                                                                    |
|---------------------------------|------------------------------------------------------------------------------|-----------------|----------------------------------------------------------------------------------------------------|
| MAC Address                     | Ethernet MAC address of the unit                                             | Unique value    | Setting disabled                                                                                                    |
| IP Address                      | Set IP address                                                               | 192.168.254.254 | **:**:**: (each ** area is set to 0 to 255)                                                                                           |
| Subnet Mask                     | Set subnet mask                                                              | 255.255.255.0   | **:**:**: (each ** area is set to 0 to 255)                                                                                           |
| Default Gateway                 | Set default gateway address of the<br>network used                           | 0.0.0.0         | **:**:**:** (each ** area is set to 0 to 255)                                                                                         |
| DNS ON/OFF                      | Select whether to use DNS (domain name server)                               | OFF             | OFF (not used), ON (used)<br>Set server like SNTP and SMTP by the name when<br>using DNS, or by the IP address when not using<br>DNS. |
| [DNS Servers]<br>Primary Server | Set primary DNS server                                                       | 0.0.0.0         | **:**:**:** (each ** area is set to 0 to 255)                                                                                         |
| Secondary Server                | Set secondary DNS server                                                     | 0.0.0.0         | **:**:**:** (each ** area is set to 0 to 255)                                                                                         |
| Port No.                        | Set port No. for socket communication by TCP/IP                              | 11111           | 0 to 65535                                                                                                    |
| Password                        | Set a password consisting of up to 32 characters used for setting on the Web | 3571            |                                                                                                    |

#### [List of Ether setting parameters]

#### Reference Example settings for small network

To use the unit in a small network using a router without connecting to internal LAN or internet, set the IP address as shown below.

| Unit     | IP address      | Subnet mask   |  |  |
|----------|-----------------|---------------|--|--|
| AH4000 A | 192.168.254.254 | 255.255.255.0 |  |  |
| AH4000 B | 192.168.254.253 | 255.255.255.0 |  |  |
|          |                 |               |  |  |
| PC A     | 192.168.254.1   | 255.255.255.0 |  |  |
| PC B     | 192.168.254.2   | 255.255.255.0 |  |  |
|          |                 |               |  |  |

# 6-2. COM Settings (For AL4000/AH4000)

Set each parameter.

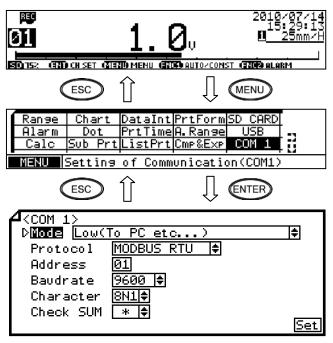

Note: Actual windows are separated. Use the ▲/▼ keys to scroll and continue settings.

[List of COM1 and COM2 setting parameters]

- Pressing the MENU key displays the menu window (list of setting items).
- (2) Select "COM1" or "COM2".
- (3) Move the cursor to the parameter to be set with the ▲/▼/◀ / ► keys.
- (4) Press the ENTER key to make it available
- for setting and then select or enter a value.(5) After completing the settings of this item,
- move the cursor to Set.
- (6) Press the ENTER key to register the

settings (when chart recording is ON, a setting change mark is printed). To cancel

the settings, press the ESC key.

| Parameter | Function                                 | Default                                                                                           | Set value                                                                                                    |
|-----------|------------------------------------------|---------------------------------------------------------------------------------------------------|----------------------------------------------------------------------------------------------------|
| Mode      | Communication mode                       | Low(To PC etc)                                                                                    | Fixed to Low (To PC etc)                                                                                                    |
| Protocol  | Select communication protocol            | nmunication MODBUS RTU MODBUS RTU, MODBUS ASCII, I<br>connection sequence), PRIVATE2<br>sequence) |                                                                                                    |
| Address   | Set communication<br>address of the unit | 01                                                                                                | 01 to 99                                                                                                    |
| Baudrate  | Set communication speed                  | 9600                                                                                              | PRIVATE: 1200, 2400, 4800, 9600bps<br>MODBUS: 9600, 19200, 38400bps<br>Changes to "9600" when changing from PRIVATE to<br>MODBUS or vice versa. |
| Character | Set transmission character               | 8N1                                                                                               | 7E1, 7E2, 7O1, 7O2, 8N1, 8N2, 8E1, 8E2, 8O1, 8O2                                                                                                |
| Check SUM | Select whether to add checksum code      | *                                                                                                 | OFF, ON<br>Settable only when Protocol is set to "PRIVATE".                                                                                     |

#### Reference Character selection

| Codes are used to represent characters. MODBUS RTU mode can set only 8-bit characters (see section 8-1). |                                                                             |      |   |     |       |      |   |  |
|----------------------------------------------------------------------------------------------------|-----------------------------------------------------------------------------|------|---|-----|-------|------|---|--|
| Code                                                                                                    | Code Character length Parity Stop bit Code Character length Parity Stop bit |      |   |     |       |      |   |  |
| 7E1                                                                                                    | 7-bit                                                                       | Even | 1 | 8N2 | 8-bit | Non  | 2 |  |
| 7E2                                                                                                    | 7-bit                                                                       | Even | 2 | 8E1 | 8-bit | Even | 1 |  |
| 701                                                                                                    | 7-bit                                                                       | Odd  | 1 | 8E2 | 8-bit | Even | 2 |  |
| 702                                                                                                    | 7-bit                                                                       | Odd  | 2 | 801 | 8-bit | Odd  | 1 |  |
| 8N1                                                                                                    | 8-bit                                                                       | Non  | 1 | 802 | 8-bit | Odd  | 2 |  |

\* When connecting via Ethernet, communication protocol and communication address are fixed to "MODBUS RTU" and "01" respectively.

\* Use the unit and PC at the same communication speed (use the default speed 9600bps in normal case).

\* For RS422A/485, a communication address of the unit needs to be set. Make sure that one or more units connected to a PC have unique communication address and no overlap occurs.

For RS232C, only one unit is connected, but communication address needs to be set (use the default address 01 in normal case).

# 6-3. COM Settings (For KL4000/KH4000)

Communication settings are performed with [ENG2 mode] which can be entered from a [ENG1 mode] item. The [ENG2 mode] provides items for checking remote contact specifications and setting communication parameters.

Set communication parameters according to the flow chart.

# 1. Checking/setting items of communication specifications

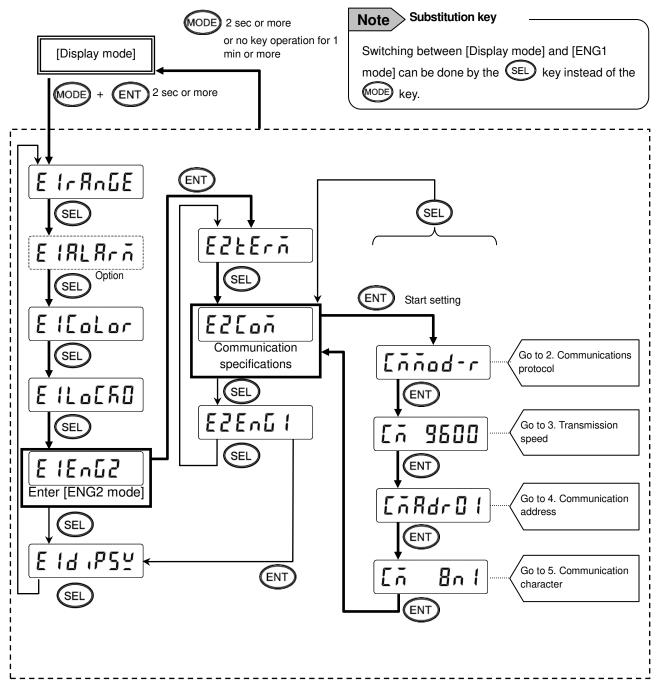

# 2. Setting communications protocol

Setting range 1)

| [īñād-r | (MODBUS RTU mode)       |
|---------|-------------------------|
| [744-1] | (PRIVATE1: No communica |

RIVATE1: No communication address)

(MODBUS ASCII mode) [nnod-R

(PRIVATE2: Communication address available) [AP-8-2

- 2) Setting flow chart
  - <Example> Mode is changed from MODBUS RTU to MODBUS ASCII.
  - \* Communications protocol is selected by the (A) key in this example, but you can also use the (V) key to reverse.

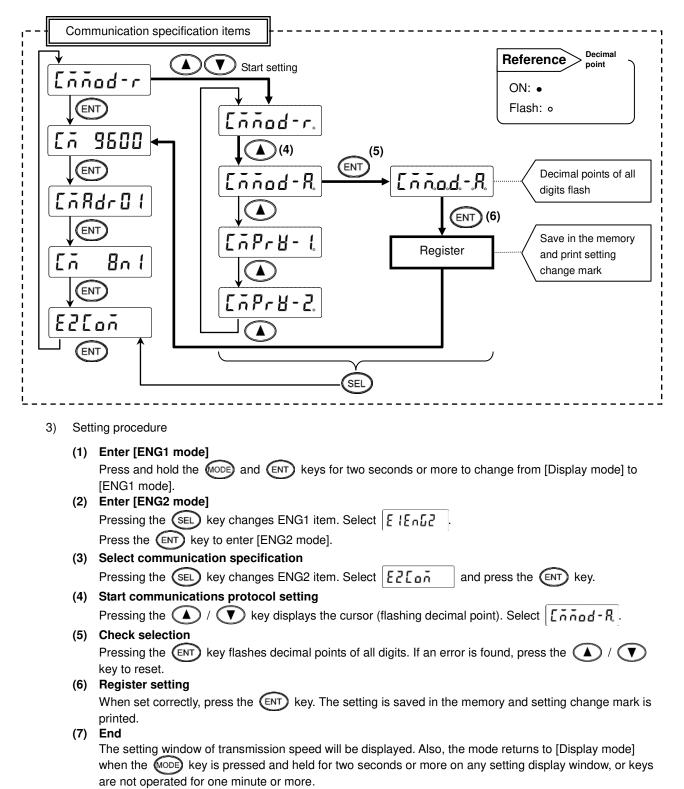

# 3. Setting transmission speed

- Setting range MODBUS: 9600, 19200, 38400bps PRIVATE: 1200, 2400, 4800, 9600bps
- 2) Setting flow chart
  - <Example> Transmission speed of MODBUS protocol is changed from 9600 to 19200bps.
  - Transmission speed is selected by the key in this example, but you can also use the key to reverse.

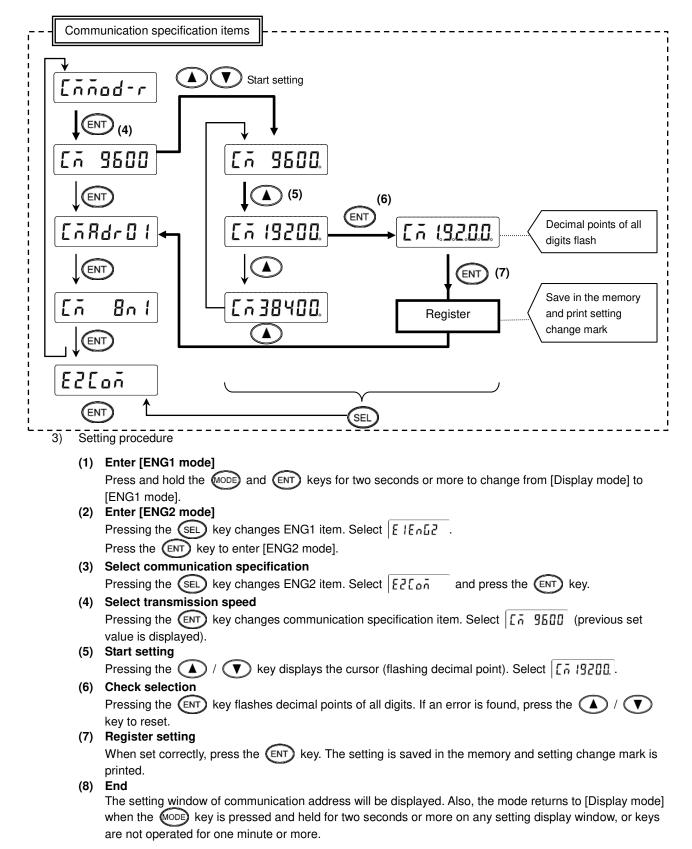

# 4. Setting communication address

- 1) Setting range: 01 to 99
  - \* For RS422A/485, a communication address of the unit needs to be set. Make sure that one or more units connected to a PC have unique communication address and no overlap occurs. For RS232C, only one unit is connected, but communication address needs to be set (use the default address 01 in normal case).
- 2) Setting flow chart <Example> Communication address is changed from 01 to 58.

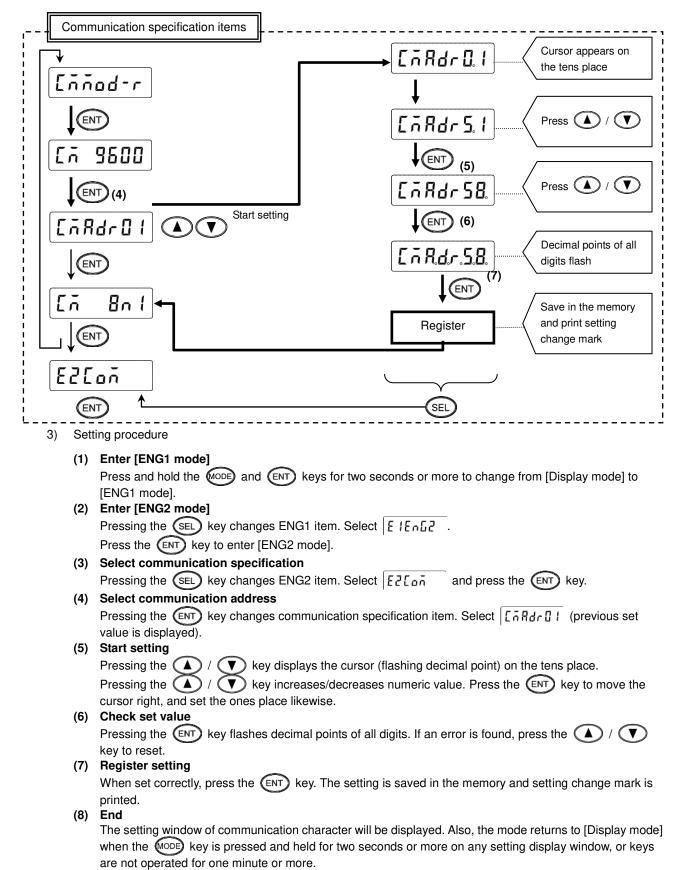

# 5. Setting communication character

#### 1) Setting range

| Display | Character length | Parity | Stop bit |
|---------|------------------|--------|----------|
| 7E1     | 7-bit            | Even   | 1        |
| 7E2     | 7-bit            | Even   | 2        |
| 701     | 7-bit            | Odd    | 1        |
| 702     | 7-bit            | Odd    | 2        |
| 8N1     | 8-bit            | Non    | 1        |
| 8N2     | 8-bit            | Non    | 2        |
| 8E1     | 8-bit            | Even   | 1        |
| 8E2     | 8-bit            | Even   | 2        |
| 801     | 8-bit            | Odd    | 1        |
| 802     | 8-bit            | Odd    | 2        |

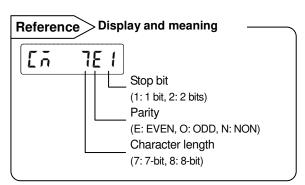

\* MODBUS RTU mode can set only 8-bit characters (see section 8-1).

#### 2) Setting flow chart

- <Example> Communication character is changed from 7E1 to 7O1.
- Communication character is selected by the (A) key in this example, but you can also use the (V) key to reverse.

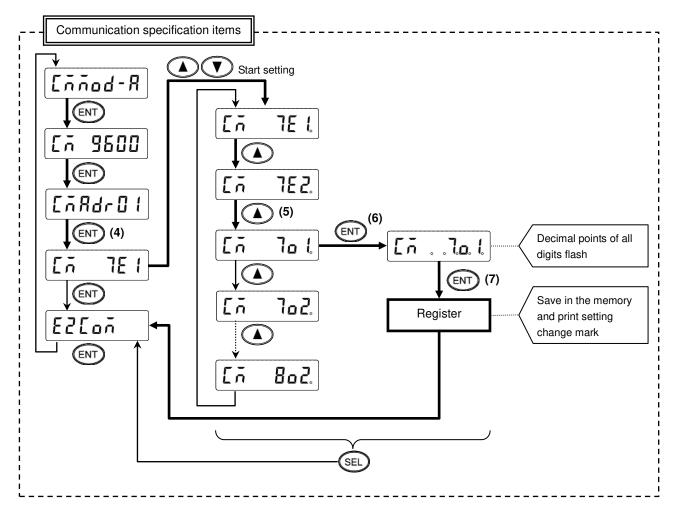

3) Setting procedure

| (1)      | Enter [ENG1 mode]                                                                                                    |
|----------|----------------------------------------------------------------------------------------------------|
|          | Press and hold the MODE and ENT keys for two seconds or more to change from [Display mode] to                                                                                                    |
|          | [ENG1 mode].                                                                                                    |
| (2)      | Enter [ENG2 mode]                                                                                                    |
|          | Pressing the SEL key changes ENG1 item. Select E IEnE2                                                                                                    |
|          | Press the ENT key to enter [ENG2 mode].                                                                                                    |
| (3)      | Select communication specification                                                                                                    |
|          | Pressing the SEL key changes ENG2 item. Select E2[ pr and press the ENT key.                                                                                                    |
| (4)      | Select communication character                                                                                                    |
|          | Pressing the ENT key changes communication specification item. Select                                                                                                    |
|          | value is displayed).                                                                                                    |
| (5)      | Start setting                                                                                                    |
|          | Pressing the 🚺 / 🚺 key displays the cursor (flashing decimal point). Select [i lot].                                                                                                    |
| (6)      | Check selection                                                                                                    |
|          | Pressing the ENT key flashes decimal points of all digits. If an error is found, press the 🔺 / 🚺                                                                                                    |
| <i>.</i> | key to reset.                                                                                                    |
| (7)      | Register setting                                                                                                    |
|          | When set correctly, press the (ENT) key. The setting is saved in the memory and setting change mark is                                                                                                    |
|          | printed.                                                                                                    |
| (8)      | End                                                                                                    |
|          | The selection window of communication specification will be displayed. Also, the mode returns to [Display mode] when the key is pressed and held for two seconds or more on any setting display window, or |
|          | keys are not operated for one minute or more.                                                                                                    |
|          | Noya are not operated for one minute of more.                                                                                                    |

# 7. Wiring

# 7-1. Precautions on Wiring

# 1. Communication terminal

Terminal layout depends on the selection of communication interface.

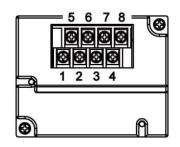

|      |        | 1  | 2  | 3  | 4  | 5   | 6   | 7                | 8                |
|------|--------|----|----|----|----|-----|-----|------------------|------------------|
|      | RS232C |    |    |    | SG | SD  |     | RD               |                  |
| COM1 | RS422A |    |    |    | SG | SDA | SDB | RDA              | RDB              |
| 00MT | RS485  |    |    |    | SG | SA  | SB  | Short<br>with SA | Short<br>with SB |
| COM2 | RS485  | SA | SB | SG |    |     |     |                  |                  |

\* RS232C and RS422A/485 of COM1 are specified on purchase.

\* COM2 is supported by AL4000/AH4000 only.

# 2. RS422A/485 communication cable extended up to 1.2km

The interval between instruments can be decided freely, however, note that the total cable length should be 1.2km or less.

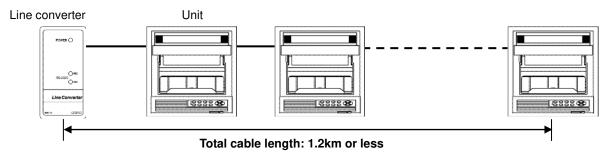

# 3. Take measure against noise

To avoid interference from noise, keep the communication cable separated from the power or other communication cables, with a gap of at least 50cm between them.

# 4. Make sure to use crimping terminals

One of the causes of communication failure is a disconnection of cables. Make sure to install an O type or Y type crimping terminal with insulation sleeve to the end of communication cable.

| Terminal board             | Diameter | Tightening<br>torque | Termination treatment (unit: mm) |  |  |  |  |
|----------------------------|----------|----------------------|----------------------------------|--|--|--|--|
| Communications<br>terminal | M3       | 0.5 N∙m              | O type<br>5.2 or less            |  |  |  |  |

# 5. Add termination resistor

For RS422A/485 communications, install a 100Ω resistor to the unit which is located at the last edge of the communication line.

(See section 7-3.2 and 7-3.3.)

# 6. Number of connectable units

RS232C: One unit RS422A/485: Up to 31 units

Caution

The number of connectable units specified above is based on the use of communication IC conforming to the communication standards. However, the number of units or distance ensuring high quality communication varies depending on the type of communication cable and other connected devices.

#### 7-2. **Communication Cable**

Prepare a communication cable before wiring. Dedicated cables are available from us. Contact us when you need it.

## 1. RS232C

Connection between PC and the unit or a line converter

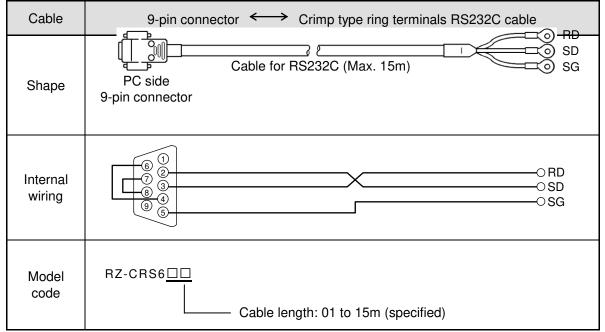

# 2. RS422A

Connection between a line converter and the unit

| Cable              | Crimp type ring terminals $\leftarrow$ Crimp type ring terminals RS422A cable                                                                                                    |
|--------------------|----------------------------------------------------------------------------------------------------|
| Shape              | (for a line converter)<br>RDA (black) (black) SDA<br>RDB (white) (white) SDB<br>SDA (red) (white) SDB<br>SDB (green) (green) RDB<br>SG (blue) (blue) SG<br>Line converter side Recorder side<br>4-core cable of twisted 2-core cables of twisted VCTF lines. Each side has a SG<br>(single ground) line. Since the line converter has no SG terminal, cut and use the<br>cable. |
| Internal<br>wiring | RDA O       /1       OSDA         RDB O       /1       OSDA         SDA O       /1       OSDB         SDA O       /1       OSDB         SDB O       /1       OSDB         SDB O       /1       OSDB         SG O       V       OSDB                                                                                                    |
| Model<br>code      | RZ-CRA2                                                                                                    |

#### Connection between the unit and other devices

| Cable              | Crimp type ring terminals <> Crimp type ring terminals RS422A cable (for parallel)                                                                                                    |
|--------------------|----------------------------------------------------------------------------------------------------|
| Shape              | SDA (black)<br>SDB (white)<br>RDA (red)<br>RDB (green)<br>SG (blue)<br>Device side<br>4-core cable of twisted 2-core cables of twisted VCTF lines. Each side has a SG (single ground) line. |
| Internal<br>wiring | SDA O SDA<br>SDB O SDB<br>RDA O RDA<br>RDB O SG SG                                                                                                    |
| Model<br>code      | RZ-CRA1                                                                                                    |

# 3. RS485

Connection between the unit and other devices and between a line converter and the unit

| Cable              | Crimp type ring terminals $\longleftrightarrow$ Crimp type ring terminals RS485 cable                                                                                                    |
|--------------------|----------------------------------------------------------------------------------------------------|
| Shape              | RDA (black) (black) SA<br>RDB (white) (black) SA<br>SG (green) (white) SB<br>Device/line converter side<br>2-core cable of twisted CVVS lines. Each side has a SG (single ground) line. Since<br>the line converter has no SG terminal, cut and use the cable. |
| Internal<br>wiring | RDA O O SA<br>RDB O O SB<br>SG O SG                                                                                                    |
| Model<br>code      | RZ-LEC                                                                                                    |

# 4. Ethernet (AL4000/AH4000 only)

- Connection between PC and device When connecting a device to a PC directly (one-to-one), use a shielded, crossover twisted pair cable (commercially available STP cable).
- Connection between HUB and device (multiple devices can be connected) When connecting devices to a PC via HUB (one-to-N), use a shielded, straight twisted pair cable (commercially available STP cable).

# 7-3. Communication Line Wiring

#### 1. RS232C wiring

PC and device are connected one-to-one in RS232C communication.

Example of terminal connection

| Communications port | RZ-CRS6□□                  |             |
|---------------------|----------------------------|-------------|
|                     |                            |             |
| PC side             | Cable for RS232C (Max.15m) | ⊖ SG        |
|                     |                            | Device side |

# 2. RS422A wiring

PC and multiple devices are connected in RS422A communication. A line converter is required. RS422A cable is within 1.2km of total extension and up to 31 devices can be connected. Install a resistor of  $100\Omega$  to the last edge of the transmission line device side. (General metal film resistors will be fine. They are available from us, so contact us when you need it.)

Example of terminal connection

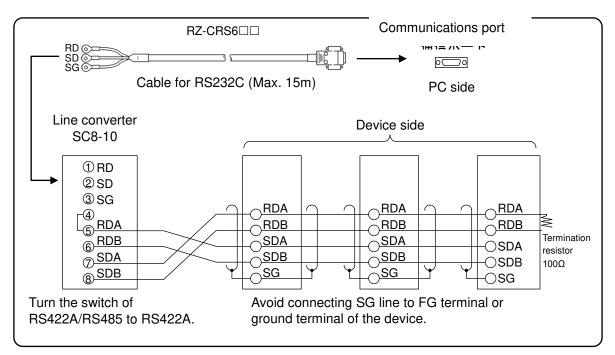

# 3. RS485 wiring

PC and multiple devices are connected in RS485 communication. A line converter is required. RS485 cable is within 1.2km of total extension and up to 31 devices can be connected. Install a resistor of  $100\Omega$  to the last edge of the transmission line device side. (General metal film resistors will be fine. They are available from us, so contact us when you need it.)

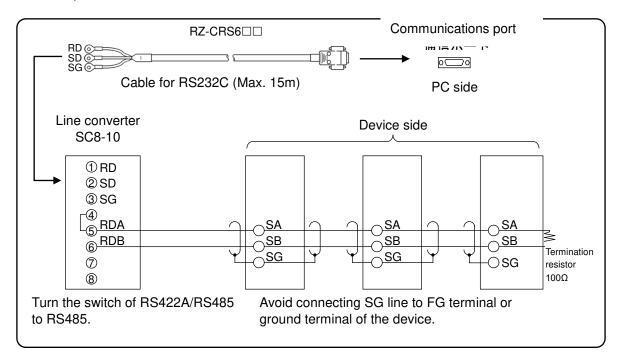

Example of terminal connection

# 4. Ethernet wiring (AL4000/AH4000 only)

• Example of connection between PC and Ethernet device (one-to-one connection)

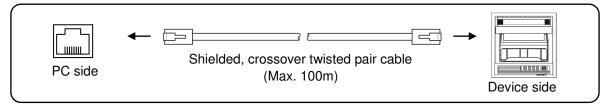

• Example of connection between PC, HUB and Ethernet device (one-to-N connection)

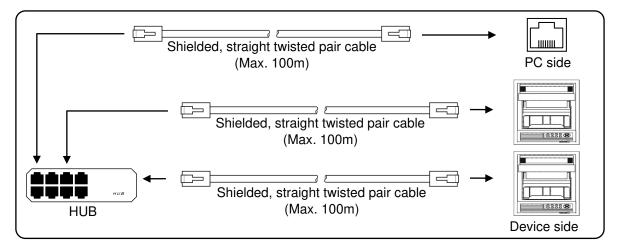

# 8. MODBUS Protocol

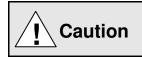

Make sure to read and understand this section to avoid any troubles.

## 1. Requesting data immediately after power-on generates an error

The unit is always ready for communications and responsive to data request from PC. However, after power-on, the unit does not respond normally until channel data becomes ready.

For example, it takes about 20 seconds for a 24-point AH4000 recorder to have the data ready. When a data request is received during this period, the unit returns an error.

# 2. Keys restricted in parameter setting (writing)

When operating the unit from PC to set parameters, etc., the ENT / ENTER key becomes temporarily unavailable while a setting window is displayed. The key will be available again by changing the window displayed.

#### 3. RS232C requires communication address

Although PC and the unit are connected one-to-one in RS232C communication, a communication address needs to be set to establish communication.

#### 4. Be careful about command re-transmission as no control signal line is used

The serial interface of the unit makes communication without using a control line. Therefore, attention should be paid when re-transmitting a command since reception failure may occur depending on the unit condition.

#### Do not disconnect communication cable or device, or turn ON/OFF the power during communication

Disconnecting the cables or devices constituting the serial interface, or turning ON/OFF the devices during communication may stop operation or generate an error. If this happens, all the devices constituting the serial interface need to be reset to start the operation from the beginning.

# 6. Make sure that communication driver has been turned OFF before sending next command

For RS422A/485 communication, multiple devices are connected in the same communication line, but only one device whose communication address is specified by PC passes through the communication line. To send all characters safely to PC, the communication line driver is turned OFF a few moments (about 5ms) after sending the last character. If a PC sends a command to the next device before the driver is turned OFF, signals will interfere with each other resulting in communication failure.

# 8-1. Message Transmission Mode

Two types of message transmission mode are available: RTU (Remote Terminal Unit) mode and ASCII mode, which can be selected using the front keys.

| Companson between the data Acon modes |             |                                      |                    |  |  |  |
|---------------------------------------|-------------|--------------------------------------|--------------------|--|--|--|
| l                                     | tem         | RTU mode                             | ASCII mode         |  |  |  |
| Interface                             |             | RS232C, RS422A, RS485                |                    |  |  |  |
| Communication sys                     | stem        | Half-duplex start-st                 | op synchronization |  |  |  |
| Transmission spee                     | d           | 9600, 1920                           | 0, 38400bps        |  |  |  |
| Transmission code                     |             | Binary                               | ASCII              |  |  |  |
| Error check                           | Vertical    | Pa                                   | rity               |  |  |  |
| (Error detection)                     | Horizontal  | CRC-16                               | LRC                |  |  |  |
| Character                             | Start bit   | 1 bit                                |                    |  |  |  |
| configuration                         | Data length | 8 bits                               | 7 bits, 8 bits     |  |  |  |
|                                       | Parity bit  | None, odd, even                      | None*, odd, even   |  |  |  |
|                                       | Stop bit    | 1bit/2                               | 2 bits             |  |  |  |
| Message start code                    | )           | None                                 | : (Colon)          |  |  |  |
| Message end code                      |             | None                                 | CR, LF             |  |  |  |
| Data time interval                    |             | 28-bit time or less 1 second or less |                    |  |  |  |
|                                       |             |                                      |                    |  |  |  |

Comparison between RTU and ASCII modes

\* For the case of 7-bit data, parity bit cannot be "None".

## 1. Transmission data

The RTU mode transmits binary data. The ASCII mode divides the 8-bit binary data of RTU into high-order four bits and low-order four bits, and turns them into characters (0 to 9, A to F).

| Example: RTU mode |     |   |  |  |           | ASCII mode |
|-------------------|-----|---|--|--|-----------|------------|
|                   | 67H |   |  |  | <b>~~</b> | 36H ("6")  |
|                   | 89H |   |  |  | ►         | 37H ("7")  |
|                   | ABH |   |  |  |           | 38H ("8")  |
|                   |     |   |  |  | ►         | 39H ("9")  |
|                   |     | ŀ |  |  |           | 41H ("A")  |
|                   |     | L |  |  |           | 42H ("B")  |

The RTU mode enables more efficient transmission since its message is half in length compared to the ASCII mode.

#### 2. Message frame structure

With RTU mode, the message frame consists of message section only.

With ASCII mode, the message frame consists of start character ": (colon, 3AH)", message and end characters "CR (carriage return, 0DH) + LF (line feed, 0AH)".

| RTU mode | ASCII mode |         |    |    |
|----------|------------|---------|----|----|
| Message  | :          | Message | CR | LF |

The ASCII mode makes troubleshooting easier since it uses a message start character ":".

# 8-2. Data Time Interval

RTU mode: 28-bit time or less (9600bps: 2.8msec, 19200bps: 1.4msec, 38400bps: 0.7msec) ASCII mode: One second or less

When sending a message, keep the time interval between data constituting one message no longer than the time specified above. If it is longer than the time specified above, the receiver side (the unit) recognizes that transmission of data from the sender side is complete, and the data is handled as an abnormal message.

While the RTU mode requires continuous transmission of message characters, the ASCII mode allows for a maximum interval of one second between characters, making it possible to use a master (PC) with a relatively slow processing speed.

# 8-3. Message Structure

MODBUS message has the following structure which is applied to both RTU and ASCII modes.

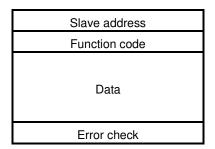

## 1. Slave address

A slave address can be set in advance using the front keys within the range of 1 to 99. Normally, master device communicates with a single slave device. Only a slave device whose address matches the slave address in a command message from the master device sends a response.

The slave address "0" is used for a message addressed to all slave devices (broadcast) from the master device. In this case, the slave devices do not send a response.

# 2. Function code

Function codes represent the functions to be executed by slave devices. The data is generally classified as shown in the table below. The table also shows the comparison between MODBUS original functions and MODBUS-compatible CHINO device functions (see section 8-9).

| Code | Function                           | Unit    | MODBUS original function<br>(reference) |
|------|------------------------------------|---------|-----------------------------------------|
| 01   | Read digital (ON/OFF) settings     | 1 bit   | Read coil status                        |
| 02   | Read digital input data            | 1 bit   | Read input relay status                 |
| 03   | Read analog settings               | 16 bits | Read holding register contents          |
| 04   | Read analog input data             | 16 bits | Read input register contents            |
| 05   | Write digital setting              | 1 bit   | Change single coil status               |
| 06   | Write analog setting               | 16 bits | Write to single holding register        |
| 08   | Send received data (for diagnosis) |         | Loop-back test                          |
| 16   | Write multiple analog settings     |         | Write to multiple holding registers     |
| 70   | Read floating data                 |         | Arbitrary command of vendors            |
| 71   | Write floating data                |         | Arbitrary command of vendors            |

Function code table

| (1) Digital settings:   | Parameters mainly used to change functions such as recording ON/OFF and data printing execution.                       |
|-------------------------|----------------------------------------------------------------------------------------------------|
| (2) Digital input data: | Event status, etc.                                                                                                    |
| (3) Analog settings:    | Information of various settings                                                                                        |
|                         | Within the range of 16-bit numeric values (-32768 to 32767)                                                            |
| (4) Analog input data:  | Measured data, unit specifications, etc.                                                                               |
|                         | Outputs a numeric value within the 16-bit range                                                                        |
| (5) Floating data:      | When the data cannot be expressed by a numeric value within the 16-bit range (-32768 to 32767), floating data is used. |

# 3. Data field

Data components depend on the function code. A master request consists of the code number of read/write target data (a relative number obtained from reference number described in the following section) and the number of data pieces. A slave response consists of the data responding to request.

Basic MODBUS data consists of 16-bit integers only, and the use of sign is specified for each data piece. Therefore, real number data such as measured data is expressed by assigning the decimal point position to a separate address to express an integer value, or by fixing the decimal point position and normalizing with the scale upper and lower limits.

This unit employs the system of assigning the decimal point position to a separate address.

The numeric data which cannot be expressed by 16-bit integers can be read or written using floating data.

| Caution | The data field may contain the data like input data which assigns a specific numeric value as error data. When handling such data, perform error judgment on the data before combining with decimal point data.<br>When decimal point data is combined first, error data is recognized as normal data. |
|---------|----------------------------------------------------------------------------------------------------|
|---------|----------------------------------------------------------------------------------------------------|

# 4. Reference number.

All the data handled by the unit has "reference number" assigned, and this number is required when reading/writing data.

The data is classified into "Digital settings", "Digital input data", "Analog input data", "Analog settings" and "Floating data (floating point data)" by its type.

A "relative number" corresponding to the reference number is specified in a message.

| Data type                              | Reference No.  | Relative No.       | MODBUS original function<br>(reference) |
|----------------------------------------|----------------|--------------------|-----------------------------------------|
| Digital settings                       | 1 to 10000     | Reference No 1     | Coil                                    |
| Digital input data                     | 10001 to 20000 | Reference No 10001 | Input relay                             |
| Analog input data                      | 30001 to 40000 | Reference No 30001 | Input register                          |
| Analog settings                        | 40001 to 50000 | Reference No 40001 | Holding register                        |
| Floating data<br>(Floating point data) | 50001 to 60000 | Reference No 50001 |                                         |

Reference numbers and corresponding relative numbers

For example, a relative number of "Reference No. 30101 (CH1 data)" described later is "100".

Quick search table for reference No.

| Data type                              | Parameter                                                                                                    | Reference No                                                                                                    | Applicable<br>Function code           | Reference table   |
|----------------------------------------|----------------------------------------------------------------------------------------------------|----------------------------------------------------------------------------------------------------|---------------------------------------|-------------------|
| Digital settings                       | Key lock<br>Message printing 1<br>Recording ON/OFF<br>Feed<br>List printing<br>Title printing (message printing 2)<br>Data printing<br>Recording to SD card ON/OFF<br>Fast dot printing<br>SNTP time setting                                                                                                    | 01 to 95                                                                                                    | 01 (READ)<br>05 (WRITE)               | See section 8-9.1 |
| Digital input data                     | Remote contact status<br>Measured data status<br>Alarm status                                                                                                    | 10009 to 10480                                                                                                    | 02 (READ)                             | See section 8-9.2 |
| Analog input data                      | Device information<br>Measured data                                                                                                    | 30001 to 30028<br>30101 to 30148                                                                                                    | 04 (READ)                             | See section 8-9.3 |
| Analog settings                        | Channel parameters<br>Date and time setting<br>Chart speed setting<br>Dot printing interval setting<br>Periodic data printing setting<br>Recording format selection<br>Zone printing setting<br>Display setting<br>Unit-tag switch setting<br>Range setting<br>Scale setting<br>Burnout setting<br>Sensor correction setting<br>Recording color setting<br>Subtract printing setting<br>Unit setting<br>Tag setting<br>Alarm setting<br>Calculation setting<br>Compressed/expanded printing setting<br>Automatic range-shift setting<br>Display and recording ON/OFF setting<br>Communication setting<br>SD card setting<br>Measured value display order setting<br>Title printing (message printing 2)<br>Remote contact setting<br>Operation recording setting<br>Message printing 1 setting<br>Pariodic (specified time) data printing setting<br>Fail out setting<br>Communication siput setting | 40001 to 44394<br>45001 to 45487<br>46501 to 45487<br>46501 to 46574<br>47001 to 47412<br>47906 to 47915<br>47931 to 47954<br>48001 to 48038<br>48069 to 48088<br>48101 to 48181<br>48202 to 48400<br>48501 to 48549<br>48601 to 48549<br>48601 to 48549<br>48601 to 49048<br>49101 to 49119<br>49902 to 49923 | 03 (READ)<br>06 (WRITE)<br>16 (WRITE) | See section 8-9.4 |
| Floating data<br>(Floating point data) | Measured data<br>Data communications input<br>Parameters set by each channel<br>Range setting<br>Scale setting<br>Alarm value<br>Calculation setting<br>Compressed/expanded printing setting<br>Automatic range-shift setting                                                                                                    | 50101 to 50124<br>50201 to 50224<br>50301 to 51499                                                                                                    | 70 (READ)<br>71 (WRITE)               | See section 8-9.5 |

# 5. Error check

The type of error check performed on transmission frame depends on the transmission mode.

RTU mode: CRC-16 ASCII mode: LRC

#### 1) CRC-16 calculation

In CRC system, the data to be transmitted is divided by a generating polynomial and the resulting remainder is appended to the data. The generating polynomial is shown below.

 $1 + X^2 + X^{15} + X^{16}$ 

Calculation is performed to the part from slave address to the end of data according to the following procedure.

- (1) Initialize CRC-16 data (referred to as X) (= FFFFH)
- (2) Exclusive logical sum (EX-OR) between data 1 and  $X \rightarrow X$
- (3) Shift X one bit to the right  $\rightarrow$  X
- (4) When a carry is generated, perform EX-OR with A001H. If not, go to step  $(5) \rightarrow X$
- (5) Repeat steps (3) and (4) until eight shifts have been performed.
- (6) EX-OR between the next data and  $X \rightarrow X$
- (7) Same as steps (3) to (5)
- (8) Repeat until the last data.
- (9) Create a message of the calculated 16-bit data (X). The low-order portion is followed by the high-order portion.

Example: For [02H] [07H] data, CRC-16 value becomes 1241H therefore the error check data will be [41H] [12H].

#### Reference: CRC-16 calculation program

```
/***** CRC-16 calculation program (C language) *****/
#include
              <stdio.h>
#include
              <conio.h>
void main(void)
                  /*** Internal variable declaration ***/
                  unsigned intiLoopCnt;/* Loop counter*/
unsigned shortusData;/* Input data*/
unsigned shortusCrcData;/* CRC-16 data*/
unsigned shortusErrChkData;/* Error check data*/
                  intiDummy;/* Dummy varialbe*/
                  /* Initialze CRC-16 output data */
                  usCrcData = 0xffff;
                  printf("Enter hexadecimal data (exit by [q]) >¥n");
                  while(scanf("%x",&usData) != 0)
                  {
                                     /* Perform exclusive OR between CRC output result and input data */
                                     usCrcData = usData ^ usCrcData;
                                     /*** Perform CRC calculation ***/
                                     /* Repeat until 8 bits have been shifted */
                                     for( iLoopCnt = 0 ; iLoopCnt < 8 ; iLoopCnt++ )
                                     {
                                                        /* Check if carry is generated */
                                                        if( usCrcData & 0x0001 )
                                                        {
                                                                        /* Carry generated */
                                                                        /* Shift CRC output result 1 bit to the right */
                                                                        usCrcData = usCrcData >> 1;
                                                                        /* Perform exclusive OR with A001H */
                                                                        usCrcData = usCrcData ^ 0xa001;
                                                        else
                                                        /* Carry not generated */
/* Shift CRC output result 1 bit to the right */
                                                        usCrcData = usCrcData >> 1;
                                     } /* for */
                  } /* while */
                  printf( "CRC-16 data is %xH.¥n", usCrcData );
                  /* Create error check data */
                  usErrChkData = ( usCrcData >> 8) | ( usCrcData << 8 );
printf( "Error check data is %xH.", usErrChkData );
```

iDummy = getch();

}

{

#### 2) LRC calculation

Calculation is performed to the part from slave address to the end of data according to the following procedure.

- (1) Create a message in RTU mode.
- (2) Add up the data from the start (slave address) to the end  $\rightarrow$  X
- (3) Complement X (bit inversion)  $\rightarrow$  X
- (4) Add 1 (X = X + 1)
- (5) Append X as LRC value to the message.
- (6) Convert the whole data to ASCII characters.

Example: For [02H] [07H] data, LRC value becomes F7H therefore the binary message will be [02H] [07H] [F7H] and the ASCII message will be [30H] [32H] [30H] [37H] [46H] [37H].

## 6. Precautions on data processing

- (1) Since the measured data and decimal point position are assigned to separate numbers, the both pieces of information are required at data replay.
- (2) Since a single data access (change) is available, attention should be paid to the settings of related data. For example, a change of measuring range causes the related data to be initialized.
- (3) Read or write data within the range specified by reference numbers. Writing data to an undefined reference number may affect the instrument operation.
- (4) When reading consecutive reference numbers, the data of undefined reference number becomes "0".
- (5) When an error is detected while writing to consecutive reference numbers, all the settings will be invalid.

#### 8-4. Message Creation

A message consists of (1) slave address, (2) function code, (3) data field and (4) error check code (see section 8-3).

| Transmission mode            | Number of data pieces |
|------------------------------|-----------------------|
| RTU                          | 120                   |
| RTU (floating data)<br>ASCII | 60                    |

The number of data pieces read/written at one time is as follows:

The following shows an example of creating a message.

Example: Reading "CH1" measured data of an AL4000/AH4000 unit with "slave address 02".

#### 1. RTU mode message

- (1) Slave address: 02 [02H]
- (2) Function code: 04 [04H]

The task is "Read analog input data (input register contents)". For the case of function code "04", specify "relative number of data in two bytes" and "number of data pieces in two bytes" to be read in the data field (see section 8-5, or 8-5.4 for "Function code: 04").

\* The number of data bytes needs to be checked.

- (3) Data field: First relative number 100 ([00H] [64H]), number of data pieces 2 ([00H] [02H]) Measured data (analog input data) is saved through reference numbers "30001 to 40000" (see section 8-3.4). The reference table shows that the integer part of CH1 is saved through "30101" and the decimal point position through "30102" (see section 8-9, or 8-9.3 for "Reading measured data"). A relative number of the first reference number "30101" is: 30101 – 30001 = 100, and it can be expressed as [00H] [64H] by two bytes (see section 8-3.4). The number of data pieces to be read is "two", the integer part of CH1 and the decimal point position, which can be expressed as [00H] [02H] by hex two bytes.
  (4) Error check: CRC-16 calculation result 2730H ([30H] [27H])
- (4) Error check: CRC-16 calculation result 2730H ([30H] [27H])
   Error check in RTU mode uses CRC-16 calculation (see section 8-3.5).
   From steps (1) to (3), the basic part of the message is [02H] [04H] [00H] [04H] [00H] [02H], and the CRC-16 value becomes 2730H. The error check data therefore becomes [30H] [27H].
- Message: [02H] [04H] [00H] [64H] [00H] [02H] [30H] [27H]
   Create a message according to the message structure (see section 8-3).

#### 2. ASCII mode message

Perform LRC calculation as error check on the basic part of a message. The LRC value becomes 94H (see section 8-3.5). Convert each data piece of the basic part to ASCII code. Convert also the LRC value to ASCII code and append it to the basic part. Add a start character ":" and end characters "CR" and "LF" to the message.

Example: 02H, 04H, 00H, 64H, 00H, 02H, 30H, 27H

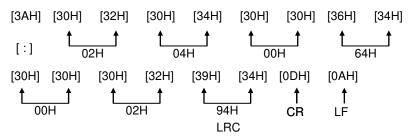

#### 8-5. **Function Code**

Response to each function code is described below (see 8-3.2, or 8-6 for response to abnormal situation).

## 1. Read digital settings (read coil status)

Function code: 01 [01H]

This function reads the designated quantity of consecutive digital settings (ON/OFF) starting from the specified number. A single data piece (one byte) contains eight ON/OFF data bits arranged in numerical order to form a response message. LSB (D0 side) of each data piece indicates digital data of the smallest number. When the number of readings is not a multiple of eight, unnecessary bit becomes 0.

| Reference No.                                                                                                    | 8                 | 9          | 10                | 11        | 12                | 13                    | 14                      | 15        | 16         | 17      |
|----------------------------------------------------------------------------------------------------|-------------------|------------|-------------------|-----------|-------------------|-----------------------|-------------------------|-----------|------------|---------|
| Data                                                                                                    | _                 | _          | -                 | _         | _                 | _                     | _                       | _         | _          | ON      |
|                                                                                                    |                   | Sinc       | e no referenc     | e numbe   | r exists, C       | ) is return           | ed.                     |           | Re         | cording |
| <rtu mode=""></rtu>                                                                                                    |                   |            |                   |           |                   |                       |                         | П         |            | ON      |
| Master $\rightarrow$ Dev                                                                                                    | vice              |            | $Device \to I$    | Master (n | ormal)            |                       |                         | ٦٢        |            |         |
| Slave address                                                                                                    | Slave address 02H |            | Slave ac          | 02H       | First 8 data bits |                       |                         |           |            |         |
| Function code                                                                                                    | 01H               |            | Function code     |           | 01H               | Q                     | 0 0 0 0 0 0 0 0 0 (00H) |           |            | OH)     |
| Start No. (H)                                                                                                    | 00H               |            | Data count        |           | 02H               |                       |                         |           |            |         |
| Start No. (L)                                                                                                    | 07H               |            | First 8 data bits |           | 00H               | 15 8<br>Reference No. |                         |           |            |         |
| Number of data                                                                                                    | 00H               | 1          | Next 8 da         | ata bits  | 02H               | ricicion              | 0.140.                  |           |            |         |
| pieces (H)                                                                                                    |                   |            |                   |           |                   | Nasat                 |                         | -         |            |         |
| Number of data                                                                                                    | 0AH               |            | CRC               | (L)       | 7CH               | Next                  | 8 data bit              | .s        |            |         |
| pieces (L)                                                                                                    |                   |            |                   |           |                   | 0                     | 0 0 0                   | 0 0       | 1 0 (02    | 2H)     |
| CRC (L)                                                                                                    | 0DH               | 1          | CRC (H)           |           | 3DH               |                       |                         |           | <u>t</u> t |         |
| CRC (H)                                                                                                    | FFH               | - <b>-</b> |                   |           |                   |                       | Refe                    | rence No. | 17 16      |         |
| <error ascii<="" check="" in="" td=""><td>modes</td><td></td><td></td><td></td><td></td><td></td><td></td><td></td><td></td><td></td></error> | modes             |            |                   |           |                   |                       |                         |           |            |         |
| CLITOL CHECK III AGOII                                                                                                    | moue>             |            |                   |           |                   |                       |                         |           |            |         |

Example: Reading 10 digital settings (reference No. 8 to 17) from slave 2

The error check section of CRC (L) and CRC (H) is replaced with the following. ECH LRC LRC F9H

Note: Start No. (relative number) is "reference number - 1". (Decimal value 7 (= 8-1)  $\rightarrow$  hexadecimal value 07H)

Note: Data count means the number of data bytes.

(This is different from the required number of data pieces. In above example, the required number of data pieces is 10, and the data count is two.)

# 2. Read digital input data (read input relay status)

#### Function code: 02 [02H]

This function reads the designated quantity of consecutive digital input data (ON/OFF) starting from the specified number. A single data piece (one byte) contains eight ON/OFF data bits arranged in numerical order to form a response message. LSB (D0 side) of each data piece indicates digital data of the smallest number. When the number of readings is not a multiple of eight, unnecessary bit becomes 0. Start No. (relative number) is "reference number - 10001".

| Example: Reading for                                                                                                    | ır digital ir | nput settin | gs (refere            | nce No. 1  | 0109 to 1 | 0112) fron | n slave 2   |                                              |
|----------------------------------------------------------------------------------------------------|---------------|-------------|-----------------------|------------|-----------|------------|-------------|----------------------------------------------|
| Reference No.                                                                                                    | 10109         | 10110       | 10111                 | 10112      | 10113     | 10114      | 10115       | 10116                                        |
| Data                                                                                                    | ON            | OFF         | ON                    | OFF        | _         | _          | -           | _                                            |
|                                                                                                    | Level 1       | Level 2     | Level 3               | Level 4    | Sind      | ce no refe | rence num   | nber exists, 0                               |
|                                                                                                    |               |             |                       | CH1 eve    | nt is re  | eturned.   |             |                                              |
|                                                                                                    |               |             |                       | status     |           |            |             |                                              |
| <rtu mode=""></rtu>                                                                                                    |               |             |                       |            |           |            |             | Π                                            |
| Master $\rightarrow$ De                                                                                                    | vice          | De          | evice $\rightarrow$ M | aster (nor | mal)      |            |             |                                              |
| Slave address                                                                                                    | 02H           |             | Slave add             | lress      | 02H       |            |             | ~                                            |
| Function code                                                                                                    | 02H           |             | Function of           | code       | 02H       | First 8    | data bits   |                                              |
| Start No. (H)                                                                                                    | 00H           |             | Data co               | unt        | 01H       | 0          | 0 0 0       | 0 1 0 1 (05H)                                |
| Start No. (L)                                                                                                    | 6CH           | 1 1         | First 8 data          | a bits     | 05H       |            |             | <u>+</u> + + + + + + + + + + + + + + + + + + |
| Number of data                                                                                                    | 00H           |             | CRC (I                | _)         | 61H       | Refere     | ence No. 10 | )112 10109                                   |
| pieces (H)                                                                                                    |               |             |                       |            |           | Since      | reference   | numbers 10113 to 10116                       |
| Number of data                                                                                                    | 04H           |             | CRC (H                | H)         | CFH       | do not     | exist, 0 is | returned.                                    |
| pieces (L)                                                                                                    |               |             |                       |            |           |            |             |                                              |
| CRC (L)                                                                                                    | B9H           | 1           |                       |            |           |            |             |                                              |
| CRC (H)                                                                                                    | E7H           |             |                       |            |           |            |             |                                              |
| <error ascii<="" check="" in="" td=""><td>mode&gt;</td><td></td><td></td><td></td><td></td><td></td><td></td><td></td></error> | mode>         |             |                       |            |           |            |             |                                              |

Note: Start No. (relative number) is "reference number - 10001".

8CH

(Decimal value 108 (= 10109-10001) → hexadecimal value 6CH)

The error check section of CRC (L) and CRC (H) is replaced with the following.

LRC

Note: Data count means the number of data bytes.

LRC

(This is different from the required number of data pieces. In above example, the required number of data pieces is four, and the data count is one.)

F6H

- 32 -

# 3. Read analog settings (read holding register contents)

#### Function code: 03 [03H]

This function reads the designated quantity of consecutive analog settings (two bytes: 16 bits) starting from the specified number. The data is divided into high-order eight bits and low-order eight bits, and then arranged in numerical order to form a response message.

Start No. (relative number) is "reference number - 40001".

Example: Reading CH1 range upper/lower limits and decimal point from slave 2 (Reading three analog settings (reference No. 40104 to 40106) from slave 2)

| Reference No. | 40104   | 40105   | 40106   |
|---------------|---------|---------|---------|
| Data          | 0       | 1000    | 1       |
| Data          | (0000H) | (03E8H) | (0001H) |

← Data example for 0.0 to 100.0

<RTU mode>

| Master $\rightarrow$ Device |     |
|-----------------------------|-----|
| Slave address               | 02H |
| Function code               | 03H |
| Start No. (H)               | 00H |
| Start No. (L)               | 67H |
| Number of data              | 00H |
| pieces (H)                  |     |
| Number of data              | 03H |
| pieces (L)                  |     |
| CRC (L)                     | B4H |
| CRC (H)                     | 27H |
|                             |     |

Davia

| Device $\rightarrow$ Master (nor | rmal) |
|----------------------------------|-------|
| Slave address                    | 02H   |
| Function code                    | 03H   |
| Data count                       | 06H   |
| Lower limit data (H)             | 00H   |
| Lower limit data (L)             | 00H   |
| Upper limit data (H)             | 03H   |
| Upper limit data (L)             | E8H   |
| Decimal point data<br>(H)        | 00H   |
| Decimal point data<br>(L)        | 01H   |
| CRC (L)                          | 74H   |
| CRC (H)                          | 35H   |
|                                  |       |

<Error check in ASCII mode>

| LRC 91H LRC | 09H |
|-------------|-----|
|-------------|-----|

Note: Start No. (relative number) is "reference number – 40001".

(Decimal value 103 (= 40104-40001)  $\rightarrow$  hexadecimal value 67H)

Note: Data count means the number of data bytes.

(This is different from the required number of data pieces. In above example, the required number of data pieces is three, and the data count is six.)

Note: The number of data pieces in a message which can be received (transmitted by the unit) at one time is limited (see section 8-4).

# 4. Read analog input data (read input register contents)

#### Function code: 04 [04H]

This function reads the designated quantity of consecutive analog input data (two bytes: 16 bits) starting from the specified number. The data is divided into high-order eight bits and low-order eight bits, and then arranged in numerical order to form a response message.

A response example is the same as "Function code 03", though the Start No. (relative number) becomes "reference number – 30001".

# 5. Write digital setting (change single coil status)

Function code: 05 [05H]

This function makes the digital setting of specified number the specified status (ON/OFF).

#### Example: Executing message printing on slave 2

(Setting the digital setting (reference No. 20) of slave 2 to ON)

<RTU mode>

| Master $\rightarrow$ Device                     |                   |     | Device $\rightarrow$ Master (normal) |                    |     |
|-------------------------------------------------|-------------------|-----|--------------------------------------|--------------------|-----|
| S                                               | lave address      | 02H |                                      | Slave address      | 02H |
| F                                               | unction code      | 05H |                                      | Function code      | 05H |
| S                                               | etting No. (H)    | 00H |                                      | Setting No. (H)    | 00H |
| S                                               | etting No. (L)    | 13H |                                      | Setting No. (L)    | 13H |
| Se                                              | tting status (H)  | FFH |                                      | Setting status (H) | FFH |
| Se                                              | etting status (L) | 00H |                                      | Setting status (L) | 00H |
|                                                 | CRC (L)           | 7DH |                                      | CRC (L)            | 7DH |
|                                                 | CRC (H)           | CCH |                                      | CRC (H)            | CCH |
| <error ascii="" check="" in="" mode=""></error> |                   |     |                                      |                    |     |
|                                                 | LRC               | E7H |                                      | LRC                | E7H |

Note: Normal response is the same as command message.

Note: Setting No. (relative number) is "reference number - 1".

(Decimal value 19 (= 20-1)  $\rightarrow$  hexadecimal value 13H)

Note: Set "FF00H" to execute.

For the case of key lock and recording ON/OFF, set "0000H" to turn OFF or "FF00H" to turn ON.

Note: When the slave address is set to 0, all the slave devices execute the command, but no response is made from any of them.

# 6. Write analog settings (write to single holding register)

Function code: 06 [06H]

This function changes the analog setting of specified number to the specified value.

Example: Setting CH1 sensor correction value of slave 2 to 20 (Setting the analog setting (reference No. 40111) of slave 2 to "20")

<RTU mode>

| Master $\rightarrow$ Device |     |  | De |
|-----------------------------|-----|--|----|
| Slave address               | 02H |  |    |
| Function code               | 06H |  |    |
| Setting No. (H)             | 00H |  |    |
| Setting No. (L)             | 6EH |  |    |
| Setting status (H)          | 00H |  | S  |
| Setting status (L)          | 14H |  | co |
| CRC (L)                     | E8H |  |    |
| CRC (H)                     | 2BH |  |    |
|                             |     |  |    |

| Device $\rightarrow$ Master (normal) |     |  |
|--------------------------------------|-----|--|
| Slave address                        | 02H |  |
| Function code                        | 06H |  |
| Setting No. (H)                      | 00H |  |
| Setting No. (L)                      | 6EH |  |
| Setting status (H)                   | 00H |  |
| Setting status (L)                   | 14H |  |
| CRC (L)                              | E8H |  |
| CRC (H)                              | 2BH |  |
|                                      |     |  |
|                                      |     |  |

LRC

LRC 76H

<Error check in ASCII mode>

Note: Normal response is the same as command message.

- Note: Setting No. (relative number) is "reference number 40001".
  - (Decimal value 110 (= 40111-40001)  $\rightarrow$  hexadecimal value 6EH)
- Note: When the slave address is set to 0, all the slave devices execute the command, but no response is made from any of them.

76H

## 7. Loop-back test

Function code: 08 [08H]

Transmission between master and slave is checked, and a response is made according to the specified diagnosis code.

The unit performs "return check" which transmits unaltered received data, and the diagnosis code is fixed to "0000H".

Example: Performing a loop-back test on slave 2

<RTU mode>

| Master $\rightarrow$ Device |       |     |
|-----------------------------|-------|-----|
| Slave address               |       | 02H |
| Function code               |       | 08H |
| Diagnosis code (H)          | Fixed | 00H |
| Diagnosis code (L)          | êd    | 00H |
| Arbitrary data              |       | *   |
| Arbitrary data              |       | *   |
| CRC (L)                     |       | *   |
| CRC (H)                     |       | *   |

| Device $\rightarrow$ Master (normal) |       |     |
|--------------------------------------|-------|-----|
| Slave address                        |       | 02H |
| Function code                        |       | 08H |
| Diagnosis code (H)                   | Fixed | 00H |
| Diagnosis code (L)                   | ed    | 00H |
| Received arbitrary                   |       | *   |
| data                                 |       |     |
| Received arbitrary                   |       | *   |
| data                                 |       |     |
| CRC (L)                              |       | *   |
| CRC (H)                              |       | *   |
|                                      |       |     |

< Error check in ASCII mode>

LRC

| LRC | * |
|-----|---|
|     |   |

## 8. Write multiple analog settings (write to multiple holding registers)

#### Function code: 16 [10H]

This function changes the designated quantity of analog settings starting from the specified number to the specified value. The data is divided into high-order eight bits and low-order eight bits, and arranged in numerical order to transmit.

Example: Setting CH1 range upper/lower limits and decimal point of slave 2 to "0.0 to 100.0" (Setting three analog settings (reference No. 40104 to 40106) of slave 2)

| Reference No. | 40104   | 40105   | 40106   |
|---------------|---------|---------|---------|
| Dete          | 0       | 1000    | 1       |
| Data          | (0000H) | (03E8H) | (0001H) |

<RTU mode>

| Master $\rightarrow$ Device |     |  |
|-----------------------------|-----|--|
| Slave address               | 02H |  |
| Function code               | 10H |  |
| Start No. (H)               | 00H |  |
| Start No. (L)               | 67H |  |
| Number of data              | 00H |  |
| pieces (H)                  |     |  |
| Number of data              | 03H |  |
| pieces (L)                  |     |  |
| Data count                  | 06H |  |
| 1st data (H)                | 00H |  |
| 1st data (L)                | 00H |  |
| 2nd data (H)                | 03H |  |
| 2nd data (L)                | E8H |  |
| 3rd data (H)                | 00H |  |
| 3rd data (L)                | 01H |  |
| CRC (L)                     | 10H |  |
| CRC (H)                     | 97H |  |

| Device $\rightarrow$ Master (normal) |     |  |
|--------------------------------------|-----|--|
| Slave address                        | 02H |  |
| Function code                        | 10H |  |
| Start No. (H)                        | 00H |  |
| Start No. (L)                        | 67H |  |
| Number of data                       | 00H |  |
| pieces (H)                           |     |  |
| Number of data                       | 03H |  |
| pieces (L)                           |     |  |
| CRC (L)                              | 31H |  |
| CRC (H)                              | E4H |  |

<Error check in ASCII mode>

LRC

LRC 84H

Note: Start No. (relative number) is "reference number – 40001".

92H

(Decimal value 103 (= 40104-40001)  $\rightarrow$  hexadecimal value 67H)

Note: When the slave address is set to 0, all the slave devices execute the command, but no response is made from any of them.

Note: The number of data pieces in a message which can be transmitted (received by the unit) at one time is limited (see section 8-4).

### 9. Write floating data

Function code: 71 [47H]

This function changes the designated quantity of floating data (floating point data) starting from the specified number to the specified value. The standard MODBUS does not have this function code. A single piece of floating point data is represented by four bytes (32 bits).

Example: Writing data of CH1 and CH2 used for data communications input on slave 1 (Setting two pieces of floating data (reference No. 50201 and 50202) of slave 1)

| Reference No. | 50201             | 50202             |
|---------------|-------------------|-------------------|
| Data          | 1234.5            | 1.2345            |
| Dala          | (44H,9AH,50H,00H) | (3FH,9FH,6FH,D2H) |

<RTU mode>

| Master $\rightarrow$ Device |     |
|-----------------------------|-----|
| Slave address               | 01H |
| Function code               | 47H |
| Data type                   | 00H |
| Start No. (H)               | 00H |
| Start No. (L)               | C8H |
| Number of data              | 00H |
| pieces (H)                  |     |
| Number of data              | 02H |
| pieces (L)                  |     |
| Data count                  | 08H |
| First data (1)              | 00H |
| First data (2)              | 50H |
| First data (3)              | 9AH |
| First data (4)              | 44H |
| Next data (1)               | D2H |
| Next data (2)               | 6FH |
| Next data (3)               | 9FH |
| Next data (4)               | 3FH |
| CRC (L)                     | C1H |
| CRC (H)                     | B3H |

| Device $\rightarrow$ Master (normal) |     |  |
|--------------------------------------|-----|--|
| Slave address                        | 01H |  |
| Function code                        | 47H |  |
| Data type                            | 00H |  |
| Start No. (H)                        | 00H |  |
| Start No. (L)                        | C8H |  |
| Number of data                       | 00H |  |
| pieces (H)                           |     |  |
| Number of data                       | 02H |  |
| pieces (L)                           |     |  |
| CRC (L)                              | 04H |  |
| CRC (H)                              | 88H |  |

Note: Data type is fixed to 00H.

<Error check in ASCII mode>
LRC 99

Note: Start No. (relative number) is "reference number - 50001".

99H

(Decimal value 200 (= 50201-50001)  $\rightarrow$  hexadecimal value C8H)

LRC

Note: Data count means the number of data bytes.

(This is different from the number of parameters. In above example, the number of parameters is two, and the data count is eight.)

EEH

Note: Transmit the floating point data from LSB.

### 10. Read floating data

Function code: 70 [46H]

This function reads the designated quantity of floating data (floating point data) starting from the specified number. The standard MODBUS does not have this function code. A single piece of floating point data is represented by four bytes (32 bits).

The floating data format conforms to IEEE754.

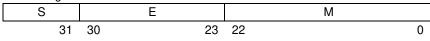

S: Sign bit of fixed-point part

E: Exponential part (8 bits)

M: Fixed-point part (23 bits)

Value =  $(-1)^{S} \times 1.M \times 2^{E-127}$ 

#### Example: Reading CH1 and CH2 floating data of slave 1

(Reading two pieces of floating data (reference No. 50101 and 50102) of slave 1)

| Reference No. | 50101             | 50102             |
|---------------|-------------------|-------------------|
| Data          | 1234.5            | 1.2345            |
|               | (44H,9AH,50H,00H) | (3FH,9FH,6FH,D2H) |

<RTU mode>

| Master $\rightarrow$ Device |     |
|-----------------------------|-----|
| Slave address               | 01H |
| Function code               | 46H |
| Data type                   | 00H |
| Start No. (H)               | 00H |
| Start No. (L)               | 64H |
| Number of data              | 00H |
| pieces (H)                  |     |
| Number of data              | 02H |
| pieces (L)                  |     |
| CRC (L)                     | C5H |
| CRC (H)                     | 78H |

| Device $\rightarrow$ Master (nor | rmal) |
|----------------------------------|-------|
| Slave address                    | 01H   |
| Function code                    | 46H   |
| Data type                        | 00H   |
| Data count                       | 08H   |
| First data (1)                   | 00H   |
| First data (2)                   | 50H   |
| First data (3)                   | 9AH   |
| First data (4)                   | 44H   |
| Next data (1)                    | D2H   |
| Next data (2)                    | 6FH   |
| Next data (3)                    | 9FH   |
| Next data (4)                    | 3FH   |
| CRC (L)                          | 28H   |
| CRC (H)                          | 3DH   |
|                                  |       |

| < Error check in ASCII mo | de> |     |     |
|---------------------------|-----|-----|-----|
| LRC                       | 53H | LRC | 64H |

Note: Data type is fixed to 00H.

Note: Start No. (relative number) is "reference number - 50001".

(Decimal value 100 (= 50101-50001)  $\rightarrow$  hexadecimal value 64H)

Note: Data count means the number of data bytes.

(This is different from the required number of data pieces. In above example, the required number of data pieces is two, and the data count is eight.)

Note: Transmit the floating point data from LSB.

### 8-6. Response to Abnormal Situation

When a message from the master device contains an error, the following responses will be made.

#### 1. No response

Message is ignored and no response is made in the following situations.

- (1) A transmission error (overrun, framing, parity, CRC or LRC) is detected in a message.
- (2) A slave address in a message does not match the receiver address.
- Data interval in a message is too long.
   RTU mode: More than 28-bit time
   ASCII mode: More than one second
- (4) Transmission parameters do not agree.
- (5) A received message exceeds 512 bytes.

Note: When the slave address is "0" for writing functions, message is executed if it contains no error, but no response is made.

### 2. Returning error message

When a message from the master device does not contain an error described in 8-6.1, but any of the following problems occur, a code indicating the error will be returned as "error message".

The format of error message is shown below.

| Slave address       |
|---------------------|
| Function code + 80H |
| Error code          |
| CRC (L)             |
| CRC (H)             |

| Function code | Error code |
|---------------|------------|
| 01            | 81H        |
| 02            | 82H        |
| 03            | 83H        |
| 04            | 84H        |
| 05            | 85H        |
| 06            | 86H        |
| 08            | 88H        |
| 16            | 90H        |
| 70            | C6H        |
| 71            | C7H        |

Error code is formed by adding 80H to a function code.
 Example: When the function code is 16, the error code becomes 10H (16) + 80H = 90H.

| Error codes are shown in<br>Error code | Description                                                                                                    |
|----------------------------------------|----------------------------------------------------------------------------------------------------|
| 01H                                    | Function code error<br>Undefined function code is received.                                                                                                    |
| 02H                                    | Relative number (reference number) error<br>Undefined start number or setting number is received.                                                                                                    |
| 03H                                    | <ul> <li>Error in number of data pieces</li> <li>Any of the following cases: <ul> <li>(1) Received function code disagrees with the number of data pieces.</li> <li>"Data count" is not twice the "Number of data pieces" when the function code is "16"</li> <li>"Data count" is not quadruple the "Number of data pieces" when the function code is "71"</li> <li>"Data count" disagrees with "Received data count" when the function code is "16" or "71"</li> </ul> </li> <li>(2) Transmission data in response to a received message exceeds the specified number of data pieces.</li> <li>RTU: Up to 120 (up to 60 for floating data)</li> <li>ASCII: Up to 60</li> </ul>            |
| 11H                                    | Out-of-range setting (setting error)<br>Any of the following cases:<br>(1) Undefined range No.<br>(2) Setting (binary) exceeds the specified range<br>(3) Decimal point data is out of the range of "0 to 3"<br>(4) RJ internal is set for a case other than thermocouple input range<br>(5) Burnout is set to other than None for the voltage (V) input range                                                                                                    |
| 12H                                    | <ul> <li>Setting disabled</li> <li>When a setting message is received in any of the following situations:</li> <li>Parameter setting for multiple channels is required when performing parameter setting on each channel</li> <li>Parameter setting of unused optional function is required (A "0" response is transmitted for a read message.)</li> <li>Setting on the unit or via Web window is in progress</li> <li>Setting contents are being registered (Registration process, which takes about one second, starts three seconds after receiving the last frame of setting.)</li> <li>Setting is performed on an item which is not available for setting during recording</li> </ul> |

# 8-7. Title Printing (Message Printing 2) Function

Arbitrary characters can be printed on the chart of the unit through communications.

|                                 | KH4000/AH4000                                                                                                    | KL4000/AL4000 |  |
|---------------------------------|----------------------------------------------------------------------------------------------------|---------------|--|
| Number of printed<br>characters | Max. 72                                                                                                    | Max. 40       |  |
| Character type                  | Alphanumeric characters (upper/lower cases), symbols and katakana<br>(When using katakana, 8-bit data must be used for communication.) |               |  |
| Color                           | Selectable from six colors: red, black, blue, green, brown and purple                                                                  |               |  |
| Feed specification              | Specify whether to perform printing by interrupting trace printing, or perform printing on trace printing                              |               |  |

#### <Printing specifications>

<Procedure>

- (1) The master device transmits the information of color, feed specification and printing contents to the unit. (See reference numbers: 48001 to 48038.)
- (2) The master device transmits an execution message to the unit. (See reference number 20 and section 8-5.5.)
- Note: When step (2) is executed without taking step (1), the previously printed contents will be printed again. Nothing will be printed if message printing has never been executed.

# 8-8. Data Communications Input

Using this function, the "data" transmitted from the master device through communication is recorded in the same manner as measured data. For the transmitted data, operations including recording, calculation (for alarm etc.) and communication output are performed just like measured data.

<Procedure>

- (1) The master device transmits a calculation number and recording range (upper/lower limits) of the channel for recording data communications input in advance to the unit. Once these items have been transmitted, there is no need of transmitting them again until a change of recording range, etc. becomes necessary. In this case, the range and scale settings become invalid and the above recording range becomes effective for recording (see reference numbers: 40165 to 42500).
- (2) The master device transmits the data to be recorded. (Reference numbers: 49001 to 49048, or 50201 to 50224 for floating data)
- (3) The data is updated every time transmission from the master device occurs.
- Note: After the power is turned on, recording data is invalid (display: "- - -") until the first data is transmitted from the master device.
- Note: Even if the range is set for the channel to be recorded, measured data is replaced with the input data through communications.

# 8-9. Reference Table

# 1. Digital parameters

| Reference<br>No. | Applicable function code | R/W    | Description                                               | Details                                                                                                    |
|------------------|--------------------------|--------|-----------------------------------------------------------|----------------------------------------------------------------------------------------------------|
| 01               | 01<br>05                 | R<br>W | Key lock                                                  | 0 (0000h) = UNLOCK (key lock disabled)<br>1 (FF00h) = LOCK (key lock enabled)<br>The value in () is for the case of function code 05.<br>Error code: 01H, 02H, 03H, 11H, 12H |
| 10               | 01<br>05                 | R<br>W | Message printing 1 (1)<br>execute<br>* AL4000/AH4000 only | 0 (0000h) = Not executed (finished)<br>1 (FF00h) = Executing (started)<br>The value in () is for the case of function code 05.<br>Error code: 01H, 02H, 03H, 11H, 12H        |
| 11               | 01<br>05                 | R<br>W | Message printing 1 (2)<br>execute<br>* AL4000/AH4000 only | 0 (0000h) = Not executed (finished)<br>1 (FF00h) = Executing (started)<br>The value in () is for the case of function code 05.<br>Error code: 01H, 02H, 03H, 11H, 12H        |
| 12               | 01<br>05                 | R<br>W | Message printing 1 (3)<br>execute<br>* AL4000/AH4000 only | 0 (0000h) = Not executed (finished)<br>1 (FF00h) = Executing (started)<br>The value in () is for the case of function code 05.<br>Error code: 01H, 02H, 03H, 11H, 12H        |
| 13               | 01<br>05                 | R<br>W | Message printing 1 (4)<br>execute<br>* AL4000/AH4000 only | 0 (0000h) = Not executed (finished)<br>1 (FF00h) = Executing (started)<br>The value in () is for the case of function code 05.<br>Error code: 01H, 02H, 03H, 11H, 12H        |
| 14               | 01<br>05                 | R<br>W | Message printing 1 (5)<br>execute<br>* AL4000/AH4000 only | 0 (0000h) = Not executed (finished)<br>1 (FF00h) = Executing (started)<br>The value in () is for the case of function code 05.<br>Error code: 01H, 02H, 03H, 11H, 12H        |
| 15               | 01<br>05                 | R<br>W | Message printing 1 (6)<br>execute<br>* AL4000/AH4000 only | 0 (0000h) = Not executed (finished)<br>1 (FF00h) = Executing (started)<br>The value in () is for the case of function code 05.<br>Error code: 01H, 02H, 03H, 11H, 12H        |
| 16               | 01<br>05                 | R<br>W | Message printing 1 (7)<br>execute<br>* AL4000/AH4000 only | 0 (0000h) = Not executed (finished)<br>1 (FF00h) = Executing (started)<br>The value in () is for the case of function code 05.<br>Error code: 01H, 02H, 03H, 11H, 12H        |
| 17               | 01<br>05                 | R<br>W | Recording ON/OFF                                          | 0 (0000h) = Recording OFF<br>1 (FF00h) = Recording ON<br>The value in () is for the case of function code 05.<br>Error code: 01H, 02H, 03H, 11H, 12H                         |
| 18               | 01<br>05                 | R<br>W | Feed execute                                              | 0 (0000h) = Not executed (finished)<br>1 (FF00h) = Executing (started)<br>The value in () is for the case of function code 05.<br>Error code: 01H, 02H, 03H, 11H, 12H        |
| 19               | 01<br>05                 | R<br>W | List printing 1 execute                                   | 0 (0000h) = Not executed (finished)<br>1 (FF00h) = Executing (started)<br>The value in () is for the case of function code 05.<br>Error code: 01H, 02H, 03H, 11H, 12H        |
| 20               | 01<br>05                 | R<br>W | Title printing execute<br>(Message printing 2<br>execute) | 0 (0000h) = Not executed (finished)<br>1 (FF00h) = Executing (started)<br>The value in () is for the case of function code 05.<br>Error code: 01H, 02H, 03H, 11H, 12H        |

| Deferre          | Americant                   |        |                                                            | R/W ··· R: READ, W: WRITE                                                                                                    |
|------------------|-----------------------------|--------|------------------------------------------------------------|----------------------------------------------------------------------------------------------------|
| Reference<br>No. | Applicable<br>function code | R/W    | Description                                                | Details                                                                                                    |
| 21               | 01<br>05                    | R<br>W | Data printing execute                                      | 0 (0000h) = Not executed (finished)<br>1 (FF00h) = Executing (started)<br>The value in () is for the case of function code 05.<br>Error code: 01H, 02H, 03H, 11H, 12H               |
| 22               | 01<br>05                    | R<br>W | Recording to SD card<br>ON/OFF<br>* AL4000/AH4000 only     | 0 (0000h) = Recording OFF<br>1 (FF00h) = Recording ON<br>The value in () is for the case of function code 05.<br>Error code: 01H, 02H, 03H, 11H, 12H                                |
| 26               | 01<br>05                    | R<br>W | Fast dot printing<br>* AL4000/AH4000 only                  | 0 (0000h) = Standard (approx. 5sec/point)<br>1 (FF00h) = Fast (approx. 2.5sec/point)<br>The value in () is for the case of function code 05.<br>Error code: 01H, 02H, 03H, 11H, 12H |
| 33               | 01<br>05                    | R<br>W | List printing 1 execute                                    | 0 (0000h) = Not executed (finished)<br>1 (FF00h) = Executing (started)<br>The value in () is for the case of function code 05.<br>Error code: 01H, 02H, 03H, 11H, 12H               |
| 34               | 01<br>05                    | R<br>W | List printing 2 execute                                    | 0 (0000h) = Not executed (finished)<br>1 (FF00h) = Executing (started)<br>The value in () is for the case of function code 05.<br>Error code: 01H, 02H, 03H, 11H, 12H               |
| 35               | 01<br>05                    | R<br>W | List printing 3 execute                                    | 0 (0000h) = Not executed (finished)<br>1 (FF00h) = Executing (started)<br>The value in () is for the case of function code 05.<br>Error code: 01H, 02H, 03H, 11H, 12H               |
| 61               | 01<br>05                    | R<br>W | Message printing 1 (8)<br>execute<br>* AL4000/AH4000 only  | 0 (0000h) = Not executed (finished)<br>1 (FF00h) = Executing (started)<br>The value in () is for the case of function code 05.<br>Error code: 01H, 02H, 03H, 11H, 12H               |
| 62               | 01<br>05                    | R<br>W | Message printing 1 (9)<br>execute<br>* AL4000/AH4000 only  | 0 (0000h) = Not executed (finished)<br>1 (FF00h) = Executing (started)<br>The value in () is for the case of function code 05.<br>Error code: 01H, 02H, 03H, 11H, 12H               |
| 63               | 01<br>05                    | R<br>W | Message printing 1 (10)<br>execute<br>* AL4000/AH4000 only | 0 (0000h) = Not executed (finished)<br>1 (FF00h) = Executing (started)<br>The value in () is for the case of function code 05.<br>Error code: 01H, 02H, 03H, 11H, 12H               |
| 64               | 01<br>05                    | R<br>W | Message printing 1 (11)<br>execute<br>* AL4000/AH4000 only | 0 (0000h) = Not executed (finished)<br>1 (FF00h) = Executing (started)<br>The value in () is for the case of function code 05.<br>Error code: 01H, 02H, 03H, 11H, 12H               |
| 65               | 01<br>05                    | R<br>W | Message printing 1 (12)<br>execute<br>* AL4000/AH4000 only | 0 (0000h) = Not executed (finished)<br>1 (FF00h) = Executing (started)<br>The value in () is for the case of function code 05.<br>Error code: 01H, 02H, 03H, 11H, 12H               |
| 66               | 01<br>05                    | R<br>W | Message printing 1 (13)<br>execute<br>* AL4000/AH4000 only | 0 (0000h) = Not executed (finished)<br>1 (FF00h) = Executing (started)<br>The value in () is for the case of function code 05.<br>Error code: 01H, 02H, 03H, 11H, 12H               |
| 67               | 01<br>05                    | R<br>W | Message printing 1 (14)<br>execute<br>* AL4000/AH4000 only | 0 (0000h) = Not executed (finished)<br>1 (FF00h) = Executing (started)<br>The value in () is for the case of function code 05.<br>Error code: 01H, 02H, 03H, 11H, 12H               |

| Reference<br>No. | Applicable function code | R/W    | Description                                                | Details                                                                                                    |
|------------------|--------------------------|--------|------------------------------------------------------------|----------------------------------------------------------------------------------------------------|
| 68               | 01<br>05                 | R<br>W | Message printing 1 (15)<br>execute<br>* AL4000/AH4000 only | 0 (0000h) = Not executed (finished)<br>1 (FF00h) = Executing (started)<br>The value in () is for the case of function code 05.<br>Error code: 01H, 02H, 03H, 11H, 12H |
| 69               | 01<br>05                 | R<br>W | Message printing 1 (16)<br>execute<br>* AL4000/AH4000 only | 0 (0000h) = Not executed (finished)<br>1 (FF00h) = Executing (started)<br>The value in () is for the case of function code 05.<br>Error code: 01H, 02H, 03H, 11H, 12H |
| 70               | 01<br>05                 | R<br>W | Message printing 1 (17)<br>execute<br>* AL4000/AH4000 only | 0 (0000h) = Not executed (finished)<br>1 (FF00h) = Executing (started)<br>The value in () is for the case of function code 05.<br>Error code: 01H, 02H, 03H, 11H, 12H |
| 71               | 01<br>05                 | R<br>W | Message printing 1 (18)<br>execute<br>* AL4000/AH4000 only | 0 (0000h) = Not executed (finished)<br>1 (FF00h) = Executing (started)<br>The value in () is for the case of function code 05.<br>Error code: 01H, 02H, 03H, 11H, 12H |
| 72               | 01<br>05                 | R<br>W | Message printing 1 (19)<br>execute<br>* AL4000/AH4000 only | 0 (0000h) = Not executed (finished)<br>1 (FF00h) = Executing (started)<br>The value in () is for the case of function code 05.<br>Error code: 01H, 02H, 03H, 11H, 12H |
| 73               | 01<br>05                 | R<br>W | Message printing 1 (20)<br>execute<br>* AL4000/AH4000 only | 0 (0000h) = Not executed (finished)<br>1 (FF00h) = Executing (started)<br>The value in () is for the case of function code 05.<br>Error code: 01H, 02H, 03H, 11H, 12H |
| 95               | 01<br>05                 | R<br>W | SNTP time setting<br>execute<br>* AL4000/AH4000 only       | 0 (0000h) = Not executed (finished)<br>1 (FF00h) = Executing (started)<br>The value in () is for the case of function code 05.<br>Error code: 01H, 02H, 03H, 11H, 12H |

# 2. Digital input data

| Reference      | Applicable    | R/W             | Description              | Details                                                                   |
|----------------|---------------|-----------------|--------------------------|---------------------------------------------------------------------------|
| No.            | function code |                 | Demote contact 1 status  |                                                                           |
| 10009          |               |                 | Remote contact 1 status  |                                                                           |
| 10010          |               |                 | Remote contact 2 status  |                                                                           |
| 10011          |               |                 | Remote contact 3 status  |                                                                           |
| 10012          |               |                 | Remote contact 4 status  |                                                                           |
| 10013          |               |                 | Remote contact 5 status  |                                                                           |
| 10014          |               |                 | Remote contact 6 status  |                                                                           |
| 10015          |               |                 | Remote contact 7 status  |                                                                           |
| 10016          |               |                 | Remote contact 8 status  |                                                                           |
| 10017          |               |                 | Remote contact 9 status  | Remote contact input status                                               |
| 10018          | 02            | R               | Remote contact 10 status | 0: OFF                                                                    |
| 10019          | 02            | п               | Remote contact 11 status | 1: ON                                                                     |
| 10020          |               |                 | Remote contact 12 status | 1. ON                                                                     |
| 10021          |               |                 | Remote contact 13 status |                                                                           |
| 10022          |               |                 | Remote contact 14 status |                                                                           |
| 10023          |               |                 | Remote contact 15 status |                                                                           |
| 10024          |               |                 | Remote contact 16 status |                                                                           |
| 10025          |               |                 | Remote contact 17 status |                                                                           |
| 10026          |               |                 | Remote contact 18 status |                                                                           |
| 10027          |               |                 | Remote contact 19 status |                                                                           |
| 10028          |               |                 | Remote contact 20 status |                                                                           |
|                |               |                 |                          | Status represented by 2 bits                                              |
|                |               |                 |                          | 00: Measured value                                                        |
| 10101          | 02            | R               | CH1 status 1             | 01: Calculation data                                                      |
| 10102          | 02            |                 |                          | 10: Communication input data                                              |
|                |               |                 |                          | -                                                                         |
|                |               |                 |                          | Error code: 01H, 02H, 03H                                                 |
|                |               |                 |                          | Status represented by 4 bits 0000: Normal data                            |
| 10105          |               |                 |                          |                                                                           |
| 10105<br>10106 |               |                 |                          | 0001: + Over range<br>0010: - Over range                                  |
|                | 02            | R               | CH1 status 2             | _                                                                         |
| 10107          |               |                 |                          | 0100: Burnout<br>1000: Invalid data (initialization or data collection in |
| 10108          |               |                 |                          |                                                                           |
|                |               |                 |                          | progress, or range not set)                                               |
|                |               |                 | CLI1 alarm laval 1       | Error code: 01H, 02H, 03H                                                 |
| 10109          |               |                 | CH1 alarm level 1        |                                                                           |
| 10110          |               | _               | CH1 alarm level 2        | 0: Alarm not activated                                                    |
| 10111          | 02            | R               | CH1 alarm level 3        | 1: Alarm activated                                                        |
| 10112          |               |                 | CH1 alarm level 4        | Error code: 01H, 02H, 03H                                                 |
|                |               |                 | Activation status        |                                                                           |
| 10117          | 02            | R               | CH2 status 1             | Same as CH1                                                               |
| 10118          | -             |                 |                          |                                                                           |
| 10121          |               |                 |                          |                                                                           |
| to             | 02            | R               | CH2 status 2             | Same as CH1                                                               |
| 10124          |               |                 |                          |                                                                           |
| 10125          | 02 R          | CH2 alarm level |                          |                                                                           |
| to             |               |                 | Same as CH1              |                                                                           |
| 10128          |               |                 |                          |                                                                           |
| 10133          |               | <b>D</b>        |                          | Sama as Cliff                                                             |
| 10134          | 02            | R               | CH3 status 1             | Same as CH1                                                               |
| 10137          |               |                 |                          |                                                                           |
| to             | 02            | R               | CH3 status 2             | Same as CH1                                                               |
| 10140          |               |                 |                          |                                                                           |
|                |               | I               | 1                        | l]                                                                        |

| Defense          | Appellaget                  |      |                          | R/W ··· R: READ |  |
|------------------|-----------------------------|------|--------------------------|-----------------|--|
| Reference<br>No. | Applicable<br>function code | R/W  | Description              | Details         |  |
| 10141            |                             |      |                          |                 |  |
| to               | 02                          | R    | CH3 alarm level          | Same as CH1     |  |
| 10144            |                             |      | 1 to 4 activation status |                 |  |
| 10149            |                             |      |                          |                 |  |
| 10150            | 02                          | R    | CH4 status 1             | Same as CH1     |  |
| 10153            |                             |      |                          |                 |  |
|                  | 02                          | Б    |                          | Same as CH1     |  |
| to               | 02                          | R    | CH4 status 2             | Same as CHT     |  |
| 10156            |                             |      |                          |                 |  |
| 10157            |                             | _    | CH4 alarm level          |                 |  |
| to               | 02                          | R    | 1 to 4 activation status | Same as CH1     |  |
| 10160            |                             |      |                          |                 |  |
| 10165            | 02                          | R    | CH5 status 1             | Same as CH1     |  |
| 10166            | 02                          | - 11 |                          |                 |  |
| 10169            |                             |      |                          |                 |  |
| to               | 02                          | R    | CH5 status 2             | Same as CH1     |  |
| 10172            |                             |      |                          |                 |  |
| 10173            |                             |      |                          |                 |  |
| to               | 02                          | R    | CH5 alarm level          | Same as CH1     |  |
| 10177            |                             |      | 1 to 4 activation status |                 |  |
| 10177            |                             |      |                          |                 |  |
| 10181            | 02                          | R    | CH6 status 1             | Same as CH1     |  |
|                  |                             |      |                          |                 |  |
| 10185            |                             | _    |                          |                 |  |
| to               | 02                          | R    | CH6 status 2             | Same as CH1     |  |
| 10188            |                             |      |                          |                 |  |
| 10189            |                             |      | CH6 alarm level          |                 |  |
| to               | 02                          | R    | 1 to 4 activation status | Same as CH1     |  |
| 10192            |                             |      |                          |                 |  |
| 10197            | 02                          | R    | CH7 status 1             | Same as CH1     |  |
| 10198            | 02                          |      | UTIT STATUS I            |                 |  |
| 10201            |                             |      |                          |                 |  |
| to               | 02                          | R    | CH7 status 2             | Same as CH1     |  |
| 10204            |                             |      |                          |                 |  |
| 10205            |                             |      |                          |                 |  |
| to               | 02                          | R    | CH7 alarm level          | Same as CH1     |  |
| 10208            | <i></i>                     |      | 1 to 4 activation status |                 |  |
| 10200            |                             |      |                          |                 |  |
| 10213            | 02                          | R    | CH8 status 1             | Same as CH1     |  |
|                  |                             |      |                          |                 |  |
| 10217            | 00                          | 5    |                          |                 |  |
| to               | 02                          | R    | CH8 status 2             | Same as CH1     |  |
| 10220            |                             |      |                          |                 |  |
| 10221            |                             |      | CH8 alarm level          |                 |  |
| to               | 02                          | R    | 1 to 4 activation status | Same as CH1     |  |
| 10224            |                             |      |                          |                 |  |
| 10229            | 02                          | R    | CH9 status 1             | Same as CH1     |  |
| 10230            | 02                          |      | UND STATUS I             |                 |  |
| 10233            |                             |      |                          |                 |  |
| to               | 02                          | R    | CH9 status 2             | Same as CH1     |  |
| 10236            | -                           |      |                          |                 |  |
| 10237            |                             |      |                          |                 |  |
| to               | 02                          | R    | CH9 alarm level          | Same as CH1     |  |
| 10240            | 02                          |      | 1 to 4 activation status |                 |  |
| -                |                             |      |                          |                 |  |
| 10245            | 02                          | R    | CH10 status 1            | Same as CH1     |  |
| 10246            |                             |      |                          |                 |  |

| Reference | Applicable    |     |                          | R/W ··· R: READ |
|-----------|---------------|-----|--------------------------|-----------------|
| No.       | function code | R/W | Description              | Details         |
| 10249     |               |     |                          |                 |
| to        | 02            | R   | CH10 status 2            | Same as CH1     |
| 10252     |               |     |                          |                 |
| 10253     |               |     |                          |                 |
| to        | 02            | R   | CH10 alarm level         | Same as CH1     |
| 10256     |               |     | 1 to 4 activation status |                 |
| 10261     |               | (   |                          |                 |
| 10262     | 02            | R   | CH11 status 1            | Same as CH1     |
| 10265     |               |     |                          |                 |
| to        | 02            | R   | CH11 status 2            | Same as CH1     |
| 10268     |               |     |                          |                 |
| 10269     |               |     |                          |                 |
| to        | 02            | R   | CH11 alarm level         | Same as CH1     |
| 10272     |               |     | 1 to 4 activation status |                 |
| 10277     | 00            | П   |                          | Sama as CH1     |
| 10278     | 02            | R   | CH12 status 1            | Same as CH1     |
| 10281     |               |     |                          |                 |
| to        | 02            | R   | CH12 status 2            | Same as CH1     |
| 10284     |               |     |                          |                 |
| 10285     |               |     | CH12 alarm level         |                 |
| to        | 02            | R   | 1 to 4 activation status | Same as CH1     |
| 10288     |               |     | T to 4 activation status |                 |
| 10293     | 02            | R   | CH13 status 1            | Same as CH1     |
| 10294     | 02            | п   | CH13 status 1            | Same as CH1     |
| 10297     |               |     |                          |                 |
| to        | 02            | R   | CH13 status 2            | Same as CH1     |
| 10300     |               |     |                          |                 |
| 10301     |               |     | CH13 alarm level         |                 |
| to        | 02            | R   | 1 to 4 activation status | Same as CH1     |
| 10304     |               |     |                          |                 |
| 10309     | 02            | R   | CH14 status 1            | Same as CH1     |
| 10310     | 02            |     |                          |                 |
| 10313     |               |     |                          |                 |
| to        | 02            | R   | CH14 status 2            | Same as CH1     |
| 10316     |               |     |                          |                 |
| 10317     |               | _   | CH14 alarm level         |                 |
| to        | 02            | R   | 1 to 4 activation status | Same as CH1     |
| 10320     |               |     |                          |                 |
| 10325     | 02            | R   | CH15 status 1            | Same as CH1     |
| 10326     |               |     |                          |                 |
| 10329     | 00            | -   |                          |                 |
| to        | 02            | R   | CH15 status 2            | Same as CH1     |
| 10332     |               |     |                          |                 |
| 10333     | 00            | -   | CH15 alarm level         | Sama as Cilit   |
| to        | 02            | R   | 1 to 4 activation status | Same as CH1     |
| 10336     |               |     |                          |                 |
| 10341     | 02            | R   | CH16 status 1            | Same as CH1     |
| 10342     |               |     |                          |                 |
| 10345     | 00            | -   |                          | Sama as CI11    |
| to        | 02            | R   | CH16 status 2            | Same as CH1     |
| 10348     |               |     |                          |                 |

| No.CharacterizationRWDescriptionDetails10349<br>103570.2RCH16 alarm level<br>1 to 4 activation statusSame as CH110357<br>103570.2RCH17 status 1Same as CH110368<br>103640.2RCH17 status 2Same as CH110365<br>103680.2RCH17 status 2Same as CH110365<br>103680.2RCH17 status 1Same as CH110365<br>103730.2RCH18 status 1Same as CH110373<br>103740.2RCH18 status 1Same as CH110389<br>103800.2RCH18 status 2Same as CH110381<br>103800.2RCH18 status 2Same as CH110381<br>103800.2RCH19 status 1Same as CH110381<br>103900.2RCH19 status 1Same as CH110381<br>103900.2RCH19 status 2Same as CH110381<br>10397<br>100.2RCH19 status 2Same as CH110393<br>104000.2RCH20 status 1Same as CH110405<br>104010.2RCH20 status 1Same as CH1104045<br>104210.2RCH20 status 2Same as CH110417<br>104120.2RCH20 status 2Same as CH110421<br>104220.2RCH20 status 2Same as CH110425<br>104230.2RCH20 status 2Same as CH110426<br>104230.2RCH21 sta                                                                                                    | Reference | Applicable     | 1    |                          | R/W ··· R: READ |  |
|----------------------------------------------------------------------------------------------------|-----------|----------------|------|--------------------------|-----------------|--|
| 10         02         R         CHH 5 alarm level<br>1 to 4 activation status         Same as CH1           10357         02         R         CH17 status 1         Same as CH1           10358         02         R         CH17 status 1         Same as CH1           10361         02         R         CH17 status 2         Same as CH1           10365         02         R         CH17 status 2         Same as CH1           10364         02         R         CH17 status 2         Same as CH1           10365         02         R         CH18 status 1         Same as CH1           10373         02         R         CH18 status 1         Same as CH1           10377         02         R         CH18 status 2         Same as CH1           10381         02         R         CH19 status 2         Same as CH1           10384         02         R         CH19 status 1         Same as CH1           10384         02         R         CH19 status 2         Same as CH1           10384         02         R         CH19 status 1         Same as CH1           10384         02         R         CH19 status 2         Same as CH1           10405                                                                                                    |           |                | R/W  | Description              | Details         |  |
| 10         02         R         CHH 6 alarm level<br>1 to 4 activation status         Same as CH1           10357         02         R         CH17 status 1         Same as CH1           10358         02         R         CH17 status 1         Same as CH1           10361         02         R         CH17 status 2         Same as CH1           10365         02         R         CH17 alarm level<br>1 to 4 activation status         Same as CH1           10373         02         R         CH18 status 1         Same as CH1           10371         02         R         CH18 status 2         Same as CH1           10377         0         02         R         CH18 status 2         Same as CH1           10377         0         02         R         CH18 status 2         Same as CH1           10380         02         R         CH19 status 2         Same as CH1           10381         02         R         CH19 status 1         Same as CH1           10384         02         R         CH19 status 2         Same as CH1           10384         02         R         CH19 status 2         Same as CH1           10395         02         R         CH20 status 2         Same                                                                                                    |           |                | 1    |                          |                 |  |
| 10352         It to 4 activation status           10357         02         R         CH17 status 1         Same as CH1           10361         02         R         CH17 status 2         Same as CH1           10364         02         R         CH17 status 2         Same as CH1           10364         02         R         CH17 status 2         Same as CH1           10365         02         R         CH17 status 1         Same as CH1           10373         02         R         CH18 status 1         Same as CH1           10373         02         R         CH18 status 2         Same as CH1           10377         02         R         CH18 status 2         Same as CH1           10380         02         R         CH19 status 1         Same as CH1           10380         02         R         CH19 status 2         Same as CH1           10380         02         R         CH19 status 2         Same as CH1           10380         02         R         CH19 status 2         Same as CH1           10399         02         R         CH19 status 2         Same as CH1           10396         02         R         CH20 status 2         Same as CH1<                                                                                                    |           | 02             | R    |                          | Same as CH1     |  |
| 10357<br>10356         02         R         CH17 status 1         Same as CH1           10361<br>10         02         R         CH17 status 2         Same as CH1           10365<br>10         02         R         CH17 status 2         Same as CH1           10365<br>10         02         R         CH17 status 2         Same as CH1           10365<br>10         02         R         CH18 status 1         Same as CH1           10374<br>10374         02         R         CH18 status 2         Same as CH1           10377<br>10         02         R         CH18 status 2         Same as CH1           10381<br>10380         02         R         CH19 status 2         Same as CH1           10383         02         R         CH19 status 1         Same as CH1           10393         02         R         CH19 status 2         Same as CH1           10393         02         R         CH19 status 2         Same as CH1           10393         02         R         CH19 status 2         Same as CH1           10405         02         R         CH20 status 1         Same as CH1           10405         02         R         CH20 status 1         Same as CH1           10412                                                                                                    |           |                |      | 1 to 4 activation status |                 |  |
| 10358         02         R         CH17 status 1         Same as CH1           10361         02         R         CH17 status 2         Same as CH1           10364         02         R         CH17 status 2         Same as CH1           10365         02         R         CH17 alarm level<br>1 to 4 activation status         Same as CH1           10373         02         R         CH18 status 1         Same as CH1           10374         02         R         CH18 status 1         Same as CH1           10377         02         R         CH18 status 2         Same as CH1           10380         02         R         CH18 status 2         Same as CH1           10380         02         R         CH19 status 1         Same as CH1           10390         02         R         CH19 status 1         Same as CH1           10393         02         R         CH19 status 2         Same as CH1           10393         02         R         CH19 status 1         Same as CH1           10397         02         R         CH20 status 1         Same as CH1           10400         02         R         CH20 status 1         Same as CH1           10401 <t< td=""><td></td><td>۱<br/>۱</td><td> </td><td>†</td><td>   </td></t<>                                                                                                    |           | ۱<br>۱         |      | †                        |                 |  |
| 10361         0         0         0         0         0         0         0         0         0         0         0         0         0         0         0         0         0         0         0         0         0         0         0         0         0         0         0         0         0         0         0         0         0         0         0         0         0         0         0         0         0         0         0         0         0         0         0         0         0         0         0         0         0         0         0         0         0         0         0         0         0         0         0         0         0         0         0         0         0         0         0         0         0         0         0         0         0         0         0         0         0         0         0         0         0         0         0         0         0         0         0         0         0         0         0         0         0         0         0         0         0         0         0         0         0         0 <td></td> <td>02</td> <td>R</td> <td>CH17 status 1</td> <td>Same as CH1</td>                                                                                                    |           | 02             | R    | CH17 status 1            | Same as CH1     |  |
| to         02         R         CH17 status 2         Same as CH1           10365         02         R         CH17 alarm level<br>1 to 4 activation status         Same as CH1           10368         02         R         CH18 status 1         Same as CH1           10373         02         R         CH18 status 1         Same as CH1           10374         02         R         CH18 status 2         Same as CH1           10380         02         R         CH18 status 2         Same as CH1           10381         02         R         CH19 status 2         Same as CH1           10384         02         R         CH19 status 1         Same as CH1           10384         02         R         CH19 status 2         Same as CH1           10395         02         R         CH19 status 2         Same as CH1           10396         02         R         CH19 status 2         Same as CH1           10397         02         R         CH19 status 2         Same as CH1           10400         02         R         CH20 status 1         Same as CH1           10406         02         R         CH20 status 2         Same as CH1           10416         0                                                                                                    |           | ۱<br>۱         |      | i                        |                 |  |
| $ \begin{array}{c c c c c c c c c c c c c c c c c c c $                                                                                                    |           | 0.2            | P    | CH17 etatus 2            | Same as CH1     |  |
| 10365<br>to         02         R         CH17 alarm level<br>1 to 4 activation status         Same as CH1           10373         02         R         CH18 status 1         Same as CH1           10373         02         R         CH18 status 1         Same as CH1           10377         0         02         R         CH18 status 2         Same as CH1           10380         02         R         CH18 alarm level<br>1 to 4 activation status         Same as CH1           10384         02         R         CH19 status 1         Same as CH1           10384         02         R         CH19 status 1         Same as CH1           10384         02         R         CH19 status 2         Same as CH1           10393         02         R         CH19 status 2         Same as CH1           10396         02         R         CH19 status 2         Same as CH1           10397         02         R         CH20 status 2         Same as CH1           10406         02         R         CH20 status 1         Same as CH1           10406         02         R         CH20 status 2         Same as CH1           10407         02         R         CH20 status 2         Same as CH1                                                                                                    |           | 02             | n i  | Sini sialus 2            |                 |  |
| to         02         R         CH17 alam level<br>1 to 4 activation status         Same as CH1           10373         02         R         CH18 status 1         Same as CH1           10374         02         R         CH18 status 1         Same as CH1           10377         02         R         CH18 status 2         Same as CH1           10380         02         R         CH18 status 2         Same as CH1           10380         02         R         CH19 status 1         Same as CH1           10384         02         R         CH19 status 1         Same as CH1           10383         02         R         CH19 status 2         Same as CH1           10393         02         R         CH19 status 2         Same as CH1           10393         02         R         CH19 status 2         Same as CH1           10397         02         R         CH20 status 1         Same as CH1           10405         02         R         CH20 status 2         Same as CH1           10406         02         R         CH20 status 2         Same as CH1           10405         02         R         CH20 status 2         Same as CH1           10412         02                                                                                                    |           | <u> </u>       | ├i   |                          |                 |  |
| 10368         1 to 4 activation status           10373         02         R         CH18 status 1         Same as CH1           10377         02         R         CH18 status 2         Same as CH1           10377         02         R         CH18 status 2         Same as CH1           10380         02         R         CH18 status 2         Same as CH1           10381         02         R         CH18 status 1         Same as CH1           10389         02         R         CH19 status 1         Same as CH1           10390         02         R         CH19 status 2         Same as CH1           10390         02         R         CH19 status 2         Same as CH1           10397         02         R         CH19 status 2         Same as CH1           10396         02         R         CH20 status 2         Same as CH1           10400         02         R         CH20 status 1         Same as CH1           10405         02         R         CH20 status 2         Same as CH1           10406         02         R         CH20 status 1         Same as CH1           10412         02         R         CH20 status 1         Same as CH1 </td <td></td> <td></td> <td></td> <td>CH17 alarm level</td> <td>Sama as CUI</td>                                                                                                    |           |                |      | CH17 alarm level         | Sama as CUI     |  |
| 10368         CH18 status 1         Same as CH1           10373         02         R         CH18 status 1         Same as CH1           10377         02         R         CH18 status 2         Same as CH1           10380         02         R         CH18 status 2         Same as CH1           10380         02         R         CH18 status 2         Same as CH1           10384         02         R         CH19 status 1         Same as CH1           10384         02         R         CH19 status 1         Same as CH1           10384         02         R         CH19 status 2         Same as CH1           10393         02         R         CH19 status 2         Same as CH1           10397         02         R         CH19 status 1         Same as CH1           10397         02         R         CH20 status 2         Same as CH1           10405         02         R         CH20 status 1         Same as CH1           10406         02         R         CH20 status 2         Same as CH1           10407         02         R         CH20 status 2         Same as CH1           10412         02         R         CH21 status 1                                                                                                    |           | 02             | К    | 1 to 4 activation status |                 |  |
| 10374         02         H         CH18 status 1         Same as CH1           10377         0         R         CH18 status 2         Same as CH1           10380         02         R         CH18 status 2         Same as CH1           10380         02         R         CH18 status 2         Same as CH1           10384         02         R         CH18 status 1         Same as CH1           10384         02         R         CH19 status 1         Same as CH1           10389         02         R         CH19 status 2         Same as CH1           10396         02         R         CH19 status 2         Same as CH1           10396         02         R         CH19 status 2         Same as CH1           10396         02         R         CH19 status 2         Same as CH1           10400         02         R         CH20 status 1         Same as CH1           10400         02         R         CH20 status 2         Same as CH1           10409         02         R         CH20 status 2         Same as CH1           10412         02         R         CH20 status 1         Same as CH1           10421         02         R                                                                                                    |           | ۱ <u> </u>     | ļ    | ļ,                       |                 |  |
| 10374         02         R         CH18 status 2         Same as CH1           10380         02         R         CH18 alarm level<br>1 to 4 activation status         Same as CH1           10384         02         R         CH19 status 1         Same as CH1           10384         02         R         CH19 status 1         Same as CH1           10384         02         R         CH19 status 1         Same as CH1           10396         02         R         CH19 status 2         Same as CH1           10396         02         R         CH19 status 2         Same as CH1           10396         02         R         CH19 status 2         Same as CH1           10396         02         R         CH20 status 1         Same as CH1           10400         02         R         CH20 status 1         Same as CH1           10405         02         R         CH20 status 2         Same as CH1           10406         02         R         CH20 status 2         Same as CH1           104112         02         R         CH20 status 1         Same as CH1           10421         02         R         CH21 status 1         Same as CH1           10422         <                                                                                                    |           | 02             | R    | CH18 status 1            | Same as CH1     |  |
| to02RCH18 status 2Same as CH11038002RCH18 alarm level<br>1 to 4 activation statusSame as CH11038402RCH19 status 1Same as CH11038902RCH19 status 1Same as CH110393<br>to02RCH19 status 2Same as CH11039602RCH19 status 2Same as CH110397<br>to02RCH19 alarm level<br>1 to 4 activation statusSame as CH11040002RCH20 status 1Same as CH11040502RCH20 status 2Same as CH11040602RCH20 status 2Same as CH11041202RCH20 status 2Same as CH11041202RCH20 status 2Same as CH11042102RCH20 alarm level<br>1 to 4 activation statusSame as CH11042202RCH21 status 1Same as CH11042302RCH21 status 1Same as CH11042402RCH21 status 2Same as CH11042502RCH21 status 2Same as CH11042802RCH22 status 1Same as CH11043702RCH22 status 1Same as CH110444002RCH22 status 1Same as CH11044502RCH22 status 2Same as CH11044502RCH22 status 1Same as CH11044502                                                                                                    |           | !ł             | ļ    |                          | ll              |  |
| $ \begin{array}{c c c c c c c c c c c c c c c c c c c $                                                                                                    |           |                | -    |                          |                 |  |
| 10381<br>to02RCH18 alarm level<br>1 to 4 activation statusSame as CH110384<br>1039002RCH19 status 1Same as CH110393<br>to02RCH19 status 2Same as CH11039602RCH19 status 2Same as CH110397<br>to02RCH19 status 2Same as CH11039602RCH19 status 2Same as CH11039602RCH20 status 1Same as CH11040002RCH20 status 1Same as CH11040502RCH20 status 2Same as CH11040602RCH20 status 2Same as CH11041202RCH20 status 2Same as CH11041202RCH20 status 1Same as CH11041402RCH21 status 1Same as CH11042502RCH21 status 2Same as CH11042802RCH21 status 2Same as CH11042902RCH21 status 2Same as CH11043202RCH22 status 1Same as CH11043402RCH22 status 2Same as CH11044402RCH22 status 2Same as CH11044502RCH22 status 2Same as CH11044502RCH22 status 2Same as CH11044502RCH22 status 2Same as CH11044502RCH22 status 3Same as CH1<                                                                                                    |           | 02             | R    | CH18 status 2            | Same as CH1     |  |
| to02RCH18 alarm level<br>1 to 4 activation statusSame as CH11038402RCH19 status 1Same as CH110393<br>to02RCH19 status 2Same as CH11039602RCH19 status 2Same as CH11039602RCH19 alarm level<br>1 to 4 activation statusSame as CH110397<br>to02RCH19 alarm level<br>1 to 4 activation statusSame as CH11040002RCH20 status 1Same as CH11040502RCH20 status 2Same as CH110409<br>to02RCH20 status 2Same as CH110413<br>to02RCH20 status 2Same as CH11041602RCH21 status 1Same as CH11042202RCH21 status 1Same as CH110425<br>to02RCH21 status 2Same as CH11042802RCH21 status 2Same as CH110429<br>to02RCH21 status 2Same as CH110431<br>to02RCH22 status 1Same as CH11043202RCH22 status 1Same as CH11043302RCH22 status 2Same as CH110444NNCH22 status 2Same as CH110444NNSame as CH1Same as CH110444NNSame as CH1Same as CH110444NNSame as CH1Same as CH110444<                                                                                                    |           | ·              | ļ    | ļ;                       | ļ               |  |
| to         02         H         1 to 4 activation status         Same as CH1           10384         02         R         CH19 status 1         Same as CH1           10390         02         R         CH19 status 1         Same as CH1           10393         0         02         R         CH19 status 2         Same as CH1           10396         02         R         CH19 status 2         Same as CH1           10396         02         R         CH19 status 2         Same as CH1           10396         02         R         CH20 status 1         Same as CH1           10400         02         R         CH20 status 1         Same as CH1           10405         02         R         CH20 status 1         Same as CH1           10409         R         CH20 status 2         Same as CH1           10412         02         R         CH20 status 2         Same as CH1           10412         02         R         CH20 atarm level<br>to 4 activation status         Same as CH1           10425         R         CH21 status 1         Same as CH1         Same as CH1           10429         R         CH21 status 2         Same as CH1         Same as CH1 <t< td=""><td></td><td>' I</td><td>ļ</td><td>CH18 alarm level</td><td></td></t<>                                                                                                    |           | ' I            | ļ    | CH18 alarm level         |                 |  |
| $ \begin{array}{c ccccccccccccccccccccccccccccccccccc$                                                                                                    |           | 02             | R    |                          | Same as CH1     |  |
| 10390         02         R         CH19 status 1         Same as CH1           10393         02         R         CH19 status 2         Same as CH1           10396         02         R         CH19 status 2         Same as CH1           10396         02         R         CH19 status 2         Same as CH1           10396         02         R         CH19 status 2         Same as CH1           10400         02         R         CH20 status 1         Same as CH1           10400         02         R         CH20 status 1         Same as CH1           10400         02         R         CH20 status 2         Same as CH1           104012         02         R         CH20 status 2         Same as CH1           10412         02         R         CH20 alarm level<br>1 to 4 activation status         Same as CH1           10411         02         R         CH21 status 1         Same as CH1           10422         02         R         CH21 status 2         Same as CH1           10425         0         02         R         CH21 status 2         Same as CH1           10429         02         R         CH21 alarm level<br>1 to 4 activation status         Same as CH1                                                                                                    |           | ·              | L    |                          | Į]              |  |
| 10390<br>10393<br>to02RCH19 status 2Same as CH11039602RCH19 alarm level<br>1 to 4 activation statusSame as CH11040002RCH20 status 1Same as CH11040502RCH20 status 1Same as CH11040602RCH20 status 2Same as CH11040602RCH20 status 2Same as CH11040602RCH20 status 2Same as CH11040602RCH20 status 2Same as CH11041302RCH20 alarm level<br>1 to 4 activation statusSame as CH11041402RCH21 status 1Same as CH11042502RCH21 status 2Same as CH11042802RCH21 status 2Same as CH11042902RCH21 status 2Same as CH11043702RCH22 status 1Same as CH11043802RCH22 status 2Same as CH11044402RCH22 status 2Same as CH11044402RCH22 status 2Same as CH11044402RCH22 status 2Same as CH11044502RCH22 status 2Same as CH11044502RCH22 status 1Same as CH110444104441Activation statusSame as CH110444104441Activation statusSame as CH11044502RCH22 sta                                                                                                    |           | 02             | R    | CH19 status 1            | Same as CH1     |  |
| to $02$ RCH19 status 2Same as CH1 $10396$ $02$ R $CH19$ alarm level<br>1 to 4 activation statusSame as CH1 $10400$ $02$ RCH20 status 1Same as CH1 $10405$ $02$ RCH20 status 1Same as CH1 $10409$ $02$ RCH20 status 2Same as CH1 $10412$ $02$ RCH20 status 2Same as CH1 $10413$ $02$ RCH20 status 2Same as CH1 $10414$ $02$ RCH20 alarm level<br>1 to 4 activation statusSame as CH1 $10421$ $02$ RCH21 status 1Same as CH1 $10422$ $02$ RCH21 status 1Same as CH1 $10425$ $02$ RCH21 status 2Same as CH1 $10428$ $02$ RCH21 status 2Same as CH1 $10428$ $02$ RCH21 status 2Same as CH1 $10437$ $02$ RCH22 status 1Same as CH1 $10438$ $02$ RCH22 status 1Same as CH1 $10444$ $02$ RCH22 status 2Same as CH1 $10444$ $02$ RCH22 status 2Same as CH1 $10444$ $02$ RCH22 status 2Same as CH1 $10444$ $02$ RCH22 status 2Same as CH1 $10444$ $02$ RCH22 status 1Same as CH1 $10444$ $02$ RCH22 status 1Same as CH1 $10444$ $02$ RCH22 status 1Same as CH1<                                                                                                    | 10390     | 02             | - 11 |                          |                 |  |
| 10396         R         CH19 alarm level<br>1 to 4 activation status         Same as CH1           10400         02         R         CH20 status 1         Same as CH1           10406         02         R         CH20 status 1         Same as CH1           10406         02         R         CH20 status 1         Same as CH1           10406         02         R         CH20 status 2         Same as CH1           10409         02         R         CH20 status 2         Same as CH1           10412         02         R         CH20 alarm level<br>1 to 4 activation status         Same as CH1           10412         02         R         CH21 status 1         Same as CH1           10421         02         R         CH21 status 1         Same as CH1           10425         02         R         CH21 status 2         Same as CH1           10428         02         R         CH21 status 2         Same as CH1           10429         02         R         CH22 status 1         Same as CH1           10432         02         R         CH22 status 1         Same as CH1           10438         02         R         CH22 status 2         Same as CH1           10444                                                                                                    | 10393     | <u> </u>       | _    |                          |                 |  |
| 10397<br>to<br>1040002RCH19 alarm level<br>1 to 4 activation statusSame as CH110405<br>1040602RCH20 status 1Same as CH110406<br>to<br>1041202RCH20 status 2Same as CH110413<br>                                                                                                    | to        | 02             | R    | CH19 status 2            | Same as CH1     |  |
| to02RCH19 alarm level<br>1 to 4 activation statusSame as CH11040002RCH20 status 1Same as CH11040602RCH20 status 1Same as CH11040902RCH20 status 2Same as CH11041202RCH20 alarm level<br>1 to 4 activation statusSame as CH11041302RCH20 alarm level<br>1 to 4 activation statusSame as CH11041602RCH20 alarm level<br>1 to 4 activation statusSame as CH11042102RCH21 status 1Same as CH11042202RCH21 status 2Same as CH11042502RCH21 status 2Same as CH11042802RCH21 alarm level<br>1 to 4 activation statusSame as CH11043802RCH21 status 2Same as CH11043702RCH22 status 1Same as CH11044402RCH22 status 2Same as CH11044402RCH22 status 2Same as CH11044802RCH22 alarm level<br>1 to 4 activation statusSame as CH11044802RCH22 alarm level<br>1 to 4 activation statusSame as CH11044802RCH22 alarm level<br>1 to 4 activation statusSame as CH11044302RCH22 alarm level<br>1 to 4 activation statusSame as CH11044302RCH22 alarm level<br>1 to 4 activation statusSame as CH1<                                                                                                    | 10396     | ·              | l    |                          |                 |  |
| to02RCH19 alarm level<br>1 to 4 activation statusSame as CH11040002RCH20 status 1Same as CH11040602RCH20 status 1Same as CH11040902RCH20 status 2Same as CH11041202RCH20 alarm level<br>1 to 4 activation statusSame as CH11041302RCH20 alarm level<br>1 to 4 activation statusSame as CH11041602RCH20 alarm level<br>1 to 4 activation statusSame as CH11042102RCH21 status 1Same as CH11042202RCH21 status 2Same as CH11042502RCH21 status 2Same as CH11042802RCH21 alarm level<br>1 to 4 activation statusSame as CH11043802RCH21 status 2Same as CH11043702RCH22 status 1Same as CH11044402RCH22 status 2Same as CH11044402RCH22 status 2Same as CH11044802RCH22 alarm level<br>1 to 4 activation statusSame as CH11044802RCH22 alarm level<br>1 to 4 activation statusSame as CH11044802RCH22 alarm level<br>1 to 4 activation statusSame as CH11044302RCH22 alarm level<br>1 to 4 activation statusSame as CH11044302RCH22 alarm level<br>1 to 4 activation statusSame as CH1<                                                                                                    | 10397     | <u> </u>       |      |                          |                 |  |
| 104001 to 4 activation status10405<br>1040602RCH20 status 1Same as CH110409<br>to<br>0002RCH20 status 2Same as CH11041202RCH20 alarm level<br>1 to 4 activation statusSame as CH110413<br>to<br>1041602RCH20 alarm level<br>1 to 4 activation statusSame as CH110414<br>1042102RCH21 status 1Same as CH110425<br>to<br>0202RCH21 status 2Same as CH11042802RCH21 status 2Same as CH110429<br>1043202RCH21 alarm level<br>1 to 4 activation statusSame as CH11043802RCH22 status 1Same as CH110437<br>1043802RCH22 status 2Same as CH11044402RCH22 status 2Same as CH11044402RCH22 alarm level<br>1 to 4 activation statusSame as CH11044802RCH22 alarm level<br>1 to 4 activation statusSame as CH11044802RCH22 alarm level<br>1 to 4 activation statusSame as CH11044802RCH22 alarm level<br>1 to 4 activation statusSame as CH11044802RCH22 alarm level<br>1 to 4 activation statusSame as CH11044302RCH22 alarm level<br>1 to 4 activation statusSame as CH11045302RCH23 status 1Same as CH1                                                                                                    |           | 02             | R    |                          | Same as CH1     |  |
| 10405<br>1040602RCH20 status 1Same as CH110409<br>to02RCH20 status 2Same as CH11041202RCH20 alarm level<br>1 to 4 activation statusSame as CH11041602RCH20 alarm level<br>1 to 4 activation statusSame as CH110421<br>1042202RCH21 status 1Same as CH110425<br>1042802RCH21 status 2Same as CH110429<br>1043202RCH21 status 2Same as CH110437<br>1043802RCH22 status 1Same as CH110441<br>10445<br>to02RCH22 status 2Same as CH110445<br>to02RCH22 status 2Same as CH11044402RCH22 status 2Same as CH11044802RCH22 status 1Same as CH11044802RCH22 status 1Same as CH11045302RCH23 status 1Same as CH1                                                                                                    |           | ' <u> </u>     | ļ    | 1 to 4 activation status |                 |  |
| 1040602RCH20 status 1Same as CH110409<br>to02RCH20 status 2Same as CH11041202RCH20 alarm level<br>1 to 4 activation statusSame as CH11041602RCH20 alarm level<br>1 to 4 activation statusSame as CH110421<br>1042202RCH21 status 1Same as CH110425<br>1042802RCH21 status 2Same as CH110429<br>to02RCH21 alarm level<br>1 to 4 activation statusSame as CH11043202RCH21 status 2Same as CH11043802RCH22 status 1Same as CH110441<br>to02RCH22 status 2Same as CH11044402RCH22 status 2Same as CH110445<br>to02RCH22 status 2Same as CH11044802RCH22 alarm level<br>1 to 4 activation statusSame as CH11044802RCH22 status 1Same as CH11044802RCH22 alarm level<br>1 to 4 activation statusSame as CH1                                                                                                    |           |                |      |                          |                 |  |
| 10409<br>to02RCH20 status 2Same as CH11041202RCH20 alarm level<br>1 to 4 activation statusSame as CH110413<br>to02RCH20 alarm level<br>1 to 4 activation statusSame as CH110421<br>1042202RCH21 status 1Same as CH110425<br>to02RCH21 status 2Same as CH11042802RCH21 status 2Same as CH110429<br>to02RCH21 alarm level<br>1 to 4 activation statusSame as CH110437<br>1043802RCH22 status 1Same as CH110441<br>to02RCH22 status 2Same as CH11044402RCH22 status 2Same as CH110445<br>to02RCH22 status 2Same as CH11044802RCH22 alarm level<br>1 to 4 activation statusSame as CH110445<br>to02RCH22 status 1Same as CH11044802RCH22 alarm level<br>1 to 4 activation statusSame as CH1                                                                                                    |           | 02             | К    | UTZU STATUS 1            | Same as UHI     |  |
| to02RCH20 status 2Same as CH11041202RCH20 alarm level<br>1 to 4 activation statusSame as CH11041602RCH20 alarm level<br>1 to 4 activation statusSame as CH110421<br>1042202RCH21 status 1Same as CH110425<br>1042802RCH21 status 2Same as CH110429<br>1042802RCH21 status 2Same as CH110429<br>1043802RCH21 alarm level<br>1 to 4 activation statusSame as CH110437<br>1043802RCH22 status 1Same as CH110441<br>to02RCH22 status 2Same as CH11044402RCH22 status 2Same as CH110445<br>to02RCH22 status 2Same as CH11044802RCH22 status 1Same as CH110445<br>to02RCH22 alarm level<br>1 to 4 activation statusSame as CH11044802RCH22 status 1Same as CH11044802RCH22 status 1Same as CH1                                                                                                    |           | r              | ļ į  |                          |                 |  |
| 10412Image: constraint of the second state of the second state of the second stat |           | 02             | R    | CH20 status 2            | Same as CH1     |  |
| 10413<br>to<br>1041602RCH20 alarm level<br>1 to 4 activation statusSame as CH110421<br>1042202RCH21 status 1Same as CH110425<br>to<br>1042802RCH21 status 2Same as CH110429<br>to<br>1043202RCH21 alarm level<br>1 to 4 activation statusSame as CH110429<br>to<br>1043202RCH21 alarm level<br>1 to 4 activation statusSame as CH110437<br>1043802RCH22 status 1Same as CH110441<br>to<br>1044402RCH22 status 2Same as CH110445<br>to<br>1044802RCH22 alarm level<br>1 to 4 activation statusSame as CH110445<br>to<br>1044802RCH22 alarm level<br>1 to 4 activation statusSame as CH1                                                                                                    |           | '              | ļ    |                          |                 |  |
| to02RCH20 alarm level<br>1 to 4 activation statusSame as CH11041602RCH21 status 1Same as CH110421<br>1042202RCH21 status 1Same as CH110425<br>to02RCH21 status 2Same as CH11042802RCH21 alarm level<br>1 to 4 activation statusSame as CH110429<br>to02RCH21 alarm level<br>1 to 4 activation statusSame as CH110437<br>1043802RCH22 status 1Same as CH110441<br>to02RCH22 status 2Same as CH11044402RCH22 status 2Same as CH110445<br>to02RCH22 alarm level<br>1 to 4 activation statusSame as CH110445<br>to02RCH22 alarm level<br>1 to 4 activation statusSame as CH110445<br>to02RCH22 alarm level<br>1 to 4 activation statusSame as CH11045302RCH23 status 1Same as CH1                                                                                                    |           |                |      |                          |                 |  |
| 104161 to 4 activation status1042102RCH21 status 1Same as CH11042202RCH21 status 2Same as CH11042502RCH21 status 2Same as CH11042802RCH21 alarm level<br>1 to 4 activation statusSame as CH11042902RCH21 alarm level<br>1 to 4 activation statusSame as CH11043702RCH22 status 1Same as CH11043802RCH22 status 1Same as CH11044102RCH22 status 2Same as CH11044402RCH22 status 2Same as CH11044502RCH22 alarm level<br>1 to 4 activation statusSame as CH11044802RCH22 alarm level<br>1 to 4 activation statusSame as CH11045302RCH23 status 1Same as CH1                                                                                                    |           | 02             | R    |                          | Same as CH1     |  |
| 10421         02         R         CH21 status 1         Same as CH1           10425         02         R         CH21 status 2         Same as CH1           10425         02         R         CH21 status 2         Same as CH1           10428         02         R         CH21 status 2         Same as CH1           10429         02         R         CH21 alarm level<br>1 to 4 activation status         Same as CH1           10432         02         R         CH22 status 1         Same as CH1           10437         02         R         CH22 status 1         Same as CH1           10443         02         R         CH22 status 2         Same as CH1           10441         02         R         CH22 status 2         Same as CH1           10444         02         R         CH22 status 2         Same as CH1           10444         02         R         CH22 alarm level<br>1 to 4 activation status         Same as CH1           10448         02         R         CH22 alarm level<br>1 to 4 activation status         Same as CH1                                                                                                    |           |                |      | 1 to 4 activation status |                 |  |
| 10422         02         R         CH21 status 1         Same as CH1           10425         02         R         CH21 status 2         Same as CH1           10428         02         R         CH21 status 2         Same as CH1           10429         02         R         CH21 alarm level<br>1 to 4 activation status         Same as CH1           10432         02         R         CH21 alarm level<br>1 to 4 activation status         Same as CH1           10437         02         R         CH22 status 1         Same as CH1           10438         02         R         CH22 status 1         Same as CH1           10441         02         R         CH22 status 2         Same as CH1           10444         02         R         CH22 status 2         Same as CH1           10444         02         R         CH22 status 2         Same as CH1           10444         02         R         CH22 alarm level<br>1 to 4 activation status         Same as CH1           10448         02         R         CH22 alarm level<br>1 to 4 activation status         Same as CH1                                                                                                    |           | ۱<br>۱         |      | †                        |                 |  |
| 10425<br>to02RCH21 status 2Same as CH11042802RCH21 alarm level<br>1 to 4 activation statusSame as CH11043202RCH22 status 1Same as CH110437<br>1043802RCH22 status 1Same as CH110441<br>to02RCH22 status 2Same as CH11044402RCH22 status 2Same as CH110445<br>to02RCH22 alarm level<br>1 to 4 activation statusSame as CH11044802RCH22 alarm level<br>1 to 4 activation statusSame as CH11044802RCH22 alarm level<br>1 to 4 activation statusSame as CH1                                                                                                    |           | 02             | R    | CH21 status 1            | Same as CH1     |  |
| to02RCH21 status 2Same as CH11042802RCH21 alarm level<br>1 to 4 activation statusSame as CH11043202RCH22 status 1Same as CH11043702RCH22 status 1Same as CH11043802RCH22 status 2Same as CH11044102RCH22 status 2Same as CH11044402RCH22 status 2Same as CH11044402RCH22 alarm level<br>1 to 4 activation statusSame as CH11044502RCH22 alarm level<br>1 to 4 activation statusSame as CH11044802RCH22 alarm level<br>1 to 4 activation statusSame as CH1                                                                                                    |           | <del>ا ا</del> | ļi   | ļ                        | <u> </u>        |  |
| 1042810429<br>to02RCH21 alarm level<br>1 to 4 activation statusSame as CH11043202RCH22 status 1Same as CH110437<br>1043802RCH22 status 1Same as CH110441<br>to02RCH22 status 2Same as CH11044402RCH22 status 2Same as CH110445<br>to02RCH22 alarm level<br>1 to 4 activation statusSame as CH11044802RCH22 alarm level<br>1 to 4 activation statusSame as CH110453<br>1045302RCH23 status 1Same as CH1                                                                                                    |           | 0.2            | Þ    | CH21 status 2            | Same as CH1     |  |
| 10429<br>to02RCH21 alarm level<br>1 to 4 activation statusSame as CH11043202RCH22 status 1Same as CH110437<br>1043802RCH22 status 1Same as CH110441<br>to02RCH22 status 2Same as CH11044402RCH22 status 2Same as CH110445<br>to02RCH22 alarm level<br>1 to 4 activation statusSame as CH11044802RCH22 alarm level<br>1 to 4 activation statusSame as CH1                                                                                                    |           | 02             |      | UNE I SIALUS Z           |                 |  |
| to02RCH21 alarm level<br>1 to 4 activation statusSame as CH11043202RCH22 status 1Same as CH110437<br>1043802RCH22 status 1Same as CH110441<br>to02RCH22 status 2Same as CH11044402RCH22 status 2Same as CH110445<br>to02RCH22 alarm level<br>1 to 4 activation statusSame as CH11044802RCH22 alarm level<br>1 to 4 activation statusSame as CH1                                                                                                    |           | <u>ا</u>       | ļ    | <u> </u>                 | l               |  |
| to02R1 to 4 activation statusSame as CH11043202RCH22 status 1Same as CH11043702RCH22 status 1Same as CH11043802RCH22 status 2Same as CH11044102RCH22 status 2Same as CH11044402RCH22 status 2Same as CH11044502RCH22 alarm level<br>1 to 4 activation statusSame as CH11044802RCH22 alarm level<br>1 to 4 activation statusSame as CH1                                                                                                    |           |                |      | CH21 alarm level         | Sama as CUI     |  |
| 10432       R       CH22 status 1       Same as CH1         10438       02       R       CH22 status 1       Same as CH1         10441       02       R       CH22 status 2       Same as CH1         10444       02       R       CH22 status 2       Same as CH1         10444       02       R       CH22 status 2       Same as CH1         10445       02       R       CH22 alarm level<br>1 to 4 activation status       Same as CH1         10448       02       R       CH22 alarm level<br>1 to 4 activation status       Same as CH1                                                                                                    |           | 02             | К    |                          | Same as OHI     |  |
| 10438         02         R         CH22 status 1         Same as CH1           10441         02         R         CH22 status 2         Same as CH1           10441         02         R         CH22 status 2         Same as CH1           10444         02         R         CH22 status 2         Same as CH1           10445         02         R         CH22 alarm level<br>1 to 4 activation status         Same as CH1           10448         02         R         CH22 alarm level<br>1 to 4 activation status         Same as CH1           10453         02         R         CH23 status 1         Same as CH1                                                                                                    |           | !              | ļ    |                          | ll              |  |
| 10438       Image: Constraint of the second state of the second state of the second st                |           | 02             | R    | CH22 status 1            | Same as CH1     |  |
| to02RCH22 status 2Same as CH1104441044502RCH22 alarm level<br>1 to 4 activation statusSame as CH11044802RCH23 status 1Same as CH1                                                                                                    |           | !              | ļ    | ļ;                       | ļ               |  |
| 10444                                                                                                    |           | ' I            | ļ    |                          |                 |  |
| 10445<br>to<br>1044802RCH22 alarm level<br>1 to 4 activation statusSame as CH11045302BCH23 status 1Same as CH1                                                                                                    |           | 02             | R    | CH22 status 2            | Same as CH1     |  |
| to02RCH22 alarm level<br>1 to 4 activation statusSame as CH11045302BCH23 status 1Same as CH1                                                                                                    |           | ·              | L    | ļ                        | L]              |  |
| to     02     R     1 to 4 activation status     Same as CH1       10448     10453     02     B     CH23 status 1     Same as CH1                                                                                                    | 10445     | '              | ļ    | CH22 alarm lavel         |                 |  |
| 10448<br>10453 02 B CH23 status 1 Same as CH1                                                                                                    | to        | 02             | R    |                          | Same as CH1     |  |
| I DE DE LA CH23 status 1 I Same as CH1                                                                                                    | 10448     | ۱ <u> </u>     |      | T TO T ACTIVATION STATUS |                 |  |
| I DE DE LA CH23 status 1 I Same as CH1                                                                                                    | 10453     | 00             |      | CH22 status 1            | Same as CH1     |  |
|                                                                                                    |           |                | ĸ    | UTZO STATUS T            |                 |  |

| Reference<br>No.     | Applicable<br>function code | R/W | Description                                  | Details     |
|----------------------|-----------------------------|-----|----------------------------------------------|-------------|
| 10457<br>to<br>10460 | 02                          | R   | CH23 status 2                                | Same as CH1 |
| 10461<br>to<br>10464 | 02                          | R   | CH23 alarm level<br>1 to 4 activation status | Same as CH1 |
| 10469<br>10470       | 02                          | R   | CH24 status 1                                | Same as CH1 |
| 10473<br>to<br>10476 | 02                          | R   | CH24 status 2                                | Same as CH1 |
| 10477<br>to<br>10480 | 02                          | R   | CH24 alarm level<br>1 to 4 activation status | Same as CH1 |

# 3. Analog input data

1) Reading device information

| Reference<br>No. | Applicable<br>function code | R/W | Description                      | Details                                                                                                    |
|------------------|-----------------------------|-----|----------------------------------|----------------------------------------------------------------------------------------------------|
| 30001            | 04                          | R   | Device name character 1, 2       | ASCII "AL"/"AH"/"BL"/"BH" (type)<br>Error code: 01H, 02H, 03H, 12H                                                                                                    |
| 30002            | 04                          | R   | Device name character 3, 4       | ASCII "41"/"42"/"45"/"46"/"47"<br>Error code: 01H, 02H, 03H, 12H                                                                                                    |
| 30003            | 04                          | R   | Device name character<br>5, 6    | ASCII: Input points<br>"06": 6 points<br>"12": 12 points<br>"24": 24 points<br>Error code: 01H, 02H, 03H, 12H                                                                                                    |
| 30004            | 04                          | R   | Device name character<br>7, 8    | <ul> <li>ASCII 1st digit: Communication type</li> <li>"N": None</li> <li>"E": Ethernet</li> <li>"R": COM1_RS232C</li> <li>"A": COM1_RS422A/485</li> <li>"Q": COM1_RS422A/485 + COM2_RS485</li> <li>"C": COM1_RS422A/485 + COM2_RS485</li> <li>"G": COM1_RS422A/485 + COM2_RS485 + COM2_RS485 + Ethernet</li> <li>ASCII 2nd digit: Alarm output + remote contact</li> <li>"0": None</li> <li>"2": 2 points of mechanical relay 'a' contact output</li> <li>"4": 4 points of mechanical relay 'a' contact output + 5 points of remote contact input</li> <li>"A": 6 points of mechanical relay 'a' contact output + 5 points of remote contact input</li> <li>"8": 8 points of mechanical relay 'a' contact output + 10 points of remote contact input</li> <li>"B": 12 points of mechanical relay 'a' contact output + 10 points of remote contact input</li> <li>"F": 16 points of mechanical relay 'a' contact output + 20 points of remote contact input</li> <li>"D": 24 points of mechanical relay 'a' contact output + 20 points of remote contact input</li> <li>"D": 24 points of mechanical relay 'a' contact output + 20 points of remote contact input</li> <li>"D": 24 points of mechanical relay 'a' contact output + 20 points of remote contact input</li> </ul> |
| 30005            | 04                          | R   | Device name character<br>9, 10   | ASCII 1st digit: Power supply<br>"A": 100 to 240V AC<br>"D": 24V AC/24V DC<br>ASCII 2nd digit: 1st digit of OP/SP code<br>Depends on the specifications<br>Error code: 01H, 02H, 03H, 12H                                                                                                    |
| 30006            | 04                          | R   | Device name character<br>11, 12  | ASCII 1st digit: 2nd digit of OP/SP code<br>Depends on the specifications<br>ASCII 2nd digit: 3rd digit of OP/SP code<br>Depends on the specifications<br>Error code: 01H, 02H, 03H, 12H                                                                                                    |
| 30009            | 04                          | R   | ROM version<br>(Application CPU) | ASCII 2 digits<br>Error code: 01H, 02H, 03H, 12H                                                                                                    |
| 30010            | 04                          | R   | ROM version<br>(Printer CPU)     | ASCII 2 digits<br>Error code: 01H, 02H, 03H, 12H                                                                                                    |

R/W ··· R: READ

| Reference<br>No. | Applicable function code | R/W | Description                     | Details                                                                                                    |
|------------------|--------------------------|-----|---------------------------------|----------------------------------------------------------------------------------------------------|
| 30011            | 04                       | R   | ROM version<br>(Preamplifier 1) | ASCII 2 digits<br>Error code: 01H, 02H, 03H, 12H                                                                                                    |
| 30012            | 04                       | R   | ROM version<br>(Preamplifier 2) | ASCII 2 digits<br>Error code: 01H, 02H, 03H, 12H                                                                                                    |
| 30017            | 04                       | R   | Input points                    | Number of channels<br>Error code: 01H, 02H, 03H, 12H                                                                                                    |
| 30025            | 04                       | R   | Alarm output points             | 0: None, 2: 2 points, 4: 4 points, 6: 6 points, 8: 8 points,<br>12: 12 points, 16: 16 points, 24: 24 points<br>Error code: 01H, 02H, 03H, 12H                                                                       |
| 30026            | 04                       | R   | Remote contact input points     | 0: None, 5: 5 points, 10: 10 points, 20: 20 points<br>Error code: 01H, 02H, 03H, 12H                                                                                                    |
| 30027            | 04                       | R   | Communication type              | 0: None<br>1: COM1_RS232C<br>2: COM1_RS422A/485<br>3: COM1_RS232C + COM2_RS485<br>4: COM1_RS422A/485 + COM2_RS485<br>5: COM1_RS422A/485 +<br>COM2_RS485 + Ethernet<br>6: Ethernet<br>Error code: 01H, 02H, 03H, 12H |
| 30028            | 04                       | R   | Option information              | 0: None<br>Error code: 01H, 02H, 03H, 12H                                                                                                    |

#### 2) Reading measured data

| Reference<br>No. | Applicable<br>function code | R/W | Description       | Details                                                                                                    |
|------------------|-----------------------------|-----|-------------------|----------------------------------------------------------------------------------------------------|
| 30101            | 04                          | R   | CH1 data          | DATA: -30000 to 30000<br>32767: + Over range<br>-32767: - Over range<br>32766: Burnout<br>-32766: Invalid data<br>32764: Calculation error<br>Error code: 01H, 02H, 03H, 12H |
| 30102            | 04                          | R   | CH1 decimal point | 0 to 3<br>Error code: 01H, 02H, 03H, 12H                                                                                                    |
| 30103            | 04                          | R   | CH2 data          | Same as CH1                                                                                                    |
| 30104            | 04                          | R   | CH2 decimal point | Same as CH1                                                                                                    |
| 30105            | 04                          | R   | CH3 data          | Same as CH1                                                                                                    |
| 30106            | 04                          | R   | CH3 decimal point | Same as CH1                                                                                                    |
| 30107            | 04                          | R   | CH4 data          | Same as CH1                                                                                                    |
| 30108            | 04                          | R   | CH4 decimal point | Same as CH1                                                                                                    |
| 30109            | 04                          | R   | CH5 data          | Same as CH1                                                                                                    |
| 30110            | 04                          | R   | CH5 decimal point | Same as CH1                                                                                                    |
| 30111            | 04                          | R   | CH6 data          | Same as CH1                                                                                                    |
| 30112            | 04                          | R   | CH6 decimal point | Same as CH1                                                                                                    |
| 30113            | 04                          | R   | CH7 data          | Same as CH1                                                                                                    |
| 30114            | 04                          | R   | CH7 decimal point | Same as CH1                                                                                                    |
| 30115            | 04                          | R   | CH8 data          | Same as CH1                                                                                                    |
| 30116            | 04                          | R   | CH8 decimal point | Same as CH1                                                                                                    |
| 30117            | 04                          | R   | CH9 data          | Same as CH1                                                                                                    |
| 30118            | 04                          | R   | CH9 decimal point | Same as CH1                                                                                                    |

| Reference<br>No. | Applicable<br>function code | R/W | Description        | Details     |
|------------------|-----------------------------|-----|--------------------|-------------|
| 30119            | 04                          | R   | CH10 data          | Same as CH1 |
| 30120            | 04                          | R   | CH10 decimal point | Same as CH1 |
| 30121            | 04                          | R   | CH11 data          | Same as CH1 |
| 30122            | 04                          | R   | CH11 decimal point | Same as CH1 |
| 30123            | 04                          | R   | CH12 data          | Same as CH1 |
| 30124            | 04                          | R   | CH12 decimal point | Same as CH1 |
| 30125            | 04                          | R   | CH13 data          | Same as CH1 |
| 30126            | 04                          | R   | CH13 decimal point | Same as CH1 |
| 30127            | 04                          | R   | CH14 data          | Same as CH1 |
| 30128            | 04                          | R   | CH14 decimal point | Same as CH1 |
| 30129            | 04                          | R   | CH15 data          | Same as CH1 |
| 30130            | 04                          | R   | CH15 decimal point | Same as CH1 |
| 30131            | 04                          | R   | CH16 data          | Same as CH1 |
| 30132            | 04                          | R   | CH16 decimal point | Same as CH1 |
| 30133            | 04                          | R   | CH17 data          | Same as CH1 |
| 30134            | 04                          | R   | CH17 decimal point | Same as CH1 |
| 30135            | 04                          | R   | CH18 data          | Same as CH1 |
| 30136            | 04                          | R   | CH18 decimal point | Same as CH1 |
| 30137            | 04                          | R   | CH19 data          | Same as CH1 |
| 30138            | 04                          | R   | CH19 decimal point | Same as CH1 |
| 30139            | 04                          | R   | CH20 data          | Same as CH1 |
| 30140            | 04                          | R   | CH20 decimal point | Same as CH1 |
| 30141            | 04                          | R   | CH21 data          | Same as CH1 |
| 30142            | 04                          | R   | CH21 decimal point | Same as CH1 |
| 30143            | 04                          | R   | CH22 data          | Same as CH1 |
| 30144            | 04                          | R   | CH22 decimal point | Same as CH1 |
| 30145            | 04                          | R   | CH23 data          | Same as CH1 |
| 30146            | 04                          | R   | CH23 decimal point | Same as CH1 |
| 30147            | 04                          | R   | CH24 data          | Same as CH1 |
| 30148            | 04                          | R   | CH24 decimal point | Same as CH1 |

#### \* About status information

| MSB (15)                                          |     |   | (11)                                   |                                                      |         |             |                                      | (7)                                                            |                                                                                           |                                                       | (4)     | LSB (0) |
|---------------------------------------------------|-----|---|----------------------------------------|------------------------------------------------------|---------|-------------|--------------------------------------|----------------------------------------------------------------|-------------------------------------------------------------------------------------------|-------------------------------------------------------|---------|---------|
| 0                                                 | AZI | 0 | 0                                      | EV4                                                  | EV3     | EV2         | EV1                                  | ERR                                                            | BURN                                                                                      | OF                                                    | UF      | DP      |
| AZI<br>EV1 to EV<br>ERR<br>BURN<br>OF<br>UF<br>DP | /4  |   | : Input<br>: Senso<br>: Over<br>: Unde | alarm sta<br>status<br>or discon<br>range<br>r range | nection | of data 0 0 | 1) 0<br>1) 0<br>1) 0<br>1) 0<br>1) 0 | Not activa<br>Normal)/1<br>Not occur<br>Not occur<br>Not occur | ata)/1 (Wi<br>ated)/1 (A<br>(Abnorm<br>red)/1 (O<br>red)/1 (O<br>red)/1 (O<br>1,  0 0 1 0 | ctivated)<br>nal)<br>ccurred)<br>ccurred)<br>ccurred) | 1 1 : 3 |         |

# 4. Analog parameters

1) Parameters common to channels (1)

|           |                    |        |                                | R/W ··· R: READ, W: WRITE                     |
|-----------|--------------------|--------|--------------------------------|-----------------------------------------------|
| Reference | Applicable         | R/W    | Description                    | Details                                       |
| No.       | function code      |        | 2000101011                     |                                               |
|           | 03                 | R      | Date and time setting          | ASCII 2 digits (1st digit can use space code) |
| 40001     | 06                 | W      | (year)                         | 00 to 99: 2000 to 2099                        |
|           | 16                 | W      | (year)                         | Error code: 01H, 02H, 03H, 12H                |
|           | 03                 | R      | Date and time setting          | ASCII 2 digits (1st digit can use space code) |
| 40002     | 06                 | W      | (month)                        | 01 to 12                                      |
|           | 16                 | W      | (monui)                        | Error code: 01H, 02H, 03H, 12H                |
|           | 03                 | R      | Date and time setting          | ASCII 2 digits (1st digit can use space code) |
| 40003     | 06                 | W      | (day)                          | 01 to 31                                      |
|           | 16                 | W      |                                | Error code: 01H, 02H, 03H, 12H                |
|           | 03                 | R      | Date and time setting          | ASCII 2 digits (1st digit can use space code) |
| 40004     | 06                 | W      | (hour)                         | 00 to 23                                      |
|           | 16                 | W      | (                              | Error code: 01H, 02H, 03H, 12H                |
|           | 03                 | R      | Date and time setting          | ASCII 2 digits (1st digit can use space code) |
| 40005     | 06                 | W      | (minute)                       | 00 to 59                                      |
|           | 16                 | W      | ( )                            | Error code: 01H, 02H, 03H, 12H                |
|           | 03                 | R      | Date and time setting          | ASCII 2 digits (1st digit can use space code) |
| 40006     | 06                 | W      | (second)                       | 00 to 59                                      |
|           | 16                 | W      |                                | Error code: 01H, 02H, 03H, 12H                |
|           |                    | _      |                                | ASCII 2 digits                                |
| 40007     | 03                 | R      | First 2 digits of year         | Fixed to "20"                                 |
|           |                    |        |                                | Error code: 01H, 02H, 03H, 12H                |
|           |                    | R      | Last 2 digits of year          | ASCII 2 digits                                |
| 40008     | 03                 |        |                                | 00 to 99                                      |
|           |                    | _      |                                | Error code: 01H, 02H, 03H, 12H                |
| 10011     | 03                 | R      | DipSW1                         | Bit31 to Bit16                                |
| 40011     | 06                 | W      | High-order 16 bits             |                                               |
|           | 16                 | W      |                                | Error code: 01H, 02H, 03H, 12H                |
| 40012     | 03                 | R<br>W | DipSW1                         | Bit15 to Bit0                                 |
| 40012     | 06<br>16           | W      | Low-order 16 bits              | Error code: 01H, 02H, 03H, 12H                |
|           | 10                 | ••     |                                | 1 to 3                                        |
| 40017     | 03                 | R      | Executing chart                | Only reading enabled                          |
| 40017     | 00                 |        | Speed number                   | Error code: 01H, 02H, 03H, 12H                |
|           | 03                 | R      |                                |                                               |
| 40018     | 06                 | W      | Dot printing interval          | 0: 5sec, 1: 2.5sec, 2: Linked to chart speed  |
| 40010     | 16                 | Ŵ      | * AL4000/AH4000 only           | Error code: 01H, 02H, 03H, 12H                |
|           | 03                 | R      |                                | 1 to 1500 [mm/H]                              |
| 40019     | 06                 | Ŵ      | Chart                          | -125: 12.5 [mm/H]                             |
|           | 16                 | w      | Speed 1                        | Error code: 01H, 02H, 03H, 12H                |
|           | 03                 | R      | -                              | 1 to 1500 [mm/H]                              |
| 40022     | 06                 | w      | Chart                          | -125: 12.5 [mm/H]                             |
|           | 16                 | W      | Speed 2                        | Error code: 01H, 02H, 03H, 12H                |
|           | 03                 | R      |                                | 1 to 1500 [mm/H]                              |
| 40025     | 06                 | W      | Chart                          | -125: 12.5 [mm/H]                             |
|           | 16                 | w      | Speed 3                        | Error code: 01H, 02H, 03H, 12H                |
|           | 03                 | R      | Data inter d                   | ASCII 2 digits (1st digit can use space code) |
| 40034     | 40034 06 W Data in |        | Data interval                  | 00 to 24                                      |
|           | 16                 | W      | Interval (hour)                | Error code: 01H, 02H, 03H, 12H                |
|           | 03                 | R      | Data interval                  | ASCII 2 digits (1st digit can use space code) |
| 40035     | 06                 | W      | Interval (minute)              | 00 to 59                                      |
| 16 W      |                    |        | Error code: 01H, 02H, 03H, 12H |                                               |

| Reference | Applicable    |     |                       | R/W ··· R: READ, W: WRITE                          |  |  |
|-----------|---------------|-----|-----------------------|----------------------------------------------------|--|--|
| No.       | function code | R/W | Description           | Details                                            |  |  |
|           | 03            | R   |                       | ASCII 2 digits (1st digit can use space code)      |  |  |
| 40036     | 06            | w   | Data interval         | 00 to 23                                           |  |  |
|           | 16            | w   | Start time (hour)     | Error code: 01H, 02H, 03H, 12H                     |  |  |
|           | 03            | R   |                       | ASCII 2 digits (1st digit can use space code)      |  |  |
| 40037     | 06            | W   | Data interval         | 00 to 59                                           |  |  |
|           | 16            | W   | Start time (minute)   | Error code: 01H, 02H, 03H, 12H                     |  |  |
|           |               |     |                       | 0: Standard, 1: Automatic range-shift (normal), 2: |  |  |
|           | 03            | R   | Recording format type | Compressed/expanded printing, 3: Zone printing, 4: |  |  |
| 40049     | 06            | W   | * AL4000/AH4000 only  | Automatic range-shift (Overlap)                    |  |  |
|           | 16            | W   | ·····,                | Error code: 01H, 02H, 03H, 12H                     |  |  |
|           | 03            | R   | Zone printing         | 2 (AL4000)                                         |  |  |
| 40050     | 06            | W   | Number of areas       | 2 to 4 (AH4000)                                    |  |  |
|           | 16            | W   | * AL4000/AH4000 only  | Error code: 01H, 02H, 03H, 12H                     |  |  |
|           | 03            | R   | Zone printing         | ASCII 2 digits (1st digit can use space code)      |  |  |
| 40051     | 06            | W   | 1st area CH1          | 01 to the number of channels, 00H: No setting      |  |  |
| 10001     | 16            | W   | * AL4000/AH4000 only  | Error code: 01H, 02H, 03H, 12H                     |  |  |
|           | 03            | R   | Zone printing         |                                                    |  |  |
| 40052     | 06            | Ŵ   | 1st area division 1   | 0: No setting, 1: /, 2: -                          |  |  |
|           | 16            | W   | * AL4000/AH4000 only  | Error code: 01H, 02H, 03H, 12H                     |  |  |
|           | 03            | R   | Zone printing         | ASCII 2 digits (1st digit can use space code)      |  |  |
| 40053     | 06            | W   | 1st area CH2          | 01 to the number of channels, 00H: No setting      |  |  |
| 10000     | 16            | W   | * AL4000/AH4000 only  | Error code: 01H, 02H, 03H, 12H                     |  |  |
|           | 03            | R   | Zone printing         |                                                    |  |  |
| 40054     | 06            | w   | 1st area division 2   | 0: No setting, 1: /, 2: -                          |  |  |
|           | 16            | W   | * AL4000/AH4000 only  | Error code: 01H, 02H, 03H, 12H                     |  |  |
|           | 03            | R   | Zone printing         | ASCII 2 digits (1st digit can use space code)      |  |  |
| 40055     | 06            | W   | 1st area CH3          | 01 to the number of channels, 00H: No setting      |  |  |
|           | 16            | w   | * AL4000/AH4000 only  | Error code: 01H, 02H, 03H, 12H                     |  |  |
|           | 03            | R   | Zone printing         | ASCII 2 digits (1st digit can use space code)      |  |  |
| 40056     | 06            | w   | 2nd area CH1          | 01 to the number of channels, 00H: No setting      |  |  |
|           | 16            | w   | * AL4000/AH4000 only  | Error code: 01H, 02H, 03H, 12H                     |  |  |
|           | 03            | R   | Zone printing         |                                                    |  |  |
| 40057     | 06            | w   | 2nd area division 1   | 0: No setting, 1: /, 2: -                          |  |  |
|           | 16            | w   | * AL4000/AH4000 only  | Error code: 01H, 02H, 03H, 12H                     |  |  |
|           | 03            | R   | Zone printing         | ASCII 2 digits (1st digit can use space code)      |  |  |
| 40058     | 06            | w   | 2nd area CH2          | 01 to the number of channels, 00H: No setting      |  |  |
|           | 16            | W   | * AL4000/AH4000 only  | Error code: 01H, 02H, 03H, 12H                     |  |  |
|           | 03            | R   | Zone printing         |                                                    |  |  |
| 40059     | 06            | W   | 2nd area division 2   | 0: No setting, 1: /, 2: -                          |  |  |
|           | 16            | w   | * AL4000/AH4000 only  | Error code: 01H, 02H, 03H, 12H                     |  |  |
|           | 03            | R   | Zone printing         | ASCII 2 digits (1st digit can use space code)      |  |  |
| 40060     | 06            | w   | 2nd area CH3          | 01 to the number of channels, 00H: No setting      |  |  |
|           | 16            | w   | * AL4000/AH4000 only  | Error code: 01H, 02H, 03H, 12H                     |  |  |
|           | 03            | R   | Zone printing         | ASCII 2 digits (1st digit can use space code)      |  |  |
| 40061     | 06            | w   | 3rd area CH1          | 01 to the number of channels, 00H: No setting      |  |  |
|           | 16            | W   | * AL4000/AH4000 only  | Error code: 01H, 02H, 03H, 12H                     |  |  |
|           | 03            | R   | Zone printing         | $0$ No cotting $1 \neq 0$                          |  |  |
| 40062     | 06            | w   | 3rd area division 1   | 0: No setting, 1: /, 2: -                          |  |  |
|           | 16            | W   | * AL4000/AH4000 only  | Error code: 01H, 02H, 03H, 12H                     |  |  |
|           | 03            | R   | Zone printing         | ASCII 2 digits (1st digit can use space code)      |  |  |
| 40063     | 06            | w   | 3rd area CH2          | 01 to the number of channels, 00H: No setting      |  |  |
|           | 16            | w   | * AL4000/AH4000 only  | Error code: 01H, 02H, 03H, 12H                     |  |  |

| Perference         Applicable<br>function code         RW         Description         Details           0006         03         R         Zone printing<br>3rd area division 2<br>*AL4000AH4000 only         0: No setting, 1: /, 2: -<br>Error code: 01H, 02H, 03H, 12H           00065         06         W         3rd area division 2<br>*AL4000AH4000 only         C: No setting, 1: /, 2: -<br>Error code: 01H, 02H, 03H, 12H           00065         06         W         3rd area division 1<br>*AL4000AH4000 only         ASCII 2 digits (1st digit can use space code)<br>01 to the number of channels, 00H: No setting<br>Error code: 01H, 02H, 03H, 12H           00066         06         W         4th area division 1<br>*AL4000AH4000 only         Error code: 01H, 02H, 03H, 12H           00067         03         R         Zone printing<br>4th area division 1<br>*AL4000AH4000 only         D: No setting, 1: /, 2: -<br>Error code: 01H, 02H, 03H, 12H           00068         06         W         4th area CH2         D: No setting, 1: /, 2: -<br>Error code: 01H, 02H, 03H, 12H           00069         06         W         4th area CH2         D: No setting, 1: /, 2: -<br>Error code: 01H, 02H, 03H, 12H           00069         06         W         4th area CH3         D: No setting, 1: /, 2: -<br>Error code: 01H, 02H, 03H, 12H           00070         06         W         4th area CH3         D: No setting, 1: /, 2: -<br>Error code: 01H, 02H, 03H, 12H <t< th=""><th>-</th><th></th><th></th><th></th><th>R/W ··· R: READ, W: WRITE</th></t<>                                                                                                    | -                |                             |     |                       | R/W ··· R: READ, W: WRITE                      |  |  |
|----------------------------------------------------------------------------------------------------|------------------|-----------------------------|-----|-----------------------|------------------------------------------------|--|--|
| 40064         06<br>16         W         3' af area division 2<br>in a 40005         U: No setting, 1:7, 2:-<br>Error code: 01H, 02H, 03H, 12H           40065         06         W         3' darea CH3         01 to the number of channels, 00H: No setting<br>interpretation in the number of channels, 00H: No setting<br>interpretation interpretation interpretatinterpretatinterify interpretatinterinterpretation interpretation                                                                                                    | Reference<br>No. | Applicable<br>function code | R/W | Description           | Details                                        |  |  |
| 40064         06         W         37 area ansists         Error code: 01H, 02H, 03H, 12H           40065         06         W         37 area CH3         ASCII 2 digits (1st digit can use space code)           40065         06         W         37 area CH3         01 to the number of channels, 00H. No setting           40066         06         W         34 area CH3         01 to the number of channels, 00H. No setting           40066         06         W         4 harea CH1         01 to the number of channels, 00H. No setting           40067         06         W         4 harea CH1         01 to the number of channels, 00H. No setting           40067         06         W         4 harea CH1         01 to the number of channels, 00H. No setting           40067         06         W         4 harea CH2         01 to the number of channels, 00H. No setting           40068         06         W         4 harea CH2         01 to the number of channels, 00H. No setting           40069         06         W         4 harea CH2         01 to the number of channels, 00H. No setting           40070         06         W         4 harea CH2         01 to the number of channels, 00H. No setting           40070         06         W         4 harea CH3         01 to the number of channels, 00H. No se                                                                                                    |                  | 03                          | R   | Zone printing         |                                                |  |  |
| 16         W         * AL400/AH4000 only         ASCII 2 digits (1st digit can use space code)           40065         06         W         33 d area CH3         01 to the number of channels, 00H: No setting           40066         06         W         * AL4000/AH4000 only         Error code: 01H, 02H, 03H, 12H           40066         06         W         * AL4000/AH4000 only         ASCII 2 digits (1st digit can use space code)           40066         06         W         * AL4000/AH4000 only         Error code: 01H, 02H, 03H, 12H           40067         06         W         * AL400/AH4000 only         Error code: 01H, 02H, 03H, 12H           40068         06         W         * AL400/AH4000 only         Error code: 01H, 02H, 03H, 12H           40068         06         W         * AL400/AH4000 only         Error code: 01H, 02H, 03H, 12H           40069         06         W         * AL400/AH4000 only         Error code: 01H, 02H, 03H, 12H           40069         06         W         * AL400/AH4000 only         Error code: 01H, 02H, 03H, 12H           40070         06         W         * AL400/AH4000 only         It to the number of channels, 00H: No setting           40071         06         W         * AL400/AH4000 only         It to the number of channels, 00H: No setting                                                                                                    | 40064            | 06                          | W   | 3rd area division 2   | -                                              |  |  |
| 40065         06         W         3rd area CH3         01 to the number of channels, 00H: No setting<br>Error code: 01H, 02H, 03H, 12H           40066         06         W         4th area CH1         01 to the number of channels, 00H: No setting           40066         06         W         4th area CH1         01 to the number of channels, 00H: No setting           40067         06         W         4th area division 1         ASCI 2 digits (1st digit can use space code)           40067         06         W         4th area division 1         Cho setting, 1: /, 2: -           40068         06         W         4th area division 2         Fror code: 01H, 02H, 03H, 12H           40068         06         W         4th area CH2         01 to the number of channels, 00H: No setting           40069         06         W         4th area CH2         01 to the number of channels, 00H: No setting           40070         06         W         4th area CH3         0. No setting, 1: /, 2: -           40070         06         W         4th area CH3         01 to the number of channels, 00H: No setting           40090         06         R         Zotopo/At44000 only         Fror code: 01H, 02H, 03H, 12H           40091         06         W         4th area CH3         01 to the number of channels, 00H                                                                                                    |                  | 16                          | W   | * AL4000/AH4000 only  | Error code: 01H, 02H, 03H, 12H                 |  |  |
| 40065         06         W         3rd area CH3         01 to the number of channels, 00H: No setting<br>Error code: 01H, 02H, 03H, 12H           40066         06         W         4th area CH1         01 to the number of channels, 00H: No setting           40066         06         W         4th area CH1         01 to the number of channels, 00H: No setting           40067         06         W         4th area division 1         ASCI 2 digits (1st digit can use space code)           40067         06         W         4th area division 1         Cho setting, 1: /, 2: -           40068         06         W         4th area division 2         Fror code: 01H, 02H, 03H, 12H           40068         06         W         4th area CH2         01 to the number of channels, 00H: No setting           40069         06         W         4th area CH2         01 to the number of channels, 00H: No setting           40070         06         W         4th area CH3         0. No setting, 1: /, 2: -           40070         06         W         4th area CH3         01 to the number of channels, 00H: No setting           40090         06         R         Zotopo/At44000 only         Fror code: 01H, 02H, 03H, 12H           40091         06         W         4th area CH3         01 to the number of channels, 00H                                                                                                    |                  | 03                          | R   | Zone printing         | ASCII 2 digits (1st digit can use space code)  |  |  |
| 16         W         *AL4000/AH4000 only         Error code: 01H, 02H, 03H, 12H           40066         06         W         4th area CH1         01 to the number of channels, 00H: No setting           40067         06         W         *AL4000/AH4000 only         Error code: 01H, 02H, 03H, 12H           40067         06         W         *AL4000/AH4000 only         Error code: 01H, 02H, 03H, 12H           40068         06         W         *AL4000/AH4000 only         Error code: 01H, 02H, 03H, 12H           40068         06         W         *AL4000/AH4000 only         Error code: 01H, 02H, 03H, 12H           40068         06         W         *AL4000/AH4000 only         Error code: 01H, 02H, 03H, 12H           40069         06         W         *AL4000/AH4000 only         Error code: 01H, 02H, 03H, 12H           40070         03         R         Zone printing         ASCI12 digits (1st digit can use space code)           40070         06         W         *AL4000/AH4000 only         Error code: 01H, 02H, 03H, 12H           40090         06         W         *AL4000/AH4000 only         Error code: 01H, 02H, 03H, 12H           40090         06         W         *AL4000/AH4000 only         Error code: 01H, 02H, 03H, 12H           40091         06                                                                                                    | 40065            | 06                          | w   |                       |                                                |  |  |
|                                                                                                    |                  | 16                          | w   | * AL4000/AH4000 only  | -                                              |  |  |
| 40066         0.6         W         4th area CH1         01 to the number of channels, 00H: No setting<br>Error code: 01H, 02H, 03H, 12H           40067         0.6         R         Zone printing<br>W         0:No setting, 1: /, 2:-<br>Error code: 01H, 02H, 03H, 12H           40068         0.6         W         4th area division 1         0: No setting, 1: /, 2:-<br>Error code: 01H, 02H, 03H, 12H           40068         0.6         W         4th area division 2         0: No setting, 1: /, 2:-<br>Error code: 01H, 02H, 03H, 12H           40069         0.6         W         4th area division 2         0: No setting, 1: /, 2:-<br>Error code: 01H, 02H, 03H, 12H           40069         0.6         W         4th area division 2         0: No setting, 1: /, 2:-<br>Error code: 01H, 02H, 03H, 12H           40070         0.6         W         4th area CH3         0: No setting, 1: /, 2:-<br>Error code: 01H, 02H, 03H, 12H           40070         0.6         W         4th area CH3         0: No setting, 1: /, 2:-<br>Error code: 01H, 02H, 03H, 12H           40090         0.6         W         4th area CH3         0: No setting, 1: /, 2:-<br>Error code: 01H, 02H, 03H, 12H           40091         0.6         W         4th area CH3         0: No setting           6         W         *AL4000/AH4000 only         1: 1CH, 2: 1CH + Bar, 3: 6CH, 4: 12CH, 5: 24CH           7                                                                                                    |                  |                             | R   | Zone printing         |                                                |  |  |
| 16         W         *AL4000/AH4000 only         Error code: 01H, 02H, 03H, 12H           40067         06         W         4th area division 1         0: No setting, 1: /, 2: -<br>Error code: 01H, 02H, 03H, 12H           40068         06         W         4th area division 1         0: No setting, 1: /, 2: -<br>Error code: 01H, 02H, 03H, 12H           40069         06         W         4th area CH2         01 to the number of channels, 00H: No setting           40069         06         W         4th area division 2         0: No setting, 1: /, 2: -<br>Error code: 01H, 02H, 03H, 12H           40069         06         W         4th area division 2         0: No setting, 1: /, 2: -<br>Error code: 01H, 02H, 03H, 12H           40070         06         W         4th area division 2         0: No setting, 1: /, 2: -<br>Error code: 01H, 02H, 03H, 12H           40091         03         R         Zone printing         ASCI1 2 digits (1st digit can use space code)           01 to the number of channels, 00H: No setting         1: to the number of channels, 00H: No setting         0: No setting, 1: /, 2: -           40090         06         W         *AL4000/AH4000 only         Error code: 01H, 02H, 03H, 12H           40091         06         W         *AL4000/AH4000 only         0: Manual, 1: Automatic           40092         06         W                                                                                                    | 40066            |                             |     |                       |                                                |  |  |
| 40067         03<br>06         R<br>W         Zone printing<br>4th area division 1<br>* At4000/AH4000 only         O: No setting, 1: /, 2: -<br>Error code: 01H, 02H, 03H, 12H           40068         06         W         4th area CH2<br>4th area CH2<br>16         ASCII 2 digits (1st digit can use space code)<br>01 to the number of channels, 00H: No setting<br>Error code: 01H, 02H, 03H, 12H           40069         06         W         4th area CH2<br>4th area division 2<br>*AL4000/AH4000 only         O: No setting, 1: /, 2: -<br>Error code: 01H, 02H, 03H, 12H           40070         06         W         4th area CH3<br>*AL4000/AH4000 only         O: No setting, 1: /, 2: -<br>Error code: 01H, 02H, 03H, 12H           40070         06         W         4th area division 2<br>*AL4000/AH4000 only         O: No setting, 1: /, 2: -<br>Error code: 01H, 02H, 03H, 12H           40090         06         W         *AL400/AH4000 only         Fror code: 01H, 02H, 03H, 12H           40090         06         W         *AL400/AH4000 only         I: 1CH, 2: 1CH + Bar, 3: 6CH, 4: 12CH, 5: 24CH           40091         06         W         *AL400/AH4000 only         I: Unit-tag switching<br>*AL4000/AH4000 only         I: CH, 2: 1CH + Bar, 3: 6CH, 4: 12CH, 5: 24CH           40091         06         W         Manual-auto switching<br>*AL4000/AH4000 only         I: Unit, 1: Tag<br>Error code: 01H, 02H, 03H, 12H           40092         06         W         Manual-auto switching<br>*AL4000/AH                                                                                                    |                  |                             | w   |                       | -                                              |  |  |
| 40067         06         W         4th area division 1         0: No setting, 1: /, 2: -<br>Error code: 01H, 02H, 03H, 12H           40068         06         W         4th area CH2         01 to the number of channels, 00H: No setting           40069         06         W         4th area CH2         01 to the number of channels, 00H: No setting           40069         06         W         4th area CH2         01 to the number of channels, 00H: No setting           40069         06         W         4th area division 2         Error code: 01H, 02H, 03H, 12H           40069         06         W         4th area division 2         Error code: 01H, 02H, 03H, 12H           40070         06         W         4th area division 2         Error code: 01H, 02H, 03H, 12H           40070         06         W         4th 4th area CH3         01 to the number of channels, 00H: No setting           40090         06         W         4th 4th 4th 4th 4th 4th 4th 4th 4th 4th                                                                                                    |                  |                             |     |                       |                                                |  |  |
| $ \begin{array}{c c c c c c c c c c c c c c c c c c c $                                                                                                    | 40067            |                             |     |                       | -                                              |  |  |
| 40068         03<br>16         R<br>W         Zone printing<br>4th area CH2         ASCII 2 digits (1st digit can use space code)<br>01 to the number of channels, 00H: No setting           40069         06         W         *AL4000/AH4000 only         Error code: 01H, 02H, 03H, 12H           40069         06         W         *AL4000/AH4000 only         Error code: 01H, 02H, 03H, 12H           40070         06         W         *AL4000/AH4000 only         0: No setting, 1: /, 2: -<br>Error code: 01H, 02H, 03H, 12H           40070         06         W         4th area CH3         01 to the number of channels, 00H: No setting           40070         16         W         *AL400/AH4000 only         Error code: 01H, 02H, 03H, 12H           40090         06         W         *AL400/AH4000 only         Error code: 01H, 02H, 03H, 12H           40091         03         R         Display mode<br>*AL400/AH4000 only         1: 1CH, 2: 1CH + Bar, 3: 6CH, 4: 12CH, 5: 24CH           40091         06         W         *AL400/AH4000 only         0: Unit, 1: Tag           40091         06         W         AL400/AH4000 only         0: Linked to dot printing, 1: 1sec, 2: 2sec, 3: 3sec, 4:<br>5sec, 5: 10sec, 6: 30sec           40093         06         W         CH update interval<br>*AL4000/AH4000 only         0: Linked to dot printing, 1: 1sec, 2: 2sec, 3: 3sec, 4:<br>5sec, 5: 10sec, 6: 30s                                                                                                    | 10007            |                             |     |                       | Error code: 01H, 02H, 03H, 12H                 |  |  |
| 40068         06         W         4th area CH2         01 to the number of channels, 00H: No setting           40069         03         R         Zone printing         0: No setting, 1: /, 2: -           40069         06         W         4th area division 2         - crocode: 01H, 02H, 03H, 12H           40070         06         W         4th area division 2         - crocode: 01H, 02H, 03H, 12H           40070         06         W         4th area division 2         - crocode: 01H, 02H, 03H, 12H           40070         06         W         4th area division 2         - crocode: 01H, 02H, 03H, 12H           40090         06         W         + al4000/AH4000 only         Error code: 01H, 02H, 03H, 12H           40091         03         R         Display mode         1: 1CH, 2: 1CH + Bar, 3: 6CH, 4: 12CH, 5: 24CH           40091         06         W         * Al4000/AH4000 only         C: Unit, 1: Tag           40092         06         W         * Al4000/AH4000 only         C: Linked to dot printing, 1: 1sec, 2: 2sec, 3: 3sec, 4: 5sec, 5: 10sec, 6: 30sec           40093         06         W         * Al4000/AH4000 only         C: Linked to dot printing, 1: 1H           40094         06         W         * Al4000/AH4000 only         C: Linked to dot printing, 1: 2H      <                                                                                                    |                  |                             |     | -                     | ASCIL 2 digits (1st digit can use space code)  |  |  |
| $ \begin{array}{c c c c c c c c c c c c c c c c c c c $                                                                                                    | 40068            |                             |     |                       |                                                |  |  |
| 40069         03<br>16         R<br>W         Zone printing<br>4th area division 2<br>*AL4000/AH4000 only         0: No setting, 1: /, 2: -<br>Error code: 01H, 02H, 03H, 12H           40070         03         R<br>W         Zone printing<br>4th area CH3         0: No setting, 1: /, 2: -<br>Error code: 01H, 02H, 03H, 12H           40070         06         W         4th area CH3         01 to the number of channels, 00H: No setting<br>Error code: 01H, 02H, 03H, 12H           40090         06         W         *AL4000/AH4000 only         Error code: 01H, 02H, 03H, 12H           40091         03         R<br>W         Display mode<br>*AL4000/AH4000 only         1: 1CH, 2: 1CH + Bar, 3: 6CH, 4: 12CH, 5: 24CH           40091         06         W         Unit-tag switching<br>*AL4000/AH4000 only         0: Unit, 1: Tag<br>Error code: 01H, 02H, 03H, 12H           40092         03         R<br>W         Display CH<br>Manual-auto switching<br>*AL4000/AH4000 only         0: Manual, 1: Automatic<br>Error code: 01H, 02H, 03H, 12H           40093         06         W         *CH update interval<br>*AL4000/AH4000 only         0: Always ON, 1: Automatic           40094         03         R<br>W         LCD backlight         0: Always ON, 1: Automatic           40094         03         R<br>W         LCD backlight         0: Always ON, 1: OFF, 2: Automatic           40095         06         W         *AL4000/AH4000 only                                                                                                    | 10000            |                             |     |                       | -                                              |  |  |
| 40069         06         W         4th area division 2         0: No setting, 1: /, 2: -<br>Error code: 01H, 02H, 03H, 12H           40070         06         W         *AL4000/AH4000 only         Error code: 01H, 02H, 03H, 12H           40070         06         W         4th area CH3         01 to the number of channels, 00H: No setting           40090         06         W         4th area CH3         01 to the number of channels, 00H: No setting           40090         06         W         *AL4000/AH4000 only         Error code: 01H, 02H, 03H, 12H           40091         06         W         *AL4000/AH4000 only         Error code: 01H, 02H, 03H, 12H           40091         06         W         *AL4000/AH4000 only         Error code: 01H, 02H, 03H, 12H           40092         06         W         *AL4000/AH4000 only         Error code: 01H, 02H, 03H, 12H           40092         06         W         *AL4000/AH4000 only         Error code: 01H, 02H, 03H, 12H           40093         06         W         *AL4000/AH4000 only         Error code: 01H, 02H, 03H, 12H           40094         06         W         *AL4000/AH4000 only         Error code: 01H, 02H, 03H, 12H           40094         06         W         *AL400/AH4000 only         Error code: 01H, 02H, 03H, 12H                                                                                                    |                  |                             |     |                       |                                                |  |  |
| 16         W         *AL4000/AH4000 only         Error code: 01H, 02H, 03H, 12H           40070         06         W         4th area CH3         OI to the number of channels, 00H: No setting           40090         06         W         *AL4000/AH4000 only         Error code: 01H, 02H, 03H, 12H           40090         06         W         *AL4000/AH4000 only         Error code: 01H, 02H, 03H, 12H           40090         06         W         *AL4000/AH4000 only         Error code: 01H, 02H, 03H, 12H           40091         06         W         *AL4000/AH4000 only         Error code: 01H, 02H, 03H, 12H           40091         06         W         *AL4000/AH4000 only         D: Unit, 1: Tag           40092         06         W         *AL4000/AH4000 only         D: Unit, 1: Tag           40092         06         W         Manual-auto switching         D: Unit, 1: Automatic           40092         06         W         *AL4000/AH4000 only         D: Linked to dot printing, 1: 1sec, 2: 2sec, 3: 3sec, 4:           40093         06         W         *AL4000/AH4000 only         D: Linked to dot printing, 1: 1sec, 2: 2sec, 3: 3sec, 4:           40094         06         W         *AL4000/AH4000 only         D: Linked to dot printing, 1: 1sec, 2: 2sec, 3: 3sec, 4:           40094                                                                                                    | 40060            |                             |     |                       | 0: No setting, 1: /, 2: -                      |  |  |
| 40070         03         R         Zone printing<br>4th area CH3         ASCII 2 digits (1st digit can use space code)<br>01 to the number of channels, 00H: No setting<br>Error code: 01H, 02H, 03H, 12H           40090         06         W         *AL4000/AH4000 only         Error code: 01H, 02H, 03H, 12H           40090         06         W         Display mode<br>*AL4000/AH4000 only         1: 1CH, 2: 1CH + Bar, 3: 6CH, 4: 12CH, 5: 24CH<br>Error code: 01H, 02H, 03H, 12H           40091         06         W         Valtage witching<br>*AL4000/AH4000 only         0: Unit, 1: Tag<br>Error code: 01H, 02H, 03H, 12H           40092         06         W         Manual-auto switching<br>*AL4000/AH4000 only         0: Manual, 1: Automatic<br>Error code: 01H, 02H, 03H, 12H           40092         06         W         Au4000/AH4000 only         0: Linked to dot printing, 1: 1sec, 2: 2sec, 3: 3sec, 4:<br>5sec, 5: 10sec, 6: 30sec           40093         06         W         *AL4000/AH4000 only         0: Linked to dot printing, 1: 1sec, 2: 2sec, 3: 3sec, 4:<br>5sec, 5: 10sec, 6: 30sec           40094         03         R         LCD backlight<br>*AL4000/AH4000 only         0: Always ON, 1: Automatic           40094         03         R         LCD backlight<br>W         1 (dark) to 5 (light)           40095         06         W         *AL4000/AH4000 only         Error code: 01H, 02H, 03H, 12H           40096         06 </td <td>-0003</td> <td></td> <td></td> <td></td> <td>Error code: 01H, 02H, 03H, 12H</td>                                                                                                    | -0003            |                             |     |                       | Error code: 01H, 02H, 03H, 12H                 |  |  |
| $ \begin{array}{cccccccccccccccccccccccccccccccccccc$                                                                                                    |                  |                             |     |                       | ASCIL 2 digite (1et digit can use appage code) |  |  |
| $ \begin{array}{c c c c c c } \hline 16 & W & * AL4000/AH4000 only & Error code: 01H, 02H, 03H, 12H \\ \hline \\ 40090 & 06 & W & Display mode & 1: 1 CH, 2: 1 CH + Bar, 3: 6 CH, 4: 12 CH, 5: 24 CH \\ Error code: 01H, 02H, 03H, 12H & \\ \hline \\ 40091 & 06 & W & * AL4000/AH4000 only & Error code: 01H, 02H, 03H, 12H & \\ \hline \\ 40091 & 06 & W & * AL4000/AH4000 only & Error code: 01H, 02H, 03H, 12H & \\ \hline \\ 40092 & 06 & W & Manual-auto switching \\ 16 & W & * AL4000/AH4000 only & Error code: 01H, 02H, 03H, 12H & \\ \hline \\ 40093 & 06 & W & Manual-auto switching \\ 16 & W & * AL4000/AH4000 only & Error code: 01H, 02H, 03H, 12H & \\ \hline \\ 40093 & 06 & W & AL4000/AH4000 only & Error code: 01H, 02H, 03H, 12H & \\ \hline \\ 40094 & 06 & W & AL4000/AH4000 only & Error code: 01H, 02H, 03H, 12H & \\ \hline \\ 40094 & 06 & W & AL4000/AH4000 only & Error code: 01H, 02H, 03H, 12H & \\ \hline \\ 40095 & 06 & W & AL4000/AH4000 only & Error code: 01H, 02H, 03H, 12H & \\ \hline \\ 40096 & 06 & W & AL4000/AH4000 only & Error code: 01H, 02H, 03H, 12H & \\ \hline \\ 40096 & 06 & W & ON/OFF & \\ \hline \\ 40097 & 06 & W & AL4000/AH4000 only & Error code: 01H, 02H, 03H, 12H & \\ \hline \\ 40097 & 06 & W & Shrightness & 1 (dark) to 5 (light) & \\ 16 & W & * AL4000/AH4000 only & Error code: 01H, 02H, 03H, 12H & \\ \hline \\ 40097 & 06 & W & Brightness & 1 (dark) to 5 (light) & \\ 16 & W & * AL4000/AH4000 only & Error code: 01H, 02H, 03H, 12H & \\ \hline \\ 40097 & 06 & W & Brightness & 1 (dark) to 5 (light) & \\ 16 & W & * AL4000/AH4000 only & Error code: 01H, 02H, 03H, 12H & \\ \hline \\ 40097 & 06 & W & Brightness & 1 (dark) to 5 (light) & \\ 16 & W & * AL4000/AH4000 only & Error code: 01H, 02H, 03H, 12H & \\ \hline \\ 40097 & 06 & W & Brightness & 1 (dark) to 5 (light) & \\ 16 & W & * AL4000/AH4000 only & Error code: 01H, 02H, 03H, 12H & \\ \hline \\ 40098 & 06 & W & Brightness & 1 (dark) to 5 (light) & \\ Error code: 01H, 02H, 03H, 12H & \\ \hline \\ 40098 & 06 & W & Display order setting & \\ 003 & R & Display order setting & \\ 003 & R & Display order setting & \\ 003 & R & Display order setting & \\ 010 & ON/OFF & \\ \hline \\ \hline \\ \hline \\ \hline \\ \hline \\ \hline \\ \hline \\ \hline \\ \hline \\$                                                                                                    | 40070            |                             |     |                       |                                                |  |  |
| 40090         03<br>06<br>16         R<br>W<br>*AL4000/AH4000 only         Display mode<br>*AL4000/AH4000 only         1: 1CH, 2: 1CH + Bar, 3: 6CH, 4: 12CH, 5: 24CH<br>Error code: 01H, 02H, 03H, 12H           40091         03<br>06         R<br>W         Unit-tag switching<br>*AL4000/AH4000 only         0: Unit, 1: Tag<br>Error code: 01H, 02H, 03H, 12H           40092         03<br>16         R<br>W         Display CH<br>Manual-auto switching<br>*AL4000/AH4000 only         0: Manual, 1: Automatic<br>Error code: 01H, 02H, 03H, 12H           40093         03<br>16         R<br>W         Display CH<br>Manual-auto switching<br>*AL4000/AH4000 only         0: Manual, 1: Automatic<br>Error code: 01H, 02H, 03H, 12H           40093         03<br>06         R<br>W         CH update interval<br>*AL4000/AH4000 only         0: Linked to dot printing, 1: 1sec, 2: 2sec, 3: 3sec, 4:<br>5sec, 5: 10sec, 6: 30sec<br>Error code: 01H, 02H, 03H, 12H           40094         03<br>06         R<br>W         LCD backlight<br>*AL4000/AH4000 only         0: Always ON, 1: Automatic<br>Error code: 01H, 02H, 03H, 12H           40095         06         W<br>*AL4000/AH4000 only         1 (dark) to 5 (light)<br>Error code: 01H, 02H, 03H, 12H           40096         03<br>6         R<br>W         Chart illumination<br>ON/OFF         0: Always ON, 1: OFF, 2: Automatic<br>Error code: 01H, 02H, 03H, 12H           40097         06<br>06         W<br>W         Chart illumination<br>ON/OFF         0: OFF<br>1 (dark) to 5 (light)           40098         03<br>6         R<br>W                                                                                                    | 40070            |                             |     |                       | -                                              |  |  |
| 40090         06         W         Display mode         1: 1CH, 2: 1CH + Bar, 3: 6CH, 4: 12CH, 5: 24CH           40091         16         W         *AL4000/AH4000 only         Error code: 01H, 02H, 03H, 12H           40091         06         W         *AL4000/AH4000 only         Error code: 01H, 02H, 03H, 12H           40092         06         W         *AL4000/AH4000 only         0: Unit, 1: Tag           40092         06         W         Manual-auto switching         Error code: 01H, 02H, 03H, 12H           40093         06         W         *AL4000/AH4000 only         0: Manual, 1: Automatic           40093         06         W         *AL4000/AH4000 only         0: Linked to dot printing, 1: 1sec, 2: 2sec, 3: 3sec, 4: 5sec, 5: 10sec, 6: 30sec           40094         06         W         *AL4000/AH4000 only         0: Linked to dot printing, 1: 1sec, 2: 2sec, 3: 3sec, 4: 5sec, 5: 10sec, 6: 30sec           40094         06         W         *AL4000/AH4000 only         Error code: 01H, 02H, 03H, 12H           40094         06         W         *AL4000/AH4000 only         Error code: 01H, 02H, 03H, 12H           40095         06         W         *AL4000/AH4000 only         Error code: 01H, 02H, 03H, 12H           40096         06         W         *AL4000/AH4000 only         Error c                                                                                                    |                  |                             |     | AL4000/AH4000 ONIY    |                                                |  |  |
| $ \begin{array}{c c c c c c c c c c c c c c c c c c c $                                                                                                    | 40000            |                             |     | Display mode          | 1: 1CH, 2: 1CH + Bar, 3: 6CH, 4: 12CH, 5: 24CH |  |  |
| 40091         03<br>06<br>16         R<br>W<br>16         Unit-tag switching<br>*AL4000/AH4000 only         0: Unit, 1: Tag<br>Error code: 01H, 02H, 03H, 12H           40092         03<br>06         R<br>W         Display CH<br>Manual-auto switching<br>*AL4000/AH4000 only         0: Manual, 1: Automatic<br>Error code: 01H, 02H, 03H, 12H           40093         03<br>06         R<br>W         CH update interval<br>*AL4000/AH4000 only         0: Linked to dot printing, 1: 1sec, 2: 2sec, 3: 3sec, 4:<br>5sec, 5: 10sec, 6: 30sec           40094         06         W         CH update interval<br>*AL4000/AH4000 only         0: Always ON, 1: Automatic<br>Error code: 01H, 02H, 03H, 12H           40094         06         W         LCD backlight<br>* AL4000/AH4000 only         0: Always ON, 1: Automatic<br>Error code: 01H, 02H, 03H, 12H           40095         03         R<br>W         LCD backlight<br>* AL4000/AH4000 only         1 (dark) to 5 (light)<br>Error code: 01H, 02H, 03H, 12H           40096         03         R<br>W         Chart illumination<br>ON/OFF         0: Always ON, 1: OFF, 2: Automatic<br>Error code: 01H, 02H, 03H, 12H           40097         03         R<br>W         Chart illumination<br>ON/OFF         0: OFF           40098         06         W         Al4000/AH4000 only         0: OFF           40098         03         R<br>ON/OFF         Display order setting<br>ON/OFF         0: OFF, 1: ON<br>Error code: 01H, 02H, 03H, 12H                                                                                                    | 40090            |                             |     | * AL4000/AH4000 only  | Error code: 01H, 02H, 03H, 12H                 |  |  |
| 40091         06         W         Unit-tag switching         0: Unit, 1: 1ag           16         W         *AL4000/AH4000 only         Error code: 01H, 02H, 03H, 12H           40092         06         W         Manual-auto switching<br>16         0: Manual, 1: Automatic<br>Error code: 01H, 02H, 03H, 12H           40093         06         W         *AL4000/AH4000 only         0: Linked to dot printing, 1: 1sec, 2: 2sec, 3: 3sec, 4:<br>5sec, 5: 10sec, 6: 30sec           40094         06         W         *AL4000/AH4000 only         0: Always ON, 1: Automatic<br>Error code: 01H, 02H, 03H, 12H           40094         03         R         LCD backlight<br>*AL4000/AH4000 only         0: Always ON, 1: Automatic<br>Error code: 01H, 02H, 03H, 12H           40094         06         W         *AL4000/AH4000 only         0: Always ON, 1: Automatic<br>Error code: 01H, 02H, 03H, 12H           40094         06         W         *AL4000/AH4000 only         1 (dark) to 5 (light)<br>Error code: 01H, 02H, 03H, 12H           40095         06         W         *AL4000/AH4000 only         Error code: 01H, 02H, 03H, 12H           40096         03         R         Chart illumination         0: Always ON, 1: OFF, 2: Automatic<br>Error code: 01H, 02H, 03H, 12H           40096         06         W         Srightness         1 (dark) to 5 (light)<br>Error code: 01H, 02H, 03H, 12H                                                                                                    |                  |                             |     |                       |                                                |  |  |
| $ \begin{array}{cccccccccccccccccccccccccccccccccccc$                                                                                                    | 10001            |                             |     | Unit-tag switching    | -                                              |  |  |
| $ \begin{array}{c cccc} 16 & W & Display CH \\ \hline 40092 & 06 & W & Manual-auto switching \\ 16 & W & *AL4000/AH4000 only \\ \hline 16 & W & *AL4000/AH4000 only \\ \hline *AL4000/AH4000 only \\ \hline 16 & W & *AL4000/AH4000 only \\ \hline 16 & W & *AL4000/AH4000 only \\ \hline 10 & W & *AL4000/AH4000 only \\ \hline 10 & W & *AL4000/AH4000 only \\ \hline 10 & W & *AL4000/AH4000 only \\ \hline 10 & W & *AL4000/AH4000 only \\ \hline 10 & W & *AL4000/AH4000 only \\ \hline 10 & W & *AL4000/AH4000 only \\ \hline 10 & W & *AL4000/AH4000 only \\$ | 40091            |                             |     |                       |                                                |  |  |
| 4009206W<br>Manual-auto switching<br>*AL4000/AH4000 only0: Manual, 1: Automatic<br>Error code: 01H, 02H, 03H, 12H4009303R<br>WCH update interval<br>*AL4000/AH4000 only0: Linked to dot printing, 1: 1sec, 2: 2sec, 3: 3sec, 4:<br>5sec, 5: 10sec, 6: 30sec<br>Error code: 01H, 02H, 03H, 12H4009406W<br>YAL4000/AH4000 only0: Always ON, 1: Automatic<br>Error code: 01H, 02H, 03H, 12H4009403R<br>WLCD backlight<br>* AL400/AH4000 only0: Always ON, 1: Automatic<br>Error code: 01H, 02H, 03H, 12H4009503R<br>YLCD backlight<br>Brightness1 (dark) to 5 (light)<br>Error code: 01H, 02H, 03H, 12H4009603R<br>YChart illumination<br>ON/OFF0: Always ON, 1: OFF, 2: Automatic<br>Error code: 01H, 02H, 03H, 12H4009703R<br>YChart illumination<br>Brightness0: OFF<br>1 (dark) to 5 (light)<br>Error code: 01H, 02H, 03H, 12H4009703R<br>NChart illumination<br>ON/OFF0: OFF<br>1 (dark) to 5 (light)<br>Error code: 01H, 02H, 03H, 12H4009803R<br>NDisplay order setting<br>ON/OFF0: OFF, 1: ON<br>Error code: 01H, 02H, 03H, 12H                                                                                                    |                  |                             |     |                       |                                                |  |  |
| 40092         06         W         Manual-auto switching<br>* AL4000/AH4000 only         Error code: 01H, 02H, 03H, 12H           40093         03         R         CH update interval<br>* AL4000/AH4000 only         0: Linked to dot printing, 1: 1sec, 2: 2sec, 3: 3sec, 4:<br>5sec, 5: 10sec, 6: 30sec           40094         06         W         * AL4000/AH4000 only         0: Linked to dot printing, 1: 1sec, 2: 2sec, 3: 3sec, 4:<br>5sec, 5: 10sec, 6: 30sec           40094         03         R         LCD backlight         0: Always ON, 1: Automatic           40094         06         W         * AL4000/AH4000 only         Error code: 01H, 02H, 03H, 12H           40094         06         W         * AL4000/AH4000 only         0: Always ON, 1: Automatic           40095         06         W         * AL4000/AH4000 only         Error code: 01H, 02H, 03H, 12H           40095         06         W         * AL4000/AH4000 only         Error code: 01H, 02H, 03H, 12H           40096         06         W         * AL4000/AH4000 only         Chart illumination           40096         06         W         * AL4000/AH4000 only         Croce: 01H, 02H, 03H, 12H           40097         03         R         Chart illumination         O: OFF           40097         03         R         Chart illumination         O:                                                                                                    | 10000            |                             |     |                       | 0: Manual, 1: Automatic                        |  |  |
| 16         W         *AL4000/AH4000 only           40093         03         R         CH update interval<br>*AL4000/AH4000 only         0: Linked to dot printing, 1: 1sec, 2: 2sec, 3: 3sec, 4:<br>5sec, 5: 10sec, 6: 30sec<br>Error code: 01H, 02H, 03H, 12H           40094         03         R         LCD backlight<br>*AL4000/AH4000 only         0: Always ON, 1: Automatic<br>Error code: 01H, 02H, 03H, 12H           40094         06         W         *AL4000/AH4000 only         0: Always ON, 1: Automatic<br>Error code: 01H, 02H, 03H, 12H           40095         03         R         LCD backlight<br>Brightness         1 (dark) to 5 (light)<br>Error code: 01H, 02H, 03H, 12H           40096         06         W         Brightness         1 (dark) to 5 (light)<br>Error code: 01H, 02H, 03H, 12H           40096         06         W         Chart illumination<br>ON/OFF         0: Always ON, 1: OFF, 2: Automatic<br>Error code: 01H, 02H, 03H, 12H           40097         03         R         Chart illumination<br>ON/OFF         0: OFF           40097         06         W         Brightness         1 (dark) to 5 (light)<br>Error code: 01H, 02H, 03H, 12H           40098         06         W         ON/OFF         0: OFF           103         R         Display order setting<br>ON/OFF         0: OFF, 1: ON<br>Error code: 01H, 02H, 03H, 12H                                                                                                    | 40092            |                             |     | -                     |                                                |  |  |
| $ \begin{array}{c cccc} 40093 & 06 & W & CH update interval \\ 16 & W & *AL4000/AH4000 only \\ 16 & W & *AL4000/AH4000 only \\ 10 & V & VORCEF \\ 10 & V & VORCEF \\ 10 & $                                                                                                    |                  |                             |     | ^ AL4000/AH4000 only  |                                                |  |  |
| 40093         06         W         *AL4000/AH4000 only         5sec, 5: 10sec, 6: 30sec           40094         16         W         *AL4000/AH4000 only         Error code: 01H, 02H, 03H, 12H           40094         06         W         LCD backlight         0: Always ON, 1: Automatic           40095         16         W         *AL4000/AH4000 only         Error code: 01H, 02H, 03H, 12H           40095         06         W         *AL4000/AH4000 only         1 (dark) to 5 (light)           40095         06         W         Brightness         1 (dark) to 5 (light)           40096         06         W         *AL4000/AH4000 only         Error code: 01H, 02H, 03H, 12H           40096         06         W         ON/OFF         Error code: 01H, 02H, 03H, 12H           40097         03         R         Chart illumination         0: Always ON, 1: OFF, 2: Automatic           40097         06         W         Srightness         1 (dark) to 5 (light)           40097         06         W         Brightness         1 (dark) to 5 (light)           16         W         *AL4000/AH4000 only         Error code: 01H, 02H, 03H, 12H           40098         06         W         ON/OFF         0: OFF, 1: ON           603 <td></td> <td></td> <td></td> <td>CH update interval</td> <td></td>                                                                                                    |                  |                             |     | CH update interval    |                                                |  |  |
| 16         W         Error code: 01H, 02H, 03H, 12H           40094         06         W         LCD backlight<br>*AL4000/AH4000 only         0: Always ON, 1: Automatic<br>Error code: 01H, 02H, 03H, 12H           40095         03         R         LCD backlight<br>Brightness         1 (dark) to 5 (light)<br>Error code: 01H, 02H, 03H, 12H           40095         06         W         Brightness         1 (dark) to 5 (light)<br>Error code: 01H, 02H, 03H, 12H           40096         06         W         *AL4000/AH4000 only         0: Always ON, 1: OFF, 2: Automatic<br>Error code: 01H, 02H, 03H, 12H           40096         06         W         ON/OFF         0: Always ON, 1: OFF, 2: Automatic<br>Error code: 01H, 02H, 03H, 12H           40097         03         R         Chart illumination<br>ON/OFF         0: OFF           40097         03         R         Chart illumination<br>I (dark) to 5 (light)           40097         06         W         Brightness           1         (dark) to 5 (light)         Error code: 01H, 02H, 03H, 12H           40098         06         W         ON/OFF                                                                                                    | 40093            |                             |     |                       |                                                |  |  |
| 40094         06         W         LCD backlight<br>* AL4000/AH4000 only         0: Always ON, 1: Automatic           40094         16         W         * AL4000/AH4000 only         Error code: 01H, 02H, 03H, 12H           40095         06         W         Brightness         1 (dark) to 5 (light)           16         W         * AL4000/AH4000 only         Error code: 01H, 02H, 03H, 12H           40096         06         W         * AL4000/AH4000 only           40096         06         W         ON/OFF           16         W         * AL4000/AH4000 only         0: Always ON, 1: OFF, 2: Automatic           40096         06         W         ON/OFF         Error code: 01H, 02H, 03H, 12H           40097         03         R         Chart illumination         0: OFF           40097         06         W         Brightness         1 (dark) to 5 (light)           40097         06         W         Brightness         1 (dark) to 5 (light)           40097         06         W         Brightness         1 (dark) to 5 (light)           40098         06         W         ON/OFF         Error code: 01H, 02H, 03H, 12H                                                                                                    |                  |                             |     | ····,                 | Error code: 01H, 02H, 03H, 12H                 |  |  |
| 40094         06         W         * AL4000/AH4000 only         Error code: 01H, 02H, 03H, 12H           40095         03         R         LCD backlight         1 (dark) to 5 (light)           40095         06         W         Brightness         1 (dark) to 5 (light)           16         W         * AL4000/AH4000 only         Error code: 01H, 02H, 03H, 12H           40096         03         R         Chart illumination         0: Always ON, 1: OFF, 2: Automatic           40096         06         W         ON/OFF         0: Always ON, 1: OFF, 2: Automatic           16         W         * AL4000/AH4000 only         0: OFF           40097         03         R         Chart illumination           040097         06         W         Brightness           1         (dark) to 5 (light)         Error code: 01H, 02H, 03H, 12H           40097         06         W         Brightness           1         (dark) to 5 (light)         Error code: 01H, 02H, 03H, 12H           40098         03         R         Display order setting           03         R         Display order setting         0: OFF, 1: ON           40098         06         W         ON/OFF         ON/OFF                                                                                                    |                  |                             |     | LCD backlight         | 0: Always ON. 1: Automatic                     |  |  |
| 16         W         LCD backlight         1 (dark) to 5 (light)           40095         06         W         Brightness         1 (dark) to 5 (light)           16         W         * AL4000/AH4000 only         Error code: 01H, 02H, 03H, 12H           40096         03         R         Chart illumination         0: Always ON, 1: OFF, 2: Automatic           40096         06         W         ON/OFF         Error code: 01H, 02H, 03H, 12H           40097         03         R         Chart illumination         0: OFF           40097         06         W         Brightness         1 (dark) to 5 (light)           40097         06         W         Brightness         1 (dark) to 5 (light)           40097         06         W         Brightness         1 (dark) to 5 (light)           40098         03         R         Display order setting         0: OFF, 1: ON           40098         06         W         Display order setting         0: OFF, 1: ON                                                                                                    | 40094            |                             |     | -                     | -                                              |  |  |
| 40095         06         W         Brightness         1 (dark) to 5 (light)           16         W         *AL4000/AH4000 only         Error code: 01H, 02H, 03H, 12H           40096         03         R         Chart illumination         0: Always ON, 1: OFF, 2: Automatic           40096         06         W         ON/OFF         Error code: 01H, 02H, 03H, 12H           16         W         *AL4000/AH4000 only         0: Always ON, 1: OFF, 2: Automatic           40097         03         R         Chart illumination         0: OFF           40097         06         W         Brightness         1 (dark) to 5 (light)           16         W         *AL4000/AH4000 only         Error code: 01H, 02H, 03H, 12H           40097         06         W         Brightness         1 (dark) to 5 (light)           16         W         *AL4000/AH4000 only         Error code: 01H, 02H, 03H, 12H           40098         06         W         Display order setting         0: OFF, 1: ON           40098         06         W         ON/OFF         Error code: 01H, 02H, 03H, 12H                                                                                                    |                  |                             |     | -                     |                                                |  |  |
| 40095         06         W         Brightness         Error code: 01H, 02H, 03H, 12H           16         W         *AL4000/AH4000 only         Error code: 01H, 02H, 03H, 12H           40096         06         W         ON/OFF         0: Always ON, 1: OFF, 2: Automatic           16         W         *AL4000/AH4000 only         0: Always ON, 1: OFF, 2: Automatic           16         W         *AL4000/AH4000 only         0: OFF           16         W         *AL4000/AH4000 only         Error code: 01H, 02H, 03H, 12H           40097         06         W         Brightness         1 (dark) to 5 (light)           16         W         *AL4000/AH4000 only         Error code: 01H, 02H, 03H, 12H           40097         06         W         Brightness         1 (dark) to 5 (light)           16         W         *AL4000/AH4000 only         Error code: 01H, 02H, 03H, 12H           40098         06         W         Display order setting         0: OFF, 1: ON           40098         06         W         ON/OFF         0: OFF, 1: ON                                                                                                    |                  |                             |     | -                     | 1 (dark) to 5 (light)                          |  |  |
| 16         W         * AL4000/AH4000 only           40096         03         R         Chart illumination         0: Always ON, 1: OFF, 2: Automatic           40096         06         W         ON/OFF         Error code: 01H, 02H, 03H, 12H           16         W         * AL4000/AH4000 only         0: OFF           40097         03         R         Chart illumination         0: OFF           40097         06         W         Brightness         1 (dark) to 5 (light)           16         W         * AL4000/AH4000 only         Error code: 01H, 02H, 03H, 12H           40098         03         R         Display order setting         0: OFF, 1: ON           40098         06         W         ON/OFF         0: OFF, 1: ON                                                                                                    | 40095            |                             |     | •                     |                                                |  |  |
| 40096         06         W         ON/OFF         0: Always ON, 1: OFF, 2: Automatic           16         W         *AL4000/AH4000 only         Error code: 01H, 02H, 03H, 12H           40097         03         R         Chart illumination         0: OFF           40097         06         W         Brightness         1 (dark) to 5 (light)           16         W         *AL4000/AH4000 only         Error code: 01H, 02H, 03H, 12H           40098         03         R         Display order setting<br>ON/OFF         0: OFF, 1: ON<br>Error code: 01H, 02H, 03H, 12H                                                                                                    |                  | 16                          | W   | * AL4000/AH4000 only  |                                                |  |  |
| 40096         06         W         ON/OFF         Error code: 01H, 02H, 03H, 12H           16         W         *AL4000/AH4000 only         Error code: 01H, 02H, 03H, 12H           40097         03         R         Chart illumination         0: OFF           40097         06         W         Brightness         1 (dark) to 5 (light)           16         W         *AL4000/AH4000 only         Error code: 01H, 02H, 03H, 12H           40098         03         R         Display order setting<br>ON/OFF         0: OFF, 1: ON<br>Error code: 01H, 02H, 03H, 12H                                                                                                    |                  | 03                          | R   |                       | 0: Always ON 1: OFF 2: Automatic               |  |  |
| 16         W         * AL4000/AH4000 only           40097         03         R         Chart illumination         0: OFF           40097         06         W         Brightness         1 (dark) to 5 (light)           16         W         * AL4000/AH4000 only         Error code: 01H, 02H, 03H, 12H           03         R         Display order setting         0: OFF, 1: ON           40098         06         W         ON/OFF         Error code: 01H, 02H, 03H, 12H                                                                                                    | 40096            |                             |     | ON/OFF                | -                                              |  |  |
| 40097         06         W         Brightness         1 (dark) to 5 (light)           16         W         *AL4000/AH4000 only         Error code: 01H, 02H, 03H, 12H           40098         03         R         Display order setting<br>ON/OFF         0: OFF, 1: ON<br>Error code: 01H, 02H, 03H, 12H                                                                                                    |                  | 16                          | W   | * AL4000/AH4000 only  |                                                |  |  |
| 16         W         * AL4000/AH4000 only         Error code: 01H, 02H, 03H, 12H           03         R         Display order setting         0: OFF, 1: ON           40098         06         W         ON/OFF         0: OFF, 1: ON                                                                                                    |                  | 03                          | R   | Chart illumination    | 0: OFF                                         |  |  |
| 40098     03     R     Display order setting     0: OFF, 1: ON       40098     06     W     ON/OFF     Error code: 01H, 02H, 03H, 12H                                                                                                    | 40097            | 06                          | W   | Brightness            |                                                |  |  |
| 40098 06 W ON/OFF 0: OFF, 1: ON<br>Error code: 01H 02H 03H 12H                                                                                                    |                  | 16                          | W   | * AL4000/AH4000 only  | Error code: 01H, 02H, 03H, 12H                 |  |  |
| 40098 06 W ON/OFF Error code: 01H 02H 03H 12H                                                                                                    |                  | 03                          | R   | Display order setting |                                                |  |  |
| 16 W * AL4000/AH4000 only                                                                                                    | 40098            | 06                          | W   | ON/OFF                |                                                |  |  |
|                                                                                                    |                  | 16                          | W   | * AL4000/AH4000 only  |                                                |  |  |

### 2) Programming parameters per channel

Note: Writing multiple parameters across two or more channels will constitute an error (error code: 12H).

| Reference<br>No. | Applicable<br>function code | R/W    | Description            | Details                                                                                      |
|------------------|-----------------------------|--------|------------------------|----------------------------------------------------------------------------------------------|
|                  | 03                          | R      |                        | ASCII 2 digits (1st digit can use space code)                                                |
| 40102            | 06                          | w      | CH1 range No.          | 00H: No setting                                                                              |
|                  | 16                          | W      |                        | Error code: 01H, 02H, 03H, 11H, 12H                                                          |
|                  | 03                          | R      | CH1 RJ                 | 0: External, 1: Internal                                                                     |
| 40103            | 06                          | W      | internal/external      | (Fixed to External except for thermocouple input)                                            |
|                  | 16                          | W      | memai/external         | Error code: 01H, 02H, 03H, 11H, 12H                                                          |
|                  | 03                          | R      |                        | -30000 to 30000                                                                              |
| 40104            | 06                          | w      | CH1 range lower limit  | (Up to 9 digits including upper and lower limits and                                         |
| 10101            | 16                          | w      |                        | signs)                                                                                       |
|                  |                             |        |                        | Error code: 01H, 02H, 03H, 11H, 12H                                                          |
|                  | 03                          | R      |                        | -30000 to 30000                                                                              |
| 40105            | 06                          | w      | CH1 range upper limit  | (Up to 9 digits including upper and lower limits and                                         |
|                  | 16                          | W      |                        | signs)                                                                                       |
|                  |                             |        |                        | Error code: 01H, 02H, 03H, 11H, 12H                                                          |
|                  | 03                          | R      | CH1 range decimal      | Decimal point position of the range0 to 3<br>(Both range upper and lower limits use the same |
| 40106            | 06                          | W      | point                  | decimal point position.)                                                                     |
|                  | 16                          | W      | point                  | Error code: 01H, 02H, 03H, 11H, 12H                                                          |
|                  | 03                          | R      |                        |                                                                                              |
| 40107            | 06                          | w      | CH1 scale lower limit  | -30000 to 30000                                                                              |
| 10107            | 16                          | w      |                        | Error code: 01H, 02H, 03H, 11H, 12H                                                          |
|                  | 03                          | R      |                        |                                                                                              |
| 40108            | 06                          | w      | CH1 scale upper limit  | -30000 to 30000                                                                              |
|                  | 16                          | w      |                        | Error code: 01H, 02H, 03H, 11H, 12H                                                          |
|                  | 03                          | R      |                        | Decimal point position of the scale0 to 3                                                    |
| 40109            | 06                          | п<br>W | CH1 scale              | (Both scale upper and lower limits use the same                                              |
| 40109            | 16                          | W      | Decimal point position | decimal point position.)                                                                     |
|                  | 10                          | ~~     |                        | Error code: 01H, 02H, 03H, 11H, 12H                                                          |
|                  | 03                          | R      |                        | 0: None, 1: Up burnout, 2: Down burnout                                                      |
| 40110            | 06                          | W      | CH1 burnout            | Error code: 01H, 02H, 03H, 11H, 12H                                                          |
|                  | 16                          | W      |                        |                                                                                              |
| 40111            | 03                          | R      | CH1 sensor correction  | -30000 to 30000(Decimal point position of scale is                                           |
| 40111            | 06<br>16                    | W<br>W | (Offset)               | used.)                                                                                       |
|                  | 03                          | R      |                        | Error code: 01H, 02H, 03H, 11H, 12H                                                          |
| 40112            | 03                          | W      | CH1 recording color    | 1: Red, 2: Black, 3: Blue, 4: Green, 5: Brown, 6: Purple                                     |
| 70112            | 16                          | W      |                        | Error code: 01H, 02H, 03H, 11H, 12H                                                          |
|                  | 03                          | R      |                        |                                                                                              |
| 40113            | 06                          | w      | CH1 subtract printing  | ASCII 2 digits (1st digit can use space code)                                                |
|                  | 16                          | w      | Reference CH           | 01 to the number of channels, 00H: No setting                                                |
|                  | 03                          | R      |                        |                                                                                              |
| 40114            | 06                          | w      | CH1 subtract printing  | ASCII 2 digits (1st digit can use space code)                                                |
|                  | 16                          | W      | Subtraction CH         | 01 to the number of channels, 00H: No setting                                                |
|                  | 03                          | R      |                        | -30000 to 30000 (Decimal point position of scale of                                          |
| 40115            | 03                          | W      | CH1 subtract printing  | reference CH is used.)                                                                       |
|                  | 16                          | W      | reference value        | * This is enabled when subtraction CH is not set.                                            |
|                  | 10                          |        |                        | Error code: 01H, 02H, 03H, 11H, 12H                                                          |
|                  | 03                          | R      | CH1 subtract printing  | -30000 to 30000 (Decimal point position of recording                                         |
| 40116            | 06                          | W      | range                  | range is used.)                                                                              |
|                  | 16                          | W      | Lower limit            | Error code: 01H, 02H, 03H, 11H, 12H                                                          |

| No.function codeR/WDescriptionDetails4011703RCH1 subtract printing<br>range-30000 to 30000 (Decimal point position of record<br>range is used.)4011706Wrange-30000 to 30000 (Decimal point position of record<br>range is used.)4011906WUpper limitError code: 01H, 02H, 03H, 11H, 12H4011906WCH1 unit character 1, 200H: No setting<br>Error code: 01H, 02H, 03H, 11H, 12H4012006WCH1 unit character 3, 400H: No setting<br>Error code: 01H, 02H, 03H, 11H, 12H4012006WCH1 unit character 3, 400H: No setting<br>Error code: 01H, 02H, 03H, 11H, 12H4012106WCH1 unit character 5, 600H: No setting<br>Error code: 01H, 02H, 03H, 11H, 12H4012506WCH1 tag character 1, 200H: No setting<br>Error code: 01H, 02H, 03H, 11H, 12H4012506WCH1 tag character 1, 200H: No setting<br>Error code: 01H, 02H, 03H, 11H, 12H4012506WCH1 tag character 1, 200H: No setting<br>Error code: 01H, 02H, 03H, 11H, 12H4012506WCH1 tag character 1, 200H: No setting<br>Error code: 01H, 02H, 03H, 11H, 12H4012506WCH1 tag character 1, 200H: No setting<br>Error code: 01H, 02H, 03H, 11H, 12H4012506WCH1 tag character 1, 200H: No setting<br>Error code: 01H, 02H, 03H, 11H, 12H4012506WCH1 tag character 1, 200H: No setting<br>Error code: 01H, 02H, 03H, 11H, 12H                                                                                                    | ding |
|----------------------------------------------------------------------------------------------------|------|
| 40117         06         W         range         range is used.)           16         W         Upper limit         Error code: 01H, 02H, 03H, 11H, 12H           03         R         ASCII 2 digits           40119         06         W         CH1 unit character 1, 2           16         W         CH1 unit character 1, 2         00H: No setting           16         W         Error code: 01H, 02H, 03H, 11H, 12H           03         R         ASCII 2 digits           0120         06         W         CH1 unit character 3, 4           0120         06         W         CH1 unit character 3, 4           0120         06         W         CH1 unit character 3, 4           0120         06         W         CH1 unit character 3, 4           0121         06         W         CH1 unit character 5, 6           0H: No setting         Error code: 01H, 02H, 03H, 11H, 12H           40121         06         W         CH1 unit character 1, 2           03         R         ASCII 2 digits           40125         06         W           40125         06         W           16         W         Error code: 01H, 02H, 03H, 11H, 12H           16                                                                                                    | Jing |
| 16         W         Upper limit         Error code: 01H, 02H, 03H, 11H, 12H           03         R         ASCII 2 digits           40119         06         W         CH1 unit character 1, 2         00H: No setting           16         W         CH1 unit character 1, 2         00H: No setting           16         W         CH1 unit character 3, 4         OH: No setting           40120         06         W         CH1 unit character 3, 4         OH: No setting           40120         06         W         CH1 unit character 3, 4         OH: No setting           40120         06         W         CH1 unit character 3, 4         OH: No setting           40120         06         W         CH1 unit character 5, 6         OH: No setting           40121         06         W         CH1 unit character 5, 6         OH: No setting           40121         06         W         CH1 unit character 5, 6         OH: No setting           40125         06         W         CH1 tag character 1, 2         OH: No setting           40125         06         W         CH1 tag character 1, 2         OH: No setting           6         W         CH1 tag character 1, 2         OH: No setting         OH: No setting      <                                                                                                    |      |
| 03         R         ASCII 2 digits           40119         06         W         CH1 unit character 1, 2         ASCII 2 digits           16         W         CH1 unit character 1, 2         00H: No setting<br>Error code: 01H, 02H, 03H, 11H, 12H           03         R         ASCII 2 digits         00H: No setting           40120         06         W         CH1 unit character 3, 4         00H: No setting           16         W         CH1 unit character 3, 4         00H: No setting           16         W         CH1 unit character 5, 6         00H: No setting           40121         06         W         CH1 unit character 5, 6         00H: No setting           16         W         CH1 unit character 5, 6         00H: No setting           16         W         CH1 unit character 1, 2         00H: No setting           16         W         CH1 tag character 1, 2         00H: No setting           40125         06         W         CH1 tag character 1, 2         00H: No setting           16         W         CH1 tag character 1, 2         00H: No setting         00H: No setting           16         W         Error code: 01H, 02H, 03H, 11H, 12H         03H: No setting           16         W         ASCII 2 digits <td></td>                                                                                                    |      |
| 40119         06         W         CH1 unit character 1, 2         00H: No setting<br>Error code: 01H, 02H, 03H, 11H, 12H           03         R         ASCII 2 digits         00H: No setting           40120         06         W         CH1 unit character 3, 4         00H: No setting           16         W         CH1 unit character 3, 4         00H: No setting           16         W         CH1 unit character 3, 4         00H: No setting           16         W         CH1 unit character 5, 6         00H: No setting           40121         06         W         CH1 unit character 5, 6         00H: No setting           16         W         CH1 unit character 5, 6         00H: No setting         Error code: 01H, 02H, 03H, 11H, 12H           03         R         CH1 tag character 1, 2         00H: No setting           40125         06         W         CH1 tag character 1, 2         00H: No setting           16         W         CH1 tag character 1, 2         00H: No setting           16         W         CH1 tag character 1, 2         00H: No setting           16         W         CH1 tag character 1, 2         00H: No setting           16         W         CH1 tag character 1, 2         00H: No setting           16                                                                                                    |      |
| 16         W         Error code: 01H, 02H, 03H, 11H, 12H           03         R         ASCII 2 digits           40120         06         W         CH1 unit character 3, 4         00H: No setting           16         W         CH1 unit character 3, 4         00H: No setting           40121         06         W         CH1 unit character 5, 6         00H: No setting           40121         06         W         CH1 unit character 5, 6         00H: No setting           16         W         CH1 unit character 5, 6         00H: No setting           16         W         CH1 unit character 1, 2         00H: No setting           16         W         CH1 tag character 1, 2         00H: No setting           40125         06         W         CH1 tag character 1, 2         00H: No setting           16         W         CH1 tag character 1, 2         00H: No setting           16         W         CH1 tag character 1, 2         00H: No setting           16         W         CH1 tag character 1, 2         00H: No setting           Error code: 01H, 02H, 03H, 11H, 12H         ASCII 2 digits         00H: NO setting           03         R         ASCII 2 digits         01H, 02H, 03H, 11H, 12H                                                                                                    |      |
| 03         R         ASCII 2 digits           40120         06         W         CH1 unit character 3, 4         00H: No setting           16         W         Error code: 01H, 02H, 03H, 11H, 12H         ASCII 2 digits           03         R         ASCII 2 digits         00H: No setting           40121         06         W         CH1 unit character 5, 6         00H: No setting           16         W         CH1 unit character 5, 6         00H: No setting           16         W         CH1 unit character 1, 2         00H: No setting           03         R         ASCII 2 digits         00H: No setting           16         W         CH1 tag character 1, 2         00H: No setting           16         W         CH1 tag character 1, 2         00H: No setting           16         W         CH1 tag character 1, 2         00H: No setting           16         W         CH1 tag character 1, 2         00H: No setting           Error code: 01H, 02H, 03H, 11H, 12H         03         R         ASCII 2 digits                                                                                                    |      |
| 40120         06         W         CH1 unit character 3, 4         00H: No setting<br>Error code: 01H, 02H, 03H, 11H, 12H           03         R         ASCII 2 digits         00H: No setting           40121         06         W         CH1 unit character 5, 6         00H: No setting           16         W         CH1 unit character 5, 6         00H: No setting           16         W         CH1 unit character 1, 2         00H: No setting           16         W         CH1 tag character 1, 2         00H: No setting           40125         06         W         CH1 tag character 1, 2         00H: No setting           16         W         CH1 tag character 1, 2         00H: No setting         Error code: 01H, 02H, 03H, 11H, 12H           03         R         ASCII 2 digits         00H: No setting           16         W         Error code: 01H, 02H, 03H, 11H, 12H           03         R         ASCII 2 digits                                                                                                    |      |
| 16         W         Error code: 01H, 02H, 03H, 11H, 12H           03         R         ASCII 2 digits           40121         06         W         CH1 unit character 5, 6         00H: No setting           16         W         Error code: 01H, 02H, 03H, 11H, 12H         00H: No setting           03         R         ASCII 2 digits         00H: No setting           40125         06         W         CH1 tag character 1, 2         ASCII 2 digits           00125         06         W         CH1 tag character 1, 2         00H: No setting           16         W         CH1 tag character 1, 2         00H: No setting           16         W         Error code: 01H, 02H, 03H, 11H, 12H           03         R         ASCII 2 digits           03         R         ASCII 2 digits                                                                                                    |      |
| 03         R         ASCII 2 digits           40121         06         W         CH1 unit character 5, 6         00H: No setting           16         W         Error code: 01H, 02H, 03H, 11H, 12H           03         R         ASCII 2 digits           40125         06         W           16         W           CH1 tag character 1, 2         00H: No setting           Error code: 01H, 02H, 03H, 11H, 12H           ASCII 2 digits           00H: No setting           Error code: 01H, 02H, 03H, 11H, 12H           03         R           03         R                                                                                                    |      |
| 40121         06         W         CH1 unit character 5, 6         00H: No setting<br>Error code: 01H, 02H, 03H, 11H, 12H           03         R         ASCII 2 digits           40125         06         W         CH1 tag character 1, 2         00H: No setting<br>Error code: 01H, 02H, 03H, 11H, 12H           16         W         CH1 tag character 1, 2         00H: No setting<br>Error code: 01H, 02H, 03H, 11H, 12H           03         R         ASCII 2 digits           03         R         ASCII 2 digits                                                                                                    |      |
| 16         W         Error code: 01H, 02H, 03H, 11H, 12H           03         R         ASCII 2 digits           40125         06         W         CH1 tag character 1, 2         00H: No setting           16         W         Error code: 01H, 02H, 03H, 11H, 12H         ASCII 2 digits           003         R         ASCII 2 digits         ASCII 2 digits           ASCII 2 digits         ASCII 2 digits         ASCII 2 digits                                                                                                    |      |
| 03         R         ASCII 2 digits           40125         06         W         CH1 tag character 1, 2         00H: No setting           16         W         Error code: 01H, 02H, 03H, 11H, 12H         ASCII 2 digits           03         R         ASCII 2 digits         ASCII 2 digits                                                                                                    |      |
| 40125         06         W         CH1 tag character 1, 2         00H: No setting           16         W         Error code: 01H, 02H, 03H, 11H, 12H           03         R         ASCII 2 digits                                                                                                    |      |
| 16         W         Error code: 01H, 02H, 03H, 11H, 12H           03         R         ASCII 2 digits                                                                                                    |      |
| 03 R ASCII 2 digits                                                                                                    |      |
|                                                                                                    |      |
|                                                                                                    |      |
| 40126 06 W CH1 tag character 3, 4 00H: No setting                                                                                                    |      |
| 16 W Error code: 01H, 02H, 03H, 11H, 12H                                                                                                    |      |
| 03 R ASCII 2 digits                                                                                                    |      |
| 40127 06 W CH1 tag character 5, 6 00H: No setting                                                                                                    |      |
| 16 W Error code: 01H, 02H, 03H, 11H, 12H                                                                                                    |      |
| 03 R ASCII 2 digits                                                                                                    |      |
| 40128 06 W CH1 tag character 7, 8 00H: No setting                                                                                                    |      |
| 16 W Error code: 01H, 02H, 03H, 11H, 12H                                                                                                    |      |
| 03 R ASCII 2 digits                                                                                                    |      |
| 40129         06         W         CH1 tag character 9, 10         00H: No setting           16         W         Error code: 01H, 02H, 03H, 11H, 12H                                                                                                    |      |
|                                                                                                    |      |
| 03     R       40131     06       W     Integration reset                                                                                                    |      |
| 4013106WIntegration resetError code: 01H, 02H, 03H, 11H, 12H16W                                                                                                    |      |
|                                                                                                    |      |
| 40133         06         W         CH1 level 1         0: None, 1: H, 2: L, 3: U, 4: D, 5: B, 6: S                                                                                                    |      |
| 40100         00         W         Alarm type         Error code: 01H, 02H, 03H, 11H, 12H           16         W         Alarm type         Error code: 01H, 02H, 03H, 11H, 12H                                                                                                    |      |
| 03 R -30000 to 30000 (Decimal point position of scale i                                                                                                    | ie   |
| 40134 06 W CH1 level 1 used.)                                                                                                    | 13   |
| 16 W Alarm value Error code: 01H, 02H, 03H, 11H, 12H                                                                                                    |      |
| ASCII 2 digits (1st digit can use space code)                                                                                                    |      |
| 03 R CH1 level 1 01 to the number of alarm outputs                                                                                                    |      |
| 40135 06 W Alarm output relay No. 00H: No setting, 99: Dummy output                                                                                                    |      |
| 16 W Error code: 01H, 02H, 03H, 11H, 12H                                                                                                    |      |
| 03 B                                                                                                    |      |
| 40136 06 W CH1 level 1 0: OR, 1: AND                                                                                                    |      |
| 16 W Alarm output mode Error code: 01H, 02H, 03H, 11H, 12H                                                                                                    |      |
| ASCIL2 digits (1st digit can use space code)                                                                                                    |      |
| 03 R CH1 level 1 01 to the number of channels, 00H: No setting                                                                                                    |      |
| 40137 06 W Alarm reference CH * This is enabled when differential alarm is used                                                                                                    |      |
| 16 W Anality reference of the Finance which allocated which allocated which al |      |
| 03 B 1 to 6000                                                                                                    |      |
| 40138 06 W CH1 level 1 * This is enabled when rate-of-change alarm is us                                                                                                    | sed. |
| 16 W Alarm reference time Error code: 01H, 02H, 03H, 11H, 12H                                                                                                    |      |
| 03 R Clut level 1 0 to 20000 (Desimel point position of eacle is use                                                                                                    |      |
| 4013906WCH1 level 10 to 30000 (Decimal point position of scale is used4013906WAlarm deadbandError code: 01H, 02H, 03H, 11H, 12H                                                                                                    | u.)  |
| 16 W Alarm deadband Error code: 01H, 02H, 03H, 11H, 12H                                                                                                    |      |

| Reference<br>No.Applicable<br>function codeRWDescriptionDetails $40140$ 03R<br>16CH1 level 1<br>Alarm delay0 to 6000 [sec]<br>Error code: 01H, 02H, 03H, 11H, 12H $40141$ 03R<br>16CH1 level 2<br>Alarm type0: None, 1: H, 2: L, 3: U, 4: D, 5: B, 6: S<br>Error code: 01H, 02H, 03H, 11H, 12H $40142$ 03R<br>06CH1 level 2<br>Alarm value-30000 to 30000(Decimal point position of scale is<br>used.) $40142$ 03R<br>06CH1 level 2<br>Alarm value-30000 to 30000(Decimal point position of scale is<br>used.) $40143$ 06W<br>V<br>Alarm output relay No.ASCII 2 digits (1st digit can use space code)<br>01 to the number of alarm outputs<br>Error code: 01H, 02H, 03H, 11H, 12H $40144$ 06W<br>V<br>Alarm output relay No.OCR, 1: AND<br>Error code: 01H, 02H, 03H, 11H, 12H $40144$ 06W<br>V<br>Alarm output relay No.ASCII 2 digits (1st digit can use space code)<br>01 to the number of channels, 00H: No setting<br>P $40145$ 06W<br>V<br>Alarm reference CH1 to 6000<br>* This is enabled when differential alarm is used.<br>Error code: 01H, 02H, 03H, 11H, 12H $40146$ 03R<br>V<br>Alarm reference CH1 to 6000<br>* This is enabled when differential alarm is used.<br>Error code: 01H, 02H, 03H, 11H, 12H $40147$ 03R<br>CH1 level 2<br>Alarm deaband1 to 6000<br>* This is enabled when rate-of-change alarm is used.<br>Error code: 01H, 02H, 03H, 11H, 12H $40148$ 03R<br>CH1 level 2<br>Alarm deaband0 to 6000 [seci]<br>Error code: 01H, 02H, 03H, 11H, 12H $401$                                                                                                    | No.<br>40140<br>40141 | function code<br>03<br>06<br>16<br>03<br>06<br>16<br>03<br>03<br>06 | R<br>W<br>R<br>W<br>W<br>R | CH1 level 1<br>Alarm delay<br>CH1 level 2 | 0 to 6000 [sec]<br>Error code: 01H, 02H, 03H, 11H, 12H |
|----------------------------------------------------------------------------------------------------|-----------------------|---------------------------------------------------------------------|----------------------------|-------------------------------------------|--------------------------------------------------------|
| 40140         03<br>06<br>W         R<br>Alarm delay         CH1 level 1<br>Alarm delay         0 to 6000 [sec]<br>Error code: 01H, 02H, 03H, 11H, 12H           40141         03<br>06<br>W         R<br>Alarm type         CH1 level 2<br>Alarm value         0: None, 1: H, 2: L, 3: U, 4: D, 5: B, 6: S<br>Error code: 01H, 02H, 03H, 11H, 12H           40142         03<br>06<br>W         R<br>Alarm value         CH1 level 2<br>Alarm value         30000 to 30000(Decimal point position of scale is<br>used.)           40143         03<br>06<br>W         R<br>Alarm value         CH1 level 2<br>Alarm output relay No.         ASCII 2 digits (1st digit can use space code)<br>01 to the number of alarm outputs<br>00H: No setting, 99: Dummy output<br>Error code: 01H, 02H, 03H, 11H, 12H           40144         03<br>06<br>W         R<br>Alarm reference CH         CH1 level 2<br>Alarm reference CH         ASCII 2 digits (1st digit can use space code)<br>01 to the number of channels, 00H: No setting<br>* This is enabled when differential alarm is used.<br>Error code: 01H, 02H, 03H, 11H, 12H           40146         06<br>W         W<br>Alarm reference time<br>* This is enabled when rate-of-change alarm is used.<br>Error code: 01H, 02H, 03H, 11H, 12H           40147         03<br>R         R<br>CH1 level 2<br>Alarm delapand         0 to 30000 (Decimal point position of scale is used.)<br>Error code: 01H, 02H, 03H, 11H, 12H           40148         06<br>W         X<br>Alarm delapand         0 to 30000 (Decimal point position of scale is used.)<br>Error code: 01H, 02H, 03H, 11H, 12H           40149         06<br>W         X<br>Alarm delapand         CH1 lev                                                                                                    | 40141                 | 03<br>06<br>16<br>03<br>06<br>16<br>03<br>06                        | W<br>W<br>R<br>W<br>W      | Alarm delay<br>CH1 level 2                | Error code: 01H, 02H, 03H, 11H, 12H                    |
| 40140         06         W         Alarm delay         Error code: 01H, 02H, 03H, 11H, 12H           40141         06         W         Alarm type         Error code: 01H, 02H, 03H, 11H, 12H           40142         06         W         Alarm type         Error code: 01H, 02H, 03H, 11H, 12H           40142         06         W         Alarm value         used.)           40143         06         W         Alarm output relay No.         30000 to 30000(Decimal point position of scale is used.)           40143         06         W         Alarm output relay No.         ASCII 2 digits (1st digit can use space code)           40144         06         W         Alarm output relay No.         ASCII 2 digits (1st digit can use space code)           40144         06         W         Alarm output mode         Error code: 01H, 02H, 03H, 11H, 12H           40144         06         W         Alarm reference CH         ASCII 2 digits (1st digit can use space code)           40145         06         W         Alarm reference CH         This is enabled when differential alarm is used.           40146         03         R         CH1 level 2         0 to 30000 (Decimal point position of scale is used.)           40147         06         W         Alarm reference time         This is enabled when diffe                                                                                                    | 40141                 | 16<br>03<br>06<br>16<br>03<br>06                                    | W<br>R<br>W<br>W<br>R      | Alarm delay<br>CH1 level 2                | Error code: 01H, 02H, 03H, 11H, 12H                    |
| 4014116WCH1 level 2<br>Alarm typeD: None, 1: H, 2: L, 3: U, 4: D, 5: B, 6: S<br>Error code: 01H, 02H, 03H, 11H, 12H4014206WAlarm value-30000 to 30000 (Decimal point position of scale is<br>used.)4014306WAlarm value-30000 to 30000 (Decimal point position of scale is<br>used.)4014303R<br>06CH1 level 2<br>Alarm output relay No3000 to 30000 (Decimal point position of scale is<br>used.)4014406WAlarm output relay No.ASCII 2 digits (1st digit can use space code)<br>0H: No setting, 99: Dummy output<br>Error code: 01H, 02H, 03H, 11H, 12H4014406W<br>Alarm output modeCH1 level 2<br>Alarm output modeO: OR, 1: AND<br>Error code: 01H, 02H, 03H, 11H, 12H4014503R<br>W<br>Alarm reference CHCH1 level 2<br>Alarm reference CHASCII 2 digits (1st digit can use space code)<br>01 to the number of channels, 00H: No setting<br>* This is enabled when differential alarm is used.<br>Error code: 01H, 02H, 03H, 11H, 12H4014606<br>W<br>MWAlarm reference time1 to 6000<br>* This is enabled when rate-of-change alarm is used.<br>Error code: 01H, 02H, 03H, 11H, 12H4014703<br>M<br>MR<br>MCH1 level 2<br>Alarm deadband1 to 6000<br>Error code: 01H, 02H, 03H, 11H, 12H4014806<br>M<br>MW<br>Alarm deadbandCH1 level 3<br>Error code: 01H, 02H, 03H, 11H, 12H4014903<br>MR<br>Alarm deadbandCH1 level 3<br>Error code: 01H, 02H, 03H, 11H, 12H4015006<br>M<br>Alarm valueS: None, 1: H, 2: L, 3: U, 4: D, 5: B, 6: S<br>Error code:                                                                                                    |                       | 03<br>06<br>16<br>03<br>06                                          | R<br>W<br>W<br>R           | CH1 level 2                               |                                                        |
| 4014106W<br>16CH1 level 2<br>Alarm type0: None, 1: H, 2: L, 3: U, 4: D, 5: B, 6: S<br>Error code: 01H, 02H, 03H, 11H, 12H4014203R<br>16CH1 level 2<br>Alarm value30000 to 30000(Decimal point position of scale is<br>used.)<br>Error code: 01H, 02H, 03H, 11H, 12H4014306<br>06W<br>V<br>Alarm output relay No.ASCII 2 digits (1st digit can use space code)<br>01 to the number of alarm outputs<br>00H: No setting, 99: Dummy output<br>Error code: 01H, 02H, 03H, 11H, 12H4014406<br>06<br>WW<br>Alarm output relay No.O: OR, 1: AND<br>Error code: 01H, 02H, 03H, 11H, 12H4014406<br>06<br>W<br>Alarm output modeCH1 level 2<br>Alarm reference CHASCII 2 digits (1st digit can use space code)<br>01 to the number of channels, 00H: No setting<br>• This is enabled when differential alarm is used.<br>Error code: 01H, 02H, 03H, 11H, 12H4014503<br>06<br>M<br>WR<br>Alarm reference time1 to 6000<br>• This is enabled when rate-of-change alarm is used.<br>Error code: 01H, 02H, 03H, 11H, 12H4014606<br>M<br>MWCH1 level 2<br>Alarm reference time1 to 6000<br>• This is enabled when rate-of-change alarm is used.<br>Error code: 01H, 02H, 03H, 11H, 12H4014706<br>M<br>MWCH1 level 2<br>Alarm deadband1 to 6000 (sec]<br>Error code: 01H, 02H, 03H, 11H, 12H4014806<br>M<br>MWAlarm value<br>Alarm value0 to 030000 (Decimal point position of scale is used.)<br>Error code: 01H, 02H, 03H, 11H, 12H4014906<br>M<br>MR<br>Alarm valueCH1 level 3<br>Alarm value30000 to 300000 (Decimal point position of scale is used.)<br>Error cod                                                                                                    |                       | 06<br>16<br>03<br>06                                                | W<br>W<br>R                |                                           | O None 1 H O L O LL 4 D E D C C                        |
| 40141UbW<br>16Alarm typeError code: 01H, 02H, 03H, 11H, 12H4014206W<br>W<br>16CH1 level 2<br>Alarm value-30000 to 30000(Decimal point position of scale is<br>used.)4014306W<br>W<br>16CH1 level 2<br>Alarm output relay No30000 to 30000(Decimal point position of scale is<br>used.)4014406W<br>W<br>WCH1 level 2<br>Alarm output relay No.ASCII 2 digits (1st digit can use space code)<br>01 to the number of alarm outputs<br>00H: No setting, 99: Dummy output<br>Error code: 01H, 02H, 03H, 11H, 12H4014406W<br>W<br>WAlarm output modeO.OR, 1: AND<br>Error code: 01H, 02H, 03H, 11H, 12H4014406W<br>W<br>WAlarm output modeO.OR, 1: AND<br>Error code: 01H, 02H, 03H, 11H, 12H4014503R<br>W<br>WCH1 level 2<br>Alarm reference CHO.OR, 1: AND<br>Error code: 01H, 02H, 03H, 11H, 12H4014606W<br>W<br>WCH1 level 2<br>Alarm reference time1 to 6000<br>* This is enabled when differential alarm is used.<br>Error code: 01H, 02H, 03H, 11H, 12H4014703R<br>                                                                                                    |                       | 16<br>03<br>06                                                      | W<br>R                     |                                           |                                                        |
| 116WCH I level 2<br>Alarm value-30000 to 30000(Decimal point position of scale is<br>used.)4014206WCH I level 2<br>Alarm value-30000 to 30000(Decimal point position of scale is<br>used.)4014306WCH I level 2<br>Alarm output relay No.ASCII 2 digits (1st digit can use space code)4014406WCH I level 2<br>Alarm output relay No.Or S, 1: AND<br>Error code: 01H, 02H, 03H, 11H, 12H4014403R<br>WCH I level 2<br>Alarm output modeOr O, R, 1: AND4014503R<br>                                                                                                    | 40142                 | 03<br>06                                                            | R                          | Alarm type                                |                                                        |
| 4014206WCH1 level 2<br>Alarm valueused.)<br>Error code: 01H, 02H, 03H, 11H, 12H4014303R<br>WCH1 level 2<br>                                                                                                    | 40142                 | 06                                                                  |                            |                                           | Error code: 01H, 02H, 03H, 11H, 12H                    |
| 4014206WAlarm valueused.)16WAlarm valueError code: 01H, 02H, 03H, 11H, 12H4014306WAlarm output relay No.01 to the number of alarm outputs<br>00H: No setting, 99: Dummy output<br>Error code: 01H, 02H, 03H, 11H, 12H4014406WAlarm output relay No.0: OR, 1: AND<br>Error code: 01H, 02H, 03H, 11H, 12H4014406WAlarm output mode0: OR, 1: AND<br>Error code: 01H, 02H, 03H, 11H, 12H4014503R<br>16CH1 level 2<br>Alarm output mode0: OR, 1: AND<br>Error code: 01H, 02H, 03H, 11H, 12H4014606W<br>Alarm reference CHASCII 2 digits (1st digit can use space code)<br>01 to the number of channels, 00H: No setting<br>* This is enabled when differential alarm is used.<br>Error code: 01H, 02H, 03H, 11H, 12H4014606W<br>Alarm reference time1 to 6000<br>* This is enabled when rate-of-change alarm is used.<br>Error code: 01H, 02H, 03H, 11H, 12H4014703R<br>CH1 level 2<br>Alarm deabband0 to 30000 (Decimal point position of scale is used.)<br>Error code: 01H, 02H, 03H, 11H, 12H4014806<br>M<br>MW<br>Alarm delay0: None, 1: H, 2: L, 3: U, 4: D, 5: B, 6: S<br>Error code: 01H, 02H, 03H, 11H, 12H4014906<br>M<br>MW<br>Alarm value0: None, 1: H, 2: L, 3: U, 4: D, 5: B, 6: S<br>Error code: 01H, 02H, 03H, 11H, 12H4015006<br>M<br>M<br>Alarm value0: None, 1: H, 2: L, 3: U, 4: D, 5: B, 6: S<br>Error code: 01H, 02H, 03H, 11H, 12H4015006<br>M<br>M<br>Alarm value0: None, 1: H, 2: L, 3: U, 4: D, 5: B, 6: S<br>Error code: 01H, 02H, 0                                                                                                    | 40142                 |                                                                     |                            |                                           | -30000 to 30000(Decimal point position of scale is     |
| $ \begin{array}{c c c c c c c c c c c c c c c c c c c $                                                                                                    |                       | 16                                                                  | W                          |                                           | used.)                                                 |
| $40143$ $\begin{array}{c} 0.3 \\ 0.6 \\ 0.6 \end{array}$ $\begin{array}{c} H \\ W \\ W \end{array}$ CH1 level 2<br>Alarm output relay No.01 to the number of alarm outputs<br>$00H$ : No setting, 99: Dummy output<br>Error code: 01H, 02H, 03H, 11H, 12H $40144$ $\begin{array}{c} 0.3 \\ 0.6 \\ 0.6 \end{array}$ $\begin{array}{c} R \\ W \\ W \end{array}$ CH1 level 2<br>Alarm output mode0: OR, 1: AND $40144$ $\begin{array}{c} 0.3 \\ 0.6 \end{array}$ $\begin{array}{c} R \\ W \\ W \end{array}$ CH1 level 2<br>Alarm output mode0: OR, 1: AND $40145$ $\begin{array}{c} 0.3 \\ 0.6 \end{array}$ $\begin{array}{c} R \\ W \\ W \end{array}$ CH1 level 2<br>Alarm output modeASCII 2 digits (1st digit can use space code)<br>0 1 to the number of channels, 00H: No setting<br>* This is enabled when differential alarm is used.<br>Error code: 01H, 02H, 03H, 11H, 12H $40146$ $\begin{array}{c} 0.3 \\ 0.6 \end{array}$ $\begin{array}{c} R \\ W \end{array}$ CH1 level 2<br>Alarm reference time1 to 6000<br>* This is enabled when rate-of-change alarm is used.<br>Error code: 01H, 02H, 03H, 11H, 12H $40147$ $\begin{array}{c} 0.3 \\ 0.6 \end{array}$ $\begin{array}{c} R \\ W \end{array}$ CH1 level 2<br>Alarm deadband0 to 30000 (Decimal point position of scale is used.)<br>Error code: 01H, 02H, 03H, 11H, 12H $40148$ $\begin{array}{c} 0.3 \\ 0.6 \end{array}$ $\begin{array}{c} R \\ W \end{array}$ CH1 level 2<br>Alarm dealband0 to 6000 [sec]<br>Error code: 01H, 02H, 03H, 11H, 12H $40149$ $\begin{array}{c} 0.3 \\ 1.6 \end{array}$ $\begin{array}{c} R \\ W \end{array}$ CH1 level 3<br>Alarm value0: None, 1: H, 2: L, 3: U, 4: D, 5: B, 6: S<br>Error code: 01H, 02H, 03H, 11H, 12H $40150$ $\begin{array}{c} 0.3 \\ 0.6 \end{array}$ $\begin{array}{c} R \\ W \end{array}$ CH1 level 3<br>Alarm value-30000 to 30000 (Decimal point position of scale is used.)<br>Error code: 01H, 02H, 03H, 11H, 12H $40151$ $\begin{array}{c} 0.3 \\ 0.6 \end{array}$ $\begin{array}{c} R \\ W \end{array}$ CH1 level 3 \\ Alarm value value value value. </td <td></td> <td></td> <td>W</td> <td>Alami value</td> <td>Error code: 01H, 02H, 03H, 11H, 12H</td> |                       |                                                                     | W                          | Alami value                               | Error code: 01H, 02H, 03H, 11H, 12H                    |
| 4014306<br>16W<br>WCH level 2<br>Alarm output relay No.01 to the number of alarm outputs<br>00H: No setting, 99: Dummy output<br>Error code: 01H, 02H, 03H, 11H, 12H4014406<br>06<br>W<br>16W<br>W<br>Alarm output mode0: OR, 1: AND<br>Error code: 01H, 02H, 03H, 11H, 12H4014503<br>06<br>16R<br>W<br>WCH1 level 2<br>Alarm output mode0: OR, 1: AND<br>Error code: 01H, 02H, 03H, 11H, 12H40145033<br>06<br>16R<br>W<br>WCH1 level 2<br>Alarm reference CH<br>Alarm reference CHASCII 2 digits (1st digit can use space code)<br>01 to the number of channels, 00H: No setting<br>* This is enabled when differential alarm is used.<br>Error code: 01H, 02H, 03H, 11H, 12H4014603<br>16R<br>WCH1 level 2<br>Alarm reference time1 to 6000<br>* This is enabled when rate-of-change alarm is used.<br>Error code: 01H, 02H, 03H, 11H, 12H4014703<br>16R<br>WCH1 level 2<br>Alarm deadband0 to 30000 (Decimal point position of scale is used.)<br>Error code: 01H, 02H, 03H, 11H, 12H4014803<br>16R<br>W<br>Alarm delay0: None, 1: H, 2: L, 3: U, 4: D, 5: B, 6: S<br>Error code: 01H, 02H, 03H, 11H, 12H4014903<br>16R<br>W<br>Alarm value0: None, 1: H, 2: L, 3: U, 4: D, 5: B, 6: S<br>Error code: 01H, 02H, 03H, 11H, 12H40150066<br>M<br>W<br>Alarm value-30000 to 30000 (Decimal point position of scale is<br>used.)4015103<br>16R<br>W<br>Alarm output relay No30000 to 30000 (Decimal point position of scale is<br>used.)4015103<br>16R<br>W<br>Alarm output relay No30000 to 30000 (Decimal point po                                                                                                    |                       | 03                                                                  | B                          |                                           | ASCII 2 digits (1st digit can use space code)          |
| 16WAlarm output relay No.00H: No setting, 99: Dummy output<br>Error code: 01H, 02H, 03H, 11H, 12H4014406W<br>16Alarm output modeError code: 01H, 02H, 03H, 11H, 12H4014503R<br>16CH1 level 2<br>Alarm output mode0: OR, 1: AND4014506W<br>16CH1 level 2<br>Alarm reference CHASCII 2 digits (1st digit can use space code)<br>01 to the number of channels, 00H: No setting<br>* This is enabled when differential alarm is used.<br>Error code: 01H, 02H, 03H, 11H, 12H4014606<br>06W<br>WCH1 level 2<br>Alarm reference time1 to 6000<br>* This is enabled when rate-of-change alarm is used.<br>Error code: 01H, 02H, 03H, 11H, 12H4014703<br>16R<br>WCH1 level 2<br>Alarm deadband0 to 30000 (Decimal point position of scale is used.)<br>Error code: 01H, 02H, 03H, 11H, 12H4014806<br>06W<br>WCH1 level 2<br>Alarm delay0 to 6000 [sec]<br>Error code: 01H, 02H, 03H, 11H, 12H4014903<br>16R<br>WCH1 level 3<br>Alarm delay0: None, 1: H, 2: L, 3: U, 4: D, 5: B, 6: S<br>Error code: 01H, 02H, 03H, 11H, 12H4015006<br>16W<br>WAlarm value<br>* AL4000/AH4000 only-30000 to 30000 (Decimal point position of scale is<br>used.)<br>Error code: 01H, 02H, 03H, 11H, 12H4015103<br>06<br>06R<br>W<br>Alarm valueCH1 level 3<br>Alarm output relay No.<br>* AL4000/AH4000 only-30000 to 30000 (Decimal point position of scale is<br>used.)<br>Error code: 01H, 02H, 03H, 11H, 12H4015103<br>06<br>W<br>Alarm output relay No.<br>16R<br>CH1 level 3<br>Alarm output relay No.<br>* A                                                                                                    | 40143                 |                                                                     |                            | CH1 level 2                               | 01 to the number of alarm outputs                      |
| 4014403<br>06R<br>W<br>WCH1 level 2<br>Alarm output mode0: OR, 1: AND<br>Error code: 01H, 02H, 03H, 11H, 12H4014406<br>16W<br>WAlarm output mode0: OR, 1: AND<br>Error code: 01H, 02H, 03H, 11H, 12H4014503<br>06<br>16R<br>W<br>WCH1 level 2<br>Alarm reference CHASCII 2 digits (1st digit can use space code)<br>01 to the number of channels, 00H: No setting<br>* This is enabled when differential alarm is used.<br>Error code: 01H, 02H, 03H, 11H, 12H4014603<br>16R<br>W<br>WCH1 level 2<br>Alarm reference time1 to 6000<br>* This is enabled when rate-of-change alarm is used.<br>Error code: 01H, 02H, 03H, 11H, 12H4014703<br>16R<br>WCH1 level 2<br>Alarm deadband0 to 30000 (Decimal point position of scale is used.)<br>Error code: 01H, 02H, 03H, 11H, 12H4014803<br>06R<br>W<br>WCH1 level 2<br>Alarm delay0 to 6000 [sec]<br>Error code: 01H, 02H, 03H, 11H, 12H4014903<br>16R<br>WCH1 level 3<br>Alarm type<br>* AL4000/AH4000 only0: None, 1: H, 2: L, 3: U, 4: D, 5: B, 6: S<br>Error code: 01H, 02H, 03H, 11H, 12H4015003<br>16R<br>WCH1 level 3<br>Alarm value<br>* AL4000/AH4000 only0: None, 1: H, 2: L, 3: U, 4: D, 5: B, 6: S<br>Error code: 01H, 02H, 03H, 11H, 12H4015103<br>06R<br>WCH1 level 3<br>Alarm value<br>* AL4000/AH4000 only0: None, 1: H, 2: L, 3: U, 4: D, 5: B, 6: S<br>Error code: 01H, 02H, 03H, 11H, 12H4015103<br>06R<br>WCH1 level 3<br>Alarm output relay No.<br>* AL4000/AH4000 onlyASCII 2 digits (1st digit can use space code)<br>01 to the number of ala                                                                                                    | -01-10                |                                                                     |                            | Alarm output relay No.                    | 00H: No setting, 99: Dummy output                      |
| 40144 $06$ W<br>H $CH1$ level 2<br>Alarm output mode $0: OR, 1: AND$<br>Error code: 01H, 02H, 03H, 11H, 12H $40145$ $03$ R<br>H $CH1$ level 2<br>Alarm reference CHASCII 2 digits (1st digit can use space code)<br>Of to the number of channels, 00H: No setting<br>* This is enabled when differential alarm is used.<br>Error code: 01H, 02H, 03H, 11H, 12H $40146$ $06$ W<br>W $Alarm reference CH$ $Ito 6000$<br>* This is enabled when rate-of-change alarm is used.<br>Error code: 01H, 02H, 03H, 11H, 12H $40146$ $06$ W<br>W $Alarm reference time$ $Ito 6000$<br>* This is enabled when rate-of-change alarm is used.<br>Error code: 01H, 02H, 03H, 11H, 12H $40147$ $03$ R<br>W $CH1$ level 2<br>Alarm deadband $0$ to 30000 (Decimal point position of scale is used.)<br>Error code: 01H, 02H, 03H, 11H, 12H $40148$ $06$ W<br>W $Alarm delay$ $0$ to 6000 [sec]<br>Error code: 01H, 02H, 03H, 11H, 12H $40148$ $06$ W<br>W $Alarm type$<br>* AL4000/AH4000 only $0: None, 1: H, 2: L, 3: U, 4: D, 5: B, 6: SError code: 01H, 02H, 03H, 11H, 12H4014906WWAlarm value* AL4000/AH4000 only-30000 to 30000 (Decimal point position of scale isused.)4015003RCH1 level 3Alarm value-30000 to 30000 (Decimal point position of scale isused.)4015003RCH1 level 3Alarm output relay No.* AL4000/AH4000 only-30000 to 30000 (Decimal point position of scale isused.)4015103RAlarm output relay No.* AL4000/AH4000 only-30000 to 30000 (Decimal p$                                                                                                    |                       | 10                                                                  | vv                         |                                           | Error code: 01H, 02H, 03H, 11H, 12H                    |
| 4014406W<br>MAlarm output modeError code: 01H, 02H, 03H, 11H, 12H4014503R<br>MCH1 level 2<br>Alarm reference CHASCII 2 digits (1st digit can use space code)<br>01 to the number of channels, 00H: No setting<br>* This is enabled when differential alarm is used.<br>Error code: 01H, 02H, 03H, 11H, 12H4014606W<br>MCH1 level 2<br>Alarm reference time1 to 6000<br>* This is enabled when rate-of-change alarm is used.<br>Error code: 01H, 02H, 03H, 11H, 12H4014703R<br>MCH1 level 2<br>Alarm reference time0 to 30000 (Decimal point position of scale is used.)<br>Error code: 01H, 02H, 03H, 11H, 12H4014703R<br>MCH1 level 2<br>Alarm deadband0 to 6000 [sec]<br>Error code: 01H, 02H, 03H, 11H, 12H4014806<br>M<br>MCH1 level 2<br>Alarm delay0 to 6000 [sec]<br>Error code: 01H, 02H, 03H, 11H, 12H4014903R<br>MCH1 level 3<br>Alarm delay0: None, 1: H, 2: L, 3: U, 4: D, 5: B, 6: S<br>Error code: 01H, 02H, 03H, 11H, 12H4015006<br>M<br>MAlarm value<br>Alarm value-30000 to 30000 (Decimal point position of scale is<br>used.)4015006<br>M<br>MAlarm value-30000 to 30000 (Decimal point position of scale is<br>used.)4015003R<br>MCH1 level 3<br>Alarm value-30000 to 30000 (Decimal point position of scale is<br>used.)4015003R<br>MCH1 level 3<br>Alarm output relay No.<br>*AL4000/AH4000 only-30000 to 30000 (Decimal point position of scale is<br>used.)4015103R<br>MCH1 level 3<br>Alarm output relay No.<br>*AL4000/AH4                                                                                                    |                       |                                                                     |                            | CH1 level 2                               | 0. OB 1. AND                                           |
| 4014503<br>06R<br>W<br>16CH1 level 2<br>Alarm reference CHASCII 2 digits (1st digit can use space code)<br>01 to the number of channels, 00H: No setting<br>* This is enabled when differential alarm is used.<br>Error code: 01H, 02H, 03H, 11H, 12H4014603<br>16R<br>W<br>Alarm reference timeCH1 level 2<br>Alarm reference time1 to 6000<br>* This is enabled when rate-of-change alarm is used.<br>Error code: 01H, 02H, 03H, 11H, 12H4014703<br>16R<br>W<br>Alarm deadbandCH1 level 2<br>Alarm deadband0 to 30000 (Decimal point position of scale is used.)<br>Error code: 01H, 02H, 03H, 11H, 12H4014803<br>16R<br>W<br>Alarm deadband0 to 6000 [sec]<br>Error code: 01H, 02H, 03H, 11H, 12H4014903<br>16R<br>W<br>Alarm dealy0 to 6000 [sec]<br>Error code: 01H, 02H, 03H, 11H, 12H4014903<br>16R<br>W<br>Alarm delay0: None, 1: H, 2: L, 3: U, 4: D, 5: B, 6: S<br>Error code: 01H, 02H, 03H, 11H, 12H4015003<br>16R<br>W<br>Alarm value-30000 to 30000 (Decimal point position of scale is<br>used.)4015103<br>16R<br>W<br>Alarm value-30000 to 30000 (Decimal point position of scale is<br>used.)4015103<br>16R<br>W<br>Alarm output relay No.<br>* AL4000/AH4000 only-30000 to 30000 (Decimal point position of scale is<br>used.)4015203<br>16R<br>W<br>Alarm output relay No.<br>* AL4000/AH4000 onlyCH1 level 3<br>Alarm output relay No.<br>* AL4000/AH4000 only-30000 to 30000 (Decimal point position of scale is<br>used.)4015203<br>16R<br>W<br>Alarm output relay No.<br>* AL4000/AH4000 onlyCH1                                                                                                    | 40144                 |                                                                     |                            |                                           |                                                        |
| $ \begin{array}{c ccccccccccccccccccccccccccccccccccc$                                                                                                    |                       | 16                                                                  | W                          |                                           |                                                        |
| 40145 $06$ W<br>$16$ CH1 level 2<br>Alarm reference CH01 to the number of channels, 00H: No setting<br>* This is enabled when differential alarm is used.<br>Error code: 01H, 02H, 03H, 11H, 12H $40146$ $06$ W<br>$16$ CH1 level 2<br>Alarm reference time1 to 6000<br>* This is enabled when rate-of-change alarm is used.<br>Error code: 01H, 02H, 03H, 11H, 12H $40147$ $03$ R<br>$16$ CH1 level 2<br>Alarm deadband0 to 30000 (Decimal point position of scale is used.)<br>Error code: 01H, 02H, 03H, 11H, 12H $40147$ $06$ W<br>$16$ CH1 level 2<br>Alarm deadband0 to 6000 [Sec]<br>Error code: 01H, 02H, 03H, 11H, 12H $40148$ $06$ W<br>$16$ Alarm delay0 to 6000 [Sec]<br>Error code: 01H, 02H, 03H, 11H, 12H $40149$ $06$ W<br>$16$ Alarm type<br>* AL4000/AH4000 only0: None, 1: H, 2: L, 3: U, 4: D, 5: B, 6: S<br>Error code: 01H, 02H, 03H, 11H, 12H $40150$ $06$ W<br>$Alarm valueAlarm value-30000 to 30000 (Decimal point position of scale isused.)4015003RAlarm valueAlarm output relay No.* AL4000/AH4000 only-30000 to 30000 (Decimal point position of scale isused.)4015103RAlarm output relay No.* AL4000/AH4000 onlyASCII 2 digits (1st digit can use space code)O1 to the number of alarm outputsOH; No setting, 99: Dummy outputError code: 01H, 02H, 03H, 11H, 12H4015203RAlarm output mode* AL4000/AH4000 onlyO: OR, 1: ANDError code: 01H, 02H, 03H, 11H, 12H4015203RAlarm output mode* Al4000/AH4000 onlyO: OR, 1: AND$                                                                                                    |                       | 03                                                                  | R                          |                                           |                                                        |
| 16WAlarm reference CH* This is enabled when differential alarm is used.<br>Error code: 01H, 02H, 03H, 11H, 12H4014606WCH1 level 2<br>Alarm reference time1 to 6000<br>* This is enabled when rate-of-change alarm is used.<br>Error code: 01H, 02H, 03H, 11H, 12H4014706WCH1 level 2<br>Alarm deadband0 to 30000 (Decimal point position of scale is used.)<br>Error code: 01H, 02H, 03H, 11H, 12H4014803R<br>WCH1 level 2<br>Alarm deadband0 to 6000 [sec]<br>Error code: 01H, 02H, 03H, 11H, 12H4014803R<br>WCH1 level 3<br>Alarm delay0 to 6000 [sec]<br>Error code: 01H, 02H, 03H, 11H, 12H4014903R<br>WCH1 level 3<br>Alarm type<br>* AL4000/AH4000 only0: None, 1: H, 2: L, 3: U, 4: D, 5: B, 6: S<br>Error code: 01H, 02H, 03H, 11H, 12H4015006W<br>* AL4000/AH4000 only-30000 to 30000 (Decimal point position of scale is<br>used.)4015006W<br>* AL4000/AH4000 only-30000 to 30000 (Decimal point position of scale is<br>used.)4015006W<br>* AL4000/AH4000 only-30000 to 30000 (Decimal point position of scale is<br>used.)4015103R<br>W<br>* AL4000/AH4000 only-30000 to 30000 (Decimal point position of scale is<br>used.)4015103R<br>W<br>* AL4000/AH4000 only-30000 to 30000 (Decimal point position of scale is<br>used.)4015103R<br>W<br>* AL4000/AH4000 only-30000 to 30000 (Decimal point position of scale is<br>used.)4015203R<br>W<br>* AL4000/AH4000 only-30000 to 30000 (Decimal point position of scale is<br>                                                                                                    | 40145                 |                                                                     |                            |                                           | , 3                                                    |
| $ \begin{array}{c c c c c c c c c c c c c c c c c c c $                                                                                                    |                       |                                                                     |                            | Alarm reference CH                        |                                                        |
| 4014606W<br>Alarm reference time* This is enabled when rate-of-change alarm is used.<br>Error code: 01H, 02H, 03H, 11H, 12H4014703R<br>V<br>16CH1 level 2<br>Alarm deadband0 to 30000 (Decimal point position of scale is used.)<br>Error code: 01H, 02H, 03H, 11H, 12H4014806<br>V<br>16W<br>Alarm delay0 to 6000 [sec]<br>Error code: 01H, 02H, 03H, 11H, 12H4014806<br>V<br>16W<br>Alarm delay0 to 6000 [sec]<br>Error code: 01H, 02H, 03H, 11H, 12H4014903<br>16R<br>V<br>Alarm type0. None, 1: H, 2: L, 3: U, 4: D, 5: B, 6: S<br>Error code: 01H, 02H, 03H, 11H, 12H4014903<br>16R<br>V<br>Alarm type0: None, 1: H, 2: L, 3: U, 4: D, 5: B, 6: S<br>Error code: 01H, 02H, 03H, 11H, 12H4015006<br>V<br>Alarm value-30000 to 30000 (Decimal point position of scale is<br>used.)4015103<br>06<br>V<br>Alarm output relay No.<br>16R<br>V<br>Alarm output relay No.<br>Alarm output relay No.<br>Alarm output mode<br>+ AL4000/AH4000 onlyASCII 2 digits (1st digit can use space code)<br>OI to the number of alarm outputs<br>OH: No setting, 99: Dummy output<br>Error code: 01H, 02H, 03H, 11H, 12H4015203<br>OG<br>NR<br>Alarm output mode<br>H<br>Alarm output mode<br>+ AL4000/AH4000 only0: OR, 1: AND<br>Error code: 01H, 02H, 03H, 11H, 12H4015203<br>NR<br>Alarm output mode<br>H<br>H<br>Alarm output mode<br>H<br>Alarm output mode<br>H<br>Alarm output mode0: OR, 1: AND<br>Error code: 01H, 02H, 03H, 11H, 12H4015203<br>NR<br>Alarm output mode<br>H<br>H<br>H<br>Alarm output mode0: OR, 1: AND<br>Error code: 01H, 02H, 03H,                                                                                                    |                       |                                                                     |                            |                                           |                                                        |
| 4014606W<br>16Alarm reference time* This is enabled when rate-of-change alarm is used.<br>Error code: 01H, 02H, 03H, 11H, 12H4014703R<br>WCH1 level 2<br>Alarm deadband0 to 30000 (Decimal point position of scale is used.)<br>Error code: 01H, 02H, 03H, 11H, 12H4014806<br>W<br>16WCH1 level 2<br>Alarm delay0 to 6000 [sec]<br>Error code: 01H, 02H, 03H, 11H, 12H4014806<br>W<br>16WCH1 level 3<br>Alarm delay0 to 6000 [sec]<br>Error code: 01H, 02H, 03H, 11H, 12H4014903<br>16R<br>WCH1 level 3<br>Alarm type<br>* AL4000/AH4000 only0: None, 1: H, 2: L, 3: U, 4: D, 5: B, 6: S<br>Error code: 01H, 02H, 03H, 11H, 12H4015006<br>W<br>Alarm value0: None, 1: H, 2: L, 3: U, 4: D, 5: B, 6: S<br>Error code: 01H, 02H, 03H, 11H, 12H4015006<br>W<br>Alarm value-30000 to 30000 (Decimal point position of scale is<br>used.)4015103<br>CHR<br>W<br>Alarm output relay No.<br>Alarm output relay No.<br>* AL4000/AH4000 onlyASCII 2 digits (1st digit can use space code)<br>01 to the number of alarm outputs<br>00H: No setting, 99: Dummy output<br>Error code: 01H, 02H, 03H, 11H, 12H4015203<br>CHR<br>W<br>Alarm output mode<br>16CH1 level 3<br>Alarm output mode<br>* AL4000/AH4000 only0: OR, 1: AND<br>Error code: 01H, 02H, 03H, 11H, 12H4015203<br>CHR<br>V<br>Alarm output mode<br>* AL4000/AH4000 only0: OR, 1: AND<br>Error code: 01H, 02H, 03H, 11H, 12H                                                                                                    |                       |                                                                     |                            | CH1 level 2                               |                                                        |
| 16WError code: 01H, 02H, 03H, 11H, 12H4014703R<br>WCH1 level 2<br>Alarm deadband0 to 30000 (Decimal point position of scale is used.)<br>Error code: 01H, 02H, 03H, 11H, 12H4014803R<br>W<br>Alarm delayCH1 level 2<br>Alarm delay0 to 6000 [sec]<br>Error code: 01H, 02H, 03H, 11H, 12H4014903R<br>CH1 level 3<br>Alarm type0 to 6000 [sec]<br>Error code: 01H, 02H, 03H, 11H, 12H4014903R<br>V<br>Alarm type0: None, 1: H, 2: L, 3: U, 4: D, 5: B, 6: S<br>Error code: 01H, 02H, 03H, 11H, 12H4015003R<br>V<br>Alarm value0: None, 1: H, 2: L, 3: U, 4: D, 5: B, 6: S<br>Error code: 01H, 02H, 03H, 11H, 12H4015006W<br>Alarm value-30000 to 30000 (Decimal point position of scale is<br>used.)4015103R<br>V<br>Alarm output relay No.<br>* AL4000/AH4000 only-30000 to 30000 (Decimal point position of scale is<br>used.)4015203R<br>V<br>Alarm output relay No.<br>* AL4000/AH4000 onlyASCII 2 digits (1st digit can use space code)<br>OH: No setting, 99: Dummy output<br>Error code: 01H, 02H, 03H, 11H, 12H4015203R<br>V<br>Alarm output mode<br>* AL4000/AH4000 only0: OR, 1: AND<br>Error code: 01H, 02H, 03H, 11H, 12H4015203R<br>V<br>Alarm output mode<br>* AL4000/AH4000 only0: OR, 1: AND<br>Error code: 01H, 02H, 03H, 11H, 12H4015206W<br>Alarm output mode<br>* AL4000/AH4000 only0: OR, 1: AND<br>Error code: 01H, 02H, 03H, 11H, 12H                                                                                                    | 40146                 |                                                                     |                            |                                           | C C                                                    |
| 4014706W<br>16CH1 level 2<br>Alarm deadband0 to 30000 (Decimal point position of scale is used.)<br>Error code: 01H, 02H, 03H, 11H, 12H $40148$ 03R<br>16CH1 level 2<br>Alarm delay0 to 6000 [sec]<br>Error code: 01H, 02H, 03H, 11H, 12H $40149$ 06W<br>16Alarm delay0: None, 1: H, 2: L, 3: U, 4: D, 5: B, 6: S<br>Error code: 01H, 02H, 03H, 11H, 12H $40149$ 06W<br>Alarm type<br>160: None, 1: H, 2: L, 3: U, 4: D, 5: B, 6: S<br>Error code: 01H, 02H, 03H, 11H, 12H $40150$ 06W<br>Alarm value-30000 to 30000 (Decimal point position of scale is<br>used.) $40150$ 06W<br>Alarm value-30000 to 30000 (Decimal point position of scale is<br>used.) $40151$ 06W<br>Alarm output relay No.<br>* AL4000/AH4000 onlySCII 2 digits (1st digit can use space code)<br>01 to the number of alarm output<br>Error code: 01H, 02H, 03H, 11H, 12H $40152$ 03R<br>Alarm output relay No.<br>* AL4000/AH4000 onlyO: OR, 1: AND<br>Error code: 01H, 02H, 03H, 11H, 12H $40152$ 03R<br>Alarm output mode<br>* AL4000/AH4000 onlyO: OR, 1: AND<br>Error code: 01H, 02H, 03H, 11H, 12H $40152$ 06<br>16W<br>Alarm output mode<br>* AL4000/AH4000 onlyO: OR, 1: AND<br>Error code: 01H, 02H, 03H, 11H, 12H                                                                                                    |                       |                                                                     |                            |                                           | Error code: 01H, 02H, 03H, 11H, 12H                    |
| $\begin{array}{c ccccccccccccccccccccccccccccccccccc$                                                                                                    |                       |                                                                     |                            | CH1 level 2                               | 0 to 30000 (Decimal point position of scale is used.)  |
| 16WCH1 level 20 to 6000 [sec] $40148$ 06WAlarm delayError code: 01H, 02H, 03H, 11H, 12H $40149$ 03RCH1 level 30: None, 1: H, 2: L, 3: U, 4: D, 5: B, 6: S $40149$ 06WAlarm typeError code: 01H, 02H, 03H, 11H, 12H $40149$ 06WAlarm typeError code: 01H, 02H, 03H, 11H, 12H $40150$ 06WAlarm value-30000 to 30000 (Decimal point position of scale is used.) $40150$ 06WAlarm valueused.) $40151$ 03RCH1 level 3-30000 to 30000 (Decimal point position of scale is used.) $40151$ 03RCH1 level 3-30000 to 30000 (Decimal point position of scale is used.) $40151$ 03RCH1 level 3Alarm output relay No. $40152$ 03RCH1 level 3OH level 3 $40152$ 03RCH1 level 3OH level 3 $40152$ 03RCH1 level 3OH level 3 $40152$ 03RCH1 level 3OH level 3 $40152$ 03RCH1 level 3OH level 3 $40152$ 06WAlarm output mode<br>* AL4000/AH4000 onlyOH level 3 $40152$ 06WAlarm output mode<br>* AL4000/AH4000 onlyOH level 3 $40152$ 06WAlarm output mode<br>* AL4000/AH4000 onlyOH level 3 $40152$ 06WAlarm output mode<br>* AL4000/AH4000 onlyOH level 3 $40152$ 06WAlar                                                                                                    | 40147                 |                                                                     |                            | Alarm deadband                            |                                                        |
| 4014806WCH1 level 20 to 6000 [sec] $16$ WAlarm delayError code: 01H, 02H, 03H, 11H, 12H $40149$ 06WAlarm type $16$ W*AL4000/AH4000 onlyCH1 level 3 $16$ W*AL4000/AH4000 onlyCH1 level 3 $40150$ 06WAlarm valueused.) $16$ W*AL4000/AH4000 onlyError code: 01H, 02H, 03H, 11H, 12H $40150$ 06WAlarm valueused.) $16$ W*AL4000/AH4000 onlyError code: 01H, 02H, 03H, 11H, 12H $40151$ 03R<br>CH1 level 3<br>Alarm output relay No.<br>*AL4000/AH4000 onlyASCII 2 digits (1st digit can use space code)<br>0H: No setting, 99: Dummy output<br>Error code: 01H, 02H, 03H, 11H, 12H $40152$ 03R<br>CH1 level 3<br>Alarm output relay No.<br>*AL4000/AH4000 onlyO: OR, 1: AND<br>Error code: 01H, 02H, 03H, 11H, 12H $40152$ 06W<br>Alarm output mode<br>*AL4000/AH4000 onlyO: OR, 1: AND<br>Error code: 01H, 02H, 03H, 11H, 12H $40152$ 06W<br>Alarm output mode<br>*AL4000/AH4000 onlyO: OR, 1: AND<br>Error code: 01H, 02H, 03H, 11H, 12H                                                                                                    |                       |                                                                     |                            |                                           |                                                        |
| $ \begin{array}{c c c c c c c c c c c c c c c c c c c $                                                                                                    | 10110                 |                                                                     |                            | CH1 level 2                               | 0 to 6000 [sec]                                        |
| 40149         03         R         CH1 level 3         0: None, 1: H, 2: L, 3: U, 4: D, 5: B, 6: S           40149         06         W         Alarm type         Error code: 01H, 02H, 03H, 11H, 12H           40150         03         R         CH1 level 3         -30000 to 30000 (Decimal point position of scale is used.)           40150         06         W         Alarm value         used.)           40150         06         W         Alarm output relay No.           40151         03         R         CH1 level 3           40151         03         R         CH1 level 3           40151         03         R         CH1 level 3           40152         03         R         CH1 level 3           40152         03         R         CH1 level 3           40152         03         R         CH1 level 3           40152         03         R         CH1 level 3           40152         03         R         CH1 level 3           40152         06         W         Alarm output mode           * AL4000/AH4000 only         COR, 1: AND         Error code: 01H, 02H, 03H, 11H, 12H                                                                                                    | 40148                 |                                                                     |                            | Alarm delay                               |                                                        |
| 40149       06       W       Alarm type       0: None, 1: H, 2: L, 3: U, 4: D, 5: B, 6: S         40149       16       W       *AL4000/AH4000 only       Error code: 01H, 02H, 03H, 11H, 12H         40150       03       R       CH1 level 3       -30000 to 30000 (Decimal point position of scale is used.)         40150       16       W       *AL4000/AH4000 only       Error code: 01H, 02H, 03H, 11H, 12H         40150       06       W       Alarm value       used.)         40151       03       R       CH1 level 3         40151       06       W       Alarm output relay No.       Alarm output relay No.         40152       03       R       CH1 level 3         40152       06       W       Alarm output mode         * AL4000/AH4000 only       Error code: 01H, 02H, 03H, 11H, 12H         40152       06       W         16       W       AL4000/AH4000 only         * AL4000/AH4000 only       COR, 1: AND         Error code: 01H, 02H, 03H, 11H, 12H       COR, 1: AND         40152       06       W       Alarm output mode         * AL4000/AH4000 only       * AL4000/AH4000 only       COR, 1: AND                                                                                                    |                       |                                                                     |                            |                                           |                                                        |
| 16W* AL4000/AH4000 onlyError code: 01H, 02H, 03H, 11H, 12H03RCH1 level 3-30000 to 30000 (Decimal point position of scale is<br>used.)4015006WAlarm valueused.)16W* AL4000/AH4000 onlyError code: 01H, 02H, 03H, 11H, 12H4015103RCH1 level 3<br>Alarm output relay No.<br>* AL4000/AH4000 onlyASCII 2 digits (1st digit can use space code)4015106WAlarm output relay No.<br>* AL4000/AH4000 onlyOH: No setting, 99: Dummy output<br>Error code: 01H, 02H, 03H, 11H, 12H4015203RCH1 level 3<br>Alarm output mode<br>* AL4000/AH4000 onlyO: OR, 1: AND<br>Error code: 01H, 02H, 03H, 11H, 12H4015206WAlarm output mode<br>* AL4000/AH4000 onlyO: OR, 1: AND<br>Error code: 01H, 02H, 03H, 11H, 12H                                                                                                    | 40140                 |                                                                     |                            |                                           | 0: None, 1: H, 2: L, 3: U, 4: D, 5: B, 6: S            |
| 4015003R<br>Alarm valueCH1 level 3<br>Alarm value-30000 to 30000 (Decimal point position of scale is<br>used.)4015006W<br>* AL4000/AH4000 only-30000 to 30000 (Decimal point position of scale is<br>used.)4015103R<br>06CH1 level 3<br>Alarm output relay No.<br>* AL4000/AH4000 onlyError code: 01H, 02H, 03H, 11H, 12H4015106W<br>Alarm output relay No.<br>* AL4000/AH4000 onlyASCII 2 digits (1st digit can use space code)<br>01 to the number of alarm outputs<br>00H: No setting, 99: Dummy output<br>Error code: 01H, 02H, 03H, 11H, 12H4015203R<br>M<br>Alarm output mode<br>16CH1 level 3<br>Alarm output mode<br>* AL4000/AH4000 only0: OR, 1: AND<br>Error code: 01H, 02H, 03H, 11H, 12H4015206<br>W<br>* AL4000/AH4000 only0: OR, 1: AND<br>Error code: 01H, 02H, 03H, 11H, 12H                                                                                                    | 40149                 |                                                                     |                            |                                           | Error code: 01H, 02H, 03H, 11H, 12H                    |
| 4015006WAlarm valueused.)16W*AL4000/AH4000 onlyError code: 01H, 02H, 03H, 11H, 12H4015103RCH1 level 306WAlarm output relay No.<br>*AL4000/AH4000 onlyASCII 2 digits (1st digit can use space code)<br>01 to the number of alarm outputs<br>00H: No setting, 99: Dummy output<br>Error code: 01H, 02H, 03H, 11H, 12H4015203RCH1 level 3<br>Alarm output mode<br>160: OR, 1: AND<br>Error code: 01H, 02H, 03H, 11H, 12H4015206WAlarm output mode<br>* AL4000/AH4000 only0: OR, 1: AND<br>Error code: 01H, 02H, 03H, 11H, 12H                                                                                                    |                       |                                                                     |                            | · · · · ·                                 | 00000 to 00000 (Desired esite esities of sectoris      |
| 16W* AL4000/AH4000 onlyError code: 01H, 02H, 03H, 11H, 12H4015103RCH1 level 3<br>Alarm output relay No.<br>* AL4000/AH4000 onlyASCII 2 digits (1st digit can use space code)<br>01 to the number of alarm outputs<br>00H: No setting, 99: Dummy output<br>Error code: 01H, 02H, 03H, 11H, 12H4015203RCH1 level 3<br>Alarm output mode<br>160: OR, 1: AND<br>Error code: 01H, 02H, 03H, 11H, 12H4015206WAlarm output mode<br>* AL4000/AH4000 only0: OR, 1: AND<br>Error code: 01H, 02H, 03H, 11H, 12H                                                                                                    | 10150                 |                                                                     |                            |                                           | · · ·                                                  |
| 40151       03       R       CH1 level 3         40151       06       W       Alarm output relay No.         16       W       * AL4000/AH4000 only         40152       03       R       CH1 level 3         40152       03       R       CH1 level 3         40152       06       W       Alarm output mode         16       W       * AL4000/AH4000 only       0: OR, 1: AND         Error code: 01H, 02H, 03H, 11H, 12H       0: OR, 1: AND       Error code: 01H, 02H, 03H, 11H, 12H                                                                                                    | 40150                 |                                                                     |                            |                                           |                                                        |
| 40151       03       R       CH1 level 3       01 to the number of alarm outputs         40151       06       W       Alarm output relay No.       01 to the number of alarm outputs         16       W       *AL4000/AH4000 only       00H: No setting, 99: Dummy output         40152       03       R       CH1 level 3         40152       06       W       Alarm output mode         16       W       *AL4000/AH4000 only       0: OR, 1: AND         Error code: 01H, 02H, 03H, 11H, 12H       0: OR, 1: AND         Error code: 01H, 02H, 03H, 11H, 12H       0: OR, 1: AND                                                                                                    |                       | 10                                                                  | ٧V                         | AL4000/AH4000 ONIY                        |                                                        |
| 40151       06       W       Alarm output relay No.       00H: No setting, 99: Dummy output         16       W       * AL4000/AH4000 only       00H: No setting, 99: Dummy output         40152       03       R       CH1 level 3       0: OR, 1: AND         40152       06       W       Alarm output mode       0: OR, 1: AND         16       W       * AL4000/AH4000 only       Error code: 01H, 02H, 03H, 11H, 12H                                                                                                    |                       | 03                                                                  | R                          | CH1 level 3                               |                                                        |
| 16         W         * AL4000/AH4000 only         Error code: 01H, 02H, 03H, 11H, 12H           03         R         CH1 level 3         0: OR, 1: AND           40152         06         W         Alarm output mode         0: OR, 1: AND           16         W         * AL4000/AH4000 only         Error code: 01H, 02H, 03H, 11H, 12H                                                                                                    | 40151                 | 06                                                                  | W                          |                                           |                                                        |
| 40152     03     R     CH1 level 3       06     W     Alarm output mode       16     W     * AL4000/AH4000 only         ASCIL 2 digits (1st digit can use space code)                                                                                                    |                       | 16                                                                  | W                          | * AL4000/AH4000 only                      |                                                        |
| 40152     06     W     Alarm output mode     0: OR, 1: AND       16     W     * AL4000/AH4000 only     Error code: 01H, 02H, 03H, 11H, 12H   ASCIL 2 digits (1st digit can use space code)                                                                                                    |                       | 03                                                                  | R                          | CH1 level 3                               |                                                        |
| 16     W     * AL4000/AH4000 only     Error code: 01H, 02H, 03H, 11H, 12H       ASCIL 2 digits (1st digit can use space code)                                                                                                    | 40152                 |                                                                     |                            |                                           |                                                        |
| ASCIL2 digits (1st digit can use space code)                                                                                                    |                       |                                                                     |                            | •                                         | Error code: 01H, 02H, 03H, 11H, 12H                    |
|                                                                                                    |                       |                                                                     |                            |                                           | ASCII 2 digits (1st digit can use space code)          |
| 03 R CH1 level 3 01 to the number of channels 00H. No setting                                                                                                    | 10 ·                  | 03                                                                  | R                          | CH1 level 3                               |                                                        |
| 40153 06 W Alarm reference CH * This is enabled when differential alarm is used                                                                                                    | 40153                 |                                                                     |                            |                                           |                                                        |
| 16 W * AL4000/AH4000 only Error code: 01H, 02H, 03H, 11H, 12H                                                                                                    |                       | 16                                                                  | W                          | * AL4000/AH4000 only                      |                                                        |
| 03 R CH1 level 3 1 to 6000                                                                                                    |                       | 03                                                                  | R                          | CH1 level 3                               |                                                        |
| 40154 06 W Alarm reference time * This is enabled when rate-of-change alarm is used.                                                                                                    | 40154                 |                                                                     | W                          | Alarm reference time                      |                                                        |
| 16 W * AL4000/AH4000 only Error code: 01H, 02H, 03H, 11H, 12H                                                                                                    |                       | 16                                                                  | W                          | * AL4000/AH4000 only                      | -                                                      |
| 03 B CH1 level 3                                                                                                    |                       | 03                                                                  | R                          | CH1 level 3                               |                                                        |
| 10155 00 W Alarm deadhand 0 to 30000 (Decimal point position of scale is used.)                                                                                                    | 40155                 | 06                                                                  | W                          | Alarm deadband                            |                                                        |
|                                                                                                    |                       | 16                                                                  | W                          | * AL4000/AH4000 only                      | Error code: 01H, 02H, 03H, 11H, 12H                    |

| Reference | Applicable                  |        |                        | R/W ··· R: READ, W: WRITE                                                      |
|-----------|-----------------------------|--------|------------------------|--------------------------------------------------------------------------------|
| No.       | Applicable<br>function code | R/W    | Description            | Details                                                                        |
|           | 03                          | R      | CH1 level 3            |                                                                                |
| 40156     | 06                          | W      | Alarm delay            |                                                                                |
|           | 16                          | w      | * AL4000/AH4000 only   | Error code: 01H, 02H, 03H, 11H, 12H                                            |
|           | 03                          | R      | CH1 level 4            |                                                                                |
| 40157     | 06                          | w      | Alarm type             | 0: None, 1: H, 2: L, 3: U, 4: D, 5: B, 6: S                                    |
|           | 16                          | w      | * AL4000/AH4000 only   | Error code: 01H, 02H, 03H, 11H, 12H                                            |
|           | 03                          | R      | CH1 level 4            | -30000 to 30000 (Decimal point position of scale is                            |
| 40158     | 06                          | W      | Alarm value            | used.)                                                                         |
|           | 16                          | W      | * AL4000/AH4000 only   | Error code: 01H, 02H, 03H, 11H, 12H                                            |
|           | 00                          |        | CH1 level 4            | ASCII 2 digits (1st digit can use space code)                                  |
| 40159     | 03<br>06                    | R<br>W | Alarm output relay No. | 01 to the number of alarm outputs                                              |
| 40159     | 16                          | W      | * AL4000/AH4000 only   | 00H: No setting, 99: Dummy output                                              |
|           | 10                          | vv     |                        | Error code: 01H, 02H, 03H, 11H, 12H                                            |
|           | 03                          | R      | CH1 level 4            | 0: OR, 1: AND                                                                  |
| 40160     | 06                          | W      | Alarm output mode      | Error code: 01H, 02H, 03H, 11H, 12H                                            |
|           | 16                          | W      | * AL4000/AH4000 only   |                                                                                |
|           | 03                          | R      | CH1 level 4            | ASCII 2 digits (1st digit can use space code)                                  |
| 40161     | 06                          | W      | Alarm reference CH     | 01 to the number of channels, 00H: No setting                                  |
| 40101     | 16                          | W      | * AL4000/AH4000 only   | * This is enabled when differential alarm is used.                             |
|           | 10                          | ••     |                        | Error code: 01H, 02H, 03H, 11H, 12H                                            |
|           | 03                          | R      | CH1 level 4            | 1 to 6000                                                                      |
| 40162     | 06                          | W      | Alarm reference time   | * This is enabled when rate-of-change alarm is used.                           |
|           | 16                          | W      | * AL4000/AH4000 only   | Error code: 01H, 02H, 03H, 11H, 12H                                            |
|           | 03                          | R      | CH1 level 4            | 0 to 30000 (Decimal point position of scale is used.)                          |
| 40163     | 06                          | W      | Alarm deadband         | Error code: 01H, 02H, 03H, 11H, 12H                                            |
|           | 16                          | W      | * AL4000/AH4000 only   |                                                                                |
|           | 03                          | R      | CH1 level 4            | 0 to 6000 [sec]                                                                |
| 40164     | 06                          | W      | Alarm delay            | Error code: 01H, 02H, 03H, 11H, 12H                                            |
|           | 16                          | W      | * AL4000/AH4000 only   |                                                                                |
|           |                             |        |                        | 0: None, 1: Square root, 2: Natural logarithm,                                 |
|           |                             |        |                        | 3: Common logarithm, 4: Integration,                                           |
|           | 03                          | R      |                        | 5: Temperature and humidity,                                                   |
| 40165     | 06                          | W      | CH1 calculation No.    | 6: Data communication input, 7: Arithmetic 1,                                  |
|           | 16                          | W      |                        | 8: Arithmetic 2, 9: Max value, 10: Min value,                                  |
|           |                             |        |                        | 11: Average value, 12: Exponent, 70: Formula,<br>71: Broken line approximation |
|           |                             |        |                        | Error code: 01H, 02H, 03H, 11H, 12H                                            |
|           | 03                          | R      |                        |                                                                                |
| 40166     | 06                          | W      | CH1 recording range    | -30000 to 30000                                                                |
| 10100     | 16                          | W      | Lower limit            | Error code: 01H, 02H, 03H, 11H, 12H                                            |
|           | 03                          | R      |                        |                                                                                |
| 40167     | 06                          | W      | CH1 recording range    | -30000 to 30000                                                                |
|           | 16                          | Ŵ      | Upper limit            | Error code: 01H, 02H, 03H, 11H, 12H                                            |
|           |                             |        |                        | 0 to 3                                                                         |
|           | 03                          | R      | CH1 recording range    | (Both recording range upper and lower limits use the                           |
| 40168     | 06                          | W      | Decimal point position | same decimal point position.)                                                  |
|           | 16                          | W      | [ · [                  | Error code: 01H, 02H, 03H, 11H, 12H                                            |
|           |                             |        |                        | Arithmetic 1 and 2:-30000 to 30000                                             |
|           |                             |        |                        | Integration, max/min/average value, and formula:                               |
|           | 03                          | R      |                        | Interval (hour)                                                                |
| 40169     | 06                          | W      | CH1 calculation        | ASCII 2 digits (00 to 24, 99: Remote contact                                   |
|           | 16                          | W      | constant A             | (integration only))                                                            |
|           |                             |        |                        | Set 00H for other calculations.                                                |
|           |                             |        |                        | Error code: 01H, 02H, 03H, 11H, 12H                                            |
|           |                             |        |                        | EITUI COUE. UTH, U2H, U3H, TTH, T2H                                            |

| Reference | Applicable     |             |                                                                          | R/W ··· R: READ, W: WRITE                                                                                                    |
|-----------|----------------|-------------|--------------------------------------------------------------------------|----------------------------------------------------------------------------------------------------|
| No.       | function code  | R/W         | Description                                                              | Details                                                                                                    |
| 40170     | 03<br>06<br>16 | R<br>W<br>W | CH1 calculation<br>constant A<br>Decimal point                           | Arithmetic 1 and 2:0 to 3<br>Integration and formula: Resetting method<br>0: None, 1: Interval, 2: Remote contact (all), 3: Remote<br>contact (individual)<br>Set 00H for other calculations.<br>Error code: 01H, 02H, 03H, 11H, 12H                                           |
| 40171     | 03<br>06<br>16 | R<br>W<br>W | CH1 calculation constant B                                               | Arithmetic 1 and 2:-30000 to 30000<br>Integration, max/min/average value, and formula:<br>Interval (minute)<br>ASCII 2 digits (00 to 59)<br>Set 00H for other calculations.<br>Error code: 01H, 02H, 03H, 11H, 12H                                                             |
| 40172     | 03<br>06<br>16 | R<br>W<br>W | CH1 calculation<br>constant B<br>Decimal point                           | Arithmetic 1 and 2:0 to 3<br>Integration and formula: Unit of integration time<br>0: Hour, 1: Minute, 2: Second<br>Set 00H for other calculations.<br>Error code: 01H, 02H, 03H, 11H, 12H                                                                                      |
| 40173     | 03<br>06<br>16 | R<br>W<br>W | CH1 calculation constant C                                               | Arithmetic 1:-30000 to 30000<br>Integration, max/min/average value, and formula: Start<br>time (hour)<br>ASCII 2 digits (00 to 23, 99: Remote contact<br>(integration only))<br>Set 00H for other calculations.<br>Error code: 01H, 02H, 03H, 11H, 12H                         |
| 40174     | 03<br>06<br>16 | R<br>W<br>W | CH1 calculation<br>constant C<br>Decimal point                           | Arithmetic 1:0 to 3<br>Set 00H for other calculations.<br>Error code: 01H, 02H, 03H, 11H, 12H                                                                                                    |
| 40175     | 03<br>06<br>16 | R<br>W<br>W | CH1 calculation constant D                                               | Arithmetic 1:-30000 to 30000<br>Integration, max/min/average value, and formula: Start<br>time (minute)<br>ASCII 2 digits (00 to 59)<br>Set 00H for other calculations.<br>Error code: 01H, 02H, 03H, 11H, 12H                                                                 |
| 40176     | 03<br>06<br>16 | R<br>W<br>W | CH1 calculation<br>constant D<br>Decimal point                           | Arithmetic 1:0 to 3<br>Set 00H for other calculations.<br>Error code: 01H, 02H, 03H, 11H, 12H                                                                                                    |
| 40177     | 03<br>06<br>16 | R<br>W<br>W | CH1 calculation<br>Target XCH                                            | ASCII 2 digits (1st digit can use space code)<br>01 to the number of channels, 00H: No setting<br>Error code: 01H, 02H, 03H, 11H, 12H                                                                                                    |
| 40178     | 03<br>06<br>16 | R<br>W<br>W | CH1 calculation<br>Target YCH                                            | ASCII 2 digits (1st digit can use space code)<br>01 to the number of channels<br>Integration, max/min/average value, and formula:<br>Remote contact No. linked to reset<br>Broken line approximation: Table No. used<br>00H: No setting<br>Error code: 01H, 02H, 03H, 11H, 12H |
| 40179     | 03<br>06<br>16 | R<br>W<br>W | CH1 calculation result<br>Decimal point                                  | 0 to 3<br>Error code: 01H, 02H, 03H, 11H, 12H                                                                                                    |
| 40181     | 03<br>06<br>16 | R<br>W<br>W | CH1 compressed/<br>expanded printing<br>0% value<br>* AL4000/AH4000 only | -30000 to 30000 (Decimal point position of recording<br>range is used.)<br>Error code: 01H, 02H, 03H, 11H, 12H                                                                                                    |

| Reference | Applicable     | _           |                                                                                       | R/W ··· R: READ, W: WRITE                                                                                                    |
|-----------|----------------|-------------|---------------------------------------------------------------------------------------|----------------------------------------------------------------------------------------------------|
| No.       | function code  | R/W         | Description                                                                           | Details                                                                                                    |
| 40182     | 03<br>06<br>16 | R<br>W<br>W | CH1 compressed/<br>expanded printing<br>1st break point %<br>* AL4000/AH4000 only     | 0 to 99<br>0: Unused<br>Error code: 01H, 02H, 03H, 11H, 12H                                                                                                    |
| 40183     | 03<br>06<br>16 | R<br>W<br>W | CH1 compressed/<br>expanded printing<br>1st break point value<br>* AL4000/AH4000 only | -30000 to 30000 (Decimal point position of recording<br>range is used.)<br>Error code: 01H, 02H, 03H, 11H, 12H                                                                                                    |
| 40184     | 03<br>06<br>16 | R<br>W<br>W | CH1 compressed/<br>expanded printing<br>2nd break point %<br>* AL4000/AH4000 only     | 0 to 99<br>0: Unused<br>Error code: 01H, 02H, 03H, 11H, 12H                                                                                                    |
| 40185     | 03<br>06<br>16 | R<br>W<br>W | CH1 compressed/<br>expanded printing<br>2nd break point value<br>* AL4000/AH4000 only | -30000 to 30000 (Decimal point position of recording<br>range is used.)<br>Error code: 01H, 02H, 03H, 11H, 12H                                                                                                    |
| 40186     | 03<br>06<br>16 | R<br>W<br>W | CH1 compressed/<br>expanded printing<br>100% value<br>* AL4000/AH4000 only            | -30000 to 30000 (Decimal point position of recording<br>range is used.)<br>Error code: 01H, 02H, 03H, 11H, 12H                                                                                                    |
| 40189     | 03<br>06<br>16 | R<br>W<br>W | CH1 automatic<br>range-shift<br>1st range lower limit<br>* AL4000/AH4000 only         | -30000 to 30000 (Decimal point position of recording<br>range is used.)<br>-32768: No setting<br>Error code: 01H, 02H, 03H, 11H, 12H                                                                                                    |
| 40190     | 03<br>06<br>16 | R<br>W<br>W | CH1 automatic<br>range-shift<br>1st range upper limit<br>* AL4000/AH4000 only         | -30000 to 30000 (Decimal point position of recording<br>range is used.)<br>-32768: No setting<br>Error code: 01H, 02H, 03H, 11H, 12H                                                                                                    |
| 40191     | 03<br>06<br>16 | R<br>W<br>W | CH1 automatic<br>range-shift<br>2nd range upper limit<br>* AL4000/AH4000 only         | -30000 to 30000 (Decimal point position of recording<br>range is used.)<br>-32768: No setting<br>Error code: 01H, 02H, 03H, 11H, 12H                                                                                                    |
| 40192     | 03<br>06<br>16 | R<br>W<br>W | CH1 automatic<br>range-shift<br>3rd range upper limit<br>* AL4000/AH4000 only         | -30000 to 30000 (Decimal point position of recording<br>range is used.)<br>-32768: No setting<br>Error code: 01H, 02H, 03H, 11H, 12H                                                                                                    |
| 40193     | 03<br>06<br>16 | R<br>W<br>W | CH1 automatic<br>range-shift<br>4th range upper limit<br>* AL4000/AH4000 only         | -30000 to 30000 (Decimal point position of recording<br>range is used.)<br>-32768: No setting<br>Error code: 01H, 02H, 03H, 11H, 12H                                                                                                    |
| 40194     | 03<br>06<br>16 | R<br>W<br>W | CH1 automatic<br>range-shift<br>5th range upper limit<br>* AL4000/AH4000 only         | -30000 to 30000 (Decimal point position of recording<br>range is used.)<br>-32768: No setting<br>Error code: 01H, 02H, 03H, 11H, 12H                                                                                                    |
| 40198     | 03<br>06<br>16 | R<br>W<br>W | CH1<br>Each ON/OFF<br>information<br>* AL4000/AH4000 only                             | ON/OFF of measured value display, trace printing,<br>digital recording and SD card recording is set by each<br>bit.<br>ON/OFF of each operation is set by the following bit<br>after performing OR operation.<br>0001H: Measured value display ON/OFF<br>0002H: Trace printing ON/OFF<br>0004H: Digital recording ON/OFF<br>0008H: SD card recording ON/OFF<br>Error code: 01H, 02H, 03H, 11H, 12H |

|             |               |        |                         | R/W ··· R: READ, W: WRITE               |
|-------------|---------------|--------|-------------------------|-----------------------------------------|
| Reference   |               | R/W    | Description             | Details                                 |
| No.         | function code |        | '                       |                                         |
| 40202       | 03            | R      |                         | Same as CH1 parameters (40102 to 40198) |
| to          | 06            | W      | CH2 setting parameter   | Reference No.: CH1 reference No. + 100  |
| 40298       | 16            | W      |                         |                                         |
| 40302       | 03            | R      |                         | Same as CH1 parameters (40102 to 40198) |
| to          | 06            | W      | CH3 setting parameter   | Reference No.: CH1 reference No. + 200  |
| 40398       | 16            | W      |                         | Reference No.: CHT reference No. + 200  |
| 40402       | 03            | R      |                         |                                         |
| to          | 06            | W      | CH4 setting parameter   | Same as CH1 parameters (40102 to 40198) |
| 40498       | 16            | w      |                         | Reference No.: CH1 reference No. + 300  |
| 40502       | 03            | R      |                         |                                         |
| to          | 06            | W      | CH5 setting parameter   | Same as CH1 parameters (40102 to 40198) |
| 40598       | 16            | W      | on o coung parameter    | Reference No.: CH1 reference No. + 400  |
| 40602       | 03            | R      |                         |                                         |
| +0002<br>to | 06            | W      | CH6 setting parameter   | Same as CH1 parameters (40102 to 40198) |
| 40698       | 16            | W      | Cho Setting parameter   | Reference No.: CH1 reference No. + 500  |
|             |               |        |                         |                                         |
| 40702       | 03            | R      | 0117                    | Same as CH1 parameters (40102 to 40198) |
| to          | 06            | W      | CH7 setting parameter   | Reference No.: CH1 reference No. + 600  |
| 40798       | 16            | W      |                         |                                         |
| 40802       | 03            | R      |                         | Same as CH1 parameters (40102 to 40198) |
| to          | 06            | W      | CH8 setting parameter   | Reference No.: CH1 reference No. + 700  |
| 42898       | 16            | W      |                         |                                         |
| 40902       | 03            | R      |                         | Same as CH1 parameters (40102 to 40198) |
| to          | 06            | W      | CH9 setting parameter   | Reference No.: CH1 reference No. + 800  |
| 40998       | 16            | W      |                         |                                         |
| 41002       | 03            | R      |                         | Same as CH1 perometers (40102 to 40109) |
| to          | 06            | W      | CH10 setting parameter  | Same as CH1 parameters (40102 to 40198) |
| 41098       | 16            | W      |                         | Reference No.: CH1 reference No. + 900  |
| 41102       | 03            | R      |                         |                                         |
| to          | 06            | w      | CH11 setting parameter  | Same as CH1 parameters (40102 to 40198) |
| 41198       | 16            | w      |                         | Reference No.: CH1 reference No. + 1000 |
| 41202       | 03            | R      |                         |                                         |
| to          | 06            | w      | CH12 setting parameter  | Same as CH1 parameters (40102 to 40198) |
| 41298       | 16            | W      |                         | Reference No.: CH1 reference No. + 1100 |
| 41302       | 03            | R      |                         |                                         |
| to          | 06            | W      | CH13 setting parameter  | Same as CH1 parameters (40102 to 40198) |
| 41398       | 16            | W      | orrio setting parameter | Reference No.: CH1 reference No. + 1200 |
| 41398       | 03            |        |                         |                                         |
|             | 03            | R<br>W | CH14 setting parameter  | Same as CH1 parameters (40102 to 40198) |
| to          |               |        | CH14 setting parameter  | Reference No.: CH1 reference No. + 1300 |
| 41498       | 16            | W      |                         |                                         |
| 41502       | 03            | R      |                         | Same as CH1 parameters (40102 to 40198) |
| to          | 06            | W      | CH15 setting parameter  | Reference No.: CH1 reference No. + 1400 |
| 41598       | 16            | W      |                         |                                         |
| 41602       | 03            | R      |                         | Same as CH1 parameters (40102 to 40198) |
| to          | 06            | W      | CH16 setting parameter  | Reference No.: CH1 reference No. + 1500 |
| 41698       | 16            | W      |                         |                                         |
| 41702       | 03            | R      |                         | Same as CH1 parameters (40102 to 40198) |
| to          | 06            | W      | CH17 setting parameter  | Reference No.: CH1 reference No. + 1600 |
| 41798       | 16            | W      |                         |                                         |
| 41802       | 03            | R      |                         |                                         |
| to          | 06            | w      | CH18 setting parameter  | Same as CH1 parameters (40102 to 40198) |
| 41898       | 16            | w      |                         | Reference No.: CH1 reference No. + 1700 |
| 41902       | 03            | R      |                         |                                         |
| to          | 06            | W      | CH19 setting parameter  | Same as CH1 parameters (40102 to 40198) |
| 41998       | 16            | Ŵ      |                         | Reference No.: CH1 reference No. + 1800 |
| 05617       | 10            | ~~     | I                       |                                         |

| Reference   | Applicable    |        |                         | R/W ··· R: READ, W: WRITE                        |
|-------------|---------------|--------|-------------------------|--------------------------------------------------|
| No.         | function code | R/W    | Description             | Details                                          |
| 42002       | 03            | R      |                         |                                                  |
| to          | 06            | Ŵ      | CH20 setting parameter  | Same as CH1 parameters (40102 to 40198)          |
| 42098       | 16            | Ŵ      |                         | Reference No.: CH1 reference No. + 1900          |
| 42102       | 03            | R      |                         |                                                  |
| 42102<br>to | 06            | W      | CH21 setting parameter  | Same as CH1 parameters (40102 to 40198)          |
| 42198       | 16            | W      | Onz i setting parameter | Reference No.: CH1 reference No. + 2000          |
| 42202       | 03            | R      |                         |                                                  |
| 42202<br>to | 06            | W      | CH22 setting parameter  | Same as CH1 parameters (40102 to 40198)          |
| 42298       | 16            | Ŵ      |                         | Reference No.: CH1 reference No. + 2100          |
| 42302       | 03            | R      |                         |                                                  |
| to          | 06            | W      | CH23 setting parameter  | Same as CH1 parameters (40102 to 40198)          |
| 42398       | 16            | Ŵ      | On 20 Setting parameter | Reference No.: CH1 reference No. + 2200          |
| 42402       | 03            | R      |                         |                                                  |
| 42402<br>to | 06            | W      | CH24 setting parameter  | Same as CH1 parameters (40102 to 40198)          |
|             |               | W      | CH24 Setting parameter  | Reference No.: CH1 reference No. + 2300          |
| 42498       | 16            |        |                         | 0 to 20                                          |
| 44011       | 03            | R<br>W | CH1 level 1             | 0 to 20<br>0: No mossage printing                |
| 44011       | 06<br>16      |        | Alarm message No.       | 0: No message printing                           |
|             | 16            | W      | * AL4000/AH4000 only    | Error code: 01H, 02H, 03H, 09H, 11H, 12H         |
| 44040       | 03            | R      | CH1 level 1             | 0: Not hold, 1: Reset by key, 2: Reset by remote |
| 44012       | 06            | W      | Hold alarm display      |                                                  |
|             | 16            | W      | * AL4000/AH4000 only    | Error code: 01H, 02H, 03H, 09H, 11H, 12H         |
|             | 03            | R      | CH1 level 1             | 0: Not hold, 1: Reset by key, 2: Reset by remote |
| 44013       | 06            | W      | Hold alarm output       | contact                                          |
|             | 16            | W      | * AL4000/AH4000 only    | Error code: 01H, 02H, 03H, 09H, 11H, 12H         |
|             | 03            | R      | CH1 level 1             |                                                  |
| 44014       | 06            | W      | Remote contact No.      | 1 to 20                                          |
|             | 16            | w      | linked to alarm reset   | Error code: 01H, 02H, 03H, 09H, 11H, 12H         |
|             |               |        | * AL4000/AH4000 only    |                                                  |
|             | 03            | R      | CH1 level 2             | 0 to 20                                          |
| 44015       | 06            | W      | Alarm message No.       | 0: No message printing                           |
|             | 16            | W      | * AL4000/AH4000 only    | Error code: 01H, 02H, 03H, 09H, 11H, 12H         |
|             | 03            | R      | CH1 level 2             | 0: Not hold, 1: Reset by key, 2: Reset by remote |
| 44016       | 06            | W      | Hold alarm display      | contact                                          |
|             | 16            | W      | * AL4000/AH4000 only    | Error code: 01H, 02H, 03H, 09H, 11H, 12H         |
|             | 03            | R      | CH1 level 2             | 0: Not hold, 1: Reset by key, 2: Reset by remote |
| 44017       | 06            | W      | Hold alarm output       | contact                                          |
|             | 16            | W      | * AL4000/AH4000 only    | Error code: 01H, 02H, 03H, 09H, 11H, 12H         |
|             | 03            | R      | CH1 level 2             |                                                  |
| 44018       | 03            | W      | Remote contact No.      | 1 to 20                                          |
| 44010       | 16            | W      | linked to alarm reset   | Error code: 01H, 02H, 03H, 09H, 11H, 12H         |
|             | 10            | vv     | * AL4000/AH4000 only    |                                                  |
|             | 03            | R      | CH1 level 3             | 0 to 20                                          |
| 44019       | 06            | w      | Alarm message No.       | 0: No message printing                           |
|             | 16            | W      | * AL4000/AH4000 only    | Error code: 01H, 02H, 03H, 09H, 11H, 12H         |
|             | 03            | R      | CH1 level 3             | 0: Not hold, 1: Reset by key, 2: Reset by remote |
| 44020       | 06            | W      | Hold alarm display      | contact                                          |
|             | 16            | W      | * AL4000/AH4000 only    | Error code: 01H, 02H, 03H, 09H, 11H, 12H         |
|             | 03            | R      | CH1 level 3             | 0: Not hold, 1: Reset by key, 2: Reset by remote |
| 44021       | 06            | w      | Hold alarm output       | contact                                          |
|             | 16            | w      | * AL4000/AH4000 only    | Error code: 01H, 02H, 03H, 09H, 11H, 12H         |
|             |               | _      | CH1 level 3             |                                                  |
|             | 03            | R      | Remote contact No.      | 1 to 20                                          |
| 44022       | 06            | W      | linked to alarm reset   | Error code: 01H, 02H, 03H, 09H, 11H, 12H         |
|             | 16            | W      | * AL4000/AH4000 only    |                                                  |
|             |               |        |                         |                                                  |

| Reference | Applicable    |     |                       | R/W ··· R: READ, W: WRITE                               |
|-----------|---------------|-----|-----------------------|---------------------------------------------------------|
| No.       | function code | R/W | Description           | Details                                                 |
|           | 03            | R   | CH1 level 4           | 0 to 20                                                 |
| 44023     | 06            | W   | Alarm message No.     | 0: No message printing                                  |
|           | 16            | W   | * AL4000/AH4000 only  | Error code: 01H, 02H, 03H, 09H, 11H, 12H                |
|           | 03            | R   | CH1 level 4           | 0: Not hold, 1: Reset by key, 2: Reset by remote        |
| 44024     | 06            | W   | Hold alarm display    | contact                                                 |
|           | 16            | W   | * AL4000/AH4000 only  | Error code: 01H, 02H, 03H, 09H, 11H, 12H                |
|           | 03            | R   | CH1 level 4           | 0: Not hold, 1: Reset by key, 2: Reset by remote        |
| 44025     | 06            | W   | Hold alarm output     | contact                                                 |
|           | 16            | W   | * AL4000/AH4000 only  | Error code: 01H, 02H, 03H, 09H, 11H, 12H                |
|           | 03            | R   | CH1 level 4           |                                                         |
| 44026     | 03            | W   | Remote contact No.    | 1 to 20                                                 |
| 44020     | 16            | W   | linked to alarm reset | Error code: 01H, 02H, 03H, 09H, 11H, 12H                |
|           | 10            | vv  | * AL4000/AH4000 only  |                                                         |
| 44027     | 03            | R   | CH2 alarm expansion   | Sama as CIII alarm avransian naramatara (44011 ta       |
| to        | 06            | W   | parameter             | Same as CH1 alarm expansion parameters (44011 to 44026) |
| 44042     | 16            | W   | * AL4000/AH4000 only  | 44026)                                                  |
| 44043     | 03            | R   | CH3 alarm expansion   |                                                         |
| to        | 06            | W   | parameter             | Same as CH1 alarm expansion parameters (44011 to        |
| 44058     | 16            | W   | * AL4000/AH4000 only  | 44026)                                                  |
| 44059     | 03            | R   | CH4 alarm expansion   | Sama as CI II alarm avransian parameters (44011 ta      |
| to        | 06            | W   | parameter             | Same as CH1 alarm expansion parameters (44011 to 44026) |
| 44074     | 16            | W   | * AL4000/AH4000 only  | 44026)                                                  |
| 44075     | 03            | R   | CH5 alarm expansion   | Come en Cluit alore evenencian revenetore (44011 to     |
| to        | 06            | W   | parameter             | Same as CH1 alarm expansion parameters (44011 to        |
| 44090     | 16            | W   | * AL4000/AH4000 only  | 44026)                                                  |
| 44091     | 03            | R   | CH6 alarm expansion   | Sama as CH1 alarm avagasian parameters (44011 to        |
| to        | 06            | W   | parameter             | Same as CH1 alarm expansion parameters (44011 to 44026) |
| 44106     | 16            | W   | * AL4000/AH4000 only  | 44020)                                                  |
| 44107     | 03            | R   | CH7 alarm expansion   | Same as CH1 alarm expansion parameters (44011 to        |
| to        | 06            | W   | parameter             | 44026)                                                  |
| 44122     | 16            | W   | * AL4000/AH4000 only  | 110207                                                  |
| 44123     | 03            | R   | CH8 alarm expansion   | Same as CH1 alarm expansion parameters (44011 to        |
| to        | 06            | W   | parameter             | 44026)                                                  |
| 44138     | 16            | W   | * AL4000/AH4000 only  |                                                         |
| 44139     | 03            | R   | CH9 alarm expansion   | Same as CH1 alarm expansion parameters (44011 to        |
| to        | 06            | W   | parameter             | 44026)                                                  |
| 44154     | 16            | W   | * AL4000/AH4000 only  |                                                         |
| 44155     | 03            | R   | CH10 alarm expansion  | Same as CH1 alarm expansion parameters (44011 to        |
| to        | 06            | W   | parameter             | 44026)                                                  |
| 44170     | 16            | W   | * AL4000/AH4000 only  |                                                         |
| 44171     | 03            | R   | CH11 alarm expansion  | Same as CH1 alarm expansion parameters (44011 to        |
| to        | 06            | W   | parameter             | 44026)                                                  |
| 44186     | 16            | W   | * AL4000/AH4000 only  | /                                                       |
| 44187     | 03            | R   | CH12 alarm expansion  | Same as CH1 alarm expansion parameters (44011 to        |
| to        | 06            | W   | parameter             | 44026)                                                  |
| 44202     | 16            | W   | * AL4000/AH4000 only  | - /                                                     |
| 44203     | 03            | R   | CH13 alarm expansion  | Same as CH1 alarm expansion parameters (44011 to        |
| to        | 06            | W   | parameter             | 44026)                                                  |
| 44218     | 16            | W   | * AL4000/AH4000 only  | ,<br>,                                                  |
| 44219     | 03            | R   | CH14 alarm expansion  | Same as CH1 alarm expansion parameters (44011 to        |
| to        | 06            | W   | parameter             | 44026)                                                  |
| 44234     | 16            | W   | * AL4000/AH4000 only  | - /                                                     |

| Reference<br>No. | Applicable function code | R/W    | Description          | Details                                          |
|------------------|--------------------------|--------|----------------------|--------------------------------------------------|
| 44235            | 03                       | R      | CH15 alarm expansion |                                                  |
| to               | 06                       | W      | parameter            | Same as CH1 alarm expansion parameters (44011 to |
| 44250            | 16                       | W      | * AL4000/AH4000 only | 44026)                                           |
| 44251            | 03                       | R      | CH16 alarm expansion |                                                  |
| to               | 06                       | W      | parameter            | Same as CH1 alarm expansion parameters (44011 to |
| 44266            | 16                       | W      | * AL4000/AH4000 only | 44026)                                           |
| 44267            | 03                       | R      | CH17 alarm expansion |                                                  |
| 44207<br>to      | 06                       | N<br>W | parameter            | Same as CH1 alarm expansion parameters (44011 to |
| 44282            | 16                       | W      | * AL4000/AH4000 only | 44026)                                           |
| 44283            | 03                       | R      | CH18 alarm expansion |                                                  |
| 44203<br>to      | 06                       | W      | parameter            | Same as CH1 alarm expansion parameters (44011 to |
| 44298            | 16                       | W      | * AL4000/AH4000 only | 44026)                                           |
| 44299            | 03                       | R      | CH19 alarm expansion |                                                  |
| to               | 06                       | W      | parameter            | Same as CH1 alarm expansion parameters (44011 to |
| 44314            | 16                       | Ŵ      | * AL4000/AH4000 only | 44026)                                           |
| 44315            | 03                       | R      | CH20 alarm expansion |                                                  |
| to               | 06                       | Ŵ      | parameter            | Same as CH1 alarm expansion parameters (44011 to |
| 44330            | 16                       | Ŵ      | * AL4000/AH4000 only | 44026)                                           |
| 44331            | 03                       | R      | CH21 alarm expansion |                                                  |
| to               | 06                       | Ŵ      | parameter            | Same as CH1 alarm expansion parameters (44011 to |
| 44346            | 16                       | W      | * AL4000/AH4000 only | 44026)                                           |
| 44347            | 03                       | R      | CH22 alarm expansion |                                                  |
| to               | 06                       | Ŵ      | parameter            | Same as CH1 alarm expansion parameters (44011 to |
| 44362            | 16                       | W      | * AL4000/AH4000 only | 44026)                                           |
| 44363            | 03                       | R      | CH23 alarm expansion |                                                  |
| to               | 06                       | w      | parameter            | Same as CH1 alarm expansion parameters (44011 to |
| 44378            | 16                       | W      | * AL4000/AH4000 only | 44026)                                           |
| 44379            | 03                       | R      | CH24 alarm expansion |                                                  |
| to               | 06                       | W      | parameter            | Same as CH1 alarm expansion parameters (44011 to |
| 44394            | 16                       | w      | * AL4000/AH4000 only | 44026)                                           |

#### 3) Communication (Ethernet) \* AL4000/AH4000 only

| Reference | Applicable    | R/W    | Description                   | Details                                            |
|-----------|---------------|--------|-------------------------------|----------------------------------------------------|
| No.       | function code |        |                               | 2000.0                                             |
|           | 03            | R      |                               | IP address                                         |
| 45001     | 06            | W      | IP address 1, 2               | Error code: 01H, 02H, 03H, 09H, 11H, 12H           |
|           | 16            | W      |                               |                                                    |
| 1-000     | 03            | R      |                               | IP address                                         |
| 45002     | 06            | W      | IP address 3, 4               | Error code: 01H, 02H, 03H, 09H, 11H, 12H           |
|           | 16            | W      |                               |                                                    |
| 45000     | 03            | R      |                               | Subnet mask                                        |
| 45003     | 06            | W      | Subnet mask 1, 2              | Error code: 01H, 02H, 03H, 09H, 11H, 12H           |
|           | 16            | W      |                               |                                                    |
| 45004     | 03            | R      | Output the state of the state | Subnet mask                                        |
| 45004     | 06            | W      | Subnet mask 3, 4              | Error code: 01H, 02H, 03H, 09H, 11H, 12H           |
|           | 16            | W      |                               |                                                    |
| 45005     | 03            | R      |                               | Default gateway                                    |
| 45005     | 06            | W      | Default gateway 1, 2          | Error code: 01H, 02H, 03H, 09H, 11H, 12H           |
|           | 16            | W      |                               |                                                    |
| 45000     | 03            | R      | Default actoway 2 4           | Default gateway                                    |
| 45006     | 06<br>16      | W<br>W | Default gateway 3, 4          | Error code: 01H, 02H, 03H, 09H, 11H, 12H           |
|           |               |        |                               |                                                    |
| 45007     | 03<br>06      | R<br>W | Socket communication          | 0 to 65535                                         |
| 45007     | 16            | W      | port No.                      | Error code: 01H, 02H, 03H, 09H, 11H, 12H           |
|           |               |        |                               | ACCII 2 digita                                     |
| 45111     | 03<br>06      | R<br>W | Login password (server)       | ASCII 2 digits * Characters after 00H are invalid. |
| 45111     | 16            | W      | 1, 2                          | Error code: 01H, 02H, 03H, 09H, 11H, 12H           |
|           | 03            | R      |                               | ASCII 2 digits                                     |
| 45112     | 03            | п<br>W | Login password (server)       | * Characters after 00H are invalid.                |
| 45112     | 16            | W      | 3, 4                          | Error code: 01H, 02H, 03H, 09H, 11H, 12H           |
|           | 03            | R      |                               | ASCII 2 digits                                     |
| 45113     | 06            | W      | Login password (server)       | * Characters after 00H are invalid.                |
| 40110     | 16            | Ŵ      | 5, 6                          | Error code: 01H, 02H, 03H, 09H, 11H, 12H           |
|           | 03            | R      |                               | ASCII 2 digits                                     |
| 45114     | 06            | w      | Login password (server)       | * Characters after 00H are invalid.                |
|           | 16            | W      | 7, 8                          | Error code: 01H, 02H, 03H, 09H, 11H, 12H           |
|           | 03            | R      |                               | ASCII 2 digits                                     |
| 45115     | 06            | W      | Login password (server)       | * Characters after 00H are invalid.                |
|           | 16            | w      | 9, 10                         | Error code: 01H, 02H, 03H, 09H, 11H, 12H           |
|           | 03            | R      |                               | ASCII 2 digits                                     |
| 45116     | 06            | w      | Login password (server)       | * Characters after 00H are invalid.                |
|           | 16            | W      | 11, 12                        | Error code: 01H, 02H, 03H, 09H, 11H, 12H           |
|           | 03            | R      |                               | ASCII 2 digits                                     |
| 45117     | 06            | w      | Login password (server)       | * Characters after 00H are invalid.                |
|           | 16            | W      | 13, 14                        | Error code: 01H, 02H, 03H, 09H, 11H, 12H           |
|           | 03            | R      |                               | ASCII 2 digits                                     |
| 45118     | 06            | W      | Login password (server)       | * Characters after 00H are invalid.                |
|           | 16            | W      | 15, 16                        | Error code: 01H, 02H, 03H, 09H, 11H, 12H           |
|           | 03            | R      | Login populard (convert)      | ASCII 2 digits                                     |
| 45119     | 06            | W      | Login password (server)       | * Characters after 00H are invalid.                |
|           | 16            | W      | 17, 18                        | Error code: 01H, 02H, 03H, 09H, 11H, 12H           |
|           | 03            | R      |                               | ASCII 2 digits                                     |
| 45120     | 06            | W      | Login password (server)       | * Characters after 00H are invalid.                |
|           | 16            | W      | 19, 20                        | Error code: 01H, 02H, 03H, 09H, 11H, 12H           |

| Reference   | Applicable    |        |                                | R/W ··· R: READ, W: WRITE                                  |
|-------------|---------------|--------|--------------------------------|------------------------------------------------------------|
| No.         | function code | R/W    | Description                    | Details                                                    |
| INO.        | 03            | R      |                                | ASCII 2 digits                                             |
| 45101       |               |        | Login password (server)        | C C                                                        |
| 45121       | 06            | W      | V 21 22                        | * Characters after 00H are invalid.                        |
|             | 16            | W      |                                | Error code: 01H, 02H, 03H, 09H, 11H, 12H                   |
| 45400       | 03            | R      | Login password (server)        | ASCII 2 digits                                             |
| 45122       | 06            | W      | 23, 24                         | * Characters after 00H are invalid.                        |
|             | 16            | W      |                                | Error code: 01H, 02H, 03H, 09H, 11H, 12H                   |
| 1=100       | 03            | R      | Login password (server)        | ASCII 2 digits                                             |
| 45123       | 06            | W      | 25, 26                         | * Characters after 00H are invalid.                        |
|             | 16            | W      | ,                              | Error code: 01H, 02H, 03H, 09H, 11H, 12H                   |
|             | 03            | R      | Login password (server)        | ASCII 2 digits                                             |
| 45124       | 06            | W      | 27, 28                         | * Characters after 00H are invalid.                        |
|             | 16            | W      |                                | Error code: 01H, 02H, 03H, 09H, 11H, 12H                   |
|             | 03            | R      | Login password (server)        | ASCII 2 digits                                             |
| 45125       | 06            | W      | 29, 30                         | * Characters after 00H are invalid.                        |
|             | 16            | W      | 23, 30                         | Error code: 01H, 02H, 03H, 09H, 11H, 12H                   |
|             | 03            | R      | Login password (conver)        | ASCII 2 digits                                             |
| 45126       | 06            | W      | Login password (server) 31, 32 | * Characters after 00H are invalid.                        |
|             | 16            | W      | 31, 32                         | Error code: 01H, 02H, 03H, 09H, 11H, 12H                   |
|             |               |        | E mail transmission            | Select condition (high-order 1 byte)                       |
|             | 00            |        | E-mail transmission            | 0: Unused, 1: Alarm activation, 2: Fixed interval, 3: Fail |
| 454.44      | 03            | R      | condition 1                    | out                                                        |
| 45141       | 06            | W      | Select condition/              | Transmission address No. (low-order 1 byte): Bit           |
|             | 16            | W      | transmission address           | supported                                                  |
|             |               |        | No.                            | Bit 0 to 2 $\rightarrow$ address 1 to 3                    |
|             | 00            | _      | E-mail transmission            |                                                            |
| 151.10      | 03            | R      | condition 1                    | First channel No. (high-order 1 byte):1 to 24              |
| 45142       | 06            | W      | Transmission CH                | End channel No. (low-order 1 byte):1 to 24                 |
|             | 16            | W      | First/end No.                  | Error code: 01H, 02H, 03H, 09H, 11H, 12H                   |
|             | 03            | R      | E-mail transmission            | Reference hour (high-order 1 byte): 0 to 23                |
| 45143       | 06            | W      | condition 1                    | Reference minute (low-order 1 byte): 0 to 59               |
|             | 16            | W      | Reference hour/minute          | Error code: 01H, 02H, 03H, 09H, 11H, 12H                   |
|             | 03            | R      | E-mail transmission            | Interval hour (high-order 1 byte): 0 to 24                 |
| 45144       | 06            | w      | condition 1                    | Interval minute (low-order 1 byte): 0 to 59                |
|             | 16            | w      | Interval hour/minute           | Error code: 01H, 02H, 03H, 09H, 11H, 12H                   |
| 45145       | 03            | R      |                                |                                                            |
| to          | 06            | w      | E-mail transmission            | Same as E-mail transmission condition 1 (45141 to          |
| 45148       | 16            | W      | condition 2                    | 45144)                                                     |
| 45149       | 03            | R      |                                |                                                            |
| to          | 06            | W      | E-mail transmission            | Same as E-mail transmission condition 1 (45141 to          |
| 45152       | 16            | Ŵ      | condition 3                    | 45144)                                                     |
| 45153       | 03            | R      |                                |                                                            |
| 40155<br>to | 03            | W      | E-mail transmission            | Same as E-mail transmission condition 1 (45141 to          |
| 45156       | 16            | W      | condition 4                    | 45144)                                                     |
| 45150       | 03            | R      |                                |                                                            |
| 45157<br>to | 03            | к<br>W | E-mail transmission            | Same as E-mail transmission condition 1 (45141 to          |
| 45160       | 16            | W      | condition 5                    | 45144)                                                     |
|             |               |        |                                |                                                            |
| 45161       | 03            | R      | E-mail transmission            | Same as E-mail transmission condition 1 (45141 to          |
| to          | 06<br>16      | W      | condition 6                    | 45144)                                                     |
| 45164       | 16            | W      | E martiture i i                |                                                            |
|             | 03            | R      | E-mail transmission            | ASCII 2 digits                                             |
| 45181       | 06            | W      | address 1                      | * Characters after 00H are invalid.                        |
|             | 16            | W      | 1, 2                           | Error code: 01H, 02H, 03H, 09H, 11H, 12H                   |

| Def       | A             |     |                     | R/W ··· R: READ, W: WRITE                 |
|-----------|---------------|-----|---------------------|-------------------------------------------|
| Reference | Applicable    | R/W | Description         | Details                                   |
| No.       | function code |     |                     |                                           |
| 45182     | 03            | R   | E-mail transmission | ASCII 2 digits                            |
|           | 06            | W   | address 1           | * Characters after 00H are invalid.       |
|           | 16            | W   | 3, 4                | Error code: 01H, 02H, 03H, 09H, 11H, 12H  |
| 45183     | 03            | R   | E-mail transmission | ASCII 2 digits                            |
|           | 06            | W   | address 1           | * Characters after 00H are invalid.       |
|           | 16            | W   | 5, 6                | Error code: 01H, 02H, 03H, 09H, 11H, 12H  |
| 45184     | 03            | R   | E-mail transmission | ASCII 2 digits                            |
|           | 06            | W   | address 1           | * Characters after 00H are invalid.       |
|           | 16            | W   | 7, 8                | Error code: 01H, 02H, 03H, 09H, 11H, 12H  |
| 45185     | 03            | R   | E-mail transmission | ASCII 2 digits                            |
|           | 06            | W   | address 1           | * Characters after 00H are invalid.       |
|           | 16            | W   | 9, 10               | Error code: 01H, 02H, 03H, 09H, 11H, 12H  |
| 45186     | 03            | R   | E-mail transmission | ASCII 2 digits                            |
|           | 06            | W   | address 1           | * Characters after 00H are invalid.       |
|           | 16            | W   | 11, 12              | Error code: 01H, 02H, 03H, 09H, 11H, 12H  |
| 45187     | 03            | R   | E-mail transmission | ASCII 2 digits                            |
|           | 06            | W   | address 1           | * Characters after 00H are invalid.       |
|           | 16            | W   | 13, 14              | Error code: 01H, 02H, 03H, 09H, 11H, 12H  |
| 45188     | 03            | R   | E-mail transmission | ASCII 2 digits                            |
|           | 06            | W   | address 1           | * Characters after 00H are invalid.       |
|           | 16            | W   | 15, 16              | Error code: 01H, 02H, 03H, 09H, 11H, 12H  |
| 45189     | 03            | R   | E-mail transmission | ASCII 2 digits                            |
|           | 06            | w   | address 1           | * Characters after 00H are invalid.       |
|           | 16            | W   | 17, 18              | Error code: 01H, 02H, 03H, 09H, 11H, 12H  |
|           | 03            | R   | E-mail transmission | ASCII 2 digits                            |
| 45190     | 06            | W   | address 1           | * Characters after 00H are invalid.       |
|           | 16            | w   | 19, 20              | Error code: 01H, 02H, 03H, 09H, 11H, 12H  |
|           | 03            | R   | E-mail transmission | ASCII 2 digits                            |
| 45191     | 06            | w   | address 1           | * Characters after 00H are invalid.       |
| 10101     | 16            | w   | 21, 22              | Error code: 01H, 02H, 03H, 09H, 11H, 12H  |
|           | 03            | R   | E-mail transmission | ASCII 2 digits                            |
| 45192     | 06            | w   | address 1           | * Characters after 00H are invalid.       |
| 40102     | 16            | Ŵ   | 23, 24              | Error code: 01H, 02H, 03H, 09H, 11H, 12H  |
|           | 03            | R   | E-mail transmission | ASCII 2 digits                            |
| 45193     | 06            | W   | address 1           | * Characters after 00H are invalid.       |
| -0100     | 16            | W   | 25, 26              | Error code: 01H, 02H, 03H, 09H, 11H, 12H  |
|           | 03            | R   | E-mail transmission | ASCII 2 digits                            |
| 45194     | 03            | W   | address 1           | * Characters after 00H are invalid.       |
| 40194     | 16            | W   | 27, 28              | Error code: 01H, 02H, 03H, 09H, 11H, 12H  |
|           |               | _   |                     |                                           |
| 45405     | 03            | R   | E-mail transmission | ASCII 2 digits                            |
| 45195     | 06            | W   | address 1           | * Characters after 00H are invalid.       |
|           | 16            | W   | 29, 30              | Error code: 01H, 02H, 03H, 09H, 11H, 12H  |
| 45196     | 03            | R   | E-mail transmission | ASCII 2 digits                            |
|           | 06            | W   | address 1           | * Characters after 00H are invalid.       |
|           | 16            | W   | 31, 32              | Error code: 01H, 02H, 03H, 09H, 11H, 12H  |
| 45197     | 03            | R   | E-mail transmission |                                           |
| to        | 06            | W   | address 2           | Same as E-mail address 1 (45181 to 45196) |
| 45212     | 16            | W   |                     |                                           |
| 45213     | 03            | R   | E-mail transmission |                                           |
| to        | 06            | W   | address 3           | Same as E-mail address 1 (45181 to 45196) |
| 45228     | 16            | W   |                     |                                           |
| 45361     | 03            | R   |                     | ASCII 2 digits                            |
|           | 06            | W   | POP3 address 1, 2   | * Characters after 00H are invalid.       |
|           | 16            | W   |                     | Error code: 01H, 02H, 03H, 09H, 11H, 12H  |

|           | A 11 1.1      |        |                       | R/W ··· R: READ, W: WRITE                             |
|-----------|---------------|--------|-----------------------|-------------------------------------------------------|
| Reference | Applicable    | R/W    | Description           | Details                                               |
| No.       | function code | -      |                       |                                                       |
| 45362     | 03            | R      |                       | ASCII 2 digits                                        |
|           | 06            | W      | POP3 address 3, 4     | * Characters after 00H are invalid.                   |
|           | 16            | W      |                       | Error code: 01H, 02H, 03H, 09H, 11H, 12H              |
| 45363     | 03            | R      |                       | ASCII 2 digits                                        |
|           | 06            | W      | POP3 address 5, 6     | * Characters after 00H are invalid.                   |
|           | 16            | W      |                       | Error code: 01H, 02H, 03H, 09H, 11H, 12H              |
| 45364     | 03            | R<br>W | DOD2 address 7 9      | ASCII 2 digits<br>* Characters after 00H are invalid. |
|           | 06            | W      | POP3 address 7, 8     |                                                       |
| 45365     | 16            |        |                       | Error code: 01H, 02H, 03H, 09H, 11H, 12H              |
|           | 03<br>06      | R<br>W | POP2 address 0, 10    | ASCII 2 digits<br>* Characters after 00H are invalid. |
|           | 16            | W      | POP3 address 9, 10    |                                                       |
|           |               |        |                       | Error code: 01H, 02H, 03H, 09H, 11H, 12H              |
| 45366     | 03<br>06      | R<br>W | POP3 address 11, 12   | ASCII 2 digits<br>* Characters after 00H are invalid. |
|           | 16            | W      | POP3 address 11, 12   |                                                       |
|           |               |        |                       | Error code: 01H, 02H, 03H, 09H, 11H, 12H              |
| 45367     | 03<br>06      | R<br>W | POP3 address 13, 14   | ASCII 2 digits<br>* Characters after 00H are invalid. |
|           | 16            | W      | FOF5 address 15, 14   | Error code: 01H, 02H, 03H, 09H, 11H, 12H              |
|           | 03            |        |                       |                                                       |
| 45368     | 03            | R<br>W | POP3 address 15, 16   | ASCII 2 digits<br>* Characters after 00H are invalid. |
|           | 16            | W      | FOF5 address 15, 10   | Error code: 01H, 02H, 03H, 09H, 11H, 12H              |
|           | 03            | R      |                       | ASCII 2 digits                                        |
| 45369     | 06            | W      | POP3 address 17, 18   | * Characters after 00H are invalid.                   |
|           | 16            | W      |                       | Error code: 01H, 02H, 03H, 09H, 11H, 12H              |
|           | 03            | R      |                       | ASCII 2 digits                                        |
| 45370     | 06            | W      | POP3 address 19, 20   | * Characters after 00H are invalid.                   |
| 40370     | 16            | Ŵ      | 1 01 0 4441635 10, 20 | Error code: 01H, 02H, 03H, 09H, 11H, 12H              |
|           | 03            | R      |                       | ASCII 2 digits                                        |
| 45371     | 06            | W      | POP3 address 21, 22   | * Characters after 00H are invalid.                   |
| 10071     | 16            | Ŵ      |                       | Error code: 01H, 02H, 03H, 09H, 11H, 12H              |
|           | 03            | R      |                       | ASCII 2 digits                                        |
| 45372     | 06            | w      | POP3 address 23, 24   | * Characters after 00H are invalid.                   |
|           | 16            | W      |                       | Error code: 01H, 02H, 03H, 09H, 11H, 12H              |
|           | 03            | R      |                       | ASCII 2 digits                                        |
| 45373     | 06            | W      | POP3 address 25, 26   | * Characters after 00H are invalid.                   |
|           | 16            | w      | , -                   | Error code: 01H, 02H, 03H, 09H, 11H, 12H              |
| 45374     | 03            | R      |                       | ASCII 2 digits                                        |
|           | 06            | w      | POP3 address 27, 28   | * Characters after 00H are invalid.                   |
|           | 16            | w      |                       | Error code: 01H, 02H, 03H, 09H, 11H, 12H              |
| 45375     | 03            | R      |                       | ASCII 2 digits                                        |
|           | 06            | W      | POP3 address 29, 30   | * Characters after 00H are invalid.                   |
|           | 16            | W      |                       | Error code: 01H, 02H, 03H, 09H, 11H, 12H              |
| 45376     | 03            | R      |                       | ASCII 2 digits                                        |
|           | 06            | W      | POP3 address 31, 32   | * Characters after 00H are invalid.                   |
|           | 16            | w      |                       | Error code: 01H, 02H, 03H, 09H, 11H, 12H              |
| 45381     | 03            | R      |                       | ASCII 2 digits                                        |
|           | 06            | W      | SMTP address 1, 2     | * Characters after 00H are invalid.                   |
|           | 16            | w      |                       | Error code: 01H, 02H, 03H, 09H, 11H, 12H              |
| 45382     | 03            | R      |                       | ASCII 2 digits                                        |
|           | 06            | w      | SMTP address 3, 4     | * Characters after 00H are invalid.                   |
|           | 16            | W      |                       | Error code: 01H, 02H, 03H, 09H, 11H, 12H              |
| 45383     | 03            | R      |                       | ASCII 2 digits                                        |
|           | 06            | w      | SMTP address 5, 6     | * Characters after 00H are invalid.                   |
|           | 16            | W      |                       | Error code: 01H, 02H, 03H, 09H, 11H, 12H              |

|           | <b>A</b>      |        |                       | R/W ··· R: READ, W: WRITE                             |
|-----------|---------------|--------|-----------------------|-------------------------------------------------------|
| Reference | Applicable    | R/W    | Description           | Details                                               |
| No.       | function code | -      |                       |                                                       |
| 45004     | 03            | R      | OMTD adduces 7.0      | ASCII 2 digits                                        |
| 45384     | 06            | W      | SMTP address 7, 8     | * Characters after 00H are invalid.                   |
|           | 16            | W      |                       | Error code: 01H, 02H, 03H, 09H, 11H, 12H              |
| 45005     | 03            | R      | CMTD address 0, 10    | ASCII 2 digits                                        |
| 45385     | 06            | W      | SMTP address 9, 10    | * Characters after 00H are invalid.                   |
|           | 16            | W      |                       | Error code: 01H, 02H, 03H, 09H, 11H, 12H              |
| 45386     | 03<br>06      | R<br>W | SMTP address 11, 12   | ASCII 2 digits<br>* Characters after 00H are invalid. |
| 40000     | 16            | W      | SIVITE address 11, 12 | Error code: 01H, 02H, 03H, 09H, 11H, 12H              |
|           | 03            | R      |                       | ASCII 2 digits                                        |
| 45387     | 06            | W      | SMTP address 13, 14   | * Characters after 00H are invalid.                   |
| 45567     | 16            | W      | SIVITE address 13, 14 | Error code: 01H, 02H, 03H, 09H, 11H, 12H              |
|           | 03            | R      |                       | ASCII 2 digits                                        |
| 45388     | 06            | W      | SMTP address 15, 16   | * Characters after 00H are invalid.                   |
| 40000     | 16            | W      |                       | Error code: 01H, 02H, 03H, 09H, 11H, 12H              |
|           | 03            | R      |                       | ASCII 2 digits                                        |
| 45389     | 06            | W      | SMTP address 17, 18   | * Characters after 00H are invalid.                   |
| 40000     | 16            | W      |                       | Error code: 01H, 02H, 03H, 09H, 11H, 12H              |
|           | 03            | R      |                       | ASCII 2 digits                                        |
| 45390     | 06            | W      | SMTP address 19, 20   | * Characters after 00H are invalid.                   |
| +5550     | 16            | Ŵ      |                       | Error code: 01H, 02H, 03H, 09H, 11H, 12H              |
|           | 03            | R      |                       | ASCII 2 digits                                        |
| 45391     | 06            | W      | SMTP address 21, 22   | * Characters after 00H are invalid.                   |
| 40001     | 16            | Ŵ      |                       | Error code: 01H, 02H, 03H, 09H, 11H, 12H              |
|           | 03            | R      |                       | ASCII 2 digits                                        |
| 45392     | 06            | Ŵ      | SMTP address 23, 24   | * Characters after 00H are invalid.                   |
| 10002     | 16            | W      |                       | Error code: 01H, 02H, 03H, 09H, 11H, 12H              |
|           | 03            | R      |                       | ASCII 2 digits                                        |
| 45393     | 06            | W      | SMTP address 25, 26   | * Characters after 00H are invalid.                   |
|           | 16            | W      |                       | Error code: 01H, 02H, 03H, 09H, 11H, 12H              |
|           | 03            | R      |                       | ASCII 2 digits                                        |
| 45394     | 06            | w      | SMTP address 27, 28   | * Characters after 00H are invalid.                   |
|           | 16            | w      | ,                     | Error code: 01H, 02H, 03H, 09H, 11H, 12H              |
|           | 03            | R      |                       | ASCII 2 digits                                        |
| 45395     | 06            | W      | SMTP address 29, 30   | * Characters after 00H are invalid.                   |
|           | 16            | W      |                       | Error code: 01H, 02H, 03H, 09H, 11H, 12H              |
|           | 03            | R      |                       | ASCII 2 digits                                        |
| 45396     | 06            | W      | SMTP address 31, 32   | * Characters after 00H are invalid.                   |
|           | 16            | W      |                       | Error code: 01H, 02H, 03H, 09H, 11H, 12H              |
|           | 03            | R      |                       | ASCII 2 digits                                        |
| 45401     | 06            | W      | Sender address 1, 2   | * Characters after 00H are invalid.                   |
|           | 16            | W      |                       | Error code: 01H, 02H, 03H, 09H, 11H, 12H              |
|           | 03            | R      |                       | ASCII 2 digits                                        |
| 45402     | 06            | W      | Sender address 3, 4   | * Characters after 00H are invalid.                   |
|           | 16            | W      |                       | Error code: 01H, 02H, 03H, 09H, 11H, 12H              |
| 45403     | 03            | R      |                       | ASCII 2 digits                                        |
|           | 06            | W      | Sender address 5, 6   | * Characters after 00H are invalid.                   |
|           | 16            | W      |                       | Error code: 01H, 02H, 03H, 09H, 11H, 12H              |
|           | 03            | R      |                       | ASCII 2 digits                                        |
| 45404     | 06            | W      | Sender address 7, 8   | * Characters after 00H are invalid.                   |
|           | 16            | W      |                       | Error code: 01H, 02H, 03H, 09H, 11H, 12H              |
|           | 03            | R      |                       | ASCII 2 digits                                        |
| 45405     | 06            | W      | Sender address 9, 10  | * Characters after 00H are invalid.                   |
|           | 16            | W      |                       | Error code: 01H, 02H, 03H, 09H, 11H, 12H              |

| Reference | Applicable    | _   |                       | R/W ··· R: READ, W: WRITE                |
|-----------|---------------|-----|-----------------------|------------------------------------------|
| No.       | function code | R/W | Description           | Details                                  |
|           | 03            | R   |                       | ASCII 2 digits                           |
| 45406     | 06            | w   | Sender address 11, 12 | * Characters after 00H are invalid.      |
|           | 16            | W   | ,                     | Error code: 01H, 02H, 03H, 09H, 11H, 12H |
|           | 03            | R   |                       | ASCII 2 digits                           |
| 45407     | 06            | w   | Sender address 13, 14 | * Characters after 00H are invalid.      |
|           | 16            | w   |                       | Error code: 01H, 02H, 03H, 09H, 11H, 12H |
|           | 03            | R   |                       | ASCII 2 digits                           |
| 45408     | 06            | w   | Sender address 15, 16 | * Characters after 00H are invalid.      |
|           | 16            | w   |                       | Error code: 01H, 02H, 03H, 09H, 11H, 12H |
|           | 03            | R   |                       | ASCII 2 digits                           |
| 45409     | 06            | W   | Sender address 17, 18 | * Characters after 00H are invalid.      |
|           | 16            | W   |                       | Error code: 01H, 02H, 03H, 09H, 11H, 12H |
|           | 03            | R   |                       | ASCII 2 digits                           |
| 45410     | 06            | W   | Sender address 19, 20 | * Characters after 00H are invalid.      |
|           | 16            | W   |                       | Error code: 01H, 02H, 03H, 09H, 11H, 12H |
|           | 03            | R   |                       | ASCII 2 digits                           |
| 45411     | 06            | W   | Sender address 21, 22 | * Characters after 00H are invalid.      |
|           | 16            | W   |                       | Error code: 01H, 02H, 03H, 09H, 11H, 12H |
|           | 03            | R   |                       | ASCII 2 digits                           |
| 45412     | 06            | W   | Sender address 23, 24 | * Characters after 00H are invalid.      |
|           | 16            | W   |                       | Error code: 01H, 02H, 03H, 09H, 11H, 12H |
|           | 03            | R   |                       | ASCII 2 digits                           |
| 45413     | 06            | W   | Sender address 25, 26 | * Characters after 00H are invalid.      |
|           | 16            | W   |                       | Error code: 01H, 02H, 03H, 09H, 11H, 12H |
|           | 03            | R   |                       | ASCII 2 digits                           |
| 45414     | 06            | W   | Sender address 27, 28 | * Characters after 00H are invalid.      |
|           | 16            | W   |                       | Error code: 01H, 02H, 03H, 09H, 11H, 12H |
|           | 03            | R   |                       | ASCII 2 digits                           |
| 45415     | 06            | W   | Sender address 29, 30 | * Characters after 00H are invalid.      |
|           | 16            | W   |                       | Error code: 01H, 02H, 03H, 09H, 11H, 12H |
|           | 03            | R   |                       | ASCII 2 digits                           |
| 45416     | 06            | W   | Sender address 31, 32 | * Characters after 00H are invalid.      |
|           | 16            | W   |                       | Error code: 01H, 02H, 03H, 09H, 11H, 12H |
|           | 03            | R   |                       | ASCII 2 digits                           |
| 45421     | 06            | W   | Mail account 1, 2     | * Characters after 00H are invalid.      |
|           | 16            | W   |                       | Error code: 01H, 02H, 03H, 09H, 11H, 12H |
|           | 03            | R   |                       | ASCII 2 digits                           |
| 45422     | 06            | W   | Mail account 3, 4     | * Characters after 00H are invalid.      |
|           | 16            | W   |                       | Error code: 01H, 02H, 03H, 09H, 11H, 12H |
|           | 03            | R   |                       | ASCII 2 digits                           |
| 45423     | 06            | W   | Mail account 5, 6     | * Characters after 00H are invalid.      |
|           | 16            | W   |                       | Error code: 01H, 02H, 03H, 09H, 11H, 12H |
|           | 03            | R   |                       | ASCII 2 digits                           |
| 45424     | 06            | W   | Mail account 7, 8     | * Characters after 00H are invalid.      |
|           | 16            | W   |                       | Error code: 01H, 02H, 03H, 09H, 11H, 12H |
| 45425     | 03            | R   |                       | ASCII 2 digits                           |
|           | 06            | W   | Mail account 9, 10    | * Characters after 00H are invalid.      |
|           | 16            | W   |                       | Error code: 01H, 02H, 03H, 09H, 11H, 12H |
|           | 03            | R   |                       | ASCII 2 digits                           |
| 45426     | 06            | W   | Mail account 11, 12   | * Characters after 00H are invalid.      |
|           | 16            | W   |                       | Error code: 01H, 02H, 03H, 09H, 11H, 12H |
|           | 03            | R   |                       | ASCII 2 digits                           |
| 45427     | 06            | W   | Mail account 13, 14   | * Characters after 00H are invalid.      |
|           | 16            | W   |                       | Error code: 01H, 02H, 03H, 09H, 11H, 12H |

| Reference | Applicable    |     |                      | R/W ··· R: READ, W: WRITE                |
|-----------|---------------|-----|----------------------|------------------------------------------|
| No.       | function code | R/W | Description          | Details                                  |
|           | 03            | R   |                      | ASCII 2 digits                           |
| 45428     | 06            | w   | Mail account 15, 16  | * Characters after 00H are invalid.      |
| 10120     | 16            | w   |                      | Error code: 01H, 02H, 03H, 09H, 11H, 12H |
|           | 03            | R   |                      | ASCII 2 digits                           |
| 45429     | 06            | w   | Mail account 17, 18  | * Characters after 00H are invalid.      |
| 10120     | 16            | w   |                      | Error code: 01H, 02H, 03H, 09H, 11H, 12H |
|           | 03            | R   |                      | ASCII 2 digits                           |
| 45430     | 06            | Ŵ   | Mail account 19, 20  | * Characters after 00H are invalid.      |
|           | 16            | W   |                      | Error code: 01H, 02H, 03H, 09H, 11H, 12H |
|           | 03            | R   |                      | ASCII 2 digits                           |
| 45431     | 06            | W   | Mail account 21, 22  | * Characters after 00H are invalid.      |
|           | 16            | w   | ,                    | Error code: 01H, 02H, 03H, 09H, 11H, 12H |
|           | 03            | R   |                      | ASCII 2 digits                           |
| 45432     | 06            | W   | Mail account 23, 24  | * Characters after 00H are invalid.      |
|           | 16            | w   |                      | Error code: 01H, 02H, 03H, 09H, 11H, 12H |
|           | 03            | R   |                      | ASCII 2 digits                           |
| 45433     | 06            | W   | Mail account 25, 26  | * Characters after 00H are invalid.      |
|           | 16            | w   |                      | Error code: 01H, 02H, 03H, 09H, 11H, 12H |
|           | 03            | R   |                      | ASCII 2 digits                           |
| 45434     | 06            | w   | Mail account 27, 28  | * Characters after 00H are invalid.      |
|           | 16            | w   |                      | Error code: 01H, 02H, 03H, 09H, 11H, 12H |
|           | 03            | R   |                      | ASCII 2 digits                           |
| 45435     | 06            | w   | Mail account 29, 30  | * Characters after 00H are invalid.      |
|           | 16            | w   |                      | Error code: 01H, 02H, 03H, 09H, 11H, 12H |
|           | 03            | R   |                      | ASCII 2 digits                           |
| 45436     | 06            | w   | Mail account 31, 32  | * Characters after 00H are invalid.      |
|           | 16            | W   |                      | Error code: 01H, 02H, 03H, 09H, 11H, 12H |
|           | 03            | R   |                      | ASCII 2 digits                           |
| 45441     | 06            | W   | Mail password 1, 2   | * Characters after 00H are invalid.      |
|           | 16            | W   |                      | Error code: 01H, 02H, 03H, 09H, 11H, 12H |
|           | 03            | R   |                      | ASCII 2 digits                           |
| 45442     | 06            | W   | Mail password 3, 4   | * Characters after 00H are invalid.      |
|           | 16            | W   |                      | Error code: 01H, 02H, 03H, 09H, 11H, 12H |
|           | 03            | R   |                      | ASCII 2 digits                           |
| 45443     | 06            | W   | Mail password 5, 6   | * Characters after 00H are invalid.      |
|           | 16            | W   |                      | Error code: 01H, 02H, 03H, 09H, 11H, 12H |
|           | 03            | R   |                      | ASCII 2 digits                           |
| 45444     | 06            | W   | Mail password 7, 8   | * Characters after 00H are invalid.      |
|           | 16            | W   |                      | Error code: 01H, 02H, 03H, 09H, 11H, 12H |
|           | 03            | R   |                      | ASCII 2 digits                           |
| 45445     | 06            | W   | Mail password 9, 10  | * Characters after 00H are invalid.      |
|           | 16            | W   |                      | Error code: 01H, 02H, 03H, 09H, 11H, 12H |
|           | 03            | R   |                      | ASCII 2 digits                           |
| 45446     | 06            | W   | Mail password 11, 12 | * Characters after 00H are invalid.      |
|           | 16            | W   |                      | Error code: 01H, 02H, 03H, 09H, 11H, 12H |
| 45447     | 03            | R   |                      | ASCII 2 digits                           |
|           | 06            | W   | Mail password 13, 14 | * Characters after 00H are invalid.      |
|           | 16            | W   |                      | Error code: 01H, 02H, 03H, 09H, 11H, 12H |
|           | 03            | R   |                      | ASCII 2 digits                           |
| 45448     | 06            | W   | Mail password 15, 16 | * Characters after 00H are invalid.      |
|           | 16            | W   |                      | Error code: 01H, 02H, 03H, 09H, 11H, 12H |
|           | 03            | R   |                      | ASCII 2 digits                           |
| 45449     | 06            | W   | Mail password 17, 18 | * Characters after 00H are invalid.      |
|           | 16            | W   |                      | Error code: 01H, 02H, 03H, 09H, 11H, 12H |

| Reference | Applicable    |     |                                         | R/W ··· R: READ, W: WRITE                                      |
|-----------|---------------|-----|-----------------------------------------|----------------------------------------------------------------|
| No.       | function code | R/W | Description                             | Details                                                        |
|           | 03            | R   |                                         | ASCII 2 digits                                                 |
| 45450     | 06            | W   | Mail password 19, 20                    | * Characters after 00H are invalid.                            |
|           | 16            | W   | E                                       | Error code: 01H, 02H, 03H, 09H, 11H, 12H                       |
|           | 03            | R   |                                         | ASCII 2 digits                                                 |
| 45451     | 06            | W   | Mail password 21, 22                    | * Characters after 00H are invalid.                            |
|           | 16            | W   | ······· p ······ = · ,                  | Error code: 01H, 02H, 03H, 09H, 11H, 12H                       |
|           | 03            | R   |                                         | ASCII 2 digits                                                 |
| 45452     | 06            | W   | Mail password 23, 24                    | * Characters after 00H are invalid.                            |
|           | 16            | w   | F ,                                     | Error code: 01H, 02H, 03H, 09H, 11H, 12H                       |
|           | 03            | R   |                                         | ASCII 2 digits                                                 |
| 45453     | 06            | w   | Mail password 25, 26                    | * Characters after 00H are invalid.                            |
|           | 16            | w   | [ , -                                   | Error code: 01H, 02H, 03H, 09H, 11H, 12H                       |
|           | 03            | R   |                                         | ASCII 2 digits                                                 |
| 45454     | 06            | W   | Mail password 27, 28                    | * Characters after 00H are invalid.                            |
|           | 16            | w   | 1 /                                     | Error code: 01H, 02H, 03H, 09H, 11H, 12H                       |
|           | 03            | R   |                                         | ASCII 2 digits                                                 |
| 45455     | 06            | w   | Mail password 29, 30                    | * Characters after 00H are invalid.                            |
|           | 16            | w   |                                         | Error code: 01H, 02H, 03H, 09H, 11H, 12H                       |
|           | 03            | R   |                                         | ASCII 2 digits                                                 |
| 45456     | 06            | w   | Mail password 31, 32                    | * Characters after 00H are invalid.                            |
|           | 16            | w   |                                         | Error code: 01H, 02H, 03H, 09H, 11H, 12H                       |
|           | 03            | R   |                                         |                                                                |
| 45461     | 06            | w   | DNS ON/OFF                              | 0: OFF, 1: ON                                                  |
|           | 16            | w   |                                         | Error code: 01H, 02H, 03H, 09H, 11H, 12H                       |
|           | 03            | R   |                                         |                                                                |
| 45462     | 06            | w   | DNS primary server                      | High-order 16 bits                                             |
|           | 16            | w   | IP address 1, 2                         | Error code: 01H, 02H, 03H, 09H, 11H, 12H                       |
|           | 03            | R   | DNO                                     |                                                                |
| 45463     | 06            | W   | DNS primary server                      | High-order 16 bits                                             |
|           | 16            | W   | IP address 3, 4                         | Error code: 01H, 02H, 03H, 09H, 11H, 12H                       |
|           | 03            | R   |                                         | Llink order 10 kits                                            |
| 45464     | 06            | W   | DNS secondary server                    | High-order 16 bits<br>Error code: 01H, 02H, 03H, 09H, 11H, 12H |
|           | 16            | W   | IP address 1, 2                         |                                                                |
|           | 03            | R   | DNS accordant conver                    | High order 16 hite                                             |
| 45465     | 06            | W   | DNS secondary server<br>IP address 3, 4 | High-order 16 bits<br>Error code: 01H, 02H, 03H, 09H, 11H, 12H |
|           | 16            | W   |                                         |                                                                |
|           | 03            | R   |                                         | 0: OFF, 1: ON                                                  |
| 45466     | 06            | W   | SNTP ON/OFF                             | Error code: 01H, 02H, 03H, 09H, 11H, 12H                       |
|           | 16            | W   |                                         |                                                                |
|           | 03            | R   |                                         | ASCII 2 digits                                                 |
| 45467     | 06            | W   | SNTP server 1, 2                        | * Characters after 00H are invalid.                            |
|           | 16            | W   |                                         | Error code: 01H, 02H, 03H, 09H, 11H, 12H                       |
|           | 03            | R   |                                         | ASCII 2 digits                                                 |
| 45468     | 06            | W   | SNTP server 3, 4                        | * Characters after 00H are invalid.                            |
|           | 16            | W   |                                         | Error code: 01H, 02H, 03H, 09H, 11H, 12H                       |
| 45469     | 03            | R   |                                         | ASCII 2 digits                                                 |
|           | 06            | W   | SNTP server 5, 6                        | * Characters after 00H are invalid.                            |
|           | 16            | W   |                                         | Error code: 01H, 02H, 03H, 09H, 11H, 12H                       |
| 45470     | 03            | R   |                                         | ASCII 2 digits                                                 |
|           | 06            | W   | SNTP server 7, 8                        | * Characters after 00H are invalid.                            |
|           | 16            | W   |                                         | Error code: 01H, 02H, 03H, 09H, 11H, 12H                       |
|           | 03            | R   |                                         | ASCII 2 digits                                                 |
| 45471     | 06            | W   | SNTP server 9, 10                       | * Characters after 00H are invalid.                            |
|           | 16            | W   |                                         | Error code: 01H, 02H, 03H, 09H, 11H, 12H                       |

| Deferrer         | ۸                           |     |                        | R/W ···· R: READ, W: WRITE                             |
|------------------|-----------------------------|-----|------------------------|--------------------------------------------------------|
| Reference<br>No. | Applicable<br>function code | R/W | Description            | Details                                                |
| INU.             | 03                          | R   |                        | ASCII 2 digits                                         |
| 45472            | 06                          | Ŵ   | SNTP server 11, 12     | * Characters after 00H are invalid.                    |
| 43472            | 16                          | Ŵ   |                        | Error code: 01H, 02H, 03H, 09H, 11H, 12H               |
|                  | 03                          | R   |                        | ASCII 2 digits                                         |
| 45473            | 06                          | w   | SNTP server 13, 14     | * Characters after 00H are invalid.                    |
| 10170            | 16                          | w   |                        | Error code: 01H, 02H, 03H, 09H, 11H, 12H               |
|                  | 03                          | R   |                        | ASCII 2 digits                                         |
| 45474            | 06                          | w   | SNTP server 15, 16     | * Characters after 00H are invalid.                    |
|                  | 16                          | W   |                        | Error code: 01H, 02H, 03H, 09H, 11H, 12H               |
|                  | 03                          | R   |                        | ASCII 2 digits                                         |
| 45475            | 06                          | W   | SNTP server 17, 18     | * Characters after 00H are invalid.                    |
|                  | 16                          | w   | , _                    | Error code: 01H, 02H, 03H, 09H, 11H, 12H               |
|                  | 03                          | R   |                        | ASCII 2 digits                                         |
| 45476            | 06                          | w   | SNTP server 19, 20     | * Characters after 00H are invalid.                    |
|                  | 16                          | w   |                        | Error code: 01H, 02H, 03H, 09H, 11H, 12H               |
|                  | 03                          | R   |                        | ASCII 2 digits                                         |
| 45477            | 06                          | w   | SNTP server 21, 22     | * Characters after 00H are invalid.                    |
|                  | 16                          | w   |                        | Error code: 01H, 02H, 03H, 09H, 11H, 12H               |
|                  | 03                          | R   |                        | ASCII 2 digits                                         |
| 45478            | 06                          | W   | SNTP server 23, 24     | * Characters after 00H are invalid.                    |
|                  | 16                          | W   |                        | Error code: 01H, 02H, 03H, 09H, 11H, 12H               |
|                  | 03                          | R   |                        | ASCII 2 digits                                         |
| 45479            | 06                          | W   | SNTP server 25, 26     | * Characters after 00H are invalid.                    |
|                  | 16                          | W   |                        | Error code: 01H, 02H, 03H, 09H, 11H, 12H               |
|                  | 03                          | R   |                        | ASCII 2 digits                                         |
| 45480            | 06                          | W   | SNTP server 27, 28     | * Characters after 00H are invalid.                    |
|                  | 16                          | W   |                        | Error code: 01H, 02H, 03H, 09H, 11H, 12H               |
|                  | 03                          | R   |                        | ASCII 2 digits                                         |
| 45481            | 06                          | W   | SNTP server 29, 30     | * Characters after 00H are invalid.                    |
|                  | 16                          | W   |                        | Error code: 01H, 02H, 03H, 09H, 11H, 12H               |
|                  | 03                          | R   |                        | ASCII 2 digits                                         |
| 45482            | 06                          | W   | SNTP server 31, 32     | * Characters after 00H are invalid.                    |
|                  | 16                          | W   |                        | Error code: 01H, 02H, 03H, 09H, 11H, 12H               |
|                  | 03                          | R   | Inquiry reference time | Reference time hour (high-order 1 byte): 0 to 23       |
| 45483            | 06                          | W   | Hour/minute            | Reference time minute (low-order 1 byte): 0 to 59      |
|                  | 16                          | W   |                        | Error code: 01H, 02H, 03H, 09H, 11H, 12H               |
| 45485            | 03                          | R   | SMTP port No.          | 1 to 65535<br>Error code: 01H, 02H, 03H, 09H, 11H, 12H |
| 45486            | 03                          | R   | POP3 port No.          | 1 to 65535<br>Error code: 01H, 02H, 03H, 09H, 11H, 12H |
|                  | 03                          | R   |                        |                                                        |
| 45487            | 06                          | W   | POP3 authentication    | 0: None, 1: POP, 2: APOP                               |
| -                | 16                          | W   | before SMTP            | Error code: 01H, 02H, 03H, 09H, 11H, 12H               |

#### 4) Calendar timer \* AL4000/AH4000 only

| Reference | Applicable    |        |                                     | RW ··· R. READ, W. WRITE                                                                                   |
|-----------|---------------|--------|-------------------------------------|----------------------------------------------------------------------------------------------------|
| No.       | function code | R/W    | Description                         | Details                                                                                                    |
|           | 03            | R      |                                     | 0: Unused, 1: Specify ON time only, 2: Specify ON and                                                      |
| 46501     | 06            | w      | Calendar timer 1                    | OFF times                                                                                                  |
|           | 16            | W      | Mode                                | Error code: 01H, 02H, 03H, 11H, 12H                                                                        |
|           | 03            | R      | Colonala a time of                  | 0.0 45 0.01 0.000 45 0.000                                                                                 |
| 46502     | 06            | W      | Calendar timer 1                    | 00 to 99: 2000 to 2099                                                                                     |
|           | 16            | W      | ON time (year)                      | Error code: 01H, 02H, 03H, 11H, 12H                                                                        |
|           | 03            | R      | Colondor timor 1                    | 01 to 10                                                                                                   |
| 46503     | 06            | W      | Calendar timer 1<br>ON time (month) | 01 to 12<br>Error code: 01H, 02H, 03H, 11H, 12H                                                            |
|           | 16            | W      |                                     |                                                                                                    |
|           | 03            | R      | Calendar timer 1                    | 01 to 31                                                                                                   |
| 46504     | 06            | W      | ON time (day)                       | Error code: 01H, 02H, 03H, 11H, 12H                                                                        |
|           | 16            | W      | ON time (day)                       |                                                                                                    |
|           | 03            | R      | Calendar timer 1                    | 00 to 23                                                                                                   |
| 46505     | 06            | W      | ON time (hour)                      | Error code: 01H, 02H, 03H, 11H, 12H                                                                        |
|           | 16            | W      |                                     |                                                                                                    |
|           | 03            | R      | Calendar timer 1                    | 00 to 59                                                                                                   |
| 46506     | 06            | W      | ON time (minute)                    | Error code: 01H, 02H, 03H, 11H, 12H                                                                        |
|           | 16            | W      |                                     |                                                                                                    |
|           | 03            | R      | Calendar timer 1                    | 00 to 99: 2000 to 2099                                                                                     |
| 46507     | 06            | W      | OFF time (year)                     | Error code: 01H, 02H, 03H, 11H, 12H                                                                        |
|           | 16            | W      | () /                                |                                                                                                    |
| 10-00     | 03            | R      | Calendar timer 1                    | 01 to 12                                                                                                   |
| 46508     | 06            | W      | OFF time (month)                    | Error code: 01H, 02H, 03H, 11H, 12H                                                                        |
|           | 16            | W      | . ,                                 |                                                                                                    |
| 40500     | 03            | R      | Calendar timer 1                    | 01 to 31                                                                                                   |
| 46509     | 06            | W      | OFF time (day)                      | Error code: 01H, 02H, 03H, 11H, 12H                                                                        |
|           | 16            | W      |                                     |                                                                                                    |
| 46510     | 03<br>06      | R<br>W | Calendar timer 1                    | 00 to 23                                                                                                   |
| 40010     | 16            | W      | OFF time (hour)                     | Error code: 01H, 02H, 03H, 11H, 12H                                                                        |
|           | 03            | R      |                                     |                                                                                                    |
| 46511     | 06            | W      | Calendar timer 1                    | 00 to 59<br>Error code: 01H, 02H, 03H, 11H, 12H                                                            |
| 10011     | 16            | W      | OFF time (minute)                   |                                                                                                    |
|           | 03            | R      | Calendar timer 1                    | 0 to 20                                                                                                    |
| 46512     | 06            | W      | Message printing                    | 0: No message printing                                                                                     |
|           | 16            | Ŵ      | No.                                 | Error code: 01H, 02H, 03H, 11H, 12H                                                                        |
|           | 03            | R      |                                     | 01 to the number of alarm outputs                                                                          |
| 46513     | 06            | W      | Calendar timer 1                    | 00H: No setting, 99: Dummy output                                                                          |
|           | 16            | W      | Output relay No.                    | Error code: 01H, 02H, 03H, 11H, 12H                                                                        |
|           | 03            | R      | O al an al an ti                    |                                                                                                    |
| 46514     | 06            | W      | Calendar timer 1                    | 0: OR, 1: AND                                                                                              |
|           | 16            | W      | Output mode                         | Error code: 01H, 02H, 03H, 11H, 12H                                                                        |
| 46516     | 03            | R      | Colondar timer 0                    | Same as colondar timer 1 noremeters (ACE01 to ACE14)                                                       |
| to        | 06            | W      | Calendar timer 2<br>Parameter       | Same as calendar timer 1 parameters (46501 to 46514)<br>Reference No.: Calendar timer 1 reference No. + 15 |
| 46529     | 16            | W      | Falamelei                           |                                                                                                    |
| 46531     | 03            | R      | Calendar timer 3                    | Same as calendar timer 1 parameters (46501 to 46514)                                                       |
| to        | 06            | W      | Parameter                           | Reference No.: Calendar timer 1 reference No. + 30                                                         |
| 46544     | 16            | W      |                                     |                                                                                                    |
| 46546     | 03            | R      | Calendar timer 4                    | Same as calendar timer 1 parameters (46501 to 46514)                                                       |
| to        | 06            | W      | Parameter                           | Reference No.: Calendar timer 1 reference No. + 45                                                         |
| 46559     | 16            | W      |                                     |                                                                                                    |

| Reference<br>No. | Applicable function code | R/W | Description      | Details                                               |
|------------------|--------------------------|-----|------------------|-------------------------------------------------------|
| 46561            | 03                       | R   | Colondor timer 5 | Come es estender timer 1 neverseters (ACE01 to ACE14) |
| to               | 06                       | W   | Calendar timer 5 | Same as calendar timer 1 parameters (46501 to 46514)  |
| 46574            | 16                       | W   | Parameter        | Reference No.: Calendar timer 1 reference No. + 60    |

#### 5) Broken line approximation table

| Reference | Applicable                  |        |                              | R/W ··· R: READ, W: WRITE                                                                          |
|-----------|-----------------------------|--------|------------------------------|----------------------------------------------------------------------------------------------------|
| No.       | Applicable<br>function code | R/W    | Description                  | Details                                                                                            |
|           | 03                          | R      | Broken line 1                |                                                                                                    |
| 47001     | 06                          | W      | Decimal point                | 0 to 3                                                                                             |
|           | 16                          | W      | position of X axis           | Error code: 01H, 02H, 03H, 09H, 11H, 12H                                                           |
|           |                             |        | factor                       |                                                                                                    |
|           | 03                          | R      | Broken line 1                |                                                                                                    |
| 47002     | 06                          | w      | Decimal point                | 0 to 3                                                                                             |
|           | 16                          | W      | position of Y axis<br>factor | Error code: 01H, 02H, 03H, 09H, 11H, 12H                                                           |
|           | 03                          | R      | Ducken line 1 fector         | -30000 to 30000 (Decimal point position of X axis is used.)                                        |
| 47003     | 06                          | W      | Broken line 1 factor         | -32768: The rest disabled                                                                          |
|           | 16                          | W      | X1                           | Error code: 01H, 02H, 03H, 11H, 12H                                                                |
|           | 03                          | R      | Broken line 1 factor         | -30000 to 30000 (Decimal point position of Y axis is used.)                                        |
| 47004     | 06                          | W      | Y1                           | -32768: Disabled                                                                                   |
|           | 16                          | W      | 11                           | Error code: 01H, 02H, 03H, 11H, 12H                                                                |
|           | 03                          | R      | Broken line 1 factor         | -30000 to 30000 (Decimal point position of X axis is used.)                                        |
| 47005     | 06                          | W      | X2                           | -32768: The rest disabled                                                                          |
|           | 16                          | W      |                              | Error code: 01H, 02H, 03H, 11H, 12H                                                                |
|           | 03                          | R      | Broken line 1 factor         | -30000 to 30000 (Decimal point position of Y axis is used.)                                        |
| 47006     | 06                          | W      | Y2                           | -32768: Disabled                                                                                   |
|           | 16                          | W      | 12                           | Error code: 01H, 02H, 03H, 11H, 12H                                                                |
|           | 03                          | R      | Broken line 1 factor         | -30000 to 30000 (Decimal point position of X axis is used.)                                        |
| 47007     | 06                          | W      | X3                           | -32768: The rest disabled                                                                          |
|           | 16                          | W      |                              | Error code: 01H, 02H, 03H, 11H, 12H                                                                |
|           | 03                          | R      | Broken line 1 factor         | -30000 to 30000 (Decimal point position of Y axis is used.)                                        |
| 47008     | 06                          | W      | Y3                           | -32768: Disabled                                                                                   |
|           | 16                          | W      |                              | Error code: 01H, 02H, 03H, 11H, 12H                                                                |
|           | 03                          | R      | Broken line 1 factor         | -30000 to 30000 (Decimal point position of X axis is used.)                                        |
| 47009     | 06                          | W      | X4                           | -32768: The rest disabled                                                                          |
|           | 16                          | W      |                              | Error code: 01H, 02H, 03H, 11H, 12H                                                                |
| 1-010     | 03                          | R      | Broken line 1 factor         | -30000 to 30000 (Decimal point position of Y axis is used.)                                        |
| 47010     | 06                          | W      | Y4                           | -32768: Disabled                                                                                   |
|           | 16                          | W      |                              | Error code: 01H, 02H, 03H, 11H, 12H                                                                |
| 47044     | 03                          | R      | Broken line 1 factor         | -30000 to 30000 (Decimal point position of X axis is used.)                                        |
| 47011     | 06<br>16                    | W      | X5                           | -32768: The rest disabled                                                                          |
|           | 16                          | W      |                              | Error code: 01H, 02H, 03H, 11H, 12H                                                                |
| 47010     | 03                          | R      | Broken line 1 factor         | -30000 to 30000 (Decimal point position of Y axis is used.)                                        |
| 47012     | 06<br>16                    | W      | Y5                           | -32768: Disabled                                                                                   |
|           | <u> </u>                    | W<br>R |                              | Error code: 01H, 02H, 03H, 11H, 12H<br>-30000 to 30000 (Decimal point position of X axis is used.) |
| 47013     | 03                          | к<br>W | Broken line 1 factor         | -30000 to 30000 (Decimal point position of X axis is used.)<br>-32768: The rest disabled           |
|           | 16                          | W      | X6                           | Error code: 01H, 02H, 03H, 11H, 12H                                                                |
|           | 03                          | R      |                              | -30000 to 30000 (Decimal point position of Y axis is used.)                                        |
| 47014     | 06                          | W      | Broken line 1 factor         | -32768: Disabled                                                                                   |
| 77014     | 16                          | W      | Y6                           | Error code: 01H, 02H, 03H, 11H, 12H                                                                |
|           | ĨŬ                          | ۷V     | 1                            |                                                                                                    |

| Reference | Applicable    |                             |                            | R/W ··· R. READ, W. WRITE                                                                          |
|-----------|---------------|-----------------------------|----------------------------|----------------------------------------------------------------------------------------------------|
| No.       | function code | R/W                         | Description                | Details                                                                                            |
|           | 03            | R                           | Dualian line 4 faster      | -30000 to 30000 (Decimal point position of X axis is used.)                                        |
| 47015     | 06            | W                           | Broken line 1 factor       | -32768: The rest disabled                                                                          |
|           | 16            | W                           | X7                         | Error code: 01H, 02H, 03H, 11H, 12H                                                                |
|           | 03            | R                           | Drokon line 1 fector       | -30000 to 30000 (Decimal point position of Y axis is used.)                                        |
| 47016     | 06            | W                           | Broken line 1 factor<br>Y7 | -32768: Disabled                                                                                   |
|           | 16            | W                           |                            | Error code: 01H, 02H, 03H, 11H, 12H                                                                |
|           | 03            | R                           | Broken line 1 factor       | -30000 to 30000 (Decimal point position of X axis is used.)                                        |
| 47017     | 06            | W                           | X8                         | -32768: The rest disabled                                                                          |
|           | 16            | W                           | 7.0                        | Error code: 01H, 02H, 03H, 11H, 12H                                                                |
|           | 03            | R                           | Broken line 1 factor       | -30000 to 30000 (Decimal point position of Y axis is used.)                                        |
| 47018     | 06            | W                           | Y8                         | -32768: Disabled                                                                                   |
|           | 16            | W                           |                            | Error code: 01H, 02H, 03H, 11H, 12H                                                                |
|           | 03            | R                           | Broken line 1 factor       | -30000 to 30000 (Decimal point position of X axis is used.)                                        |
| 47019     | 06            | W                           | X9                         | -32768: The rest disabled                                                                          |
|           | 16            | W                           |                            | Error code: 01H, 02H, 03H, 11H, 12H                                                                |
|           | 03            | R                           | Broken line 1 factor       | -30000 to 30000 (Decimal point position of Y axis is used.)                                        |
| 47020     | 06            | W                           | Y9                         | -32768: Disabled                                                                                   |
|           | 16            | W                           |                            | Error code: 01H, 02H, 03H, 11H, 12H                                                                |
| (=00)     | 03            | R                           | Broken line 1 factor       | -30000 to 30000 (Decimal point position of X axis is used.)                                        |
| 47021     | 06            | W                           | X10                        | -32768: The rest disabled                                                                          |
|           | 16            | W                           |                            | Error code: 01H, 02H, 03H, 11H, 12H                                                                |
| 47000     | 03            | R                           | Broken line 1 factor       | -30000 to 30000 (Decimal point position of Y axis is used.)                                        |
| 47022     | 06            | W                           | Y10                        | -32768: Disabled                                                                                   |
|           | 16            | W                           |                            | Error code: 01H, 02H, 03H, 11H, 12H                                                                |
| 47000     | 03            | R<br>W                      | Broken line 1 factor       | -30000 to 30000 (Decimal point position of X axis is used.)                                        |
| 47023     | 06<br>16      | W                           | X11                        | -32768: The rest disabled                                                                          |
|           | 03            | R                           |                            | Error code: 01H, 02H, 03H, 11H, 12H<br>-30000 to 30000 (Decimal point position of Y axis is used.) |
| 47024     | 06            | W                           | Broken line 1 factor       | -32768: Disabled                                                                                   |
| 47024     | 16            | W                           | Y11                        | Error code: 01H, 02H, 03H, 11H, 12H                                                                |
|           | 03            | R                           |                            | -30000 to 30000 (Decimal point position of X axis is used.)                                        |
| 47025     | 06            | W                           | Broken line 1 factor       | -32768: The rest disabled                                                                          |
| 17020     | 16            | Ŵ                           | X12                        | Error code: 01H, 02H, 03H, 11H, 12H                                                                |
|           | 03            | R                           |                            | -30000 to 30000 (Decimal point position of Y axis is used.)                                        |
| 47026     | 06            | W                           | Broken line 1 factor       | -32768: Disabled                                                                                   |
|           | 16            | w                           | Y12                        | Error code: 01H, 02H, 03H, 11H, 12H                                                                |
|           | 03            | R                           |                            | -30000 to 30000 (Decimal point position of X axis is used.)                                        |
| 47027     | 06            | w                           | Broken line 1 factor       | -32768: The rest disabled                                                                          |
|           | 16            | W                           | X13                        | Error code: 01H, 02H, 03H, 11H, 12H                                                                |
|           | 03            | R                           | Dealean line of full       | -30000 to 30000 (Decimal point position of Y axis is used.)                                        |
| 47028     | 06            | W                           | Broken line 1 factor       | -32768: Disabled                                                                                   |
|           | 16            | W                           | Y13                        | Error code: 01H, 02H, 03H, 11H, 12H                                                                |
|           | 03            | R                           | Broken line 1 fester       | -30000 to 30000 (Decimal point position of X axis is used.)                                        |
| 47029     | 47029 06 W    | Broken line 1 factor<br>X14 | -32768: The rest disabled  |                                                                                                    |
|           | 16            | W                           |                            | Error code: 01H, 02H, 03H, 11H, 12H                                                                |
| 47030     | 03            | R                           | Broken line 1 factor       | -30000 to 30000 (Decimal point position of Y axis is used.)                                        |
|           | 06            | W                           | Y14                        | -32768: Disabled                                                                                   |
|           | 16            | W                           |                            | Error code: 01H, 02H, 03H, 11H, 12H                                                                |
|           | 03            | R                           | Broken line 1 factor       | -30000 to 30000 (Decimal point position of X axis is used.)                                        |
| 47031     | 06            | W                           | X15                        | -32768: The rest disabled                                                                          |
|           | 16            | W                           |                            | Error code: 01H, 02H, 03H, 11H, 12H                                                                |
|           | 03            | R                           | Broken line 1 factor       | -30000 to 30000 (Decimal point position of Y axis is used.)                                        |
| 47032     | 06            | W                           | Y15                        | -32768: Disabled                                                                                   |
|           | 16            | W                           |                            | Error code: 01H, 02H, 03H, 11H, 12H                                                                |

| Reference | Applicable    |                                                             | Description                 | R/W ··· R: READ, W: WRITE                                                                |
|-----------|---------------|-------------------------------------------------------------|-----------------------------|------------------------------------------------------------------------------------------|
| No.       | function code | R/W                                                         | Description                 | Details                                                                                  |
|           | 03            | R                                                           | Broken line 1 factor        | -30000 to 30000 (Decimal point position of X axis is used.)                              |
| 47033     | 06            | W                                                           | X16                         | -32768: The rest disabled                                                                |
|           | 16            | W                                                           | 710                         | Error code: 01H, 02H, 03H, 11H, 12H                                                      |
|           | 03            | R                                                           | Broken line 1 factor        | -30000 to 30000 (Decimal point position of Y axis is used.)                              |
| 47034     | 06            | W                                                           | Y16                         | -32768: Disabled                                                                         |
|           | 16            | W                                                           |                             | Error code: 01H, 02H, 03H, 11H, 12H                                                      |
|           | 03            | R                                                           | Broken line 1 factor        | -30000 to 30000 (Decimal point position of X axis is used.)                              |
| 47035     | 06            | W                                                           | X17                         | -32768: The rest disabled                                                                |
|           | 16            | W                                                           |                             | Error code: 01H, 02H, 03H, 11H, 12H                                                      |
| 47000     | 03            | R                                                           | Broken line 1 factor        | -30000 to 30000 (Decimal point position of Y axis is used.)                              |
| 47036     | 06            | W                                                           | Y17                         | -32768: Disabled                                                                         |
|           | 16            | W                                                           |                             | Error code: 01H, 02H, 03H, 11H, 12H                                                      |
| 47037     | 03<br>06      | R<br>W                                                      | Broken line 1 factor        | -30000 to 30000 (Decimal point position of X axis is used.)<br>-32768: The rest disabled |
| 47037     | 16            | W                                                           | X18                         | Error code: 01H, 02H, 03H, 11H, 12H                                                      |
|           | 03            | R                                                           |                             | -30000 to 30000 (Decimal point position of Y axis is used.)                              |
| 47038     | 06            | W                                                           | Broken line 1 factor        | -32768: Disabled                                                                         |
| 47000     | 16            | Ŵ                                                           | Y18                         | Error code: 01H, 02H, 03H, 11H, 12H                                                      |
|           | 03            | R                                                           |                             | -30000 to 30000 (Decimal point position of X axis is used.)                              |
| 47039     | 06            | Ŵ                                                           | Broken line 1 factor        | -32768: The rest disabled                                                                |
|           | 16            | w                                                           | X19                         | Error code: 01H, 02H, 03H, 11H, 12H                                                      |
|           | 03            | R                                                           |                             | -30000 to 30000 (Decimal point position of Y axis is used.)                              |
| 47040     | 06            | w                                                           | Broken line 1 factor        | -32768: Disabled                                                                         |
|           | 16            | w                                                           | Y19                         | Error code: 01H, 02H, 03H, 11H, 12H                                                      |
|           | 03            | R                                                           |                             | -30000 to 30000 (Decimal point position of X axis is used.)                              |
| 47041     | 06            | w                                                           | Broken line 1 factor        | -32768: The rest disabled                                                                |
|           | 16            | w                                                           | X20                         | Error code: 01H, 02H, 03H, 11H, 12H                                                      |
|           | 03            | R                                                           | Dualian line 4 faster       | -30000 to 30000 (Decimal point position of Y axis is used.)                              |
| 47042     | 06            | W                                                           | Broken line 1 factor<br>Y20 | -32768: Disabled                                                                         |
|           | 16            | W                                                           | 120                         | Error code: 01H, 02H, 03H, 11H, 12H                                                      |
|           | 03            | R                                                           | Broken line 1 factor        | -30000 to 30000 (Decimal point position of X axis is used.)                              |
| 47043     | 06            | W                                                           | X21                         | -32768: The rest disabled                                                                |
|           | 16            | W                                                           |                             | Error code: 01H, 02H, 03H, 11H, 12H                                                      |
|           | 03            | R                                                           | Broken line 1 factor        | -30000 to 30000 (Decimal point position of Y axis is used.)                              |
| 47044     | 06            | W                                                           | Y21                         | -32768: Disabled                                                                         |
|           | 16            | W                                                           |                             | Error code: 01H, 02H, 03H, 11H, 12H                                                      |
|           | 03            | R                                                           | Broken line 1 factor        | -30000 to 30000 (Decimal point position of X axis is used.)                              |
| 47045     | 06            | W                                                           | X22                         | -32768: The rest disabled                                                                |
|           | 16            | W                                                           |                             | Error code: 01H, 02H, 03H, 11H, 12H                                                      |
| 47040     | 03            | R                                                           | Broken line 1 factor        | -30000 to 30000 (Decimal point position of Y axis is used.)<br>-32768: Disabled          |
| 47046     | 06<br>16      | W<br>W                                                      | Y22                         | -32768: Disabled<br>Error code: 01H, 02H, 03H, 11H, 12H                                  |
|           | 03            |                                                             |                             | -30000 to 30000 (Decimal point position of X axis is used.)                              |
| 47047     | 03            | R<br>W                                                      | Broken line 1 factor        | -32768: The rest disabled                                                                |
| 7/04/     | 16            | W                                                           | X23                         | Error code: 01H, 02H, 03H, 11H, 12H                                                      |
|           | 03 B          | -30000 to 30000 (Decimal point position of Y axis is used.) |                             |                                                                                          |
| 47048     | 06            | Ŵ                                                           | Broken line 1 factor        | -32768: Disabled                                                                         |
|           | 16            | w                                                           | Y23                         | Error code: 01H, 02H, 03H, 11H, 12H                                                      |
|           | 03            | R                                                           |                             | -30000 to 30000 (Decimal point position of X axis is used.)                              |
| 47049     | 06            | w                                                           | Broken line 1 factor        | -32768: The rest disabled                                                                |
|           | 16            | W                                                           | X24                         | Error code: 01H, 02H, 03H, 11H, 12H                                                      |
|           | 03            | R                                                           | Declary II - 4.4 - 1        | -30000 to 30000 (Decimal point position of Y axis is used.)                              |
| 47050     | 06            | W                                                           | Broken line 1 factor        | -32768: Disabled                                                                         |
|           | 16            | W                                                           | Y24                         | Error code: 01H, 02H, 03H, 11H, 12H                                                      |

| Reference | Applicable    |        |                       | R/W ··· K. READ, W. WHITE                                                                |
|-----------|---------------|--------|-----------------------|------------------------------------------------------------------------------------------|
| No.       | function code | R/W    | Description           | Details                                                                                  |
| 140.      | 03            | R      |                       | -30000 to 30000 (Decimal point position of X axis is used.)                              |
| 47051     | 06            | Ŵ      | Broken line 1 factor  | -32768: The rest disabled                                                                |
| 47001     | 16            | Ŵ      | X25                   | Error code: 01H, 02H, 03H, 11H, 12H                                                      |
|           | 03            | R      |                       | -30000 to 30000 (Decimal point position of Y axis is used.)                              |
| 47052     | 06            | W      | Broken line 1 factor  | -32768: Disabled                                                                         |
| 47032     | 16            | W      | Y25                   | Error code: 01H, 02H, 03H, 11H, 12H                                                      |
|           | 03            | R      |                       |                                                                                          |
| 47053     | 03            | W      | Broken line 1 factor  | -30000 to 30000 (Decimal point position of X axis is used.)<br>-32768: The rest disabled |
| 47000     | 16            | W      | X26                   |                                                                                          |
|           | 03            |        |                       | Error code: 01H, 02H, 03H, 11H, 12H                                                      |
| 47054     | 03            | R<br>W | Broken line 1 factor  | -30000 to 30000 (Decimal point position of Y axis is used.)<br>-32768: Disabled          |
| 47004     | 16            | W      | Y26                   |                                                                                          |
|           |               |        |                       | Error code: 01H, 02H, 03H, 11H, 12H                                                      |
| 47055     | 03            | R<br>W | Broken line 1 factor  | -30000 to 30000(Decimal point position of X axis is used.)                               |
| 47055     | 06            |        | X27                   | -32768: The rest disabled                                                                |
|           | 16            | W      |                       | Error code: 01H, 02H, 03H, 11H, 12H                                                      |
| 47050     | 03            | R      | Broken line 1 factor  | -30000 to 30000(Decimal point position of Y axis is used.)                               |
| 47056     | 06            | W      | Y27                   | -32768: Disabled                                                                         |
|           | 16            | W      |                       | Error code: 01H, 02H, 03H, 11H, 12H                                                      |
| 47057     | 03            | R      | Broken line 1 factor  | -30000 to 30000 (Decimal point position of X axis is used.)                              |
| 47057     | 06            | W      | X28                   | -32768: The rest disabled                                                                |
|           | 16            | W      |                       | Error code: 01H, 02H, 03H, 11H, 12H                                                      |
| 17050     | 03            | R      | Broken line 1 factor  | -30000 to 30000 (Decimal point position of Y axis is used.)                              |
| 47058     | 06            | W      | Y28                   | -32768: Disabled                                                                         |
|           | 16            | W      |                       | Error code: 01H, 02H, 03H, 11H, 12H                                                      |
| 1-0-0     | 03            | R      | Broken line 1 factor  | -30000 to 30000 (Decimal point position of X axis is used.)                              |
| 47059     | 06            | W      | X29                   | -32768: The rest disabled                                                                |
|           | 16            | W      |                       | Error code: 01H, 02H, 03H, 11H, 12H                                                      |
|           | 03            | R      | Broken line 1 factor  | -30000 to 30000 (Decimal point position of Y axis is used.)                              |
| 47060     | 06            | W      | Y29                   | -32768: Disabled                                                                         |
|           | 16            | W      |                       | Error code: 01H, 02H, 03H, 11H, 12H                                                      |
| 1-001     | 03            | R      | Broken line 1 factor  | -30000 to 30000 (Decimal point position of X axis is used.)                              |
| 47061     | 06            | W      | X30                   | -32768: The rest disabled                                                                |
|           | 16            | W      |                       | Error code: 01H, 02H, 03H, 11H, 12H                                                      |
|           | 03            | R      | Broken line 1 factor  | -30000 to 30000 (Decimal point position of Y axis is used.)                              |
| 47062     | 06            | W      | Y30                   | -32768: Disabled                                                                         |
| 4707      | 16            | W      |                       | Error code: 01H, 02H, 03H, 11H, 12H                                                      |
| 47071     | 03            | R      | Broken line 2         | Same as broken line 1 parameters (47001 to 47062)                                        |
| to        | 06            | W      | setting               | Reference No.: Broken line 1 reference No. + 70                                          |
| 47132     | 16            | W      | -                     |                                                                                          |
| 47141     | 03            | R      | Broken line 3         | Same as broken line 1 parameters (47001 to 47062)                                        |
| to        | 06            | W      | setting               | Reference No.: Broken line 1 reference No. + 140                                         |
| 47201     | 16            | W      | -                     |                                                                                          |
| 47211     | 03            | R      | Broken line 4 setting | Same as broken line 1 parameters (47001 to 47062)                                        |
| to        | 06            | W      |                       | Reference No.: Broken line 1 reference No. + 210                                         |
| 47272     | 16            | W      |                       |                                                                                          |
| 47281     | 03            | R      | Broken line 5         | Same as broken line 1 parameters (47001 to 47062)                                        |
| to        | 06            | W      | setting               | Reference No.: Broken line 1 reference No. + 280                                         |
| 47342     | 16            | W      | -                     |                                                                                          |
| 47351     | 03            | R      | Broken line 6         | Same as broken line 1 parameters (47001 to 47062)                                        |
| to        | 06            | W      | setting               | Reference No.: Broken line 1 reference No. + 350                                         |
| 47412     | 16            | W      | -                     |                                                                                          |

.

E.

-

| Reference<br>No. | Applicable<br>function code | R/W         | Description                                              | Details                                                                                                    |
|------------------|-----------------------------|-------------|----------------------------------------------------------|----------------------------------------------------------------------------------------------------|
| 47906            | 03<br>06<br>16              | R<br>W<br>W | Recording to SD card<br>Recording format                 | 0: Binary, 1: Text, 2: Binary (floating decimal point), 4:<br>Text (floating decimal point)<br>Error code: 01H, 02H, 03H, 11H, 12H                                                                                                    |
| 47907            | 03<br>06<br>16              | R<br>W<br>W | Recording to SD card<br>Recording interval               | 3: (1sec), 4: 2sec, 5: 4sec (3sec), 6: 6sec (5sec), 7:<br>10sec, 8: 16sec (15sec), 9: 20sec, 10: 30sec, 11:<br>1min, 12: 2min, 13: 3min, 14: 5min, 15: 10min, 16:<br>15min, 17: 20min, 18: 30min, 19: 60min<br>The value in () is for the case of AL.<br>Error code: 01H, 02H, 03H, 11H, 12H                                                                                                    |
| 47908            | 03<br>06<br>16              | R<br>W<br>W | Recording to SD card<br>Recording start trigger          | 0: None, 1: Key, 2: Specified time, 3: Linked to alarm<br>output, 4: Linked to remote contact, 5: Linked to chart<br>recording. 6: Linked to chart end, 7: Linked to calendar<br>timer<br>Error code: 01H, 02H, 03H, 11H, 12H                                                                                                    |
| 47909            | 03<br>06<br>16              | R<br>W<br>W | Recording to SD card<br>Recording start time<br>(hour)   | 0 to 23<br>Error code: 01H, 02H, 03H, 11H, 12H                                                                                                    |
| 47910            | 03<br>06<br>16              | R<br>W<br>W | Recording to SD card<br>Recording start time<br>(minute) | 0 to 59<br>Error code: 01H, 02H, 03H, 11H, 12H                                                                                                    |
| 47911            | 03<br>06<br>16              | R<br>W<br>W | Recording to SD card<br>Recording end trigger            | <ol> <li>Key, 2: Specified time, 3: Linked to alarm output, 4:<br/>Linked to remote contact, 5: Linked to chart recording.</li> <li>Linked to chart end, 7: Linked to calendar timer</li> <li>Linked to alarm output/remote contact/chart<br/>recording/chart end/calendar timer can be selected<br/>only when the same has been selected for start<br/>trigger.</li> <li>Error code: 01H, 02H, 03H, 11H, 12H</li> </ol> |
| 47912            | 03<br>06<br>16              | R<br>W<br>W | Recording to SD card<br>Recording time (hour)            | 0 to 99<br>* This is enabled only when end trigger is set to<br>Specified time.<br>Error code: 01H, 02H, 03H, 11H, 12H                                                                                                    |
| 47913            | 03<br>06<br>16              | R<br>W<br>W | Recording to SD card<br>Recording time (minute)          | 0 to 59<br>* This is enabled only when end trigger is set to<br>Specified time.<br>Error code: 01H, 02H, 03H, 11H, 12H                                                                                                    |
| 47914            | 03<br>06<br>16              | R<br>W<br>W | Recording to SD card<br>Start condition 1                | Start and end triggers<br>Linked to alarm output: Output relay No.<br>Linked to remote contact: Remote contact No.                                                                                                    |
| 47915            | 03<br>06<br>16              | R<br>W<br>W | Recording to SD card<br>Pre-trigger                      | 0 to 10<br>Error code: 01H, 02H, 03H, 11H, 12H                                                                                                    |

#### 7) Display order \* AL4000/AH4000 only

| Reference | Applicable    | R/W    | Description              | Details                             |
|-----------|---------------|--------|--------------------------|-------------------------------------|
| No.       | function code | H/ VV  | Description              | Details                             |
|           | 03            | R      |                          | 0 to 24                             |
| 47931     | 06            | W      | CH No. display order 1   | 0: No CH specified                  |
|           | 16            | W      |                          | Error code: 01H, 02H, 03H, 11H, 12H |
|           | 03            | R      |                          | 0 to 24                             |
| 47932     | 06            | W      | CH No. display order 2   | 0: No CH specified                  |
|           | 16            | W      |                          | Error code: 01H, 02H, 03H, 11H, 12H |
|           | 03            | R      |                          | 0 to 24                             |
| 47933     | 06            | W      | CH No. display order 3   | 0: No CH specified                  |
|           | 16            | W      |                          | Error code: 01H, 02H, 03H, 11H, 12H |
|           | 03            | R      |                          | 0 to 24                             |
| 47934     | 06            | W      | CH No. display order 4   | 0: No CH specified                  |
|           | 16            | W      |                          | Error code: 01H, 02H, 03H, 11H, 12H |
|           | 03            | R      |                          | 0 to 24                             |
| 47935     | 06            | W      | CH No. display order 5   | 0: No CH specified                  |
|           | 16            | W      |                          | Error code: 01H, 02H, 03H, 11H, 12H |
|           | 03            | R      |                          | 0 to 24                             |
| 47936     | 06            | W      | CH No. display order 6   | 0: No CH specified                  |
|           | 16            | W      |                          | Error code: 01H, 02H, 03H, 11H, 12H |
|           | 03            | R      |                          | 0 to 24                             |
| 47937     | 06            | W      | CH No. display order 7   | 0: No CH specified                  |
|           | 16            | W      |                          | Error code: 01H, 02H, 03H, 11H, 12H |
|           | 03            | R      |                          | 0 to 24                             |
| 47938     | 06            | W      | CH No. display order 8   | 0: No CH specified                  |
|           | 16            | W      |                          | Error code: 01H, 02H, 03H, 11H, 12H |
| (=000     | 03            | R      |                          | 0 to 24                             |
| 47939     | 06            | W      | CH No. display order 9   | 0: No CH specified                  |
|           | 16            | W      |                          | Error code: 01H, 02H, 03H, 11H, 12H |
| 170.40    | 03            | R      |                          | 0 to 24                             |
| 47940     | 06            | W      | CH No. display order 10  | 0: No CH specified                  |
|           | 16            | W      |                          | Error code: 01H, 02H, 03H, 11H, 12H |
| 47941     | 03<br>06      | R<br>W | CH No. display order 11  | 0 to 24<br>0: No CH specified       |
| 4/341     | 16            | W      | CITINO. UISPIAY OIUEI IT | Error code: 01H, 02H, 03H, 11H, 12H |
|           | 03            | R      |                          | 0 to 24                             |
| 47942     | 03            | W      | CH No. display order 12  | 0: No CH specified                  |
| 47342     | 16            | W      |                          | Error code: 01H, 02H, 03H, 11H, 12H |
|           | 03            | R      |                          | 0 to 24                             |
| 47943     | 03            | W      | CH No. display order 13  | 0: No CH specified                  |
| 170-0     | 16            | W      |                          | Error code: 01H, 02H, 03H, 11H, 12H |
|           | 03            | R      |                          | 0 to 24                             |
| 47944     | 06            | W      | CH No. display order 14  | 0: No CH specified                  |
|           | 16            | W      |                          | Error code: 01H, 02H, 03H, 11H, 12H |
|           | 03            | R      |                          | 0 to 24                             |
| 47945     | 06            | Ŵ      | CH No. display order 15  | 0: No CH specified                  |
|           | 16            | w      |                          | Error code: 01H, 02H, 03H, 11H, 12H |
|           | 03            | R      |                          | 0 to 24                             |
| 47946     | 06            | w      | CH No. display order 16  | 0: No CH specified                  |
|           | 16            | W      |                          | Error code: 01H, 02H, 03H, 11H, 12H |
|           | 03            | R      |                          | 0 to 24                             |
| 47947     | 06            | w      | CH No. display order 17  | 0: No CH specified                  |
|           | 16            | w      |                          | Error code: 01H, 02H, 03H, 11H, 12H |
|           | 10            |        |                          |                                     |

| Reference<br>No. | Applicable function code | R/W | Description             | Details                             |
|------------------|--------------------------|-----|-------------------------|-------------------------------------|
|                  | 03                       | R   |                         | 0 to 24                             |
| 47948            | 06                       | W   | CH No. display order 18 | 0: No CH specified                  |
|                  | 16                       | W   |                         | Error code: 01H, 02H, 03H, 11H, 12H |
|                  | 03                       | R   |                         | 0 to 24                             |
| 47949            | 06                       | W   | CH No. display order 19 | 0: No CH specified                  |
|                  | 16                       | W   |                         | Error code: 01H, 02H, 03H, 11H, 12H |
|                  | 03                       | R   |                         | 0 to 24                             |
| 47950            | 06                       | W   | CH No. display order 20 | 0: No CH specified                  |
|                  | 16                       | W   |                         | Error code: 01H, 02H, 03H, 11H, 12H |
|                  | 03                       | R   |                         | 0 to 24                             |
| 47951            | 06                       | W   | CH No. display order 21 | 0: No CH specified                  |
|                  | 16                       | W   |                         | Error code: 01H, 02H, 03H, 11H, 12H |
|                  | 03                       | R   |                         | 0 to 24                             |
| 47952            | 06                       | W   | CH No. display order 22 | 0: No CH specified                  |
|                  | 16                       | W   |                         | Error code: 01H, 02H, 03H, 11H, 12H |
|                  | 03                       | R   |                         | 0 to 24                             |
| 47953            | 06                       | W   | CH No. display order 23 | 0: No CH specified                  |
|                  | 16                       | W   |                         | Error code: 01H, 02H, 03H, 11H, 12H |
|                  | 03                       | R   |                         | 0 to 24                             |
| 47954            | 06                       | W   | CH No. display order 24 | 0: No CH specified                  |
|                  | 16                       | W   |                         | Error code: 01H, 02H, 03H, 11H, 12H |

8) Title printing (message printing 2)

KL4000/AL4000 and KH4000/AH4000 enable printing up to 40 and 72 characters respectively through communication. This section shows the settings of printing characters. Printing is executed with the title printing command of Reference No. 20.

| Reference | Applicable    |        |                                        | R/W ··· R. READ, W. WRITE                               |
|-----------|---------------|--------|----------------------------------------|---------------------------------------------------------|
| No.       | function code | R/W    | Description                            | Details                                                 |
|           | 03            | R      | Title printing                         | 1: Red, 2: Black, 3: Blue, 4: Green, 5: Brown, 6:       |
| 48001     | 06            | W      | (Message printing 2)                   | Purple                                                  |
|           | 16            | W      | Printing color                         | Error code: 01H, 02H, 03H, 11H, 12H                     |
|           | 02            | Б      | Title printing                         | 0: None                                                 |
| 48002     | 03            | R<br>W | Title printing<br>(Message printing 2) | 1: Used (Trace printing is interrupted to perform title |
| 40002     | 06<br>16      | W      | Feed specification                     | printing.)                                              |
|           | 10            | vv     | r eeu specification                    | Error code: 01H, 02H, 03H, 11H, 12H                     |
|           | 03            | R      | Title printing                         | ASCII 2 digits                                          |
| 48003     | 06            | W      | (Message printing 2)                   | * Characters after 00H are invalid.                     |
|           | 16            | W      | Printing character 1, 2                | Error code: 01H, 02H, 03H, 11H, 12H                     |
|           | 03            | R      | Title printing                         | ASCII 2 digits                                          |
| 48004     | 06            | W      | (Message printing 2)                   | * Characters after 00H are invalid.                     |
|           | 16            | W      | Printing character 3, 4                | Error code: 01H, 02H, 03H, 11H, 12H                     |
|           | 03            | R      | Title printing                         | ASCII 2 digits                                          |
| 48005     | 06            | W      | (Message printing 2)                   | * Characters after 00H are invalid.                     |
|           | 16            | W      | Printing character 5, 6                | Error code: 01H, 02H, 03H, 11H, 12H                     |
|           | 03            | R      | Title printing                         | ASCII 2 digits                                          |
| 48006     | 06            | W      | (Message printing 2)                   | * Characters after 00H are invalid.                     |
|           | 16            | W      | Printing character 7, 8                | Error code: 01H, 02H, 03H, 11H, 12H                     |
|           | 03            | R      | Title printing                         | ASCII 2 digits                                          |
| 48007     | 06            | W      | (Message printing 2)                   | * Characters after 00H are invalid.                     |
|           | 16            | W      | Printing character 9, 10               | Error code: 01H, 02H, 03H, 11H, 12H                     |
|           | 03            | R      | Title printing                         | ASCII 2 digits                                          |
| 48008     | 06            | W      | (Message printing 2)                   | * Characters after 00H are invalid.                     |
|           | 16            | W      | Printing character 11, 12              | Error code: 01H, 02H, 03H, 11H, 12H                     |
|           | 03            | R      | Title printing                         | ASCII 2 digits                                          |
| 48009     | 06            | W      | (Message printing 2)                   | * Characters after 00H are invalid.                     |
|           | 16            | W      | Printing character 13, 14              | Error code: 01H, 02H, 03H, 11H, 12H                     |
|           | 03            | R      | Title printing                         | ASCII 2 digits                                          |
| 48010     | 06            | W      | (Message printing 2)                   | * Characters after 00H are invalid.                     |
|           | 16            | W      | Printing character 15, 16              | Error code: 01H, 02H, 03H, 11H, 12H                     |
|           | 03            | R      | Title printing                         | ASCII 2 digits                                          |
| 48011     | 06            | W      | (Message printing 2)                   | * Characters after 00H are invalid.                     |
|           | 16            | W      | Printing character 17, 18              | Error code: 01H, 02H, 03H, 11H, 12H                     |
|           | 03            | R      | Title printing                         | ASCII 2 digits                                          |
| 48012     | 06            | W      | (Message printing 2)                   | * Characters after 00H are invalid.                     |
|           | 16            | W      | Printing character 19, 20              | Error code: 01H, 02H, 03H, 11H, 12H                     |
|           | 03            | R      | Title printing                         | ASCII 2 digits                                          |
| 48013     | 06            | W      | (Message printing 2)                   | * Characters after 00H are invalid.                     |
|           | 16            | W      | Printing character 21, 22              | Error code: 01H, 02H, 03H, 11H, 12H                     |
| 48014     | 03            | R      | Title printing                         | ASCII 2 digits                                          |
|           | 06            | W      | (Message printing 2)                   | * Characters after 00H are invalid.                     |
|           | 16            | W      | Printing character 23, 24              | Error code: 01H, 02H, 03H, 11H, 12H                     |
|           | 03            | R      | Title printing                         | ASCII 2 digits                                          |
| 48015     | 06            | W      | (Message printing 2)                   | * Characters after 00H are invalid.                     |
|           | 16            | W      | Printing character 25, 26              | Error code: 01H, 02H, 03H, 11H, 12H                     |
|           | 03            | R      | Title printing                         | ASCII 2 digits                                          |
| 48016     | 06            | W      | (Message printing 2)                   | * Characters after 00H are invalid.                     |
|           | 16            | W      | Printing character 27, 28              | Error code: 01H, 02H, 03H, 11H, 12H                     |

| Reference | Applicable                  |     |                           | R/W ··· R: READ, W: WRITE           |
|-----------|-----------------------------|-----|---------------------------|-------------------------------------|
| No.       | Applicable<br>function code | R/W | Description               | Details                             |
| 110.      | 03                          | R   | Title printing            | ASCII 2 digits                      |
| 48017     | 06                          | W   | (Message printing 2)      | * Characters after 00H are invalid. |
| 10017     | 16                          | w   | Printing character 29, 30 | Error code: 01H, 02H, 03H, 11H, 12H |
|           | 03                          | R   | Title printing            | ASCII 2 digits                      |
| 48018     | 06                          | W   | (Message printing 2)      | * Characters after 00H are invalid. |
| 10010     | 16                          | w   | Printing character 31, 32 | Error code: 01H, 02H, 03H, 11H, 12H |
|           | 03                          | R   | Title printing            | ASCII 2 digits                      |
| 48019     | 06                          | Ŵ   | (Message printing 2)      | * Characters after 00H are invalid. |
|           | 16                          | W   | Printing character 33, 34 | Error code: 01H, 02H, 03H, 11H, 12H |
|           | 03                          | R   | Title printing            | ASCII 2 digits                      |
| 48020     | 06                          | W   | (Message printing 2)      | * Characters after 00H are invalid. |
|           | 16                          | W   | Printing character 35, 36 | Error code: 01H, 02H, 03H, 11H, 12H |
|           | 03                          | R   | Title printing            | ASCII 2 digits                      |
| 48021     | 06                          | W   | (Message printing 2)      | * Characters after 00H are invalid. |
|           | 16                          | W   | Printing character 37, 38 | Error code: 01H, 02H, 03H, 11H, 12H |
|           | 03                          | R   | Title printing            | ASCII 2 digits                      |
| 48022     | 06                          | W   | (Message printing 2)      | * Characters after 00H are invalid. |
|           | 16                          | W   | Printing character 39, 40 | Error code: 01H, 02H, 03H, 11H, 12H |
|           | 03                          | R   | Title printing            | ASCII 2 digits                      |
| 48023     | 06                          | W   | (Message printing 2)      | * Characters after 00H are invalid. |
|           | 16                          | W   | Printing character 41, 42 | Error code: 01H, 02H, 03H, 11H, 12H |
|           | 03                          | R   | Title printing            | ASCII 2 digits                      |
| 48024     | 06                          | W   | (Message printing 2)      | * Characters after 00H are invalid. |
|           | 16                          | W   | Printing character 43, 44 | Error code: 01H, 02H, 03H, 11H, 12H |
|           | 03                          | R   | Title printing            | ASCII 2 digits                      |
| 48025     | 06                          | W   | (Message printing 2)      | * Characters after 00H are invalid. |
|           | 16                          | W   | Printing character 45, 46 | Error code: 01H, 02H, 03H, 11H, 12H |
|           | 03                          | R   | Title printing            | ASCII 2 digits                      |
| 48026     | 06                          | W   | (Message printing 2)      | * Characters after 00H are invalid. |
|           | 16                          | W   | Printing character 47, 48 | Error code: 01H, 02H, 03H, 11H, 12H |
|           | 03                          | R   | Title printing            | ASCII 2 digits                      |
| 48027     | 06                          | W   | (Message printing 2)      | * Characters after 00H are invalid. |
|           | 16                          | W   | Printing character 49, 50 | Error code: 01H, 02H, 03H, 11H, 12H |
|           | 03                          | R   | Title printing            | ASCII 2 digits                      |
| 48028     | 06                          | W   | (Message printing 2)      | * Characters after 00H are invalid. |
|           | 16                          | W   | Printing character 51, 52 | Error code: 01H, 02H, 03H, 11H, 12H |
|           | 03                          | R   | Title printing            | ASCII 2 digits                      |
| 48029     | 06                          | W   | (Message printing 2)      | * Characters after 00H are invalid. |
|           | 16                          | W   | Printing character 53, 54 | Error code: 01H, 02H, 03H, 11H, 12H |
|           | 03                          | R   | Title printing            | ASCII 2 digits                      |
| 48030     | 06                          | W   | (Message printing 2)      | * Characters after 00H are invalid. |
| <u> </u>  | 16                          | W   | Printing character 55, 56 | Error code: 01H, 02H, 03H, 11H, 12H |
|           | 03                          | R   | Title printing            | ASCII 2 digits                      |
| 48031     | 06                          | W   | (Message printing 2)      | * Characters after 00H are invalid. |
|           | 16                          | W   | Printing character 57, 58 | Error code: 01H, 02H, 03H, 11H, 12H |
|           | 03                          | R   | Title printing            | ASCII 2 digits                      |
| 48032     | 06                          | W   | (Message printing 2)      | * Characters after 00H are invalid. |
|           | 16                          | W   | Printing character 59, 60 | Error code: 01H, 02H, 03H, 11H, 12H |
|           | 03                          | R   | Title printing            | ASCII 2 digits                      |
| 48033     | 06                          | W   | (Message printing 2)      | * Characters after 00H are invalid. |
|           | 16                          | W   | Printing character 61, 62 | Error code: 01H, 02H, 03H, 11H, 12H |
|           | 03                          | R   | Title printing            | ASCII 2 digits                      |
| 48034     | 06                          | W   | (Message printing 2)      | * Characters after 00H are invalid. |
|           | 16                          | W   | Printing character 63, 64 | Error code: 01H, 02H, 03H, 11H, 12H |

| Reference<br>No. | Applicable<br>function code | R/W | Description               | Details                             |
|------------------|-----------------------------|-----|---------------------------|-------------------------------------|
|                  | 03                          | R   | Title printing            | ASCII 2 digits                      |
| 48035            | 06                          | W   | (Message printing 2)      | * Characters after 00H are invalid. |
|                  | 16                          | W   | Printing character 65, 66 | Error code: 01H, 02H, 03H, 11H, 12H |
|                  | 03                          | R   | Title printing            | ASCII 2 digits                      |
| 48036            | 06                          | W   | (Message printing 2)      | * Characters after 00H are invalid. |
|                  | 16                          | W   | Printing character 67, 68 | Error code: 01H, 02H, 03H, 11H, 12H |
|                  | 03                          | R   | Title printing            | ASCII 2 digits                      |
| 48037            | 06                          | W   | (Message printing 2)      | * Characters after 00H are invalid. |
|                  | 16                          | W   | Printing character 69, 70 | Error code: 01H, 02H, 03H, 11H, 12H |
|                  | 03                          | R   | Title printing            | ASCII 2 digits                      |
| 48038            | 06                          | W   | (Message printing 2)      | * Characters after 00H are invalid. |
|                  | 16                          | W   | Printing character 71, 72 | Error code: 01H, 02H, 03H, 11H, 12H |

| Reference<br>No. | Applicable<br>function code | R/W         | Description                  | Details                                                                                                    |
|------------------|-----------------------------|-------------|------------------------------|----------------------------------------------------------------------------------------------------|
| 48069            | 03<br>06<br>16              | R<br>W<br>W | Remote contact 1<br>function | <ul> <li>0: Unused, 1: Chart speed, 2: Message (1, 2),</li> <li>3: Message (1 to 5), 8: Data printing, 9: List printing 1,</li> <li>10: List printing 2, 11: List printing 3,</li> <li>12: Integration reset, 13: Time correction,</li> <li>101 to 120: Message printing (101:1 to 120:20)</li> <li>* When Chart speed is selected, remote contacts 1<br/>and 2 should be set in the same way.</li> <li>* When Message (1, 2) is selected, remote contacts 1<br/>and 2 should be set in the same way.</li> <li>* When Message (1, 2) is selected, remote contacts 1<br/>and 2 should be set in the same way.</li> <li>* When Message (1 to 5) is selected, remote contacts 1<br/>to 4 should all be set in the same way.</li> <li>Error code: 01H, 02H, 03H, 11H, 12H</li> </ul> |
| 48070            | 03<br>06<br>16              | R<br>V<br>V | Remote contact 2<br>function | <ul> <li>0: Unused, 1: Chart speed, 2: Message (1, 2),</li> <li>3: Message (1 to 5), 8: Data printing, 9: List printing 1,</li> <li>10: List printing 2, 11: List printing 3,</li> <li>12: Integration reset, 13: Time correction,</li> <li>101 to 120: Message printing (101:1 to 120:20)</li> <li>* When Chart speed is selected, remote contacts 1<br/>and 2 should be set in the same way.</li> <li>* When Message (1, 2) is selected, remote contacts 1<br/>and 2 should be set in the same way.</li> <li>* When Message (1 to 5) is selected, remote contacts 1<br/>to 4 should all be set in the same way.</li> <li>Error code: 01H, 02H, 03H, 11H, 12H</li> </ul>                                                                                                    |
| 48071            | 03<br>06<br>16              | R<br>W<br>W | Remote contact 3 function    | <ul> <li>0: No function, 3: Message (1 to 5), 8: Data printing,</li> <li>9: List printing 1, 10: List printing 2, 11: List printing 3,</li> <li>12: Integration reset, 13: Time correction,</li> <li>101 to 120: Message printing (101:1 to 120:20)</li> <li>* When Message (1 to 5) is selected, remote contacts</li> <li>1 to 4 should all be set in the same way.</li> <li>Error code: 01H, 02H, 03H, 11H, 12H</li> </ul>                                                                                                    |
| 48072            | 03<br>06<br>16              | R<br>W<br>W | Remote contact 4 function    | <ul> <li>0: No function, 3: Message (1 to 5), 8: Data printing,</li> <li>9: List printing 1, 10: List printing 2, 11: List printing 3,</li> <li>12: Integration reset, 13: Time correction,</li> <li>101 to 120: Message printing (101:1 to 120:20)</li> <li>* When Message (1 to 5) is selected, remote contacts</li> <li>1 to 4 should all be set in the same way.</li> <li>Error code: 01H, 02H, 03H, 11H, 12H</li> </ul>                                                                                                    |
| 48073            | 03<br>06<br>16              | R<br>W<br>W | Remote contact 5<br>function | 0: No function, 8: Data printing, 9: List printing 1,<br>10: List printing 2, 11: List printing 3,<br>12: Integration reset, 13: Time correction,<br>101 to 120: Message printing (101:1 to 120:20)<br>Error code: 01H, 02H, 03H, 11H, 12H                                                                                                    |
| 48074            | 03<br>06<br>16              | R<br>W<br>W | Remote contact 6 function    | Same as remote contact 5                                                                                                    |
| 48075            | 03<br>06<br>16              | R<br>W<br>W | Remote contact 7<br>function | Same as remote contact 5                                                                                                    |
| 48076            | 03<br>06<br>16              | R<br>W<br>W | Remote contact 8<br>function | Same as remote contact 5                                                                                                    |

| -         |               |     |                            | R/W ··· R: READ, W: WRITE |
|-----------|---------------|-----|----------------------------|---------------------------|
| Reference | •••           | R/W | Description                | Details                   |
| No.       | function code |     |                            |                           |
|           | 03            | R   | Remote contact 9 function  |                           |
| 48077     | 06            | W   |                            | Same as remote contact 5  |
|           | 16            | W   |                            |                           |
|           | 03            | R   | Remote contact 10          |                           |
| 48078     | 06            | W   | function                   | Same as remote contact 5  |
|           | 16            | W   |                            |                           |
|           | 03            | R   | Remote contact 11          |                           |
| 48079     | 06            | W   | function                   | Same as remote contact 5  |
|           | 16            | W   | Tunction                   |                           |
|           | 03            | R   | Remote contact 12          |                           |
| 48080     | 06            | W   | function                   | Same as remote contact 5  |
|           | 16            | W   |                            |                           |
|           | 03            | R   | Remote contact 13          |                           |
| 48081     | 06            | W   | function                   | Same as remote contact 5  |
|           | 16            | W   | TUTICUOT                   |                           |
|           | 03            | R   | Remote contact 14          | Same as remote contact 5  |
| 48082     | 06            | W   | function                   |                           |
|           | 16            | W   |                            |                           |
|           | 03            | R   | Remote contact 15          | Same as remote contact 5  |
| 48083     | 06            | W   | function                   |                           |
|           | 16            | W   | TUTICUOT                   |                           |
|           | 03            | R   | Remote contact 16          | Same as remote contact 5  |
| 48084     | 06            | W   | function                   |                           |
|           | 16            | W   |                            |                           |
|           | 03            | R   | Remote contact 17          |                           |
| 48085     | 06            | W   | function                   | Same as remote contact 5  |
|           | 16            | W   |                            |                           |
|           | 03            | R   | Remote contact 18          |                           |
| 48086     | 06            | W   | function                   | Same as remote contact 5  |
|           | 16            | W   |                            |                           |
|           | 03            | R   | Pomoto contact 10          |                           |
| 48087     | 06            | W   | Remote contact 19 function | Same as remote contact 5  |
|           | 16            | W   |                            |                           |
|           | 03            | R   | Remote contact 20          |                           |
| 48088     | 06            | W   | function                   | Same as remote contact 5  |
|           | 16            | W   |                            |                           |

#### 10) Operation recording \* AL4000/AH4000 only

| Deferre   | Ameliant            |        |                                     | R/W ···· R: READ, W: WRITE                                                 |
|-----------|---------------------|--------|-------------------------------------|----------------------------------------------------------------------------|
| Reference | Applicable          | R/W    | Description                         | Details                                                                    |
| No.       | function code<br>03 | R      |                                     | 0: OFF (operation recording disabled)                                      |
| 40101     |                     | W      | Operation recording 1<br>ON/OFF     |                                                                            |
| 48101     | 06<br>16            | W      |                                     | 1: ON (operation recording enabled)<br>Error code: 01H, 02H, 03H, 11H, 12H |
|           |                     |        |                                     |                                                                            |
| 40100     | 03                  | R<br>W | Operation recording 1               | 0 to 90                                                                    |
| 48102     | 06                  |        | Recording position                  | Error code: 01H, 02H, 03H, 11H, 12H                                        |
|           | 16                  | W      |                                     |                                                                            |
| 40100     | 03                  | R      | Operation recording 1               | 1 to 10                                                                    |
| 48103     | 06                  | W<br>W | Line width                          | Error code: 01H, 02H, 03H, 11H, 12H                                        |
|           | 16                  |        |                                     |                                                                            |
| 40104     | 03                  | R      | Operation recording 1               | 1: Red, 2: Black, 3: Blue, 4: Green, 5: Brown, 6: Purple                   |
| 48104     | 06                  | W      | Recording color                     | Error code: 01H, 02H, 03H, 11H, 12H                                        |
| 40405     | 16                  | W      |                                     |                                                                            |
| 48105     | 03                  | R      | Operation recording 2               | Same as operation recording 1 parameters (48101 to                         |
| to        | 06                  | W      | Parameter                           | 48104)                                                                     |
| 48108     | 16                  | W      |                                     |                                                                            |
| 48109     | 03                  | R      | Operation recording 3               | Same as operation recording 1 parameters (48101 to                         |
| to        | 06                  | W      | Parameter                           | 48104)                                                                     |
| 48112     | 16                  | W      |                                     | · · · · · · · · · · · · · · · · · · ·                                      |
| 48113     | 03                  | R      | Operation recording 4               | Same as operation recording 1 parameters (48101 to                         |
| to        | 06                  | W      | Parameter                           | 48104)                                                                     |
| 48116     | 16                  | W      |                                     | ,<br>                                                                      |
| 48117     | 03                  | R      | Operation recording 5               | Same as operation recording 1 parameters (48101 to 48104)                  |
| to        | 06                  | W      | Parameter                           |                                                                            |
| 48120     | 16                  | W      |                                     | ,<br>                                                                      |
| 48121     | 03                  | R      | Operation recording 6               | Same as operation recording 1 parameters (48101 to 48104)                  |
| to        | 06                  | W      | Parameter                           |                                                                            |
| 48124     | 16                  | W      |                                     |                                                                            |
| 48125     | 03                  | R      | Operation recording 7               | Same as operation recording 1 parameters (48101 to                         |
| to        | 06                  | W      | Parameter                           | 48104)                                                                     |
| 48128     | 16                  | W      |                                     |                                                                            |
| 48129     | 03                  | R      | Operation recording 8               | Same as operation recording 1 parameters (48101 to                         |
| to        | 06                  | W      | Parameter                           | 48104)                                                                     |
| 48132     | 16                  | W      |                                     |                                                                            |
| 48133     | 03                  | R      | Operation recording 9               | Same as operation recording 1 parameters (48101 to                         |
| to        | 06                  | W      | Parameter                           | 48104)                                                                     |
| 48136     | 16                  | W      |                                     |                                                                            |
| 48137     | 03                  | R      | Operation recording 10              | Same as operation recording 1 parameters (48101 to                         |
| to        | 06                  | W      | Parameter                           | 48104)                                                                     |
| 48140     | 16                  | W      |                                     |                                                                            |
| 48141     | 03                  | R      | Operation recording 11              | Same as operation recording 1 parameters (48101 to                         |
| to        | 06<br>16            | W      | Parameter                           | 48104)                                                                     |
| 48144     | 16                  | W      |                                     |                                                                            |
| 48145     | 03                  | R      | Operation recording 12<br>Parameter | Same as operation recording 1 parameters (48101 to                         |
| to        | 06                  | W      |                                     | 48104)                                                                     |
| 48148     | 16                  | W      |                                     |                                                                            |
| 48149     | 03                  | R      | Operation recording 13              | Same as operation recording 1 parameters (48101 to                         |
| to        | 06                  | W      | Parameter                           | 48104)                                                                     |
| 48152     | 16                  | W      |                                     |                                                                            |
| 48153     | 03                  | R      | Operation recording 14              | Same as operation recording 1 parameters (48101 to                         |
| to        | 06                  | W      | Parameter                           | 48104)                                                                     |
| 48156     | 16                  | W      | 1                                   |                                                                            |

| Reference<br>No. | Applicable<br>function code | R/W | Description                         | Details                                                   |
|------------------|-----------------------------|-----|-------------------------------------|-----------------------------------------------------------|
| 48157            | 03                          | R   | Operation recording 15              | Same as operation recording 1 parameters (48101 to        |
| to               | 06                          | W   | Parameter                           | 48104)                                                    |
| 48160            | 16                          | W   | Falamelei                           | 40104)                                                    |
| 48161            | 03                          | R   | Operation recording 16              | Same as operation recording 1 perometers (49101 to        |
| to               | 06                          | W   | Operation recording 16<br>Parameter | Same as operation recording 1 parameters (48101 to 48104) |
| 48164            | 16                          | W   | Farameter                           | 48104)                                                    |
| 48165            | 03                          | R   | Operation reporting 17              | Same as appretian recording 1 peremotors (19101 to        |
| to               | 06                          | W   | Operation recording 17<br>Parameter | Same as operation recording 1 parameters (48101 to 48104) |
| 48168            | 16                          | W   | Falamelei                           | 40104)                                                    |
| 48169            | 03                          | R   | Operation recording 18              | Same as operation recording 1 parameters (49101 to        |
| to               | 06                          | W   | Operation recording 18<br>Parameter | Same as operation recording 1 parameters (48101 to 48104) |
| 48173            | 16                          | W   | Falamelei                           | 40104)                                                    |
| 48174            | 03                          | R   | Operation reporting 10              | Some as appretian recording 1 peremeters (19101 to        |
| to               | 06                          | W   | Operation recording 19<br>Parameter | Same as operation recording 1 parameters (48101 to 48104) |
| 48177            | 16                          | W   | Faiaillelei                         | 4010 <del>4</del> <i>)</i>                                |
| 48178            | 03                          | R   | Operation recording 20              | Same as operation recording 1 parameters (49101 to        |
| to               | 06                          | W   | Operation recording 20<br>Parameter | Same as operation recording 1 parameters (48101 to 48104) |
| 48181            | 16                          | W   | Falamelei                           | 40104 <i>j</i>                                            |

## 11) Message printing 1 \* AL4000/AH4000 only

-

| Reference<br>No. | Applicable function code | R/W | Description                                        | Details                                                    |
|------------------|--------------------------|-----|----------------------------------------------------|------------------------------------------------------------|
|                  | 03                       | R   | Message printing 1 (1)                             | 1: Red, 2: Black, 3: Blue, 4: Green, 5: Brown,             |
| 48202            | 06                       | W   | Printing color                                     | 6: Purple                                                  |
|                  | 16                       | W   |                                                    | Error code: 01H, 02H, 03H, 11H, 12H                        |
|                  | 03                       | R   | Message printing 1 (1)                             | ASCII 2 digits                                             |
| 48203            | 06                       | R   | Printing character 1, 2                            | * Characters after 00H are invalid.                        |
|                  | 16                       | W   |                                                    | Error code: 01H, 02H, 03H, 11H, 12H                        |
|                  | 03                       | R   | Message printing 1 (1)                             | ASCII 2 digits                                             |
| 48204            | 06                       | W   | Printing character 3, 4                            | * Characters after 00H are invalid.                        |
|                  | 16                       | W   | Frinting character 5, 4                            | Error code: 01H, 02H, 03H, 11H, 12H                        |
|                  | 03                       | R   | Magagage printing 1 (1)                            | ASCII 2 digits                                             |
| 48205            | 06                       | W   | Message printing 1 (1)<br>Printing character 5, 6  | * Characters after 00H are invalid.                        |
|                  | 16                       | W   | Frinting character 5, 6                            | Error code: 01H, 02H, 03H, 11H, 12H                        |
|                  | 03                       | R   | Message printing 1 (1)                             | ASCII 2 digits                                             |
| 48206            | 06                       | W   |                                                    | * Characters after 00H are invalid.                        |
|                  | 16                       | W   | Printing character 7, 8                            | Error code: 01H, 02H, 03H, 11H, 12H                        |
|                  | 03                       | R   | Magagage printing 1 (1)                            | ASCII 2 digits                                             |
| 48207            | 06                       | W   | Message printing 1 (1)<br>Printing character 9, 10 | * Characters after 00H are invalid.                        |
|                  | 16                       | W   | Finiting character 9, 10                           | Error code: 01H, 02H, 03H, 11H, 12H                        |
|                  | 03                       | R   | Message printing 1 (1)                             | ASCII 2 digits                                             |
| 48208            | 06                       | W   | Printing character 11, 12                          | * Characters after 00H are invalid.                        |
|                  | 16                       | W   | Finding character 11, 12                           | Error code: 01H, 02H, 03H, 11H, 12H                        |
|                  | 03                       | R   | Message printing 1 (1)                             | ASCII 2 digits                                             |
| 48209            | 06                       | W   | Printing character 13,                             | * Characters after 00H are invalid.                        |
|                  | 16                       | W   | 14                                                 | Error code: 01H, 02H, 03H, 11H, 12H                        |
|                  | 03                       | R   | Message printing 1 (1)<br>Printing character 15    | ASCII 2 digits                                             |
| 48210            | 06                       | W   |                                                    | * Characters after 00H are invalid.                        |
|                  | 16                       | W   | i miling character 15                              | Error code: 01H, 02H, 03H, 11H, 12H                        |
| 48212            | 03                       | R   | Magagage printing 1 (0)                            | Some as meaning a ripting 1 (1) perometers (48000 to       |
| to               | 06                       | W   | Message printing 1 (2)<br>Parameter                | Same as message printing 1 (1) parameters (48202 to 48210) |
| 48220            | 16                       | W   |                                                    |                                                            |

| Reference | Applicable    |     |                          | RW ···· R. READ, W. WRITE                                  |
|-----------|---------------|-----|--------------------------|------------------------------------------------------------|
| No.       | function code | R/W | Description              | Details                                                    |
| 48222     | 03            | R   |                          |                                                            |
| to        | 06            | W   | Message printing 1 (3)   | Same as message printing 1 (1) parameters (48202 to        |
| 48230     | 16            | w   | Parameter                | 48210)                                                     |
| 48232     | 03            | R   |                          |                                                            |
| to        | 06            | W   | Message printing 1 (4)   | Same as message printing 1 (1) parameters (48202 to        |
| 48240     | 16            | w   | Parameter                | 48210)                                                     |
| 48242     | 03            | R   |                          |                                                            |
| to        | 06            | w   | Message printing 1 (5)   | Same as message printing 1 (1) parameters (48202 to        |
| 48250     | 16            | w   | Parameter                | 48210)                                                     |
| 48252     | 03            | R   |                          |                                                            |
| to        | 06            | w   | Message printing 1 (6)   | Same as message printing 1 (1) parameters (48202 to        |
| 48260     | 16            | w   | Parameter                | 48210)                                                     |
| 48262     | 03            | R   |                          |                                                            |
| to        | 06            | w   | Message printing 1 (7)   | Same as message printing 1 (1) parameters (48202 to        |
| 48270     | 16            | w   | Parameter                | 48210)                                                     |
| 48272     | 03            | R   |                          |                                                            |
| to        | 06            | Ŵ   | Message printing 1 (8)   | Same as message printing 1 (1) parameters (48202 to        |
| 48280     | 16            | w   | Parameter                | 48210)                                                     |
| 48282     | 03            | R   |                          |                                                            |
| to        | 06            | w   | Message printing 1 (9)   | Same as message printing 1 (1) parameters (48202 to        |
| 48290     | 16            | w   | Parameter                | 48210)                                                     |
| 48292     | 03            | R   |                          |                                                            |
| to        | 06            | w   | Message printing 1 (10)  | Same as message printing 1 (1) parameters (48202 to        |
| 48300     | 16            | w   | Parameter                | 48210)                                                     |
| 48302     | 03            | R   |                          |                                                            |
| to        | 06            | w   | Message printing 1 (11)  | Same as message printing 1 (1) parameters (48202 to        |
| 48310     | 16            | W   | Parameter                | 48210)                                                     |
| 48312     | 03            | R   |                          | 0                                                          |
| to        | 06            | W   | Message printing 1 (12)  | Same as message printing 1 (1) parameters (48202 to        |
| 48320     | 16            | W   | Parameter                | 48210)                                                     |
| 48322     | 03            | R   | Magazara printing 1 (12) | Some company printing 1 (1) perometers (48202 to           |
| to        | 06            | W   | Message printing 1 (13)  | Same as message printing 1 (1) parameters (48202 to 48210) |
| 48330     | 16            | W   | Parameter                | 46210)                                                     |
| 48332     | 03            | R   | Magazara printing 1 (14) | Same as masses printing 1 (1) perometers (49000 to         |
| to        | 06            | W   | Message printing 1 (14)  | Same as message printing 1 (1) parameters (48202 to        |
| 48340     | 16            | W   | Parameter                | 48210)                                                     |
| 48342     | 03            | R   | Message printing 1 (15)  | Same as message printing 1 (1) parameters (48202 to        |
| to        | 06            | W   | Parameter                | 48210)                                                     |
| 48350     | 16            | W   |                          |                                                            |
| 48352     | 03            | R   | Message printing 1 (16)  | Same as message printing 1 (1) parameters (48202 to        |
| to        | 06            | W   | Parameter                | 48210)                                                     |
| 48360     | 16            | W   |                          |                                                            |
| 48362     | 03            | R   | Message printing 1 (17)  | Same as message printing 1 (1) parameters (48202 to        |
| to        | 06            | W   | Parameter                | 48210)                                                     |
| 48370     | 16            | W   |                          |                                                            |
| 48372     | 03            | R   | Message printing 1 (18)  | Same as message printing 1 (1) parameters (48202 to        |
| to        | 06            | W   | Parameter                | 48210)                                                     |
| 48380     | 16            | W   |                          |                                                            |
| 48382     | 03            | R   | Message printing 1 (19)  | Same as message printing 1 (1) parameters (48202 to        |
| to        | 06            | W   | Parameter                | 48210)                                                     |
| 48390     | 16            | W   |                          |                                                            |
| 48392     | 03            | R   | Message printing 1 (20)  | Same as message printing 1 (1) parameters (48202 to        |
| to        | 06            | W   | Parameter                | 48210)                                                     |
| 48400     | 16            | W   |                          |                                                            |

| -         | <u>.</u>      |     |                       | R/W ··· R: READ, W: WRITE                           |
|-----------|---------------|-----|-----------------------|-----------------------------------------------------|
| Reference | Applicable    | R/W | Description           | Details                                             |
| No.       | function code |     |                       |                                                     |
|           | 03            | R   | Printing at specified | 0: OFF (printing at specified time disabled)        |
| 48501     | 06            | W   | time1 to 24           | 1: ON (printing at specified time enabled)          |
|           | 16            | W   | ON/OFF                |                                                     |
|           | 03            | R   | Specified time 1      | 0 to 23                                             |
| 48502     | 06            | W   |                       | 25: Unused                                          |
|           | 16            | W   | (Hour)                | Error code: 01H, 02H, 03H, 11H, 12H                 |
|           | 03            | R   |                       | 0 to 59                                             |
| 48503     | 06            | W   | Specified time 1      | 60: Unused                                          |
|           | 16            | W   | (Minute)              | Error code: 01H, 02H, 03H, 11H, 12H                 |
|           | 03            | R   |                       |                                                     |
| 48504     | 06            | w   | Specified time 2      | Same as specified time 1 parameters (48502, 48503)  |
| 48505     | 16            | w   | Parameter             |                                                     |
|           | 03            | R   |                       |                                                     |
| 48506     | 06            | w   | Specified time 3      | Same as specified time 1 parameters (48502, 48503)  |
| 48507     | 16            | Ŵ   | Parameter             |                                                     |
|           | 03            | R   |                       |                                                     |
| 48508     | 06            | W   | Specified time 4      | Same as specified time 1 parameters (48502, 48503)  |
| 48509     | 16            | W   | Parameter             |                                                     |
|           |               |     |                       |                                                     |
| 48510     | 03            | R   | Specified time 5      | Same as appointed time 1 personators (40500, 40500) |
| 48511     | 06<br>16      | W   | Parameter             | Same as specified time 1 parameters (48502, 48503)  |
|           | 16            | W   |                       |                                                     |
| 48512     | 03            | R   | Specified time 6      |                                                     |
| 48513     | 06            | W   | Parameter             | Same as specified time 1 parameters (48502, 48503)  |
|           | 16            | W   |                       |                                                     |
| 48514     | 03            | R   | Specified time 7      |                                                     |
| 48515     | 06            | W   | Parameter             | Same as specified time 1 parameters (48502, 48503)  |
|           | 16            | W   |                       |                                                     |
| 48516     | 03            | R   | Specified time 8      |                                                     |
| 48517     | 06            | W   | Parameter             | Same as specified time 1 parameters (48502, 48503)  |
|           | 16            | W   |                       |                                                     |
| 48518     | 03            | R   | Specified time 9      |                                                     |
| 48519     | 06            | W   | Parameter             | Same as specified time 1 parameters (48502, 48503)  |
|           | 16            | W   |                       |                                                     |
| 48520     | 03            | R   | Specified time 10     |                                                     |
| 48520     | 06            | W   | Parameter             | Same as specified time 1 parameters (48502, 48503)  |
| 70321     | 16            | W   |                       |                                                     |
| 48522     | 03            | R   | Specified time 11     |                                                     |
|           | 06            | W   | Parameter             | Same as specified time 1 parameters (48502, 48503)  |
| 48523     | 16            | W   |                       |                                                     |
| 40504     | 03            | R   | Croating time 10      |                                                     |
| 48524     | 06            | w   | Specified time 12     | Same as specified time 1 parameters (48502, 48503)  |
| 48525     | 16            | w   | Parameter             |                                                     |
| 40500     | 03            | R   |                       |                                                     |
| 48526     | 06            | w   | Specified time 13     | Same as specified time 1 parameters (48502, 48503)  |
| 48527     | 16            | w   | Parameter             |                                                     |
|           | 03            | R   |                       |                                                     |
| 48528     | 06            | W   | Specified time 14     | Same as specified time 1 parameters (48502, 48503)  |
| 48529     | 16            | W   | Parameter             | · · · · · · · · · · · · · · · · · · ·               |
|           | 03            | R   |                       |                                                     |
| 48530     | 06            | W   | Specified time 15     | Same as specified time 1 parameters (48502, 48503)  |
| 48531     | 16            | Ŵ   | Parameter             | Same as specified time i parameters (40302, 48303)  |
|           | 10            | ٧V  | 1                     |                                                     |

| Reference<br>No. | Applicable function code | R/W         | Description                    | Details                                            |
|------------------|--------------------------|-------------|--------------------------------|----------------------------------------------------|
| 48532<br>48533   | 03<br>06<br>16           | R<br>W<br>W | Specified time 16<br>Parameter | Same as specified time 1 parameters (48502, 48503) |
| 48534<br>48535   | 03<br>06<br>16           | R<br>W<br>W | Specified time 17<br>Parameter | Same as specified time 1 parameters (48502, 48503) |
| 48536<br>48537   | 03<br>06<br>16           | R<br>W<br>W | Specified time 18<br>Parameter | Same as specified time 1 parameters (48502, 48503) |
| 48538<br>48539   | 03<br>06<br>16           | R<br>W<br>W | Specified time 19<br>Parameter | Same as specified time 1 parameters (48502, 48503) |
| 48540<br>48541   | 03<br>06<br>16           | R<br>W<br>W | Specified time 20<br>Parameter | Same as specified time 1 parameters (48502, 48503) |
| 48542<br>48543   | 03<br>06<br>16           | R<br>W<br>W | Specified time 21<br>Parameter | Same as specified time 1 parameters (48502, 48503) |
| 48544<br>48545   | 03<br>06<br>16           | R<br>W<br>W | Specified time 22<br>Parameter | Same as specified time 1 parameters (48502, 48503) |
| 48546<br>48547   | 03<br>06<br>16           | R<br>W<br>W | Specified time 23<br>Parameter | Same as specified time 1 parameters (48502, 48503) |
| 48548<br>48549   | 03<br>06<br>16           | R<br>W<br>W | Specified time 24<br>Parameter | Same as specified time 1 parameters (48502, 48503) |

#### 13) Formula

| Reference<br>No. | Applicable function code | R/W                       | Description                         | Details                                               |
|------------------|--------------------------|---------------------------|-------------------------------------|-------------------------------------------------------|
| 48601            | 03<br>06                 | R<br>W                    | Formula 1                           | ASCII 2 digits<br>* Characters after 00H are invalid. |
| 40001            | 16                       | W                         | Character string 1, 2               | Error code: 01H, 02H, 03H, 11H, 12H                   |
|                  | 03                       | R                         | Formula 1                           | ASCII 2 digits                                        |
| 48602            | 06                       | W                         | Character string 3, 4               | * Characters after 00H are invalid.                   |
|                  | 16                       | W                         |                                     | Error code: 01H, 02H, 03H, 11H, 12H                   |
|                  | 03                       | R                         | Formula 1                           | ASCII 2 digits                                        |
| 48603            | 06                       | W                         | Character string 5, 6               | * Characters after 00H are invalid.                   |
|                  | 16                       | W                         | Character Stilling 5, 0             | Error code: 01H, 02H, 03H, 11H, 12H                   |
|                  | 03                       | R                         | Formula 1                           | ASCII 2 digits                                        |
| 48604            | 06                       | W                         |                                     | * Characters after 00H are invalid.                   |
|                  | 16                       | W                         | Character string 7, 8               | Error code: 01H, 02H, 03H, 11H, 12H                   |
|                  | 03                       | R                         | Formula 1                           | ASCII 2 digits                                        |
| 48605            | 06                       | W                         |                                     | * Characters after 00H are invalid.                   |
|                  | 16                       | W                         | Character string 9, 10              | Error code: 01H, 02H, 03H, 11H, 12H                   |
|                  | 03                       | R                         | Formula 1                           | ASCII 2 digits                                        |
| 48606            | 06                       | W                         | Formula 1                           | * Characters after 00H are invalid.                   |
|                  | 16                       | W Character string 11, 12 | Error code: 01H, 02H, 03H, 11H, 12H |                                                       |
|                  | 03                       | R                         | Formula 1                           | ASCII 2 digits                                        |
| 48607            | 06                       | W                         |                                     | * Characters after 00H are invalid.                   |
|                  | 16                       | W                         | Character string 13, 14             | Error code: 01H, 02H, 03H, 11H, 12H                   |

| Reference | Applicable    | -      |                                      |                                                       |
|-----------|---------------|--------|--------------------------------------|-------------------------------------------------------|
| No.       | function code | R/W    | Description                          | Details                                               |
|           | 03            | R      | Formula 1                            | ASCII 2 digits                                        |
| 48608     | 06            | W      | Formula 1                            | * Characters after 00H are invalid.                   |
|           | 16            | W      | Character string 15, 16              | Error code: 01H, 02H, 03H, 11H, 12H                   |
|           | 03            | R      | Formula 1                            | ASCII 2 digits                                        |
| 48609     | 06            | W      | Formula 1<br>Character string 17, 18 | * Characters after 00H are invalid.                   |
|           | 16            | W      |                                      | Error code: 01H, 02H, 03H, 11H, 12H                   |
|           | 03            | R      | Formula 1                            | ASCII 2 digits                                        |
| 48610     | 06            | W      | Character string 19, 20              | * Characters after 00H are invalid.                   |
|           | 16            | W      |                                      | Error code: 01H, 02H, 03H, 11H, 12H                   |
| 10011     | 03            | R      | Formula 1                            | ASCII 2 digits                                        |
| 48611     | 06            | W      | Character string 21, 22              | * Characters after 00H are invalid.                   |
|           | 16            | W      |                                      | Error code: 01H, 02H, 03H, 11H, 12H                   |
| 49610     | 03            | R<br>W | Formula 1                            | ASCII 2 digits<br>* Characters after 00H are invalid. |
| 48612     | 06<br>16      | W      | Character string 23, 24              | Error code: 01H, 02H, 03H, 11H, 12H                   |
|           | 03            | R      |                                      | ASCII 2 digits                                        |
| 48613     | 06            | W      | Formula 1                            | * Characters after 00H are invalid.                   |
| 40010     | 16            | W      | Character string 25, 26              | Error code: 01H, 02H, 03H, 11H, 12H                   |
|           | 03            | R      |                                      | ASCII 2 digits                                        |
| 48614     | 06            | w      | Formula 1                            | * Characters after 00H are invalid.                   |
|           | 16            | w      | Character string 27, 28              | Error code: 01H, 02H, 03H, 11H, 12H                   |
|           | 03            | R      |                                      | ASCII 2 digits                                        |
| 48615     | 06            | w      | Formula 1                            | * Characters after 00H are invalid.                   |
|           | 16            | W      | Character string 29, 30              | Error code: 01H, 02H, 03H, 11H, 12H                   |
|           | 03            | R      | Formula 1                            | ASCII 2 digits                                        |
| 48616     | 06            | W      | Formula 1<br>Character string 31, 32 | * Characters after 00H are invalid.                   |
|           | 16            | W      | Character string 51, 52              | Error code: 01H, 02H, 03H, 11H, 12H                   |
|           | 03            | R      | Formula 1                            | ASCII 2 digits                                        |
| 48617     | 06            | W      | Character string 33, 34              | * Characters after 00H are invalid.                   |
|           | 16            | W      |                                      | Error code: 01H, 02H, 03H, 11H, 12H                   |
|           | 03            | R      | Formula 1                            | ASCII 2 digits                                        |
| 48618     | 06            | W      | Character string 35, 36              | * Characters after 00H are invalid.                   |
|           | 16            | W      |                                      | Error code: 01H, 02H, 03H, 11H, 12H                   |
| 49610     | 03            | R<br>W | Formula 1<br>Character string 37, 38 | ASCII 2 digits<br>* Characters after 00H are invalid. |
| 48619     | 06<br>16      | W      |                                      | Error code: 01H, 02H, 03H, 11H, 12H                   |
|           | 03            | R      |                                      | ASCII 2 digits                                        |
| 48620     | 06            | W      | Formula 1                            | * Characters after 00H are invalid.                   |
| 10020     | 16            | Ŵ      | Character string 39, 40              | Error code: 01H, 02H, 03H, 11H, 12H                   |
|           | 03            | R      |                                      | ASCII 2 digits                                        |
| 48621     | 06            | w      | Formula 1                            | * Characters after 00H are invalid.                   |
|           | 16            | W      | Character string 41, 42              | Error code: 01H, 02H, 03H, 11H, 12H                   |
|           | 03            | R      | Estimate 4                           | ASCII 2 digits                                        |
| 48622     | 06            | W      | Formula 1                            | * Characters after 00H are invalid.                   |
|           | 16            | W      | Character string 43, 44              | Error code: 01H, 02H, 03H, 11H, 12H                   |
| 48623     | 03            | R      | Formula 1                            | ASCII 2 digits                                        |
|           | 06            | W      | Character string 45, 46              | * Characters after 00H are invalid.                   |
|           | 16            | W      |                                      | Error code: 01H, 02H, 03H, 11H, 12H                   |
|           | 03            | R      | Formula 1                            | ASCII 2 digits                                        |
| 48624     | 06            | W      | Character string 47, 48              | * Characters after 00H are invalid.                   |
|           | 16            | W      |                                      | Error code: 01H, 02H, 03H, 11H, 12H                   |
| 40005     | 03            | R      | Formula 1                            | ASCII 2 digits                                        |
| 48625     | 06<br>16      | W      | Character string 49, 50              | * Characters after 00H are invalid.                   |
|           | 16            | W      | -                                    | Error code: 01H, 02H, 03H, 11H, 12H                   |

| Reference | Applicable    |     | Description        | NW ··· R. READ, W. WRITE                      |
|-----------|---------------|-----|--------------------|-----------------------------------------------|
| No.       | function code | R/W | Description        | Details                                       |
| 48626     | 03            | R   |                    |                                               |
| to        | 06            | W   | Formula 2          | Same as formula 1 parameters (48601 to 48625) |
| 48650     | 16            | W   | Character string   |                                               |
| 48651     | 03            | R   |                    |                                               |
| to        | 06            | W   | Formula 3          | Same as formula 1 parameters (48601 to 48625) |
| 48675     | 16            | W   | Character string   |                                               |
| 48676     | 03            | R   |                    |                                               |
| to        | 06            | W   | Formula 4          | Same as formula 1 parameters (48601 to 48625) |
| 48700     | 16            | W   | Character string   |                                               |
| 48701     | 03            | R   |                    |                                               |
| to        | 06            | W   | Formula 5          | Same as formula 1 parameters (48601 to 48625) |
| 48725     | 16            | W   | Character string   |                                               |
| 48726     | 03            | R   | E-marke 0          |                                               |
| to        | 06            | W   | Formula 6          | Same as formula 1 parameters (48601 to 48625) |
| 48750     | 16            | W   | Character string   |                                               |
| 48751     | 03            | R   | Farmanda 7         |                                               |
| to        | 06            | W   | Formula 7          | Same as formula 1 parameters (48601 to 48625) |
| 48775     | 16            | W   | Character string   |                                               |
| 48776     | 03            | R   | Formula 8          |                                               |
| to        | 06            | W   | Character string   | Same as formula 1 parameters (48601 to 48625) |
| 48800     | 16            | W   | Character string   |                                               |
| 48801     | 03            | R   | Formula 9          |                                               |
| to        | 06            | W   | Character string   | Same as formula 1 parameters (48601 to 48625) |
| 48825     | 16            | W   | Character stilling |                                               |
| 48826     | 03            | R   | Formula 10         |                                               |
| to        | 06            | W   | Character string   | Same as formula 1 parameters (48601 to 48625) |
| 48850     | 16            | W   | Character stilling |                                               |
| 48851     | 03            | R   | Formula 11         |                                               |
| to        | 06            | W   | Character string   | Same as formula 1 parameters (48601 to 48625) |
| 48875     | 16            | W   | Character stilling |                                               |
| 48876     | 03            | R   | Formula 12         |                                               |
| to        | 06            | W   | Character string   | Same as formula 1 parameters (48601 to 48625) |
| 48900     | 16            | W   | Character Stilling |                                               |

| Reference | Applicable    | <b>D</b> 444 |                                                 |                                                                                                    |
|-----------|---------------|--------------|-------------------------------------------------|----------------------------------------------------------------------------------------------------|
| No.       | function code | R/W          | Description                                     | Details                                                                                                    |
| 49001     | 06<br>16      | W<br>W       | Data communications input<br>CH1 data           | DATA:-30000 to 32763<br>32767: + Over range<br>-32767: - Over range<br>32766: Burnout<br>Error code: 01H, 02H, 03H, 11H, 12H |
| 49002     | 06<br>16      | W<br>W       | Data communications input<br>CH1 decimal point  | 0 to 3<br>Error code: 01H, 02H, 03H, 11H, 12H                                                                                |
| 49003     | 06            | W<br>W       | Data communications input<br>CH2 data           | Same as CH1                                                                                                    |
| 49004     | 06            | W            | Data communications input<br>CH2 decimal point  | Same as CH1                                                                                                    |
| 49005     | 06            | W            | Data communications input<br>CH3 data           | Same as CH1                                                                                                    |
| 49006     | 06<br>16      | W<br>W       | Data communications input<br>CH3 decimal point  | Same as CH1                                                                                                    |
| 49007     | 06<br>16      | W<br>W       | Data communications input<br>CH4 data           | Same as CH1                                                                                                    |
| 49008     | 06<br>16      | W<br>W       | Data communications input<br>CH4 decimal point  | Same as CH1                                                                                                    |
| 49009     | 06<br>16      | W<br>W       | Data communications input<br>CH5 data           | Same as CH1                                                                                                    |
| 49010     | 06<br>16      | W<br>W       | Data communications input<br>CH5 decimal point  | Same as CH1                                                                                                    |
| 49011     | 06<br>16      | W<br>W       | Data communications input<br>CH6 data           | Same as CH1                                                                                                    |
| 49012     | 06<br>16      | W<br>W       | Data communications input<br>CH6 decimal point  | Same as CH1                                                                                                    |
| 49013     | 06<br>16      | W<br>W       | Data communications input<br>CH7 data           | Same as CH1                                                                                                    |
| 49014     | 06<br>16      | W<br>W       | Data communications input<br>CH7 decimal point  | Same as CH1                                                                                                    |
| 49015     | 06<br>16      | W<br>W       | Data communications input<br>CH8 data           | Same as CH1                                                                                                    |
| 49016     | 06<br>16      | W<br>W       | Data communications input<br>CH8 decimal point  | Same as CH1                                                                                                    |
| 49017     | 06<br>16      | W<br>W       | Data communications input<br>CH9 data           | Same as CH1                                                                                                    |
| 49018     | 06<br>16      | W<br>W       | Data communications input<br>CH9 decimal point  | Same as CH1                                                                                                    |
| 49019     | 06<br>16      | W<br>W       | Data communications input<br>CH10 data          | Same as CH1                                                                                                    |
| 49020     | 06<br>16      | W<br>W       | Data communications input<br>CH10 decimal point | Same as CH1                                                                                                    |
| 49021     | 06<br>16      | W<br>W       | Data communications input<br>CH11 data          | Same as CH1                                                                                                    |
| 49022     | 06<br>16      | W<br>W       | Data communications input<br>CH11 decimal point | Same as CH1                                                                                                    |
| 49023     | 06<br>16      | W<br>W       | Data communications input<br>CH12 data          | Same as CH1                                                                                                    |
| 49024     | 06<br>16      | W<br>W       | Data communications input<br>CH12 decimal point | Same as CH1                                                                                                    |

|                  |                             |        |                                                 | R/W ··· W: WRITE |
|------------------|-----------------------------|--------|-------------------------------------------------|------------------|
| Reference<br>No. | Applicable<br>function code | R/W    | Description                                     | Details          |
| 49025            | 06<br>16                    | W<br>W | Data communications input<br>CH13 data          | Same as CH1      |
| 49026            | 06<br>16                    | W<br>W | Data communications input<br>CH13 decimal point | Same as CH1      |
| 49027            | 06                          | W      | Data communications input<br>CH14 data          | Same as CH1      |
| 49028            | 06                          | W      | Data communications input                       | Same as CH1      |
| 49029            | 16<br>06                    | W      | CH14 decimal point<br>Data communications input | Same as CH1      |
| 49030            | 16<br>06                    | W<br>W | CH15 data<br>Data communications input          | Same as CH1      |
| 49031            | 16<br>06                    | W<br>W | CH15 decimal point<br>Data communications input | Same as CH1      |
|                  | 16<br>06                    | W<br>W | CH16 data Data communications input             |                  |
| 49032            | <u>16</u><br>06             | W<br>W | CH16 decimal point<br>Data communications input | Same as CH1      |
| 49033            | <u> </u>                    | w      | CH17 data<br>Data communications input          | Same as CH1      |
| 49034            | 16                          | w      | CH17 decimal point                              | Same as CH1      |
| 49035            | 06<br>16                    | W<br>W | Data communications input<br>CH18 data          | Same as CH1      |
| 49036            | 06<br>16                    | W<br>W | Data communications input<br>CH18 decimal point | Same as CH1      |
| 49037            | 06<br>16                    | W<br>W | Data communications input<br>CH19 data          | Same as CH1      |
| 49038            | 06<br>16                    | W<br>W | Data communications input<br>CH19 decimal point | Same as CH1      |
| 49039            | 06<br>16                    | W<br>W | Data communications input<br>CH20 data          | Same as CH1      |
| 49040            | 06<br>16                    | W<br>W | Data communications input<br>CH20 decimal point | Same as CH1      |
| 49041            | 06<br>16                    | W<br>W | Data communications input<br>CH21 data          | Same as CH1      |
| 49042            | 06                          | W<br>W | Data communications input<br>CH21 decimal point | Same as CH1      |
| 49043            | 06                          | W<br>W | Data communications input<br>CH22 data          | Same as CH1      |
| 49044            | 06                          | W      | Data communications input                       | Same as CH1      |
| 49045            | 16<br>06                    | W      | CH22 decimal point<br>Data communications input | Same as CH1      |
| 49046            | 16<br>06                    | W<br>W | CH23 data<br>Data communications input          | Same as CH1      |
|                  | 16<br>06                    | W<br>W | CH23 decimal point<br>Data communications input |                  |
| 49047            | 16<br>06                    | W<br>W | CH24 data<br>Data communications input          | Same as CH1      |
| 49048            | 16                          | W      | CH24 decimal point                              | Same as CH1      |

| Reference | Applicable     |             | Description                                     | Detaile                                                                                                    |
|-----------|----------------|-------------|-------------------------------------------------|----------------------------------------------------------------------------------------------------|
| No.       | function code  | R/W         | Description                                     | Details                                                                                                    |
| 49101     | 03<br>06<br>16 | R<br>W<br>W | Chart END<br>Alarm operation                    | Perform OR operation on a required item from the followings:<br>0x0001: LCD display*, 0x0002: LED indication, 0x0004: Relay<br>output, 0x0008: Mail*<br>* AL4000/AH4000 only<br>Error code: 01H, 02H, 03H, 11H, 12H |
| 49102     | 03<br>06<br>16 | R<br>W<br>W | Chart END<br>Alarm output No.                   | 1 to 24<br>0: No output, 99: Dummy output<br>Error code: 01H, 02H, 03H, 11H, 12H                                                                                                    |
| 49103     | 03<br>06<br>16 | R<br>W<br>W | Chart END<br>Alarm output<br>mode               | 0: OR, 1: AND<br>Error code: 01H, 02H, 03H, 11H, 12H                                                                                                    |
| 49105     | 03<br>06<br>16 | R ≷ ≷       | Input<br>disconnection<br>Alarm operation       | Perform OR operation on a required item from the followings:<br>0x0001: LCD display*, 0x0002: LED indication, 0x0004: Relay<br>output, 0x0008: Mail*<br>* AL4000/AH4000 only<br>Error code: 01H, 02H, 03H, 11H, 12H |
| 49106     | 03<br>06<br>16 | R<br>W<br>W | Input<br>disconnection<br>Alarm output No.      | 1 to 24<br>0: No output, 99: Dummy output<br>Error code: 01H, 02H, 03H, 11H, 12H                                                                                                    |
| 49107     | 03<br>06<br>16 | R<br>W<br>W | Input<br>disconnection<br>Alarm output<br>mode  | 0: OR, 1: AND<br>Error code: 01H, 02H, 03H, 11H, 12H                                                                                                    |
| 49109     | 03<br>06<br>16 | R<br>W<br>W | SD card capacity<br>low<br>Alarm operation      | Perform OR operation on a required item from the followings:<br>0x0001: LCD display*, 0x0002: LED indication, 0x0004: Relay<br>output, 0x0008: Mail*<br>* AL4000/AH4000 only<br>Error code: 01H, 02H, 03H, 11H, 12H |
| 49110     | 03<br>06<br>16 | R<br>W<br>W | SD card capacity<br>low<br>Alarm output No.     | 1 to 24<br>0: No output, 99: Dummy output<br>Error code: 01H, 02H, 03H, 11H, 12H                                                                                                    |
| 49111     | 03<br>06<br>16 | R<br>W<br>W | SD card capacity<br>low<br>Alarm output<br>mode | 0: OR, 1: AND<br>Error code: 01H, 02H, 03H, 11H, 12H                                                                                                    |
| 49113     | 03<br>06<br>16 | R<br>W<br>W | Backup battery<br>Low level alarm<br>operation  | Perform OR operation on a required item from the followings:<br>0x0001: LCD display*, 0x0002: LED indication, 0x0004: Relay<br>output, 0x0008: Mail*<br>* AL4000/AH4000 only<br>Error code: 01H, 02H, 03H, 11H, 12H |
| 49114     | 03<br>06<br>16 | R<br>W<br>W | Backup battery<br>Low level alarm<br>output     | 1 to 24<br>0: No output, 99: Dummy output<br>Error code: 01H, 02H, 03H, 11H, 12H                                                                                                    |
| 49115     | 03<br>06<br>16 | R<br>W<br>W | Backup battery<br>Alarm output<br>mode          | 0: OR, 1: AND<br>Error code: 01H, 02H, 03H, 11H, 12H                                                                                                    |
| 49117     | 03<br>06<br>16 | R<br>W<br>W | System error<br>Alarm operation                 | Perform OR operation on a required item from the followings:<br>0x0001: LCD display*, 0x0002: LED indication, 0x0004: Relay<br>output, 0x0008: Mail*<br>* AL4000/AH4000 only<br>Error code: 01H, 02H, 03H, 11H, 12H |
| 49118     | 03<br>06<br>16 | R<br>W<br>W | System error<br>Alarm output No.                | 1 to 24<br>0: No output, 99: Dummy output<br>Error code: 01H, 02H, 03H, 11H, 12H                                                                                                    |
| 49119     | 03<br>06<br>16 | R<br>W<br>W | System error<br>Alarm output<br>mode            | 0: OR, 1: AND<br>Error code: 01H, 02H, 03H, 11H, 12H                                                                                                    |

|                  | <b>A H</b> · · ·            |     |                        | R/W ··· R: READ, W: WRITE                                                                     |
|------------------|-----------------------------|-----|------------------------|-----------------------------------------------------------------------------------------------|
| Reference<br>No. | Applicable<br>function code | R/W | Description            | Details                                                                                       |
|                  | 03                          | R   | 00141                  |                                                                                               |
| 49902            | 06                          | W   | COM1                   | 0: The unit is slave.                                                                         |
|                  | 16                          | w   | Communication mode     | Error code: 01H, 02H, 03H, 11H, 12H                                                           |
|                  |                             |     |                        | 1: MODBUS RTU, 2: MODBUS ASCII, 3: PRIVATE1                                                   |
|                  | 03                          | R   |                        | (without connection sequence/communication                                                    |
| 49903            | 06                          | w   | COM1                   | address), 4: PRIVATE2 (with connection                                                        |
|                  | 16                          | w   | Protocol               | sequence/communication address)                                                               |
|                  |                             |     |                        | Error code: 01H, 02H, 03H, 11H, 12H                                                           |
|                  | 03                          | R   |                        |                                                                                               |
| 49904            | 06                          | W   | COM1                   | 1 to 99                                                                                       |
|                  | 16                          | W   | Communication address  | Error code: 01H, 02H, 03H, 11H, 12H                                                           |
|                  | 03                          | R   |                        |                                                                                               |
| 49905            | 06                          | W   | COM1                   | 1: 1200, 2: 2400, 3: 4800, 4: 9600, 5: 19200, 6: 38400                                        |
|                  | 16                          | w   | Transmission speed     | Error code: 01H, 02H, 03H, 11H, 12H                                                           |
|                  | 03                          | R   |                        | 1: 7E1, 2: 7E2, 3: 7O1, 4: 7O2, 5: 8N1, 6: 8N2, 7:                                            |
| 49906            | 06                          | W   | COM1                   | 8E1, 8: 8E2, 9: 8O1, 10: 8O2                                                                  |
|                  | 16                          | W   | Transmission character | Error code: 01H, 02H, 03H, 11H, 12H                                                           |
|                  |                             | _   |                        | 0: None, 1: Used                                                                              |
|                  | 03                          | R   | COM1                   | * This is enabled only when Protocol is set to                                                |
| 49907            | 06                          | W   | Checksum               | PRIVATE.                                                                                      |
|                  | 16                          | W   |                        | Error code: 01H, 02H, 03H, 11H, 12H                                                           |
|                  | 03                          | R   | COM2                   |                                                                                               |
| 49912            | 06                          | W   | Communication mode     | 0: The unit is slave.                                                                         |
|                  | 16                          | W   | * AL4000/AH4000 only   | Error code: 01H, 02H, 03H, 11H, 12H                                                           |
|                  | 22                          | _   |                        | 1: MODBUS RTU, 2: MODBUS ASCII, 3: PRIVATE1                                                   |
| 10010            | 03                          | R   | COM2                   | (without connection sequence), 4: PRIVATE2 (with                                              |
| 49913            | 06                          | W   | Protocol               | connection sequence)                                                                          |
|                  | 16                          | W   | * AL4000/AH4000 only   | Error code: 01H, 02H, 03H, 11H, 12H                                                           |
|                  | 03                          | R   | COM2                   | 1 to 99                                                                                       |
| 49914            | 06                          | W   | Communication address  |                                                                                               |
|                  | 16                          | W   | * AL4000/AH4000 only   | Error code: 01H, 02H, 03H, 11H, 12H                                                           |
|                  | 03                          | R   | COM2                   | 1.1200 2.2400 2.4800 4.0500 5.10200 6.00400                                                   |
| 49915            | 06                          | W   | Transmission speed     | 1: 1200, 2: 2400, 3: 4800, 4: 9600, 5: 19200, 6: 38400<br>Error code: 01H, 02H, 03H, 11H, 12H |
|                  | 16                          | W   | * AL4000/AH4000 only   |                                                                                               |
|                  | 03                          | R   | COM2                   | 1: 7E1, 2: 7E2, 3: 7O1, 4: 7O2, 5: 8N1, 6: 8N2, 7:                                            |
| 49916            | 06                          | W   | Transmission character | 8E1, 8: 8E2, 9: 8O1, 10: 8O2                                                                  |
|                  | 16                          | W   | * AL4000/AH4000 only   | Error code: 01H, 02H, 03H, 11H, 12H                                                           |
|                  | 03                          | R   | COM2                   | 0: None, 1: Used                                                                              |
| 49917            | 06                          | W   | Checksum               | * This is enabled only when Protocol is set to                                                |
| +331/            | 16                          | W   | * AL4000/AH4000 only   | PRIVATE.                                                                                      |
|                  | 10                          | vv  |                        | Error code: 01H, 02H, 03H, 11H, 12H                                                           |
|                  | 03                          | R   | USB                    | 0: BULK                                                                                       |
| 49922            | 06                          | W   | Connection mode        | Error code: 01H, 02H, 03H, 11H, 12H                                                           |
|                  | 16                          | W   |                        | LIIOI 6006. VIII, VZII, VOII, IIII, IZΠ                                                       |
|                  | 03                          | R   | USB                    | 1 to 5                                                                                        |
| 49923            | 06                          | W   | Identification data    | Error code: 01H, 02H, 03H, 11H, 12H                                                           |
|                  | 16                          | W   | Identification data    |                                                                                               |

# 5. Floating data

1) Measured data

R/W ··· R: READ

| Reference<br>No. | Applicable<br>function code | R/W | Description | Details                                                                                                    |
|------------------|-----------------------------|-----|-------------|----------------------------------------------------------------------------------------------------|
| 50101            | 70                          | R   | CH1 data    | DATA:-30000 to 99999<br>+100000: + Over range<br>-100000: - Over range<br>+200000: Burnout<br>-200000: Invalid data<br>400000: Calculation error<br>Error code: 01H, 02H, 03H, 12H |
| 50102            | 70                          | R   | CH2 data    | Same as CH1                                                                                                    |
| 50103            | 70                          | R   | CH3 data    | Same as CH1                                                                                                    |
| 50104            | 70                          | R   | CH4 data    | Same as CH1                                                                                                    |
| 50105            | 70                          | R   | CH5 data    | Same as CH1                                                                                                    |
| 50106            | 70                          | R   | CH6 data    | Same as CH1                                                                                                    |
| 50107            | 70                          | R   | CH7 data    | Same as CH1                                                                                                    |
| 50108            | 70                          | R   | CH8 data    | Same as CH1                                                                                                    |
| 50109            | 70                          | R   | CH9 data    | Same as CH1                                                                                                    |
| 50110            | 70                          | R   | CH10 data   | Same as CH1                                                                                                    |
| 50111            | 70                          | R   | CH11 data   | Same as CH1                                                                                                    |
| 50112            | 70                          | R   | CH12 data   | Same as CH1                                                                                                    |
| 50113            | 70                          | R   | CH13 data   | Same as CH1                                                                                                    |
| 50114            | 70                          | R   | CH14 data   | Same as CH1                                                                                                    |
| 50115            | 70                          | R   | CH15 data   | Same as CH1                                                                                                    |
| 50116            | 70                          | R   | CH16 data   | Same as CH1                                                                                                    |
| 50117            | 70                          | R   | CH17 data   | Same as CH1                                                                                                    |
| 50118            | 70                          | R   | CH18 data   | Same as CH1                                                                                                    |
| 50119            | 70                          | R   | CH19 data   | Same as CH1                                                                                                    |
| 50120            | 70                          | R   | CH20 data   | Same as CH1                                                                                                    |
| 50121            | 70                          | R   | CH21 data   | Same as CH1                                                                                                    |
| 50122            | 70                          | R   | CH22 data   | Same as CH1                                                                                                    |
| 50123            | 70                          | R   | CH23 data   | Same as CH1                                                                                                    |
| 50124            | 70                          | R   | CH24 data   | Same as CH1                                                                                                    |

#### 2) Data communications input

R/W ··· W: WRITE

| Reference<br>No. | Applicable function code | R/W | Description                                    | Details                                                                                                    |
|------------------|--------------------------|-----|------------------------------------------------|----------------------------------------------------------------------------------------------------|
| 50201            | 71                       | w   | Data communications<br>input<br>CH1 input data | DATA:-30000 to 99999<br>+100000: + Over range<br>-100000: - Over range<br>+200000: Burnout<br>-200000: Invalid data<br>400000: Calculation error<br>Error code: 01H, 02H, 03H, 12H |
| 50202            | 71                       | W   | CH2 data                                       | Same as CH1                                                                                                    |
| 50203            | 71                       | W   | CH3 data                                       | Same as CH1                                                                                                    |
| 50204            | 71                       | W   | CH4 data                                       | Same as CH1                                                                                                    |
| 50205            | 71                       | W   | CH5 data                                       | Same as CH1                                                                                                    |
| 50206            | 71                       | W   | CH6 data                                       | Same as CH1                                                                                                    |
| 50207            | 71                       | W   | CH7 data                                       | Same as CH1                                                                                                    |
| 50208            | 71                       | W   | CH8 data                                       | Same as CH1                                                                                                    |

| Reference<br>No. | Applicable<br>function code | R/W | Description | Details     |
|------------------|-----------------------------|-----|-------------|-------------|
| 50209            | 71                          | W   | CH9 data    | Same as CH1 |
| 50210            | 71                          | W   | CH10 data   | Same as CH1 |
| 50211            | 71                          | W   | CH11 data   | Same as CH1 |
| 50212            | 71                          | W   | CH12 data   | Same as CH1 |
| 50213            | 71                          | W   | CH13 data   | Same as CH1 |
| 50214            | 71                          | W   | CH14 data   | Same as CH1 |
| 50215            | 71                          | W   | CH15 data   | Same as CH1 |
| 50216            | 71                          | W   | CH16 data   | Same as CH1 |
| 50217            | 71                          | W   | CH17 data   | Same as CH1 |
| 50218            | 71                          | W   | CH18 data   | Same as CH1 |
| 50219            | 71                          | W   | CH19 data   | Same as CH1 |
| 50220            | 71                          | W   | CH20 data   | Same as CH1 |
| 50221            | 71                          | W   | CH21 data   | Same as CH1 |
| 50222            | 71                          | W   | CH22 data   | Same as CH1 |
| 50223            | 71                          | W   | CH23 data   | Same as CH1 |
| 50224            | 71                          | W   | CH24 data   | Same as CH1 |

 Parameters set by each channel Note: Writing multiple set values across channels will be an error (error code: 12H).

|           | A 11 1 1      |          |                            |                                                 |
|-----------|---------------|----------|----------------------------|-------------------------------------------------|
| Reference | Applicable    | R/W      | Description                | Details                                         |
| No.       | function code |          |                            |                                                 |
| 50301     | 70            | R        | CH1 range lower limit      | -30000 to 30000                                 |
| 50501     | 71            | W        |                            | Error code: 01H, 02H, 03H, 12H                  |
| 50302     | 70            | R        | CLI1 range upper limit     | -30000 to 30000                                 |
| 50302     | 71            | W        | CH1 range upper limit      | Error code: 01H, 02H, 03H, 12H                  |
|           |               |          |                            | 0 to 3                                          |
| 50000     | 70            | R        | CH1 range decimal          | (Both range upper and lower limits use the same |
| 50303     | 71            | W        | point                      | decimal point position.)                        |
|           |               |          |                            | Error code: 01H, 02H, 03H, 12H                  |
|           | 70            | R        |                            | -30000 to 99999                                 |
| 50304     | 71            | W        | CH1 scale lower limit      | Error code: 01H, 02H, 03H, 12H                  |
|           | 70            | R        |                            | -30000 to 99999                                 |
| 50305     | 71            | W        | CH1 scale upper limit      | Error code: 01H, 02H, 03H, 12H                  |
|           |               |          |                            | 0 to 3                                          |
|           | 70            | R        |                            | (Both scale upper and lower limits use the same |
| 50306     | 71            | W        | CH1 scale decimal point    | decimal point position.)                        |
|           |               |          |                            | Error code: 01H, 02H, 03H, 12H                  |
|           |               |          |                            | -30000 to 99999                                 |
| 50307     | 70            | R        | CH1 level 1                | (Decimal point position of scale is used.)      |
|           | 71            | W        | Alarm value                | Error code: 01H, 02H, 03H, 12H                  |
|           |               |          |                            | -30000 to 99999                                 |
| 50308     | 70            | R        | CH1 level 2<br>Alarm value | (Decimal point position of scale is used.)      |
|           | 71            | W        |                            | Error code: 01H, 02H, 03H, 12H                  |
|           |               | <u> </u> | CH1 level 3                | -30000 to 99999                                 |
| 50309     | 70            | R        | Alarm value                | (Decimal point position of scale is used.)      |
| 00000     | 71            | W        | * AL4000/AH4000 only       | Error code: 01H, 02H, 03H, 12H                  |
|           |               | <u> </u> | CH1 level 4                | -30000 to 99999                                 |
| 50310     | 70            | R        | Alarm value                | (Decimal point position of scale is used.)      |
| 30310     | 71            | W        | * AL4000/AH4000 only       | Error code: 01H, 02H, 03H, 12H                  |
|           | 70            | R        | CH1 recording range        | -30000 to 99999                                 |
| 50313     | 70            | W        | Lower limit                | Error code: 01H, 02H, 03H, 12H                  |
|           | 11            | ٧V       | Lower limit                |                                                 |

| D-f                                   |          |        |                                    | R/W ··· R: READ, W: WRITE                                                              |  |  |  |
|---------------------------------------|----------|--------|------------------------------------|----------------------------------------------------------------------------------------|--|--|--|
| ReferenceApplicableNo.function code70 |          | R/W    | Description                        | Details                                                                                |  |  |  |
|                                       |          | R      | CH1 recording range                | -30000 to 99999                                                                        |  |  |  |
| 50314                                 | 70<br>71 | к<br>W | CH1 recording range<br>Upper limit | Error code: 01H, 02H, 03H, 12H                                                         |  |  |  |
|                                       | 7.1      | ~~~    |                                    | 0 to 3                                                                                 |  |  |  |
| 50315                                 | 70       | R      | CH1 recording range                | (Both recording range upper and lower limits use the                                   |  |  |  |
|                                       | 70       | w      | Decimal point                      | same decimal point position.)                                                          |  |  |  |
|                                       | 71       | •••    | Decimal point                      | Error code: 01H, 02H, 03H, 12H                                                         |  |  |  |
|                                       | 70       | R      | CH1 calculation                    | -30000 to 99999                                                                        |  |  |  |
| 50316                                 | 70       | W      | constant A                         | Error code: 01H, 02H, 03H, 12H                                                         |  |  |  |
|                                       | 71       |        | CH1 calculation                    |                                                                                        |  |  |  |
| 50317                                 | 70       | R      | constant A                         | 0 to 3                                                                                 |  |  |  |
| 00017                                 | 71       | W      | Decimal point                      | Error code: 01H, 02H, 03H, 12H                                                         |  |  |  |
|                                       | 70       | R      | CH1 calculation                    | -30000 to 99999                                                                        |  |  |  |
| 50318                                 | 71       | W      | constant B                         | Error code: 01H, 02H, 03H, 12H                                                         |  |  |  |
|                                       |          |        | CH1 calculation                    |                                                                                        |  |  |  |
| 50319                                 | 70       | R      | constant B                         | 0 to 3                                                                                 |  |  |  |
|                                       | 71       | W      | Decimal point                      | Error code: 01H, 02H, 03H, 12H                                                         |  |  |  |
|                                       | 70       | R      | CH1 calculation                    | -30000 to 99999                                                                        |  |  |  |
| 50320                                 | 71       | W      | constant C                         | Error code: 01H, 02H, 03H, 12H                                                         |  |  |  |
|                                       |          |        | CH1 calculation                    |                                                                                        |  |  |  |
| 50321                                 | 70       | R      | constant C                         | 0 to 3                                                                                 |  |  |  |
|                                       | 71       | W      | Decimal point                      | Error code: 01H, 02H, 03H, 12H                                                         |  |  |  |
| 50322                                 | 70       | R      | CH1 calculation                    | -30000 to 99999                                                                        |  |  |  |
|                                       | 71       | w      | constant D                         | Error code: 01H, 02H, 03H, 12H                                                         |  |  |  |
|                                       | 70       | _      | CH1 calculation                    |                                                                                        |  |  |  |
| 50323                                 | 70       | R      | constant D                         |                                                                                        |  |  |  |
|                                       | 71       | W      | Decimal point                      | Error code: 01H, 02H, 03H, 12H                                                         |  |  |  |
|                                       |          |        | CH1 compressed/                    | 20000 to 00000                                                                         |  |  |  |
| 50005                                 | 70       | R      | expanded printing                  | -30000 to 99999                                                                        |  |  |  |
| 50325                                 | 71       | W      | 0% value                           | (Decimal point position of recording range is used.)<br>Error code: 01H, 02H, 03H, 12H |  |  |  |
|                                       |          |        | * AL4000/AH4000 only               |                                                                                        |  |  |  |
|                                       |          |        | CH1 compressed/                    | 0 to 99                                                                                |  |  |  |
| 50326                                 | 70       | R      | expanded printing                  | 0: Unused                                                                              |  |  |  |
| 30320                                 | 71       | W      | 1st break point %                  | Error code: 01H, 02H, 03H, 12H                                                         |  |  |  |
|                                       |          |        | * AL4000/AH4000 only               |                                                                                        |  |  |  |
|                                       |          |        | CH1 compressed/                    | -30000 to 99999                                                                        |  |  |  |
| 50327                                 | 70       | R      | expanded printing                  | (Decimal point position of recording range is used.)                                   |  |  |  |
|                                       | 71       | W      | 1st break point value              | Error code: 01H, 02H, 03H, 12H                                                         |  |  |  |
|                                       |          |        | * AL4000/AH4000 only               | , , , ,                                                                                |  |  |  |
|                                       |          | _      | CH1 compressed/                    | 1 to 99                                                                                |  |  |  |
| 50328                                 | 70       | R      | expanded printing                  | 0: Unused                                                                              |  |  |  |
|                                       | 71       | W      | 2nd break point %                  | Error code: 01H, 02H, 03H, 12H                                                         |  |  |  |
|                                       |          |        | * AL4000/AH4000 only               |                                                                                        |  |  |  |
| 50329                                 | 70       | 5      | CH1 compressed/                    | -30000 to 99999                                                                        |  |  |  |
|                                       | 70<br>71 | R<br>W | expanded printing                  | (Decimal point position of recording range is used.)                                   |  |  |  |
|                                       |          |        | 2nd break point value              | Error code: 01H, 02H, 03H, 12H                                                         |  |  |  |
|                                       |          |        | * AL4000/AH4000 only               |                                                                                        |  |  |  |
| 50330                                 | 70       | Б      | CH1 compressed/                    | -30000 to 99999                                                                        |  |  |  |
|                                       | 70<br>71 | R<br>W | expanded printing 100% value       | (Decimal point position of recording range is used.)                                   |  |  |  |
|                                       | 71       | ~~     | * AL4000/AH4000 only               | Error code: 01H, 02H, 03H, 12H                                                         |  |  |  |
|                                       |          |        |                                    | -30000 to 99999(Decimal point position of scale of                                     |  |  |  |
| 50332                                 | 70       | R      | CH1 subtract printing              | reference CH is used.)                                                                 |  |  |  |
| 00002                                 | 71       | W      | reference value                    | * This is enabled when subtraction CH is not set.                                      |  |  |  |
|                                       |          | 1      |                                    |                                                                                        |  |  |  |

| Reference         | Applicable        | R/W | Description                   | Details                                                                                |  |  |  |
|-------------------|-------------------|-----|-------------------------------|----------------------------------------------------------------------------------------|--|--|--|
| No. function code |                   | -   |                               |                                                                                        |  |  |  |
|                   | 70                | R   | CH1 subtract printing         | -30000 to 99999                                                                        |  |  |  |
| 50333             | 71                | W   | range                         | (Decimal point position of recording range is used.)                                   |  |  |  |
|                   |                   |     | Lower limit                   | Error code: 01H, 02H, 03H, 12H                                                         |  |  |  |
| 50224             | 70                | R   | CH1 subtract printing         | -9999 to 99999                                                                         |  |  |  |
| 50334             | 71                | W   | range<br>Upper limit          | (Decimal point position of recording range is used.)<br>Error code: 01H, 02H, 03H, 12H |  |  |  |
|                   |                   |     | CH1 automatic                 | -30000 to 99999                                                                        |  |  |  |
|                   | 70                | R   | range-shift                   | -32768: No setting                                                                     |  |  |  |
| 50337             | 70                | W   | 1st range lower limit         | (Decimal point position of recording range is used.)                                   |  |  |  |
|                   | , ,               |     | * AL4000/AH4000 only          | Error code: 01H, 02H, 03H, 12H                                                         |  |  |  |
|                   |                   |     | CH1 automatic -30000 to 99999 |                                                                                        |  |  |  |
|                   | 70                | R   | range-shift                   | -32768: No setting                                                                     |  |  |  |
| 50338             | 71                | w   | 1st range upper limit         | (Decimal point position of recording range is used.)                                   |  |  |  |
|                   |                   |     | * AL4000/AH4000 only          | Error code: 01H, 02H, 03H, 12H                                                         |  |  |  |
|                   |                   |     | CH1 automatic                 | -30000 to 99999                                                                        |  |  |  |
| 50000             | 70                | R   | range-shift                   | -32768: No setting                                                                     |  |  |  |
| 50339             | 71                | W   | 2nd range upper limit         | (Decimal point position of recording range is used.)                                   |  |  |  |
|                   |                   |     | * AL4000/AH4000 only          | Error code: 01H, 02H, 03H, 12H                                                         |  |  |  |
|                   |                   |     | CH1 automatic                 | -30000 to 99999                                                                        |  |  |  |
| 50340             | 70                | R   | range-shift                   | -32768: No setting                                                                     |  |  |  |
|                   | 71                | W   | 3rd range upper limit         | (Decimal point position of recording range is used.)                                   |  |  |  |
|                   |                   |     | * AL4000/AH4000 only          | Error code: 01H, 02H, 03H, 12H                                                         |  |  |  |
|                   |                   |     | CH1 automatic                 | -30000 to 99999                                                                        |  |  |  |
| 50341             | 70                | R   | range-shift                   | -32768: No setting                                                                     |  |  |  |
|                   | 71                | W   | 4th range upper limit         | (Decimal point position of recording range is used.)                                   |  |  |  |
|                   |                   |     | * AL4000/AH4000 only          | Error code: 01H, 02H, 03H, 12H                                                         |  |  |  |
|                   |                   | _   | CH1 automatic                 | -30000 to 99999                                                                        |  |  |  |
| 50342             | 70                | R   | range-shift                   | -32768: No setting                                                                     |  |  |  |
|                   | 71                | W   | 5th range upper limit         | (Decimal point position of recording range is used.)<br>Error code: 01H, 02H, 03H, 12H |  |  |  |
|                   | 70                | R   | * AL4000/AH4000 only          | -9.99999 to 9.99999                                                                    |  |  |  |
| 50348             | 70                | W   | CH1 input adjustment factor a | Error code: 01H, 02H, 03H, 12H                                                         |  |  |  |
|                   | 70                | R   | CH1 input adjustment          | -9.99999 to 9.99999                                                                    |  |  |  |
| 50349             | 70                | W   | factor b                      | Error code: 01H, 02H, 03H, 12H                                                         |  |  |  |
| 50351             | , ,               |     |                               |                                                                                        |  |  |  |
| to                | 70                | R   | CH2 floating point            | Same as CH1 parameters (50301 to 50349)                                                |  |  |  |
| 50399             | 71                | W   | Setting parameter             | Reference No.: CH1 reference No. + 50                                                  |  |  |  |
| 50401             |                   | _   |                               |                                                                                        |  |  |  |
| to                | 70                | R   | CH3 floating point            | Same as CH1 parameters (50301 to 50349)                                                |  |  |  |
| 50449             | 71                | W   | Setting parameter             | Reference No.: CH1 reference No. + 100                                                 |  |  |  |
| 50451             | 70                |     |                               |                                                                                        |  |  |  |
| to                | 70<br>71          | R   | CH4 floating point            | Same as CH1 parameters (50301 to 50349)<br>Reference No.: CH1 reference No. + 150      |  |  |  |
| 50499             | 71                | W   | Setting parameter             | Reference No.: CHT reference No. + 150                                                 |  |  |  |
| 50501             | 70                | R   | CH5 floating point            | Same as CH1 parameters (50301 to 50349)                                                |  |  |  |
| to                | 70                | W   | Setting parameter             | Reference No.: CH1 reference No. + 200                                                 |  |  |  |
| 50549             | 11                | ~~  |                               |                                                                                        |  |  |  |
| 50551             | 70                | R   | CH6 floating point            | Same as CH1 parameters (50301 to 50349)                                                |  |  |  |
| to                | 70                | W   | Setting parameter             | Reference No.: CH1 reference No. + 250                                                 |  |  |  |
| 50599             |                   |     |                               |                                                                                        |  |  |  |
| 50601             | 70                | R   | CH7 floating point            | Same as CH1 parameters (50301 to 50349)                                                |  |  |  |
| to                | 71                | W   | Setting parameter             | Reference No.: CH1 reference No. + 300                                                 |  |  |  |
| 50649             | 50649 71 W Settin |     |                               |                                                                                        |  |  |  |

| Reference | Applicable |        |                                          | R/W ··· R: READ, W: WRITE                                                         |  |  |  |  |
|-----------|------------|--------|------------------------------------------|-----------------------------------------------------------------------------------|--|--|--|--|
| No.       | B/W Descr  |        | Description                              | Details                                                                           |  |  |  |  |
| 50651     |            |        |                                          |                                                                                   |  |  |  |  |
| to        | 70         | R      | CH8 floating point                       | Same as CH1 parameters (50301 to 50349)                                           |  |  |  |  |
| 50699     | 71         | W      | Setting parameter                        | Reference No.: CH1 reference No. + 350                                            |  |  |  |  |
| 50701     |            |        |                                          |                                                                                   |  |  |  |  |
| to        | 70         | R      | CH9 floating point                       | Same as CH1 parameters (50301 to 50349)                                           |  |  |  |  |
| 50749     | 71         | W      | Setting parameter                        | Reference No.: CH1 reference No. + 400                                            |  |  |  |  |
| 50751     |            |        |                                          |                                                                                   |  |  |  |  |
| to        | 70         | R      | CH10 floating point                      | Same as CH1 parameters (50301 to 50349)                                           |  |  |  |  |
| 50799     | 71         | W      | Setting parameter                        | Reference No.: CH1 reference No. + 450                                            |  |  |  |  |
| 50801     |            |        |                                          |                                                                                   |  |  |  |  |
| to        | 70         | R      | CH11 floating point                      | Same as CH1 parameters (50301 to 50349)                                           |  |  |  |  |
| 50849     | 71         | W      | Setting parameter                        | Reference No.: CH1 reference No. + 500                                            |  |  |  |  |
| 50851     | _          | _      |                                          |                                                                                   |  |  |  |  |
| to        | 70         | R      | CH12 floating point                      | Same as CH1 parameters (50301 to 50349)                                           |  |  |  |  |
| 50899     | 71         | W      | Setting parameter                        | Reference No.: CH1 reference No. + 550                                            |  |  |  |  |
| 50901     |            | _      |                                          |                                                                                   |  |  |  |  |
| to        | 70         | R      | CH13 floating point                      | Same as CH1 parameters (50301 to 50349)                                           |  |  |  |  |
| 50949     | 71         | W      | Setting parameter                        | Reference No.: CH1 reference No. + 600                                            |  |  |  |  |
| 50951     |            | _      |                                          |                                                                                   |  |  |  |  |
| to        | 70         | R      | CH14 floating point                      | Same as CH1 parameters (50301 to 50349)                                           |  |  |  |  |
| 50999     | 71         | W      | Setting parameter                        | Reference No.: CH1 reference No. + 650                                            |  |  |  |  |
| 51001     |            | _      |                                          |                                                                                   |  |  |  |  |
| to        | 70         | R      | CH15 floating point                      | Same as CH1 parameters (50301 to 50349)                                           |  |  |  |  |
| 51049     | 71         | W      | Setting parameter                        | Reference No.: CH1 reference No. + 700                                            |  |  |  |  |
| 51051     | 70         | -      |                                          |                                                                                   |  |  |  |  |
| to        | 70         | R      | CH16 floating point                      | Same as CH1 parameters (50301 to 50349)                                           |  |  |  |  |
| 51099     | 71         | W      | Setting parameter                        | Reference No.: CH1 reference No. + 750                                            |  |  |  |  |
| 51101     | 70         | Р      | CU17 floating paint                      | Some as CH1 perometers (E0201 $\pm$ 50240)                                        |  |  |  |  |
| to        | 70         | R      | CH17 floating point                      | Same as CH1 parameters (50301 to 50349)                                           |  |  |  |  |
| 51149     | 71         | W      | Setting parameter                        | Reference No.: CH1 reference No. + 800                                            |  |  |  |  |
| 51151     | 70         | D      | CH18 floating point                      | Same as CH1 parameters (50201 to 50240)                                           |  |  |  |  |
| to        | 70<br>71   | R<br>W | CH18 floating point                      | Same as CH1 parameters (50301 to 50349)<br>Reference No.: CH1 reference No. + 850 |  |  |  |  |
| 51199     | / 1        | vv     | Setting parameter                        |                                                                                   |  |  |  |  |
| 51201     | 70         | R      | CH10 floating point                      | Same as CH1 parameters (50201 to 50240)                                           |  |  |  |  |
| to        | 70<br>71   | к<br>W | CH19 floating point<br>Setting parameter | Same as CH1 parameters (50301 to 50349)<br>Reference No.: CH1 reference No. + 900 |  |  |  |  |
| 51249     | / 1        | vv     |                                          |                                                                                   |  |  |  |  |
| 51251     | 70         | R      | CH20 floating point                      | Same as CH1 parameters (50301 to 50349)                                           |  |  |  |  |
| to        | 70<br>71   | W      | Setting parameter                        | Reference No.: CH1 reference No. + 950                                            |  |  |  |  |
| 51299     | / 1        | ~~     |                                          |                                                                                   |  |  |  |  |
| 51301     | 70         | R      | CH21 floating point                      | Same as CH1 parameters (50301 to 50349)                                           |  |  |  |  |
| to        | 70         | W      | Setting parameter                        | Reference No.: CH1 reference No. + 1000                                           |  |  |  |  |
| 51349     | / 1        | ~~     | Centing parameter                        |                                                                                   |  |  |  |  |
| 51351     | 70         | R      | CH22 floating point                      | Same as CH1 parameters (50301 to 50349)                                           |  |  |  |  |
| to        | 70         | W      | Setting parameter                        | Reference No.: CH1 reference No. + 1050                                           |  |  |  |  |
| 51399     | , ,        |        |                                          |                                                                                   |  |  |  |  |
| 51401     | 70         | R      | CH23 floating point                      | Same as CH1 parameters (50301 to 50349)                                           |  |  |  |  |
| to        | 70         | W      | Setting parameter                        | Reference No.: CH1 reference No. + 1100                                           |  |  |  |  |
| 51449     |            |        |                                          |                                                                                   |  |  |  |  |
| 51451     | 70         | R      | CH24 floating point                      | Same as CH1 parameters (50301 to 50349)                                           |  |  |  |  |
| to        | 70         | W      | Setting parameter                        | Reference No.: CH1 reference No. + 1150                                           |  |  |  |  |
| 51499     | , ,        |        | - stang paramotor                        |                                                                                   |  |  |  |  |

# 8-10. Range No. Reference Table

| Input type             |                | Range No. | Ме                 | asurin   | Applied<br>AL4000<br>AH4000 | 1 model<br>KL4000<br>KH4000 |   |        |
|------------------------|----------------|-----------|--------------------|----------|-----------------------------|-----------------------------|---|--------|
|                        |                | 13        | -6.900             | to       | 6.900                       | mV                          |   | 0      |
|                        |                | 01        | -13.80             | to       | 13.80                       | mV                          | 0 | 0      |
| DC voltage             |                | 02        | -27.60             | to       | 27.60                       | mV                          | 0 | 0      |
|                        |                | 03        | -69.00             | to       | 69.00                       | mV                          | 0 | 0      |
|                        |                | 15        | -100.0             | to       | 100.0                       | mV                          |   | 0      |
|                        |                | 04        | -200.0             | to       | 200.0                       | mV                          | 0 |        |
|                        |                | 05        | -500.0             | to       | 500.0                       | mV                          | 0 |        |
|                        |                | 16        | -1.00              | to       | 1.00                        | V                           | 0 |        |
|                        |                | 06        | -2.00              | to       | 2.00                        | V                           | 0 | 0      |
|                        |                | 07        | -2.00              |          | 5.00                        | V                           | 0 | 0      |
|                        |                |           |                    | to       |                             |                             |   | 0      |
|                        |                | 08        | -10.00             | to       | 10.00                       | V                           | 0 |        |
|                        |                | 09        | -20.00             | to       | 20.00                       | V                           | 0 |        |
|                        |                | 10        | -50.00             | to       | 50.00                       | V                           | 0 |        |
|                        |                | 65        | to150.0            | to       | 150.0                       | °C                          |   | 0      |
|                        | К              | 21        | to200.0            | to       | 300.0                       | °C                          | 0 | 0      |
|                        | ĸ              | 22        | to200.0            | to       | 600.0                       | °C                          | 0 | 0      |
|                        |                | 23        | to200              | to       | 1370                        | °Č                          | 0 | 0      |
| F                      |                | 24        | to200.0            | to       | 200.0                       | °Č                          | 0 |        |
|                        | Е              | 25        | to200.0            | to       | 350.0                       | <u>°C</u>                   | 0 | 0      |
|                        | L              | 25        | to200.0            |          | 900                         | 0°                          | 0 | 0      |
| ⊢                      |                |           |                    | to       |                             |                             |   | 0      |
|                        |                | 27        | to200.0            | to       | 250.0                       | O°<br>O°                    | 0 | ~      |
|                        | J              | 28        | to200.0            | to       | 500.0                       | °C                          | 0 | 0      |
|                        |                | 29        | to200              | to       | 1200                        | °C                          | 0 | 0      |
|                        |                | 63        | to150.0            | to       | 150.0                       | °C                          |   | 0      |
|                        | Т              | 30        | to200.0            | to       | 250.0                       | °C                          | 0 | 0      |
|                        |                | 31        | to200.0            | to       | 400.0                       | °C                          | 0 | 0      |
|                        | 5              | 32        | 0                  | to       | 1200                        | °C                          | 0 |        |
|                        | R              | 33        | 0                  | to       | 1760                        | °Č                          | 0 | 0      |
| F                      |                | 34        | 0                  | to       | 1300                        | °Č                          | 0 | 0      |
|                        | S              | 35        | 0                  | to       | 1760                        | °C                          | 0 | 0      |
| -                      | P              |           | -                  |          |                             |                             | 0 |        |
| -                      | В              | 36        | 0                  | to       | 1820                        | O°<br>O°                    | 0 | 0      |
| Thermocouple           |                | 64        | to200.0            | to       | 200.0                       | °C                          | - | 0      |
| nd                     | Ν              | 37        | to200.0            | to       | 400.0                       | °C                          | 0 | 0      |
| ğ                      |                | 38        | to200.0            | to       | 750.0                       | °C                          | 0 | 0      |
| Ĕ                      |                | 39        | to200              | to       | 1300                        | °C                          | 0 | 0      |
| ler                    |                | 67        | to150.0            | to       | 150.0                       | °C                          |   | 0      |
| É                      |                | 51        | to200.0            | to       | 250.0                       | °C                          | 0 | 0      |
|                        | U              | 52        | to200.0            | to       | 500.0                       | °Č                          | 0 | 0      |
|                        |                | 53        | to200.0            | to       | 600.0                       | °Č                          | 0 | Õ      |
| -                      |                | 68        | to150.0            | to       | 120.0                       | 0<br>°C                     | 0 | 0      |
|                        |                | 54        | to200.0            | to       | 250.0                       | 0<br>°C                     | 0 | 0      |
|                        | L              |           |                    |          |                             | -                           |   | 0      |
|                        |                | 55        | to200.0            | to       | 500.0                       | °C                          | 0 | 0      |
|                        |                | 56        | to200              | to       | 900                         | °C                          | 0 | 0      |
|                        | W-WRe26        | 40        | 0                  | to       | 2315                        | °C                          | 0 | 0      |
|                        | WRe5-WRe26     | 41        | 0                  | to       | 2315                        | °C                          | 0 | 0      |
|                        |                | 44        | 0.0                | to       | 290.0                       | °C                          | 0 |        |
|                        | NiMo-Ni        | 45        | 0.0                | to       | 600.0                       | °C                          | 0 |        |
|                        |                | 46        | 0                  | to       | 1310                        | °Č                          | Õ | 0      |
|                        |                | 66        | 0.0                | to       | 150.0                       | °Č                          |   | Õ      |
|                        |                | 48        | 0.0                | to       | 350.0                       | 0<br>°C                     | 0 | 0      |
|                        | Platinel 2     | 40        |                    |          | 650.0                       | 0°                          | 0 |        |
|                        |                |           | 0.0                | to       |                             | <br>                        |   | 0      |
|                        |                | 50        | 0                  | to       | 1390                        | -                           | 0 | 0      |
|                        | PtRh40-PtRh20  | 43        | 0                  | to       | 1880                        | °C                          | 0 | 0      |
|                        | CR-AuFe        | 47        | 0.0                | to       | 280.0                       | K                           | 0 | 0      |
|                        | Au/Pt          | 94        | 0.0                | to       | 1000.0                      | °C                          | 0 |        |
|                        |                | 69        | to50.0             | to       | 50.0                        | °C                          |   | 0      |
|                        |                | 81        | to100.0            | to       | 100.0                       | °C                          |   | 0      |
|                        | D.100          | 70        | to140.0            | to       | 150.0                       | °Č                          | 0 | 0      |
|                        | Pt100          | 71        | to200.0            | to       | 300.0                       | °Č                          | 0 | 0      |
| Resistance thermometer |                | 84        | to200.0            | to       | 649.0                       | °C                          | 0 | 0      |
|                        |                | 72        | to200.0            | to       | 850.0                       | 0                           | 0 |        |
|                        |                |           |                    |          |                             | 0°C                         |   | $\cap$ |
|                        |                | 95        | to50.0             | to       | 50.0                        |                             |   | 0      |
|                        |                | 88        | to100.0            | to       | 100.0                       | O°<br>O°                    |   | 0      |
|                        | Old Pt100      | 73        | to140.0            | to       | 150.0                       | °C                          | 0 | 0      |
|                        |                | 74        | to200.0            | to       | 300.0                       | °C                          | 0 | 0      |
| 8                      |                | 75        | to200.0            | to       | 649.0                       | °C                          | 0 | 0      |
| ance                   |                | 92        | to50.0             | to       | 50.0                        | °C                          |   | 0      |
| stance                 |                |           | to100.0            | to       | 100.0                       | °C                          |   | 0      |
| esistance              |                | 93        | 10100.0            |          |                             |                             |   |        |
| Resistance             | JPt100         |           |                    | to       | 150.0                       | °C                          | 0 | 0      |
| Resistance             | JPt100         | 76        | to140.0            | to<br>to | 150.0                       | <u> </u>                    | 0 | 0      |
| Resistance             | JPt100         | 76<br>77  | to140.0<br>to200.0 | to       | 300.0                       | °C                          | 0 | 0      |
| Resistance             | JPt100<br>Pt50 | 76        | to140.0            |          |                             |                             |   |        |

# 9. PRIVATE Protocol (For AL4000/AH4000)

This protocol provides measured data transmission function only. This protocol is compatible with the models AL56\*/AL66\*/AH5\*\*/AH6\*\*/AH7\*\* of CHINO products.

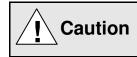

Make sure to read and understand this section to avoid any troubles.

### 1. Requesting data immediately after power-on generates an error

The unit is always ready for communications and responsive to data request from PC. However, after power-on, the unit does not respond normally until channel data becomes ready.

For example, it takes about 20 seconds for a 24-point AH4000 recorder to have the data ready. When a data request is received during this period, the unit returns an error No. 9 (busy).

## 2. Keys restricted in parameter setting (writing)

When operating the unit from PC to set parameters, etc., the *ENTER* key becomes temporarily unavailable while a setting window is displayed. The key will be available again by changing the window displayed.

### 3. RS232C requires communication address (For the case of PRIVATE2 communication protocol with connection sequence)

Although PC and the unit are connected one-to-one in RS232C communication, a communication address needs to be set to establish communication.

### 4. Be careful about command re-transmission as no control signal line is used

The serial interface of the unit makes communication without using a control line. Therefore, attention should be paid when re-transmitting a command since reception failure may occur depending on the unit condition.

# 5. Do not disconnect communication cable or device, or turn ON/OFF the power during communication

Disconnecting the cables or devices constituting the serial interface, or turning ON/OFF the devices during communication may stop operation or generate an error. If this happens, all the devices constituting the serial interface need to be reset to start the operation from the beginning.

# 6. Make sure that communication driver has been turned OFF before sending next command

For RS422A/485 communication, multiple devices are connected in the same communication line, but only one device whose address is specified by PC passes through the communication line. To send all characters safely to PC, the communication line driver is turned OFF a few moments (about 5ms) after sending the last character. If a PC sends a command to the next device before the driver is turned OFF, signals will interfere with each other resulting in communication failure.

## 9-1. Basic Communication Sequence

As a basic sequence, PC sends a command of data request or parameter setting to AL4000/AH4000 unit and then the AL4000/AH4000 unit responds to it.

## 9-2. Control Character Code

The following control character codes are used in the communication format.

| Character | Meaning           | Hexadecimal data |  |
|-----------|-------------------|------------------|--|
| ENQ       | Inquiry           | 05H              |  |
| ACK       | Positive response | 06H              |  |
| NAK       | Negative response | 15H              |  |
| EOT       | Abandon data link | 04H              |  |
| STX       | Text start        | 02H              |  |
| ETX       | Text end          | 03H              |  |
| CR        | Return            | 0DH              |  |
| LF        | Line feed         | 0AH              |  |

## 9-3. Data Link

In RS422A/485 communication, multiple devices can be connected in parallel, therefore, one device of communication target needs to be specified (establish a data link). In RS232C communication, on the other hand, AL4000/AH4000 unit is connected one-to-one with PC without the need of establishing a data link. In this case, communication is performed according to "9-4. Data Transmission and Reception" with PRIVATE 1 protocol (without connection sequence).

## 1. Establishing data link

According to the following procedure, only a device having the specified communication address is allowed to communicate with PC.

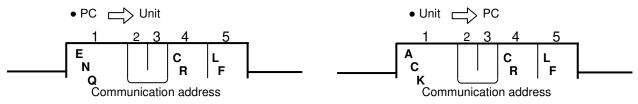

- (1) No response is made from AL4000/AH4000 units without the specified communication address.
- (2) Once a data link has been established, communication takes place according to "9-4. Data Transmission and Reception".

## 2. Abandoning data link

- Data link is abandoned when it is established for another AL4000/AH4000 unit. (When another communication address is recognized with **ENQ**.)
- (2) Data link is abandoned when **EOT** is received.

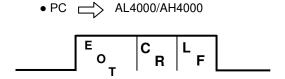

• AL4000/AH4000 C No response from PC

## 9-4. Data Transmission and Reception

## 1. Commands

The following commands are available on AL4000/AH4000 units to allow various data requests. Note that the four commands "LR", "HR", "LO" and "HO" are used exclusively for 24-point AH4000 series recorders. Do not use these commands for units other than the 24-point recorders.

(1) For the case of 24-point recorders, the receive buffer may overflow due to the number of transmitted characters exceeding 256.

In this case, request data for 1 to 12CH and 13 to 24CH separately using the dedicated commands for 24-point recorders "LR/LO (1 to 12CH)" and "HR/HO (13 to 24CH)".

(2) Note that using these commands on units other than the 24-point recorders causes a format error.

| Command                                   | Function                                  | Description                                                                                                    |
|-------------------------------------------|-------------------------------------------|----------------------------------------------------------------------------------------------------|
| DR<br>( LR (1 - 12CH)<br>HR (13 - 24CH) ) | Request data only once                    | Immediately transmit the latest data and complete the command.                                                                                                    |
| DO<br>(LO (1 - 12CH)<br>HO (13 - 24CH)    | Request data only once                    | Immediately transmit the latest data and complete the command.                                                                                                    |
| ST                                        | Request data every 5 seconds              | <ul> <li>(1) Transmit the characters "SCB" when data is requested during input scanning. The data is transmitted after the scanning is completed.</li> <li>After that, data is transmitted every time scanning is completed.</li> <li>(2) Transmit the latest data in hand immediately when data is requested while input scanning is not in progress. After that, data is transmitted every time scanning is completed.</li> </ul> |
| DS                                        | End data transmission upon input scanning | End data transmission executed by ST command every five seconds.                                                                                                    |

## 2. Command format

• PC 📥 Each AL4000/AH4000 unit

## 3. Response to commands

(1) Each AL4000/AH4000 unit PC

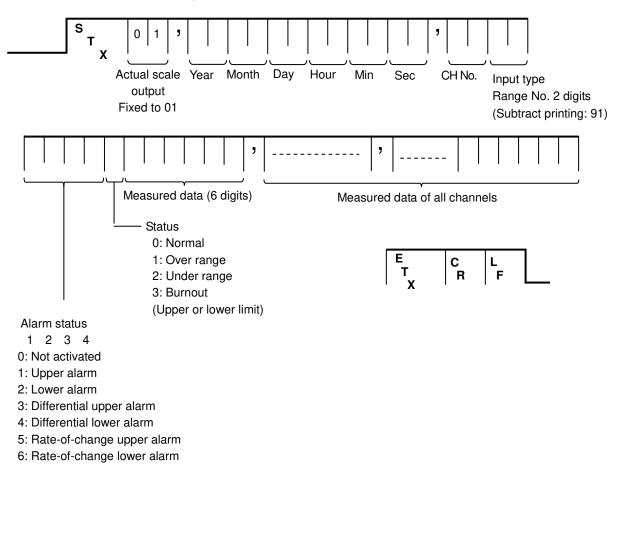

| Caution | <ul> <li>(1) A comma "," serves as a delimiter for the type, date and measured data.</li> <li>(2) In case of over range, under range or burnout (upper/lower limit), the measured data shows "999999".</li> <li>(3) The above example shows a format without checksum. See "9-5. Checksum" when using checksum.</li> </ul> |
|---------|----------------------------------------------------------------------------------------------------|
|---------|----------------------------------------------------------------------------------------------------|

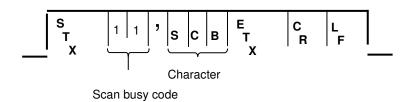

(3) Normal response (Response upon DS command receipt)

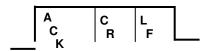

(4) Abnormal response

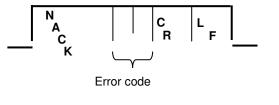

01: Framing error
02: Overrun error
03: Parity error
04: Checksum error (when checksum is used)
06: ETX time out
09: Device busy
10: Format error

## 9-5. Checksum

Checksum data can be added to check for transmission errors.

When checksum is used, a total sum of characters after STX up to ETX is calculated and the low-order eight bits are divided into high-order four bits and low-order four bits. They are then converted to characters 0 to F, and transmitted or received with low-order bits followed by high-order bits. Checksum is added to both transmitted and received data for checking.

When transmitted or received data is altered by noise or other factors, it can be detected by comparing with the checksum data at the receiver side.

### [What is checksum data?]

Checksum data is a 2-digit hexadecimal value expressing the low-order eight bits of total sum of text data converted to binary numbers (STX excluded, but comma "," and ETX included).

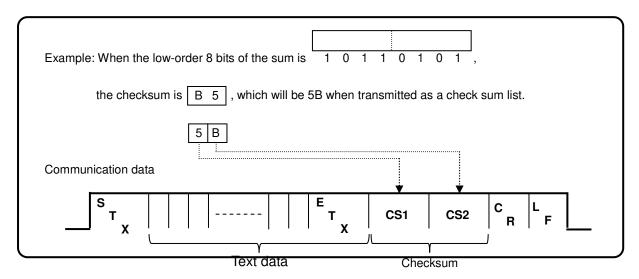

| Example: Fo                                              | or the case o                                                                                                    | f DO                                                                             |                                                                                                    |
|----------------------------------------------------------|----------------------------------------------------------------------------------------------------|----------------------------------------------------------------------------------|----------------------------------------------------------------------------------------------------|
|                                                          | Data                                                                                                    | Code                                                                             |                                                                                                    |
|                                                          | D                                                                                                    | 44H                                                                              |                                                                                                    |
|                                                          | 0                                                                                                    | 4FH                                                                              |                                                                                                    |
|                                                          | Е                                                                                                    |                                                                                  |                                                                                                    |
|                                                          | Т                                                                                                    | 03H                                                                              |                                                                                                    |
| -                                                        | X                                                                                                    |                                                                                  |                                                                                                    |
|                                                          | Total                                                                                                    | 96H -                                                                            | → CS1 = 36H (6), CS2 = 39H (9)                                                                                                    |
| LR:A1H<br>HR:9DF<br>DO:96F<br>LO:9EH<br>HO:9AF<br>ST:AAH | $  \longrightarrow CS1 \\ \longrightarrow CS1 \\   \longrightarrow CS1 \\   \longrightarrow CS1 \\   \longrightarrow CS1 \\   \longrightarrow CS1 \\   \longrightarrow CS1 \\   \longrightarrow CS1 \\   \longrightarrow CS1 $ | = 31H (1),<br>= 44H (D),<br>= 36H (6),<br>= 45H (E),<br>= 41H (A),<br>= 41H (A), | CS2 = 39H (9)<br>CS2 = 41H (A)<br>CS2 = 39H (9)<br>CS2 = 39H (9)<br>CS2 = 39H (9)<br>CS2 = 39H (9)<br>CS2 = 41H (A)<br>CS2 = 39H (9) |

# 10. PRIVATE Protocol (For KL4000/KH4000)

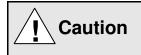

Make sure to read and understand this section to avoid any troubles.

## 1. Requesting data immediately after power-on generates an error

The unit is always ready for communications and responsive to data request from PC. However, after power-on, the unit does not respond normally until channel data becomes ready.

For example, it takes about 20 seconds for a 24-point KH4000 recorder to have the data ready. When a data request is received during this period, the unit returns an error No. 9 (busy).

## 2. Key lock should be active in parameter setting (writing)

Key lock, which can be set with the software DIP.SW1, needs to be enabled before operating the unit from PC to set parameters, etc. When a PC executes a write command while the unit is in UNLOCK status, an error No.5 (UNLOCK error) will be returned.

### 3. Be careful about command re-transmission as no control signal line is used

The serial interface of the unit makes communication without using a control line. Therefore, attention should be paid when re-transmitting a command since reception failure may occur depending on the unit condition.

# 4. Do not disconnect communication cable or device, or turn ON/OFF the power during communication

Disconnecting the cables or devices constituting the serial interface, or turning ON/OFF the devices during communication may stop operation or generate an error. If this happens, all the devices constituting the serial interface need to be reset to start the operation from the beginning.

# 5. Make sure that communication driver has been turned OFF before sending next command

For RS422A/485 communication, multiple devices are connected in the same communication line, but only one device whose address is specified by PC passes through the communication line. To send all characters safely to PC, the communication line driver is turned OFF a few moments (about 5ms) after sending the last character. If a PC sends a command to the next device before the driver is turned OFF, signals will interfere with each other resulting in communication failure.

## 10-1. Basic Communication Sequence

As a basic sequence, PC sends a command of data request or parameter setting to KL4000/KH4000 unit and then the KL4000/KH4000 unit responds to it.

## **10-2. Basic Communication Format**

## 1. Commands (PC $\rightarrow$ KL4000/KH4000)

eq  $\Box \Box$  sx Command Sub command = Data ex bc bc cr If

- Communication address ··· Address set on each device (01 to 99)
  Normally, 01 is specified for RS232C.
- Command : One alphabet character R … Read (data request from PC) W … Write (setting by PC)
- Sub command : Four alphanumeric characters
- Data : Data for W (write)
- bc bc : Checksum
- cr lf : "cr lf" always added as an end code

## 2. Response to read commands (KL4000/KH4000 $\rightarrow$ PC)

ak  $\Box \Box$  sx A Sub command = Data ex bc bc cr If

• Sub command: Returns the sub command of read command without alteration.

## 3. Positive response to write commands (KL4000/KH4000 $\rightarrow$ PC)

ak  $\Box\Box$  sx A0000 : 0000 ex bc bc cr lf

## 4. Negative response to read/write commands (KL4000/KH4000 $\rightarrow$ PC)

ak 🗆 sx A Error code : Error data No. ex bc bc cr If

- Error code : Four numeric characters
- Error code No.
- : First data position at which error is detected (counted after sx)
- Four numeric characters

## 10-3. Control Character Code

| Mark | Character | Meaning           | Hexadecimal data |
|------|-----------|-------------------|------------------|
| eq   | ENQ       | Inquiry           | 05H              |
| ak   | ACK       | Positive response | 06H              |
| nk   | NAK       | Negative response | 15H              |
| sx   | STX       | Text start        | 02H              |
| ex   | ETX       | Text end          | 03H              |
| cr   | CR        | Return            | 0DH              |
| lf   | LF        | Line feed         | 0AH              |

The following control character codes are used in the communication format.

## 10-4. Communication Address

In RS422A/485 communication, multiple devices can be connected in parallel, therefore, one device of communication target needs to be specified.

Prior to establishing communication, select PRIVATE2 (with communication address) as communication protocol, and set a unique communication address for each device avoiding overlap.

(1) To specify one unit with which to communicate, the following is placed at the beginning of the communication format.

eq  $\Box\Box$  ( $\Box\Box$ : communication address)

- (2) The specified unit sends a response with the following placed at the beginning. ak  $\Box\Box$  ( $\Box\Box$ : communication address)
- (3) The communication address must be two digits between 01 and 99.
- (4) Only the specified unit sends a response.
- (5) No response is returned when no unit has the specified communication address.

In RS232C communication, KL4000/KH4000 unit is connected one-to-one with PC without the need of specifying communication address. Select PRIVATE1 (without communication address) as communication protocol. The communication address "eq  $\Box\Box$ " placed at the beginning of the communication format by PC is ignored by KL4000/KH4000 unit, and normal response is returned regardless of the number. Also, RS232C can omit "eq  $\Box\Box$ ". In this case, PC sends the part after sx to KL4000/KH4000 unit. The response from KL4000/KH4000 unit does not contain "ak  $\Box\Box$ ". The part after sx is returned.

## 10-5. Checksum (bc bc)

The KL4000/KH4000 series adds checksum data to check for transmission errors.

When checksum is used, a total sum of characters after sx up to ex is calculated and the low-order eight bits are divided into high-order four bits and low-order four bits. They are then converted to characters 0 to F, and transmitted or received with low-order bits followed by high-order bits. Checksum is added to both transmitted and received data for checking. When transmitted or received data is altered by noise or other factors, it can be detected by comparing with the checksum data at the receiver side.

### Example:

ak 01 sx A0000 : 0000 ex bc bc cr lf

|           | <u>(E)(F)</u> |
|-----------|---------------|
| Character | ASCII code    |
| Α         | 41h           |
| 0         | 30h           |
| 0         | 30h           |
| 0         | 30h           |
| 0         | 30h           |
| :         | 3Ah           |
| 0         | 30h           |
| 0         | 30h           |
| 0         | 30h           |
| 0         | 30h           |
| ex        | 03h           |
| Total sum | 1FEh          |
| BCC       | EF            |

## 10-6. List of Sub Commands

### 1. Data request command

| Sub command | Function                       | Description                                               |
|-------------|--------------------------------|-----------------------------------------------------------|
| PV01        | CH data request (display data) | Data request command usually used                         |
|             |                                | When calculation is performed, the data after calculation |
|             |                                | is requested.                                             |
| PV51        | CH data request (input data)   | Request CH input data                                     |
|             |                                | The data before performing calculation is requested.      |
| PV02        | Alarm status request           | Output alarm status of each CH                            |
| PV10        | Clock (read/write)             | Read: Output clock data.                                  |
|             |                                | Write: Set the clock.                                     |

### 2. Operation command

| Sub com | nmand | Function            | Description                                                                                                    |
|---------|-------|---------------------|----------------------------------------------------------------------------------------------------|
| SV7     | 7     | Operating condition | Read: Status (key lock, chart speed, recording ON/OFF)<br>Write: Key lock, recording ON/OFF, data printing<br>operation |

## 3. Parameter (read/write) command

| Sub command | Function      | Description                       |
|-------------|---------------|-----------------------------------|
| SV02        | Alarm         | Read/write alarm settings         |
| SV52        | Skip          | Read/write skip settings          |
| SV62        | Chart speed   | Read/write chart speed            |
| SV65        | Data interval | Read/write periodic data printing |

## 4. Special function (write only) command

| Sub command | Function                            | Description                               |
|-------------|-------------------------------------|-------------------------------------------|
| PV11        | Data communications input           | Set CH data for data communications input |
| SV76        | Title printing (message printing 2) | Set data for title printing               |

## 10-7. List of Error Codes

|           |                    |                                                                                                    | Error      | response         |
|-----------|--------------------|----------------------------------------------------------------------------------------------------|------------|------------------|
| Error No. | Error type         | Description                                                                                                    | Error code | : Error data No. |
| 1         | Serial             | Framing error                                                                                                    | A0001      | : 0000           |
| 2         | communication      | Overrun error                                                                                                    | A0002      | : 0000           |
| 3         | error              | Parity error                                                                                                    | A0003      | : 0000           |
| 4         |                    | Checksum error                                                                                                    | A0004      | : 0000           |
| 5         | Unit status        | LOCK/UNLOCK error<br>(High-order portion is set in UNLOCK status.)                                                                            | A0005      | : 0000           |
| 9         |                    | Busy<br>"Immediately after power-on", "command rejected<br>due to in-process printing", "command rejected due<br>to in-process setting", etc. | A0009      | : 0000           |
| 10        | Format             | Command error<br>(Other than R, W, PV and SV, or undefined number,<br>CH specification error, etc.)                                           | A0010      | . ****           |
| 12        |                    | Text format error<br>(The part after = is checked. Too much data, OO<br>unnecessary, etc.)                                                    | A0012      | . ****<br>:      |
| 13        |                    | No STX                                                                                                    | A0013      | : 0000           |
| 14        |                    | No ETX                                                                                                    | A0014      | : 0000           |
| 15        |                    | Receive buffer overflow (more than 256 characters)                                                                                            | A0015      | : 0000           |
| 19        | Unit specification | No option                                                                                                    | A0019      | : 0000           |
| 20        | Data               | Value out of range                                                                                                    | A0020      | · ****           |
| 22        |                    | Undefined character or number received                                                                                                    | A0022      | . ****           |
| 41        | Recording status   | Recording OFF                                                                                                    | A0041      | : 0000           |
| 9999      | Others             | Other errors                                                                                                    | A9999      | : 0000           |

\* Error data position comes in place of \*\*\*\*.

## 10-8. Communication Format Details

This section describes the format detail for each communication command with examples of the part after sx. The "eq  $\Box\Box$ " or "ak  $\Box\Box$ " ( $\Box\Box$  = communication address) portion is supposed to be placed at the beginning of the format.

Each communication command has the part for specifying channel number. The conditions for specifying channel number, which are applied to all commands, are described below.

Example:

sx RPV01: D \* D ex bc bc cr If (specifying multiple channels) SCH ECH

sx RPV01:  $\Box\Box$  ex bc bc cr lf (specifying a particular channel) CH

- SCH: Start channel
- ECH: End channel
- Channel No. must be two digits (01 to 24)
- SCH, ECH and CH must be smaller than the number of channels of the unit.
- For example, an error response (error No. 10) will be returned when specifying 12CH for a 6-point recorder. • SCH < ECH must be maintained.

An error response (error No. 10) is returned for the case of SCH  $\geq$  ECH.

## 1. Data request command

| Sub command                 | Function                                                                                                    |  |  |
|-----------------------------|----------------------------------------------------------------------------------------------------|--|--|
| PV01                        | CH data read (display data): Request the data recorded or displayed by KL4000/KH4000 units.                                                                                                    |  |  |
|                             | When calculation is performed, the result data is read.                                                                                                    |  |  |
| Read (PC $\rightarrow$ KL40 | 000/KH4000 unit)                                                                                                    |  |  |
| [Multiple channels          | -                                                                                                    |  |  |
| sx RPV01:                   | □□ * □□ ex bc bc cr lf                                                                                                    |  |  |
|                             | SCH ECH                                                                                                    |  |  |
| [Particular channe          | וו                                                                                                    |  |  |
| =                           | □□ ex bc bc cr lf                                                                                                    |  |  |
| 5X11 V01 .                  | CH                                                                                                    |  |  |
|                             |                                                                                                    |  |  |
| Response output             | (KL4000/KH4000 unit $\rightarrow$ PC)                                                                                                    |  |  |
| [Multiple channels          | ]                                                                                                    |  |  |
|                             | $\Box\Box * \Box\Box = \underline{\Box\Box} \ \underline{\Box\Box} \ \underline{\Box\Box} \ \underline{\Box\Box} \ \underline{\Box\Box}, \ \underline{\Box\Box}, \ \underline{\Box}, \ \underline{\Box}, \$ |  |  |
|                             | SCH ECH Year Month Day Hour Min Sec Status SCH data                                                                                                    |  |  |
|                             | Time of data                                                                                                    |  |  |
|                             |                                                                                                    |  |  |
|                             | Data of specified CHs ECH data                                                                                                    |  |  |
| [Particular channe          | n                                                                                                    |  |  |
| sx APV01 :                  | -                                                                                                    |  |  |
|                             | CH Year Month Day Hour Min Sec Status CH data                                                                                                    |  |  |
|                             | Time of data                                                                                                    |  |  |
|                             |                                                                                                    |  |  |
| Status                      |                                                                                                    |  |  |
|                             |                                                                                                    |  |  |
|                             |                                                                                                    |  |  |
| ĊH data typ                 |                                                                                                    |  |  |
|                             | ured value 0 = Normal data                                                                                                    |  |  |
|                             | lated data $1 = +$ Over range, + over scale All digits of CH data show 9                                                                                                    |  |  |
| $\lfloor 2 = Data \rfloor$  | communications input 2 = "Over range, "Over scale                                                                                                    |  |  |
|                             | $9 =$ Invalid (range not set, etc.) $\vec{n}$ All digits of CH data show space                                                                                                    |  |  |
|                             |                                                                                                    |  |  |

| Sub command                 | Function                                                                                                    |
|-----------------------------|----------------------------------------------------------------------------------------------------|
| PV51                        | CH data read (input data): Request the data input to CH on KL4000/KH4000 units.                                                                                                    |
| Read (PC $\rightarrow$ KL40 | )00/KH4000 unit)                                                                                                    |
| [Multiple channels          |                                                                                                    |
| sx RPV51 :                  |                                                                                                    |
|                             | SCH ECH                                                                                                    |
| [Particular channe          | n                                                                                                    |
| -                           | □□ ex bc bc cr lf                                                                                                    |
|                             | СН                                                                                                    |
|                             |                                                                                                    |
| Response output             | (KL4000/KH4000 unit $\rightarrow$ PC)                                                                                                    |
| [Multiple channels          |                                                                                                    |
|                             | $\Box\Box * \Box\Box = \underline{\Box\Box} \ \underline{\Box\Box} \ \underline{\Box\Box} \ \underline{\Box\Box} \ \underline{\Box\Box}, \ \underline{\Box\Box}, \ \underline{\Box}, \ \underline{\Box}, \ \underline$ |
|                             | SCH ECH Year Month Day Hour Min Sec Status SCH data                                                                                                    |
|                             | Time of data                                                                                                    |
|                             |                                                                                                    |
|                             | Data of specified CHs ECH data                                                                                                    |
| [Particular channe          | -                                                                                                    |
|                             | Image: Image:                                                                                                    |
|                             | CH Year Month Day Hour Min Sec Status CH data<br>Time of data                                                                                                    |
|                             | nine of data                                                                                                    |
| Status                      |                                                                                                    |
|                             |                                                                                                    |
|                             |                                                                                                    |
| CH data typ                 | De CH data status                                                                                                    |
| 0 = Meas                    | sured value ( 0 = Normal data                                                                                                    |
|                             | 1 = + Over range, + over scale                                                                                                    |
|                             | 2 = - Over range, - over scale                                                                                                    |
|                             | 9 = Invalid (range not set, etc.) $\cdots$ All digits of CH data show space                                                                                                    |
|                             |                                                                                                    |

| Sub command                 | Function                                                                                                    |
|-----------------------------|----------------------------------------------------------------------------------------------------|
| PV02                        | Alarm status read: Request alarm status of each CH.                                                          |
| Read (PC $\rightarrow$ KL40 | 000/KH4000 unit)                                                                                             |
| [Multiple channels          | ]                                                                                                    |
| sx RPV02 :                  | □□ * □□ ex bc bc cr If                                                                                       |
|                             | SCH ECH                                                                                                    |
|                             |                                                                                                    |
| [Particular channe          | -                                                                                                    |
| SX RPV02 :                  | □□ ex bc bc cr lf<br>CH                                                                                      |
|                             |                                                                                                    |
| Response output (           | (KL4000/KH4000 unit → PC)                                                                                    |
| [Multiple channels          | ]                                                                                                    |
| sx APV02 :                  | $\square \square * \square \square = \square \square \square, \dots, \square \square \square ex bc bc cr lf$ |
|                             | SCH ECH Level 2 ECH data                                                                                     |
|                             | SCH data Data of specified CHs                                                                               |
| [Particular channe          | n                                                                                                    |
| -                           | $\Box \Box = \Box \Box \Box = c bc bc cr lf$                                                                 |
|                             | CH Level 1 Level 2                                                                                           |
|                             | CH data                                                                                                    |
|                             | 00: Alarm OFF                                                                                                |
|                             | 01: Absolute upper ON                                                                                        |
|                             | 02: Absolute lower ON                                                                                        |
|                             | 03: Rate-of-change upper ON                                                                                  |
|                             | 04: Rate-of-change lower ON                                                                                  |
|                             | 05: Differential upper ON                                                                                    |
|                             | 06: Differential lower ON                                                                                    |
|                             |                                                                                                    |

| Sub command                  | Function                                               |
|------------------------------|--------------------------------------------------------|
| PV10                         | Clock data: Read Request clock data saved in the unit. |
|                              | Write ··· Set clock data of the unit.                  |
| Read (PC $\rightarrow$ KL40  |                                                        |
| sx RPV10 e                   | ex bc bc cr lf                                         |
|                              | (C5)                                                   |
| Response output              | (KL4000/KH4000 unit → PC)                              |
|                              | □□ □□ □□ □□ □□ ex bc bc cr lf                          |
|                              | Year Month Day Hour Min Sec                            |
| Write (PC $\rightarrow$ KL40 | 000/KH4000 unit) * Key lock required                   |
| sx WPV10                     | : ex bc bc cr If                                       |
|                              | Year Month Day Hour Min Sec                            |
|                              | 00 to 59                                               |
|                              | 00 to 59                                               |
|                              | 00 to 23                                               |
|                              | 01 to 31                                               |
|                              | 01 to 12                                               |
|                              | 00 to 99: Year 2000 to 2099                            |
| Response output              | (KL4000/KH4000 unit → PC)                              |
| [Positive response           | [                                                      |
| sx A0000 :                   | 0000 ex bc bc cr lf                                    |
|                              | (C5)                                                   |
| [Error response]             |                                                        |
| •••••                        | □ : □□□□ ex bc bc cr lf                                |
| Error cod                    | e Error data No.                                       |
| * Examples                   |                                                        |
|                              | lo. 5 occurs when writing in UNLOCK status.            |
|                              | lo. 12 occurs when writing 13 as a month value.        |
| • Error N                    | lo. 20 occurs when writing Feb 31.                     |
|                              |                                                        |

## 2. Operation command

| Sub command                  |                                 |                                                     | Function                                                                      |
|------------------------------|---------------------------------|-----------------------------------------------------|-------------------------------------------------------------------------------|
| SV77                         | Operating condition             | on: Read ··· Request s                              |                                                                               |
|                              |                                 | (Key lock,                                          | , execution chart speed, recording ON/OFF)                                    |
|                              |                                 | Write ··· Operate the                               |                                                                               |
|                              |                                 | (Key lock,                                          | , recording ON/OFF, data printing execution)                                  |
| Read (PC $\rightarrow$ KL4   | 000/KH4000 unit)                |                                                     |                                                                               |
| sx RSV77                     | ex bc bc cr lf                  |                                                     |                                                                               |
|                              | (C6)                            |                                                     |                                                                               |
| Deserves a stand             | //// 4000///// 4000             |                                                     |                                                                               |
|                              | (KL4000/KH4000 u                | ,                                                   |                                                                               |
| SX ASV / / =                 | = □, □, □, □ ex bc bc           | Cr If                                               |                                                                               |
|                              |                                 |                                                     |                                                                               |
|                              |                                 | ording ON/OFF status                                |                                                                               |
|                              | Exe                             | cution chart speed: 1                               | to 3, 0 (recording OFF by remote signal)                                      |
|                              | Key                             | lock status 0: UNLC                                 | DCK, 1: LOCK                                                                  |
|                              |                                 |                                                     |                                                                               |
| Write (PC $\rightarrow$ KL40 | 000/KH4000 unit) *              | Key lock required exc                               | ept for key lock setting                                                      |
| sx WSV77                     | $=$ $\Box$ , $\Box$ ex bc bc cr | lf                                                  |                                                                               |
|                              | *1 *2                           |                                                     |                                                                               |
| *1 Operation                 | on No.                          | *2 Data                                             | Note: While key lock is active, setting or changing                           |
| 1: Key lock                  |                                 | 0: UNLOCK                                           | with the front keys cannot be performed.                                      |
|                              |                                 | 1: LOCK                                             |                                                                               |
| 2: Recording                 | ON/OFF                          | 0: OFF                                              |                                                                               |
|                              |                                 | 1: ON                                               |                                                                               |
| 3: Data printi               | ng execution                    | 1                                                   |                                                                               |
| Deenenee euteut              | /// 4000//// 14000              |                                                     |                                                                               |
| [Positive response           | (KL4000/KH4000 u                | $\operatorname{IIII} \rightarrow \operatorname{PG}$ |                                                                               |
|                              | 9<br>0000 ex bc bc cr lf        |                                                     |                                                                               |
| 37 40000 .                   | (EF)                            |                                                     |                                                                               |
|                              | ( )                             |                                                     |                                                                               |
| [Error response]             |                                 |                                                     |                                                                               |
|                              | □ : □□□□ ex bc b                | c cr lf                                             |                                                                               |
| Error coo                    | le Error data No.               |                                                     |                                                                               |
|                              |                                 |                                                     |                                                                               |
| * Examples                   |                                 |                                                     |                                                                               |
|                              |                                 |                                                     | DFF or executing data printing in UNLOCK status.<br>g while recording is OFF. |
|                              |                                 |                                                     |                                                                               |

## 3. Parameter (read/write) command

| Sub command                 | Function                                                                                                    |
|-----------------------------|----------------------------------------------------------------------------------------------------|
| SV02                        | Alarm: Read … Request alarm value of each CH.                                                                               |
|                             | Write ··· Set alarm value of each CH.                                                                                       |
| Read (PC $\rightarrow$ KL40 | 000/KH4000 unit)                                                                                                    |
| [Multiple channels          | ]                                                                                                    |
| sx RSV02 :                  | □□ * □□ ex bc bc cr lf                                                                                                    |
|                             | SCH ECH                                                                                                    |
| The numbe                   | r of CHs requested at one time is 16 maximum. Therefore an error occurs in the following case:                              |
| ECH – SCH                   | H > 15. (Error No. 10)                                                                                                    |
|                             |                                                                                                    |
| [Particular Channe          |                                                                                                    |
| SX RSV02 :                  |                                                                                                    |
|                             | CH                                                                                                    |
| Response output             | (KL4000/KH4000 unit → PC)                                                                                                   |
| [Multiple channels          |                                                                                                    |
|                             | * =,,,, ex bc bc cr lf                                                                                                    |
|                             | SCH ECH Level 1 Level 2 Data of specified CHs                                                                               |
|                             |                                                                                                    |
| [Particular channe          | -                                                                                                    |
| sx ASV02 :                  | = <u></u> , <u></u> ex bc bc cr lf                                                                                          |
|                             | CH Level 1 Level 2                                                                                                    |
|                             | CH data                                                                                                    |
| When noth                   | ing is set, the response shows space in all digits.                                                                         |
|                             |                                                                                                    |
|                             | 000/KH4000 unit) * Key lock required                                                                                        |
| [Multiple channels          | -                                                                                                    |
| SX W5V02                    | : □□ * □□ = <u>□□□□□□</u> , <u>□□□□□□</u> , ·······, □□□□□□ ex bc bc cr If<br>SCH ECH Level 1 Level 2 Data of specified CHs |
| The numbe                   | r of CHs requested at one time is 16 maximum. Therefore an error occurs in the following case:                              |
|                             | H > 15. (Error No. 10)                                                                                                    |
| 2011 001                    |                                                                                                    |
| [Particular channe          | l]                                                                                                    |
| sx WSV02                    | : □□ = <u>□□□□□</u> , <u>□□□□□□</u> ex bc bc cr lf                                                                          |
|                             | CH Level 1 Level 2                                                                                                    |
|                             | -9999 to 99999                                                                                                    |
| -                           | aximum including decimal point and sign                                                                                     |
| All digits fill             | ed with spaces for clearing setting                                                                                         |
| Deenenge suite t            | /// 4000//// /4000                                                                                                    |
|                             | (KL4000/KH4000 unit $\rightarrow$ PC)                                                                                       |
| [Positive response          | 3]<br>0000 ex bc bc cr lf                                                                                                   |
| 5X A0000 .                  |                                                                                                    |
|                             | (EF)                                                                                                    |
| [Error response]            |                                                                                                    |
|                             | □ : □□□□ ex bc bc cr lf                                                                                                    |
| Error cod                   | e Error data No.                                                                                                    |
|                             |                                                                                                    |
| * Examples                  |                                                                                                    |
|                             | lo. 5 occurs when writing in UNLOCK status.                                                                                 |
| <ul> <li>Error N</li> </ul> | lo. 20 occurs when writing an out-of-range set value.                                                                       |
|                             |                                                                                                    |

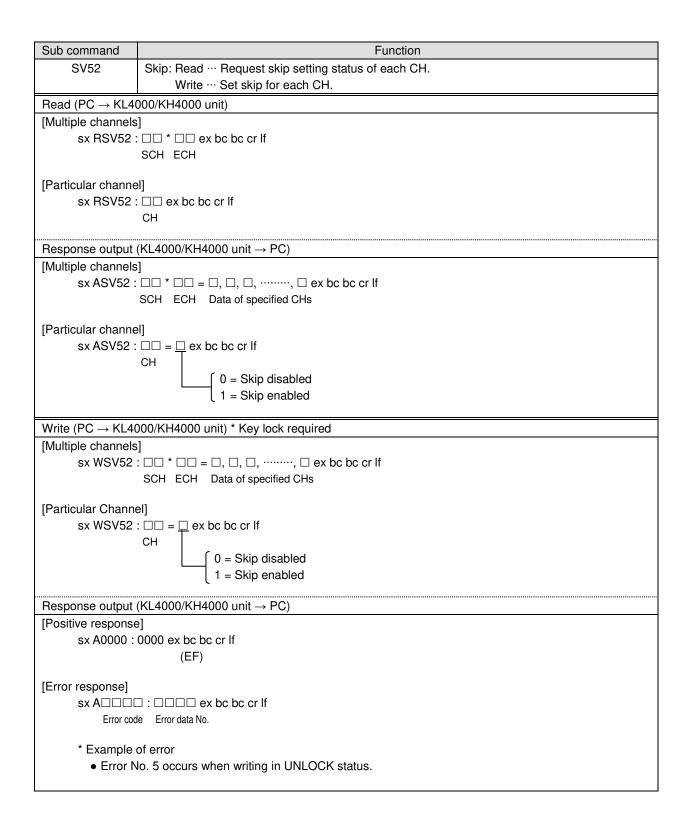

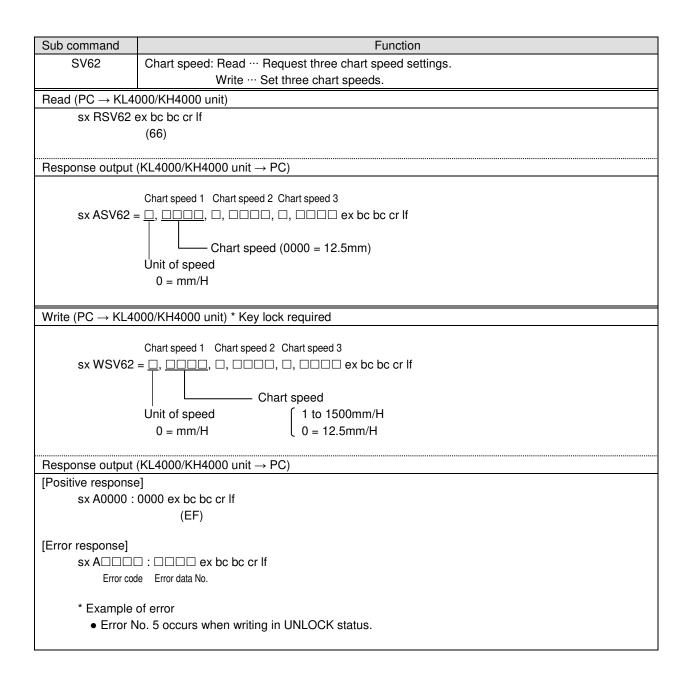

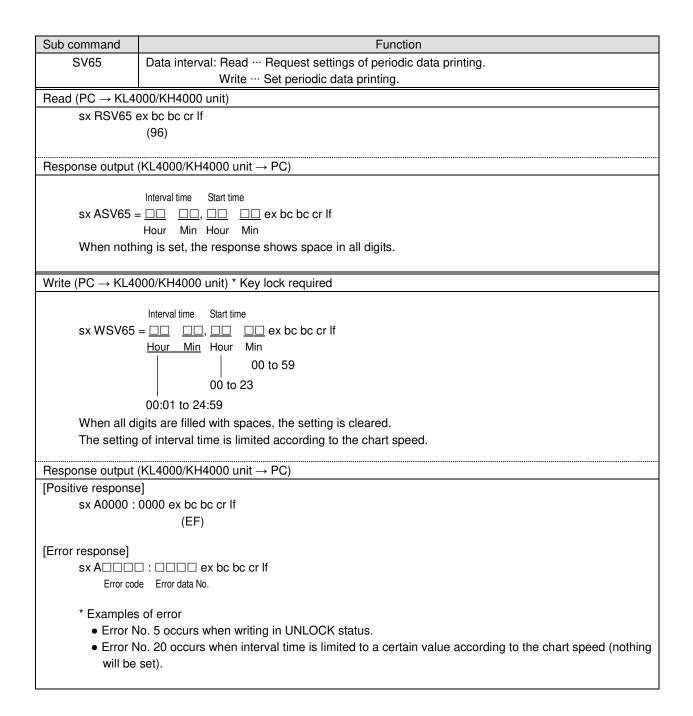

## 4. Special function (write only) command

| -                            |                                                                                                    |
|------------------------------|----------------------------------------------------------------------------------------------------|
| Sub command                  | Function                                                                                                    |
| PV11                         | Data communications input: Write only                                                                                                    |
|                              | Set CH data used for data communications input CH.                                                                                                    |
| Write (PC $\rightarrow$ KL40 | 000/KH4000 unit)                                                                                                    |
| [Multiple channels           | ]                                                                                                    |
| sx WPV11 :                   | □□ * □□ = <u>□□□□□□</u> , □□□□□□, ·······, <u>□□□□□□</u> ex bc bc cr lf                                                                                     |
|                              | SCH ECH SCH data ECH data                                                                                                    |
|                              | Data of specified CHs                                                                                                    |
| [Dartiquiar abanna           | .11                                                                                                    |
| [Particular channe           | $= \square \square \square \square \square \square \square \square \square \square \square \square \square \square \square \square \square \square \square$ |
| SX WPVII.                    | CH $CH$ data                                                                                                    |
|                              | -9999 to 99999                                                                                                    |
| Siv digita m                 | naximum including decimal point and sign.                                                                                                    |
| •                            | specified CH is not used for data communications input, the data is read then discarded. A Positive                                                         |
| response is                  | s returned.                                                                                                    |
| Response output              | (KL4000/KH4000 unit → PC)                                                                                                    |
| [Positive response           |                                                                                                    |
|                              | 0000 ex bc bc cr lf                                                                                                    |
|                              | (EF)                                                                                                    |
| [Error response]             |                                                                                                    |
|                              |                                                                                                    |
| -                            | le Error data No.                                                                                                    |
|                              |                                                                                                    |
|                              |                                                                                                    |
| -                            |                                                                                                    |

| Sub command                             | Function                                                                                    |
|-----------------------------------------|---------------------------------------------------------------------------------------------|
| SV76                                    | Title printing (message printing 2): Write only                                             |
|                                         | Set title printing data.                                                                    |
|                                         | Printing color and feed condition can also be specified.                                    |
|                                         | 000/KH4000 unit) * Key lock required                                                        |
| [Multiple channels                      |                                                                                             |
| sx WSV76 :                              | $= \Box, \Box, \Box \Box \Box \Box \Box \Box \Box \Box \Box \Box \Box \Box c b c b c cr lf$ |
|                                         | Printing data KH4000: Up to 72 characters                                                   |
|                                         | KL4000: Up to 40 characters                                                                 |
|                                         | Food exerting                                                                               |
|                                         | Feed specification                                                                          |
|                                         | 1 = Feed (interrupt trace printing to perform title printing)                               |
|                                         | c i = i eeu (interrupt trace printing to perform title printing)                            |
|                                         | Printing color                                                                              |
|                                         | 1 = Red, 2 = Black, 3 = Blue, 4 = Green, 5 = Brown, 6 = Purple                              |
|                                         |                                                                                             |
| Printing dat                            | a is either alphanumeric characters (upper/lower case) or katakana.                         |
| -                                       | e is printed at one time.                                                                   |
| Error (busy                             | ) response is returned when printing is in progress.                                        |
| Error respo                             | nse is returned while recording is OFF.                                                     |
|                                         |                                                                                             |
| * When fe                               | eed is set to 0 (no feed), printing is not executed at a chart speed of 251mm/H or higher.  |
|                                         |                                                                                             |
|                                         | (KL4000/KH4000 unit $\rightarrow$ PC)                                                       |
| [Positive response                      | ]<br>0000 ex bc bc cr lf                                                                    |
| SX A0000 .                              | (EF)                                                                                        |
|                                         |                                                                                             |
| [Error response]                        |                                                                                             |
| sx ADDDD                                | :                                                                                           |
| Error cod                               | e Error data No.                                                                            |
| * ===================================== | of orror                                                                                    |
| * Examples                              | ot error<br>lo. 41 occurs when writing in recording OFF status.                             |
|                                         | lo. 9 occurs when writing while printing is in progress.                                    |
|                                         | o. a occurs when whiting while philling is in progress.                                     |
|                                         |                                                                                             |

# 11. Web Settings/Display (AL4000/AH4000 Only)

You can set items related to input or recording of the unit, or display data via web browser.

## 11-1. Top Page

When the IP address of the unit is accessed via web browser, the following window will be displayed after password authentication.

The user name required for password authentication is fixed to "HR\_USER" which cannot be changed, but a password can be set or changed to an arbitrary character string on the unit (see section 6-1).

The window consists of two frames containing a menu in the left and a list of settings of the selected items from the menu in the right.

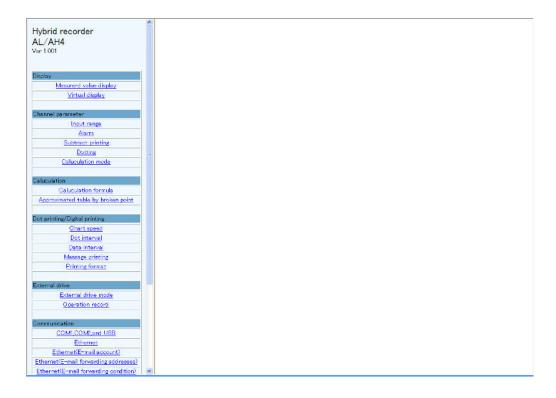

## 11-2. Display

## 1. Displaying measured value

Current measured values and statuses of alarm level 1 to 4 of all channels are shown in the right frame.

| AL/AH4                                                                                                    | Di  | isplay measuring da | ita    |              |       |                |         |            |      |               |         |               |
|----------------------------------------------------------------------------------------------------|-----|---------------------|--------|--------------|-------|----------------|---------|------------|------|---------------|---------|---------------|
| ler 1.001                                                                                                    |     | Rec: OFF            | SI     | ):           |       |                |         |            |      |               |         |               |
|                                                                                                    |     | CH1                 |        | CH2          |       | CH3            | C       | H4         | 1    | CH5           |         | CH6           |
| Display                                                                                                    |     | 79.7K               | 1      | .28°C        |       | 7.20V          | 48      | 5°C        |      | 31.8°C        |         | 0°C           |
| Mesurerd value display                                                                                                    | AL  |                     |        |              |       |                |         |            | AL1  |               |         |               |
| Virtual display                                                                                                    |     | CH7                 |        | CH8          |       | CH9            |         | H10        |      | CH11          |         | CH12          |
| <u>vir coar display</u>                                                                                                    |     | 1000°C              |        | 43°C         |       | 146°C          |         | 7°C        |      | 2.19°C        |         | 2.19°C        |
| hannel parameter                                                                                                    | AL1 | I AL2 AL3 AL4       |        |              | AL1   |                |         |            | AL1  |               | AL1     | AL2 AL3 A     |
| Input range                                                                                                    |     | CH13                |        | CH14         |       | CH15           |         | H16        |      | CH17          |         | CH18          |
| Alarm                                                                                                    |     | 1000°C              |        | 000°C        |       | 1000°C         |         | 3°C        |      | 173°C         |         | 171°C         |
| Subtract printing                                                                                                    | ALI | 1 AL2 AL3 AL4       |        |              | AL1   |                |         |            | ALI  |               | AL1     | AL2 AL3 A     |
| Dotting                                                                                                    |     | CH19<br>1 43°C      |        | CH20<br>74 C |       | CH21<br>170°C  |         | H22<br>4°C |      | CH23<br>146 C |         | CH24<br>318 C |
| Caluculation mode                                                                                                    |     | 1.43 G              |        |              |       |                |         |            |      |               |         |               |
|                                                                                                    | 100 | PILE PILO PILO      | ML I M | LE MLO MLH   | 791.1 | PALE PALO PALA | MLI MLE | Who Here   | 1000 | MLE MLD MLM   | Phile I | MLE MLO M     |
| Caluculation formula<br>Approximated table by broken point<br>ot printing/Digital printing                                    |     |                     |        |              |       |                |         |            |      |               |         |               |
| Chart speed                                                                                                    |     |                     |        |              |       |                |         |            |      |               |         |               |
| Dot interval                                                                                                    |     |                     |        |              |       |                |         |            |      |               |         |               |
| Data interval                                                                                                    |     |                     |        |              |       |                |         |            |      |               |         |               |
|                                                                                                    |     |                     |        |              |       |                |         |            |      |               |         |               |
| Massage printing                                                                                                    |     |                     |        |              |       |                |         |            |      |               |         |               |
|                                                                                                    |     |                     |        |              |       |                |         |            |      |               |         |               |
| Massage printing<br>Printing format                                                                                           |     |                     |        |              |       |                |         |            |      |               |         |               |
| Massage printing<br>Printing format                                                                                           |     |                     |        |              |       |                |         |            |      |               |         |               |
| Massage printing<br>Printing format<br>ternal drive                                                                           |     |                     |        |              |       |                |         |            |      |               |         |               |
| Massage printing<br>Printing format<br>termal drive<br>External drive mode<br>Operation record                                |     |                     |        |              |       |                |         |            |      |               |         |               |
| Message printing<br>Printing format<br>ternal drive<br>External drive mode<br>Operation record<br>ommunication                |     |                     |        |              |       |                |         |            |      |               |         |               |
| Massage printing<br>Printing format<br>Iternal drive<br>Operation, record<br>Operation, record<br>CoMLCOME, and USE           |     |                     |        |              |       |                |         |            |      |               |         |               |
| Massas printing<br>Printing format<br>external drive mode<br>Operation record<br>communication<br>COM.COM.and USB<br>Ethernet |     |                     |        |              |       |                |         |            |      |               |         |               |
| Message printing<br>Printing format<br>External drive mode<br>External drive mode<br>generation record<br>COMI_COME,and USE   |     |                     |        |              |       |                |         |            |      |               |         |               |

## 2. Displaying virtual window

When you select (click) "Virtual display" in the left frame, a password for virtual window authentication will be required in the right frame. The password is fixed to "3571". After entering the password, click the "Authenticate" button. The virtual window shows the same contents as those on the unit display. The buttons shown in the lower part of the window can be operated in the same manner as those on the unit. Since image file is used to create a virtual window, it requires more time to read compared to other windows.

To prevent erroneous operation, avoid operating on the virtual window and the unit at the same time. Do not use the browser buttons such as "Refresh", "Back" and "Forward". Use the buttons shown in the lower part of the window to operate the unit.

| Hybrid recorder<br>AL/AH4<br>Ver 1.001                                                                                                    | 01  |       | 3              | 00.           | <b>4</b> <sub>к</sub> |         | 20.<br>1 | 11/07/04<br>11:07:41<br>51mm/H |
|----------------------------------------------------------------------------------------------------|-----|-------|----------------|---------------|-----------------------|---------|----------|--------------------------------|
| Display<br><u>Mesurerd value display</u><br><u>Virtual display</u>                                                                                           | SD- | (ENT) | CH SET 🕼       | IIII) MENU    | (ENCE) AUT            | 0/CONST | (FNC2) A | LARM                           |
| Channel parameter<br>Input range<br>Alarm<br>Subtract printing<br>Dotting<br>Caluculation mode                                                               |     |       |                |               |                       |         |          |                                |
| Caluculation<br>Caluculation formula<br>Approximated table by broken point                                                                                   |     |       |                |               |                       |         |          |                                |
| Dot printing/Digital printing<br>Chart speed<br>Dot interval<br>Data interval<br>Massage printing<br>Printing format                                         |     | REC . | DATAP<br>FUNC1 | MENU<br>FUNC2 | ESC                   | -       | T<br>(   | -                              |
| External drive<br>External drive mode<br>Operation record                                                                                                    |     |       |                |               |                       |         |          |                                |
| COMMUNICATION<br>COMI,COM2 and USB<br>Ethernet<br>Ethernet(E-mail account)<br>Ethernet(E-mail forwarding condition)<br>Ethernet(E-mail forwarding condition) | ×   |       |                |               |                       |         |          |                                |

## 11-3. Parameters Set by Each CH

## 1. Range

Set or change input parameters. Setting contents are displayed on a channel to channel basis. You cannot set or change these parameters during recording.

| Hybrid recorder                       |                                         |                                                    |
|---------------------------------------|-----------------------------------------|----------------------------------------------------|
|                                       | <ul> <li>Setting input range</li> </ul> |                                                    |
| AL/AH4                                |                                         | $\sim$                                             |
| Ver 1.001                             | Setting channel                         | CHI V (1) Reload parameters (2)                    |
|                                       |                                         |                                                    |
| Display                               | Input type                              | Pt-Co(4K to 374K)                                  |
| Mesurerd value display                | RJ                                      | RJ External 🛩                                      |
|                                       | Burn out                                | None 💌                                             |
| <u>Virtual display</u>                | Range(min to max)                       | 4.0 to 374.0                                       |
|                                       | Scale(min to max)                       | 4.0 to 374.0                                       |
| Channel parameter                     | Shift value                             | 0.0                                                |
| Input range                           | Rec(min to max)                         | 4.0 to 374.0                                       |
| Alarm                                 | Recording color                         | Red ₩ > (3)                                        |
| Subtract printing                     | Unit                                    |                                                    |
| Dotting                               | Tag                                     |                                                    |
| Caluculation mode                     | Display                                 | ON V                                               |
|                                       | Dot printing                            | ON w                                               |
| Caluculation                          | Digital printing                        | ON 💌                                               |
| Caluculation formula                  | Save data to SD memory car              | nd OFF 🛩                                           |
| Approximated table by broken point    |                                         |                                                    |
|                                       |                                         | Set (4) Display channel parameters list (5)        |
| Dot printing/Digital printing         | Copy channel parameters                 |                                                    |
| Chart speed                           |                                         |                                                    |
| Dot interval                          |                                         |                                                    |
| Data interval                         | Copied channel                          |                                                    |
| Massage printing                      | (6                                      |                                                    |
| Printing format                       | U                                       |                                                    |
| Pretung tormat                        |                                         | Input type, RJ, Range value. Scale value. Burn out |
| External drive                        | _                                       | Unit Rec value Shift value                         |
|                                       | Reference parameters                    | Tag Display Dot printing                           |
| External drive mode                   | (/                                      | Digital printing Save data to SD memory card       |
| Operation record                      |                                         | Check all parameters                               |
|                                       |                                         |                                                    |
| Communication                         |                                         | Copy start (8)                                     |
| COMI,COM2,and USB                     |                                         |                                                    |
| Ethernet                              |                                         |                                                    |
| Ethernet(E-mail account)              |                                         |                                                    |
| Ethernet(E-mail forwarding addresses) |                                         |                                                    |
| Ethernet(E-mail forwarding condition) |                                         |                                                    |

- (1) Select a channel to be set.
- When the channel is changed to another, the display contents will be updated to those currently set on the unit.
- (2) Clicking the [Reload parameters] button updates the display contents to those currently set on the unit.
- (3) Select or enter a value for each parameter. For details of the settings, refer to "8-2. Input Type Settings" in the instruction manual for "General" provided separately.
- (4) When the [Set] button is clicked, the display contents will be set onto the unit. When an error is found in the settings, the following message will appear in the right frame.

### Setting parameters failed

Go back to the page, and set once more after identify input value. Push button showed "Reload parameters" when you want to identify set parameters.

- (5) When the [Display channel parameters list] button is clicked, another window containing the list of registered input parameter settings of all channels will open.
- (6) To copy an input parameter setting of the setting channel, select a destination channel.
- (7) Select parameters to be copied.
- (8) Click the [Copy start] button to start copying settings.When the copy fails, the following message will appear in the right frame.

### Setting parameters failed

## 2. Alarm

Set or change alarm parameters. Setting contents of level 1 to 4 are displayed on a channel to channel basis.

| Hybrid recorder<br>AL/AH4                                                                                   | Setting a  | ılarm                                 | (2)                                                                                                    | (3)                                                                                      |
|----------------------------------------------------------------------------------------------------|------------|---------------------------------------|----------------------------------------------------------------------------------------------------|------------------------------------------------------------------------------------------|
| Ver 1.001                                                                                                   | Setting ch | annel                                 | CHI V 1 Reload parameter                                                                                                    | s Display alarm parameters list                                                          |
| Display<br>Mesurerd value display<br>Virtuel display<br>Channel parameter                                   |            | Judgement                             | Alarm type<br>Alarm value<br>Dead band<br>Standard time<br>Reference channel                                                                | None         ▼           -2276.9         0.0           0         0           0         0 |
| Insut range<br>Alarm<br>Subtract printing<br>Dotting<br>Caluculation mode                                   | Level 1    | Output                                | Delay<br>Output relay number<br>Output mode<br>Sustain for output state<br>Sustain for displaying screen                                    | B Nore V                                                                                 |
| Caluculation<br>Caluculation formula<br>Approximated table by broken point<br>Dot printing/Digital printing |            | Message printi                        | External drive number for aism cancellation<br>Message number with aism occurrence<br>Message number with aism cancellation<br>Level1 set 5 | None v<br>None v                                                                         |
| Chart speed<br>Dot interval<br>Data interval<br>Massage printing                                            |            |                                       | Alarm type<br>Alarm value<br>Dead band                                                                                                    | Nane  -3276.8 0.0                                                                        |
| Printing format External drive External drive mode Queration record                                         | Copy ch    | nnel parameters                       | 01 02 03 04 06 06<br>07 08 09 10 11 12<br>13 14 15 16 17 18<br>19 20 21 22 23 24 0                                                          | heck all channels                                                                        |
| Communication<br>COMI_COMR and USB<br>Ethernet<br>Ethernet(E-mail account)                                  | Reference  | parameters<br>Level<br>Level<br>Level | 2 Judgement Output Message prin<br>3 Judgement Output Message prin                                                                          | nting                                                                                    |
| Ethernet(E-mail forwarding addresses) Ethernet(E-mail forwarding condition)                                 |            |                                       | Copy start 8                                                                                                    |                                                                                          |

- (1) Select a channel to be set.
- When the channel is changed to another, the display contents will be updated to those currently set on the unit.
- (2) Clicking the [Reload parameters] button updates the display contents to those currently set on the unit.
- (3) When the [Display alarm parameters list] button is clicked, another window containing the list of registered alarm settings of all channels and levels will open.
- (4) Select or enter a value for each parameter. For details of the settings, refer to "8-3. Alarm Settings" in the instruction manual for "General" provided separately.
- (5) When the [Level 1 (to 4)] set] button is clicked, the display contents will be set onto the unit. When an error is found in the settings, the following message will appear in the right frame.

### Setting parameters failed

Go back to the page, and set once more after identify input value. Push button showed "Reload parameters" when you want to identify set parameters.

- (6) To copy an alarm parameter setting of the setting channel, select a destination channel.
- (7) Select items to be copied from "Judgment", "Output" and "Message printing". Parameters to be copied depend on the alarm setting of destination channel.
- (8) Click the [Copy start] button to start copying settings.When the copy fails, the following message will appear in the right frame.

Setting parameters failed

## 3. Subtract printing

Set or change subtract printing parameters. Setting contents are displayed on a channel to channel basis.

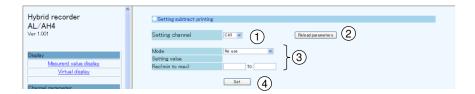

- (1) Select a channel to be set.
  - When the channel is changed to another, the display contents will be updated to those currently set on the unit.
- (2) Clicking the [Reload parameters] button updates the display contents to those currently set on the unit.
- (3) Select or enter a value for each parameter. For details of the settings, refer to "8-9. Subtract Printing Settings" in the instruction manual for "General" provided separately.
- (4) When the [Set] button is clicked, the display contents will be set onto the unit. When an error is found in the settings, the following message will appear in the right frame.

Setting parameters failed Go back to the page, and set once more after identify input value. Push button showed "Reload parameters" when you want to identify set parameters.

## 4. Trace printing (dot printing) ON/OFF

Set or change the trace printing (dot printing) ON/OFF status and the color for each channel. A list of setting contents of all channels is displayed.

| Hybrid recorder<br>AL/AH4<br><sub>Ver 1.001</sub>                    | Reload parameters | Default set | tine (2) |       |       |       |       | 1   |
|----------------------------------------------------------------------|-------------------|-------------|----------|-------|-------|-------|-------|-----|
|                                                                      | E.                | CHI         | CH2      | СНЗ   | CH4   | CH5   | CH6   |     |
| Display                                                              | Recording color   | Red 🛩       | Red 🛩    | Red M | Red 🛩 | Red 💌 | Red 💌 |     |
| Mesurerd value display                                               | Printing ON/OFF   | ON 🛩        | ON M     | ON 💌  | OFF 💌 | ON 💌  | ON 🛩  | 1   |
| Virtual display                                                      | R                 | CH7         | CH8      | CH9   | CH10  | CH11  | CH12  |     |
|                                                                      | Recording color   | Red 💙       | Red 💌    | Red 💌 | Red 💉 | Red 💌 | Red 💌 |     |
| Channel parameter                                                    | Printing ON/OFF   | ON 👻        | ON V     | ON V  | ON V  | ON V  | ON V  |     |
| Input range                                                          |                   | CH13        | CH14     | CH15  | CH16  | CH17  | CH18  | - Y |
| Alarm                                                                | Recording color   | Red 💌       | Red 💌    | Red 💌 | Red 💌 | Red 💌 | Red 💌 |     |
| Subtract printing                                                    | Printing ON/OFF   | ON 💌        | ON V     | ON 💌  | ON 💌  | ON 💌  | ON 💌  |     |
| Dotting                                                              | E E               | CH19        | CH20     | CH21  | CH22  | CH23  | CH24  |     |
| Caluculation mode                                                    | Recording color   | Red 💌       | Red 💌    | Red M | Red 💌 | Red 💌 | Red 💌 | 1   |
|                                                                      | Printing ON/OFF   | ON 💌        | ON 💌     | ON V  | ON V  | ON 🛩  | ON 🛩  |     |
| Caluculation Caluculation formula Approximated table by broken point |                   | Set         | 4        |       |       |       |       | J   |

- (1) Clicking the [Reload parameters] button updates the display contents to those currently set on the unit.
- (2) Clicking the [Default setting] button changes the recording color of each channel to the default (only the display changes at this point). For the default colors, refer to "7-1. List of Factory Default Settings" in the instruction manual for "General" provided separately.
- (3) Select a value for each parameter.
- (4) When the [Set] button is clicked, the display contents will be set onto the unit.When an error is found in the settings, the following message will appear in the right frame.

Setting parameters failed

## 5. Calculation

Set or change calculation parameters. Setting contents are displayed on a channel to channel basis. Calculation parameters vary depending on the calculation type. When the calculation type is changed to another, only the display/input parameters necessary for the selected calculation will be displayed (Calculation type and Decimal points have shared parameters).

| Coloulation turns                                                | Parameter                   |                                           |            |                          |                          |                                      |
|------------------------------------------------------------------|-----------------------------|-------------------------------------------|------------|--------------------------|--------------------------|--------------------------------------|
| Calculation type                                                 | 1                           | 2                                         | 3          | 4                        | 5                        | 6                                    |
| Square root<br>Natural logarithm<br>Common logarithm<br>Exponent | Calculation data<br>CH      |                                           |            |                          |                          |                                      |
| Integration                                                      | Calculation data<br>CH      | Start time                                | Interval   | Unit of integration time | Integration reset method | Integration reset remote contact No. |
| Max value<br>Min value<br>Average value                          | Calculation data<br>CH      | Start time                                | Interval   |                          |                          |                                      |
| Temperature and<br>humidity                                      | Dry bulb data CH            | Wet bulb data CH                          |            |                          |                          |                                      |
| Data<br>communications<br>input                                  | Communication input data CH |                                           |            |                          |                          |                                      |
| Arithmetic 1                                                     | Calculation data<br>CH X    | Calculation data<br>CH Y                  | Constant A | Constant B               | Constant C               | Constant D                           |
| Arithmetic 2                                                     | Calculation data<br>CH X    | Calculation data<br>CH Y                  | Constant A | Constant B               |                          |                                      |
| Formula                                                          | Formula No.                 | Start time                                | Interval   | Unit of calculation time | Calculation reset method | Calculation reset remote contact No. |
| Broken line<br>approximation                                     | Calculation data<br>CH      | Broken line<br>approximation<br>table No. |            |                          |                          |                                      |

Parameters used for each calculation type are shown in the following table.

| Hybrid recorder<br>AL/AH4<br>Ver 1.001               | Setting calculation           Setting channel         CHT V         1         Reload parameters         2                                                                                            |
|------------------------------------------------------|----------------------------------------------------------------------------------------------------|
| Display<br>Mesurerd value display<br>Virtual display | Calculation type Integral (3)<br>Decimal points I (1)                                                                                                    |
| Channel parameter<br>Input range<br>Alarm            | 2     Start time     - • Hourlow Minute       3     Interval     0 • Hourlow Minute       4     Time unit     Hourlow       5     Reset mode     No use       6     External drive number     None • |
| Subtract printing Dotting Caluculation mode          | 6 Aver lai dire haines in the set 5                                                                                                    |

(1) Select a channel to be set.

When the channel is changed to another, the display contents are updated to those currently set on the unit.

- (2) Clicking the [Reload parameters] button updates the display contents to those currently set on the unit.
- (3) Select a calculation type. Parameters are displayed according to the selected calculation type.
- (4) Select or enter a value for each parameter. For details of the settings, refer to "8-4. Calculation Settings" in the instruction manual for "General" provided separately.
- (5) When the [Set] button is clicked, the display contents will be set onto the unit.When an error is found in the settings, the following message will appear in the right frame.

#### Setting parameters failed

## 11-4. Calculation

## 1. Formula

Set or change a formula used for calculation. A list of all formulas is displayed on the window.

| Hybrid recorder<br>AL/AH4<br>Ver 1.001                     | Setting the formula<br>Reload parameters |         |      |
|------------------------------------------------------------|------------------------------------------|---------|------|
|                                                            | Formula number                           | Formula |      |
| Display                                                    | 1                                        |         |      |
| Mesurerd value display                                     | 2                                        |         |      |
| Virtual display                                            | 3                                        |         |      |
|                                                            | 4                                        |         |      |
| Channel parameter                                          | 5                                        |         |      |
| Input range                                                | 6                                        |         |      |
| Alarm                                                      | 7                                        |         | }(2) |
| Subtract printing                                          | 8                                        |         |      |
| Dotting                                                    | 9                                        |         |      |
| Caluculation mode                                          | 10                                       |         |      |
|                                                            | 11                                       |         |      |
| Caluculation                                               | 12                                       |         |      |
| Caluculation formula<br>Approximated table by broken point | Set                                      | 3)      | )    |

- (1) Clicking the [Reload parameters] button updates the display contents to those currently set on the unit.
- (2) Enter a formula. For details of the settings, refer to "8-5. Formula Settings" in the instruction manual for "General" provided separately.
- (3) When the [Set] button is clicked, the display contents will be set onto the unit.When an error is found in the settings, the following message will appear in the right frame.

#### Setting parameters failed

## 2. Broken line approximation table

Set or change a broken line approximation table used for calculation.

A list of parameters is displayed on a table to table basis. Select a table number (up to six tables) to be set.

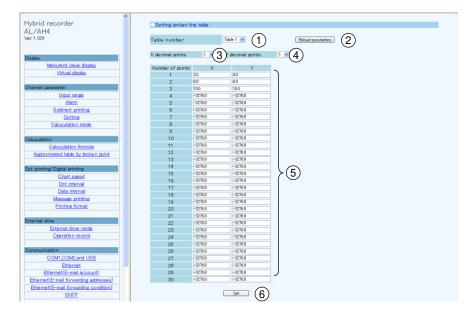

- (1) Select a table number.
- When the table number is changed, the display contents are updated to those currently set on the unit.
- (2) Clicking the [Reload parameters] button updates the display contents to those currently set on the unit.
- (3) Select a decimal point position (shared) for the X parameters used for broken line approximation table.
- (4) Select a decimal point position (shared) for the Y parameters used for broken line approximation table.
- (5) Enter values to both X and Y parameters. A decimal point is placed at the position selected in steps (3) and (4). When an input field in the X parameter column is left blank or set to "-32768 (with no concern for decimal point position)", the subsequent data will be invalid. The same is applied to the Y parameter column, so leave an input field blank or set it to "-32768 (with no concern for decimal point position)" when parameters are not used. For details of the settings, refer to "8-6. Broken Line Approximation Table Settings" in the instruction manual for "General" provided separately.
- (6) When the [Set] button is clicked, the display contents will be set onto the unit.When an error is found in the settings, the following message will appear in the right frame.

Setting parameters failed

## 11-5. Dotting/Printing

### 1. Chart speed

Set or change the chart speed. When using remote contacts (option), three speeds can be set.

| Hybrid recorder<br>AL/AH4<br>Ver 1.001 | Setting chart speed Reload parameters | )   |           |  |
|----------------------------------------|---------------------------------------|-----|-----------|--|
| Display                                | Chart speed 1                         | 51  | mm/H      |  |
|                                        | Chart speed 2                         | 100 | mm/H ≻(2) |  |
| Mesurerd value display                 | Chart speed 3                         | 200 | mm/H      |  |
| Virtual display                        |                                       | Set | 3         |  |

- (1) Clicking the [Reload parameters] button updates the display contents to those currently set on the unit.
- (2) Enter a chart speed. For details of the settings, refer to "8-7. Chart Speed Settings" in the instruction manual for "General" provided separately.
- (3) When the [Set] button is clicked, the display contents will be set onto the unit. When an error is found in the settings, the following message will appear in the right frame.

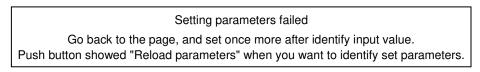

## 2. Trace printing (dot printing) interval

Set or change the interval of trace printing (dot printing).

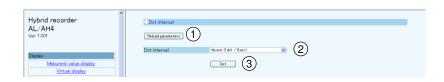

- (1) Clicking the [Reload parameters] button updates the display contents to those currently set on the unit.
- (2) Select a dot printing interval. For details of the settings, refer to "8-10. Dot Printing Interval Settings" in the instruction manual for "General" provided separately.
- (3) When the [Set] button is clicked, the display contents will be set onto the unit.When an error is found in the settings, the following message will appear in the right frame.

#### Setting parameters failed

## 3. Periodic data printing

Set or change parameters used for periodic data printing.

Periodic data printing has the "Interval" and "Designate time" modes. The two modes are switched between them according to the parameter settings.

When the Interval is set to other than "0" Hour "0" Minute, "Interval printing" will be performed (preferred).

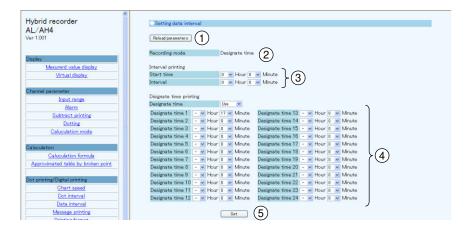

- (1) Clicking the [Reload parameters] button updates the display contents to those currently set on the unit.
- (2) The recording mode is displayed depending on the setting contents. The mode is any one of the followings: "None", "Interval" and "Designate time". The conditions of each mode are shown in the following table.

| Recording mode | Interval printing setting  | Designate time printing setting |
|----------------|----------------------------|---------------------------------|
| None           | 0 Hour 0 Minute            | Unused                          |
| Interval       | Other than 0 Hour 0 Minute | Setting ignored                 |
| Designate time | 0 Hour 0 Minute            | Used                            |

- (3) Select values for interval printing parameters. For details of the settings, refer to "8-11. Periodic (Data Interval) Data Printing Settings" in the instruction manual for "General" provided separately.
- (4) Select values for designate time printing parameters. For details of the settings, refer to "8-12. Periodic (Specified time) Data Printing Settings" in the instruction manual for "General" provided separately.
- (5) When the [Set] button is clicked, the display contents will be set onto the unit.When an error is found in the settings, the following message will appear in the right frame.

Setting parameters failed

## 4. Message printing

Set or change parameters used for message printing. A list of all messages is displayed on the window.

| Hybrid recorder                    | Setting massage pr  | inting                                                                                                    |                                           |      |
|------------------------------------|---------------------|----------------------------------------------------------------------------------------------------|-------------------------------------------|------|
| AL/AH4<br>Ver 1.001                | Reload parmeters    | 1)                                                                                                    |                                           |      |
|                                    | Message 1           |                                                                                                    |                                           |      |
| Display                            | Registration number | Set number 🚺 💌 to m                                                                                                    | lassage1.                                 |      |
| Mesurerd value display             | Message text        |                                                                                                    |                                           |      |
| Virtual display                    |                     |                                                                                                    | Je                                        |      |
|                                    |                     | <u>Set</u> (3)                                                                                                    |                                           |      |
| Channel parameter                  |                     | $\smile$                                                                                                    |                                           |      |
| Input range                        | Registered message  |                                                                                                    | 2                                         |      |
| Alarm                              | No.1 None           | Black No.11 None                                                                                                    | Black                                     |      |
| Subtract printing                  | No.2 None           | Black No.12 None                                                                                                    | Black                                     |      |
| Dotting                            | No.3 None           | Black No.13 None                                                                                                    | Black                                     |      |
| Caluculation mode                  | No.4 None           | Black No.14 None                                                                                                    | Black                                     |      |
|                                    | No.5 None           | Black No.15 None                                                                                                    | $\frac{\text{Black}}{\text{Black}} > (4)$ |      |
| Caluculation                       | No.6 None           | Black No.16 None                                                                                                    | DIRICH                                    |      |
| Caluculation formula               | No.7 None           | Black No.17 None                                                                                                    | Black                                     |      |
|                                    | No.8 None           | Black No.18 None                                                                                                    | Black                                     |      |
| Approximated table by broken point | No.9 None           | Black No.19 None                                                                                                    | Black                                     |      |
|                                    | No.10 None          | Black No.20 None                                                                                                    | Black                                     |      |
| Dot printing/Digital printing      |                     |                                                                                                    |                                           |      |
| Chart speed                        | Message 2           |                                                                                                    |                                           |      |
| Dot interval                       | Message text        |                                                                                                    |                                           |      |
| Data interval                      | Color               | Red 💌                                                                                                    |                                           | }(5) |
| Massage printing                   | Feed before massage | Contraction of the local division of the local division of the loc |                                           |      |
| Printing format                    | and service massage | -                                                                                                    |                                           | 2    |
|                                    |                     | (6)                                                                                                    |                                           |      |
| External drive                     |                     |                                                                                                    |                                           |      |

- (1) Clicking the [Reload parameters] button updates the display contents to those currently set on the unit.
- (2) Select a message number of Message 1, and select or enter a value for each parameter.
- For details of the settings, refer to "8-14. Message Printing 1 Settings" in the instruction manual for "General" provided separately.
- (3) When the [Set] button is clicked, the display contents of Message 1 will be set onto the unit. When an error is found in the settings, the following message will appear in the right frame.

### Setting parameters failed

- (4) A list of registered messages of Message 1 (No. 1 to 20) is displayed.
- (5) Select or enter a value for each Message 2 parameter. For details of the settings, refer to "8-15. Message Printing 2 Settings" in the instruction manual for "General" provided separately.
- (6) When the [Set] button is clicked, the display contents of Message 2 will be set onto the unit. When an error is found in the settings, the above message will appear as described in step (3).

## 5. Recording format

Set or change the recording format. The recording format is selected from the standard, auto range normal, compressed/expanded printing (Spread), zone printing (Parallel) and auto range overlap.

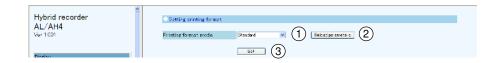

- Select a recording format. When the recording format is changed to another, the parameters of the selected format will be displayed (parameters are not displayed when "Standard" is selected).
   For details of the settings, refer to "8-16. Recording Format Settings" in the instruction manual for "General" provided separately.
- (2) Clicking the [Reload parameters] button updates the display contents to those currently set on the unit.
- (3) When the [Set] button is clicked, the display contents will be set onto the unit. When an error is found in the settings, the following message will appear in the right frame.

Setting parameters failed Go back to the page, and set once more after identify input value. Push button showed "Reload parameters" when you want to identify set parameters.

1) Automatic range (normal)

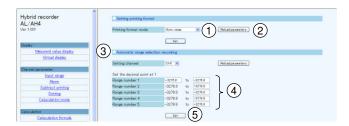

(1) Select a channel to be set.

When the channel is changed to another, the display contents are updated to those currently set on the unit.

- (2) Clicking the [Reload parameters] button updates the display contents to those currently set on the unit.
- (3) The decimal point position used for the scale of the setting channel is displayed. The values in the following parameters need to have the displayed number of decimals.
- (4) Enter a value to each parameter.
   When a parameter is left blank or set to "-32768 (with no concern for decimal point position)", the subsequent ranges will be invalid (when set internally, enter "-32768").
   For details of the settings, refer to "8-17. Auto Range Settings" in the instruction manual for "General" provided separately.
- (5) When the [Set] button is clicked, the display contents will be set onto the unit. When an error is found in the settings, the following message will appear in the right frame.

### Setting parameters failed

### 2) Compressed/expanded printing

| lybrid recorder        | Setting printing format |                                               |
|------------------------|-------------------------|-----------------------------------------------|
| AL/AH4<br>Ver 1.001    | D                       | Spread 1 Reload parameters 2                  |
| ver 1.001              | Printing format mode    | Spread (1) Reload parameters (2)              |
|                        |                         | Set                                           |
| Display                |                         |                                               |
| Mesurerd value display | Partial compression and | expansion recording                           |
| Virtual display        |                         |                                               |
|                        | Setting channel         | CH1 CH1 Reload parameters                     |
| Channel parameter      |                         |                                               |
| Input range            |                         | Position Scale Set the decimal point at 1 (3) |
| Alarm                  | Zero position           | 0 % -3276.8                                   |
| Subtract printing      | First position          |                                               |
| Dotting                | Second position         | * * -3276.8 } (4)                             |
| Caluculation mode      | Full span position      | 100 % -3276.8                                 |
|                        |                         |                                               |
| Caluculation           |                         | <u></u> (5)                                   |

(1) Select a channel to be set.

When the channel is changed to another, the display contents are updated to those currently set on the unit.

- (2) Clicking the [Reload parameters] button updates the display contents to those currently set on the unit.
- (3) The decimal point position used for the scale of the setting channel is displayed. The values in the following parameters need to have the displayed number of decimals.
- (4) Enter a value to each parameter.

When "0 %" is selected for a position (break point), the subsequent positions (break points) will be invalid.
Also, when a recording scale is left blank or set to "-32768 (with no concern for decimal point position)", the subsequent positions (break points) will be invalid (when set internally, enter "-32768").
For details of the settings, refer to "8-18. Compressed/Expanded Printing Settings" in the instruction manual for "General" provided separately.

(5) When the [Set] button is clicked, the display contents will be set onto the unit. When an error is found in the settings, the following message will appear in the right frame.

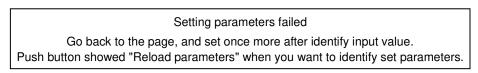

### 3) Zone printing

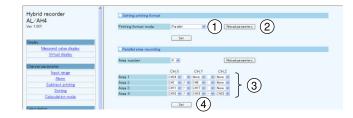

- (1) Select a number of divisions of the area. When this is changed, the display contents are updated to those currently set on the unit. The specified number of areas will be displayed (set).
- (2) Clicking the [Reload parameters] button updates the display contents to those currently set on the unit.
- (3) Select a value for each parameter.

Delimiters used between CH\_X and CH\_Y, and between CH\_Y and CH\_Z are selected from "blank", " • " and "-".

For details of the settings, refer to "8-19. Zone Printing Settings" in the instruction manual for "General" provided separately.

(4) When the [Set] button is clicked, the display contents will be set onto the unit. When an error is found in the settings, the following message will appear in the right frame.

#### Setting parameters failed

#### 4) Automatic range-shift (overlap)

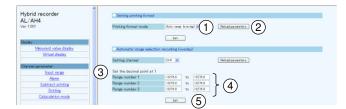

(1) Select a channel to be set.

When the channel is changed to another, the display contents are updated to those currently set on the unit.

- (2) Clicking the [Reload parameters] button updates the display contents to those currently set on the unit.
- (3) The decimal point position used for the scale of the setting channel is displayed. The values in the following parameters need to have the displayed number of decimals.
- (4) Enter a value to each parameter.
   When a parameter is left blank or set to "-32768 (with no concern for decimal point position)", the subsequent ranges will be invalid (when set internally, enter "-32768").
   For details of the settings, refer to "8-17. Auto Range Settings" in the instruction manual for "General" provided separately.
- (5) When the [Set] button is clicked, the display contents will be set onto the unit.
  - When an error is found in the settings, the following message will appear in the right frame.

Setting parameters failed

## 11-6. Remote Contacts (Option)

#### 1. Remote contact function

Set or change the assignment of remote contact functions.

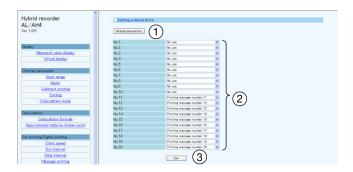

- (1) Clicking the [Reload parameters] button updates the display contents to those currently set on the unit.
- (2) Select a function allocated to each remote contact number. Selectable functions depend on the remote contact number. Also, some functions require allocation to multiple remote contact numbers. For details of the settings, refer to "13-1. External Operation Settings" in the instruction manual for "General" provided separately.
- (3) When the [Set] button is clicked, the display contents will be set onto the unit.When an error is found in the settings, the following message will appear in the right frame.

#### Setting parameters failed

# 2. Operation recording

Set or change the operation recording parameters.

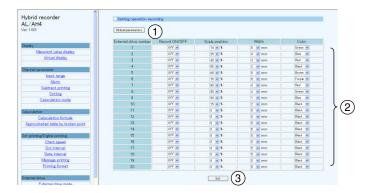

- (1) Clicking the [Reload parameters] button updates the display contents to those currently set on the unit.
- (2) Select a value for each parameter. For details of the settings, refer to "13-2. Operation Recording Settings" in the instruction manual for "General" provided separately.
- (3) When the [Set] button is clicked, the display contents will be set onto the unit. When an error is found in the settings, the following message will appear in the right frame.

#### 11-7. Communication

#### 1. COM1, COM2 and USB settings

Set or change communication parameters (COM1, COM2 and USB).

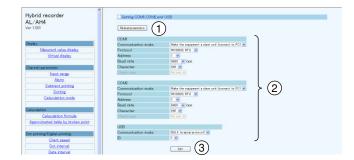

- (1) Clicking the [Reload parameters] button updates the display contents to those currently set on the unit.
- (2) Select a value for each parameter. For details of the COM1 and COM2 settings and USB settings, refer to "13-3. COM Port Settings" and "8-21. USB Engineering Port Settings" respectively in the instruction manual for "General" provided separately.
- (3) When the [Set] button is clicked, the display contents will be set onto the unit. When an error is found in the settings, the following message will appear in the right frame.

#### Setting parameters failed

# 2. Ethernet settings

Set or change communication (Ethernet) parameters. The setting contents become effective about 15 seconds after completing the settings.

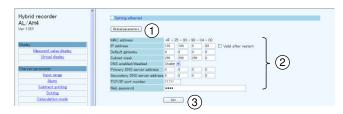

- (1) Clicking the [Reload parameters] button updates the display contents to those currently set on the unit.
- (2) Select or enter a value for each parameter. For details of the settings, refer to "13-4. IP Address etc... Settings" in the instruction manual for "General" provided separately.
- (3) When the [Set] button is clicked, the display contents will be set onto the unit. When an error is found in the settings, the following message will appear in the right frame.

# 3. Ethernet (E-mail account)

Set or change Ethernet (E-mail account) parameters.

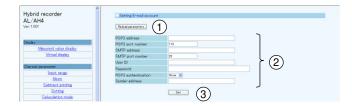

- (1) Clicking the [Reload parameters] button updates the display contents to those currently set on the unit.
- (2) Select or enter a value for each parameter. For details of the settings, refer to "13-6. E-mail Settings" in the instruction manual for "General" provided separately.
- (3) When the [Set] button is clicked, the display contents will be set onto the unit. When an error is found in the settings, the following message will appear in the right frame.

Setting parameters failed Go back to the page, and set once more after identify input value. Push button showed "Reload parameters" when you want to identify set parameters.

## 4. Ethernet (destination E-mail address)

Set or change Ethernet (destination E-mail address) parameters.

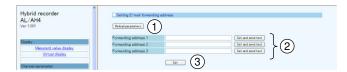

- (1) Clicking the [Reload parameters] button updates the display contents to those currently set on the unit.
- (2) Enter a destination E-mail addresses. E-mail can be sent to up to three different addresses. For details of the settings, refer to "13-6. E-mail Settings" in the instruction manual for "General" provided separately. Click the [Set and send test] button located on the right side of the address field to perform individual setting and transmission test.
- (3) When the [Set] button is clicked, the display contents will be set onto the unit. When an error is found in the settings, the following message will appear in the right frame.

# 5. Ethernet (E-mail transmission condition)

Set or change Ethernet (E-mail transmission condition) parameters.

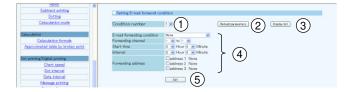

- (1) Select a transmission condition number. Up to six conditions can be set.
- (2) Clicking the [Reload parameters] button updates the display contents to those currently set on the unit.
- (3) When the [Display list] button is clicked, another window containing the list of registered transmission conditions 1 to 6 will open.
- (4) Select a value for each parameter. For details of the settings, refer to "13-6. E-mail Settings" in the instruction manual for "General" provided separately.
- (5) When the [Set] button is clicked, the display contents will be set onto the unit. When an error is found in the settings, the following message will appear in the right frame.

Setting parameters failed Go back to the page, and set once more after identify input value. Push button showed "Reload parameters" when you want to identify set parameters.

## 6. SNTP

Set or change Ethernet (SNTP) parameters used to synchronize with the time server on the Internet.

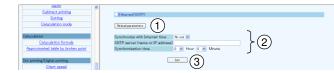

- (1) Clicking the [Reload parameters] button updates the display contents to those currently set on the unit.
- (2) Select or enter a value for each parameter. For details of the settings, refer to "13-5. SNTP Settings" in the instruction manual for "General" provided separately.
- (3) When the [Set] button is clicked, the display contents will be set onto the unit. When an error is found in the settings, the following message will appear in the right frame.

Setting parameters failed

#### 11-8. SD Card

#### 1. Recording measured value

Set or change parameters for recording measured value to SD card.

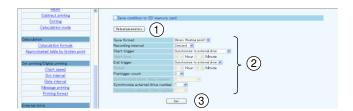

- (1) Clicking the [Reload parameters] button updates the display contents to those currently set on the unit.
- (2) Select a value for each parameter. For details of the settings, refer to "8-20. SD Card" in the instruction manual for "General" provided separately.

As shown in the following table, there are restrictions on a combination of start and end triggers. When the start trigger is changed, the end trigger will be changed to the default item.

|      |                                        | End trigger                  |     |                   |                        |                             |                              |                     |                          |
|------|----------------------------------------|------------------------------|-----|-------------------|------------------------|-----------------------------|------------------------------|---------------------|--------------------------|
|      |                                        | Default                      | Key | Specified<br>time | Alarm output<br>linked | Remote<br>contact<br>linked | Chart<br>recording<br>linked | Chart end<br>linked | Calendar<br>timer linked |
| trig | None                                   | х                            | х   | х                 | х                      | х                           | х                            | х                   | х                        |
|      | Key                                    | Key                          | 0   | 0                 | х                      | х                           | х                            | х                   | х                        |
|      | Specified<br>time                      | Specified<br>time            | 0   | 0                 | x                      | x                           | х                            | x                   | x                        |
|      | linked                                 | Alarm output<br>linked       | 0   | 0                 | 0                      | x                           | х                            | x                   | х                        |
|      | Remote<br>contact<br>linked            | Remote<br>contact<br>linked  | 0   | 0                 | x                      | 0                           | х                            | x                   | х                        |
|      | linked<br>Chart<br>recording<br>linked | Chart<br>recording<br>linked | x   | 0                 | x                      | x                           | 0                            | х                   | х                        |
|      | Chart end<br>linked                    | Chart end<br>linked          | 0   | 0                 | x                      | x                           | х                            | 0                   | х                        |
|      | Calendar<br>timer linked               | Calendar<br>timer linked     | 0   | 0                 | x                      | x                           | x                            | x                   | 0                        |

(3) When the [Set] button is clicked, the display contents will be set onto the unit.When an error is found in the settings, the following message will appear in the right frame.

## 11-9. System

#### 1. Calendar timer

Set or change calendar timer parameters.

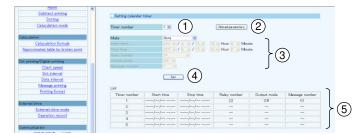

- (1) Select a timer number to be set. Up to five timers can be set.
- (2) Clicking the [Reload parameters] button updates the display contents to those currently set on the unit.
- (3) Select a value for each parameter. For details of the settings, refer to "8-22. Calendar Timer Settings" in the instruction manual for "General" provided separately.
- (4) When the [Set] button is clicked, the display contents will be set onto the unit. When an error is found in the settings, the following message will appear in the right frame.

Setting parameters failed Go back to the page, and set once more after identify input value. Push button showed "Reload parameters" when you want to identify set parameters.

(5) A list of registered calendar timer settings is displayed

# 2. Display

Set or change display/illumination parameters.

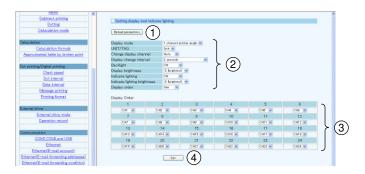

- (1) Clicking the [Reload parameters] button updates the display contents to those currently set on the unit.
- (2) Select a value for each parameter. For details of the settings, refer to "8-24. Display Settings" in the instruction manual for "General" provided separately.

When the display order is set to "Use", the display order section (3) will become available for selection.

- (3) Assign a channel to each number in the display order. For details of the settings, refer to "8-25. Measured Value Display Order Settings" in the instruction manual for "General" provided separately.
- (4) When the [Set] button is clicked, the display contents will be set onto the unit.When an error is found in the settings, the following message will appear in the right frame.

#### Setting parameters failed

# 3. Fail out

Set or change fail out parameters.

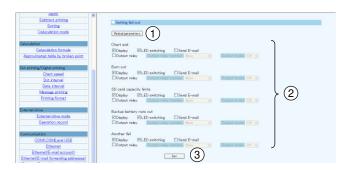

- (1) Clicking the [Reload parameters] button updates the display contents to those currently set on the unit.
- (2) Select an action taken at an activation of each system related alarm (multiple selections available). For details of the settings, refer to "8-23. Fail Output Settings" in the instruction manual for "General" provided separately.
- (3) When the [Set] button is clicked, the display contents will be set onto the unit.When an error is found in the settings, the following message will appear in the right frame.

Setting parameters failed Go back to the page, and set once more after identify input value. Push button showed "Reload parameters" when you want to identify set parameters.

## 4. Date and time

Set or change the date/time value.

| Alarm                              |                                                                                                    |
|------------------------------------|----------------------------------------------------------------------------------------------------|
| Subtract printing<br>Dotting       | Setting date/time                                                                                                    |
| Caluculation mode                  | -                                                                                                    |
|                                    | OSet the date/time of internal clock of this recorder Date/time 2011 v Year 7 v Month 4 v Day 12 v Hour 57 v Minute 29 v Second (1) |
| Caluculation                       | $\sim$                                                                                                    |
| Caluculation formula               | Set date and time (2)                                                                                                    |
| Approximated table by broken point |                                                                                                    |
| Dot printing/Digital printing      | OSynchronization with PC                                                                                                    |
| Chart speed                        | Date and time of PC 2011/07/04 125456 (3)                                                                                           |
| Dot interval                       | Set data and time of PC                                                                                                    |
| Data interval                      |                                                                                                    |

- (1) Select a value for each date/time parameter. When this window is displayed (updated), the date/time value currently set on the unit is read and displayed as default.
- (2) When the [Set date and time] button is clicked, the display contents will be set onto the unit. When an error is found in the settings, the following message will appear in the right frame.

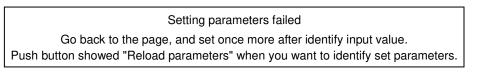

- (3) Current date/time on PC is displayed and updated every second.
- (4) When the [Set date and time of PC] button is clicked, the display contents (3) will be set onto the unit. When an error is found in the settings, the above message will appear as described in step (2).

# CHINO

# **CHINO CORPORATION**

32-8, KUMANO-CHO, ITABASHI-KU, TOKYO 173-8632

Telephone: 81-3-3956-2171 Facsimile: 81-3-3956-0915

Printed in Japan